# 統計學(二)

Anderson's Statistics for Business & Economics (14/E)

### 授課教師: 吳漢銘 國立政治大學統計學系

開課單位: 統計系

科目代碼: 000360041

教學網站: http://www.hmwu.idv.tw

条級: \_\_\_\_\_\_ 學號: \_\_\_\_\_ 姓名: \_\_\_\_\_

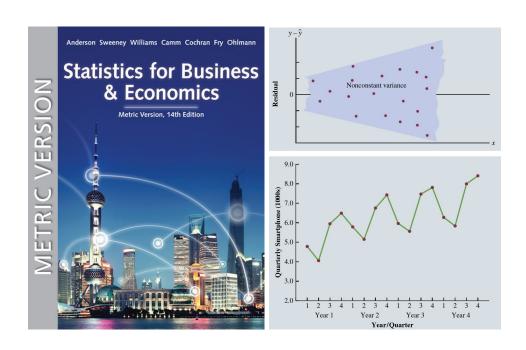

## 111 學年度第 2 學期

## 目錄

- Ch 10. Inference About Means and Proportions with Two Populations
- Ch 11. Inferences About Population Variances
- Ch 12. Comparing Multiple Proportions, Test of Independence and Goodness of Fit
- Ch 13. Experimental Design and Analysis of Variance
- Ch 14. Simple Linear Regression
- Ch 15. Multiple Regression
- Ch 16. Regression Analysis: Model Building
- Ch 17. Time Series Analysis and Forecasting
- Ch 18. Nonparametric Methods
- Ch 19. Decision Analysis
- Ch 20. Index Numbers
- Ch 21. Statistical Methods for Quality Control

附錄:110-2 學年第1 學期小考題、期中考題、期末考題。

## 可嚀

- A. 平常就要唸書,做習題。
- B. 考過的題目,要主動訂正。
- C. 上課以「互相尊重」為最高原則並盡到「告知老師」的義務。
- D. 上課可小聲討論、上廁所安靜去回、不鼓勵飲食。(請一定要維護教室整潔)
- E. 四不一要: 「上課不聊天,睡覺不趴著,手機不要滑,考試不作弊,要認真。」

# 統計學 (二)

Anderson's Statistics for Business & Economics (14/E)

Chapter 10: Inference About Means and Proportions with Two Populations

上課時間地點: 二 D56, 商館 260206

授課教師: 吳漢銘 (國立政治大學統計學系副教授)

教學網站: http://www.hmwu.idv.tw

| 系級: | 名: |
|-----|----|
|-----|----|

### Overview

| 1. | Discuss the statistical inference ( |                        | $_{-}\mathrm{and}$ |                  | )  |
|----|-------------------------------------|------------------------|--------------------|------------------|----|
|    | for two population means (three     | situations: population | standard           | deviations known | 1, |
|    | unknown; match samples) and the     | ne two population prop | portions.          |                  |    |

### 2. Examples:

- (a) Develop an interval estimate of the difference between the mean starting salary for a population of men and the mean starting salary for a population of women.
- (b) Conduct a hypothesis test to determine whether any difference is present between the proportion of defective parts in a population of parts produced by supplier A and the proportion of defective parts in a population of parts produced by supplier B.

## 10.1 Inferences About the Difference Between Two Population Means: $\sigma_1$ and $\sigma_2$ Known

| 1.   | denote the mean of population 1 (2), we will focus on inferences about                                                                                        |
|------|----------------------------------------------------------------------------------------------------|
|      | the difference between the means:                                                                                                    |
| 2.   | A simple random sample of units from population 1 (2). The two samples, taken separately and independently, are referred to as simple random samples.         |
| 3.   | Assume the two population standard deviations,, can be assumed to collecting the samples.                                                                     |
| 4.   | Question: how to compute a and develop an                                                                                                    |
|      | of the difference between the two population means when $\sigma_1$ and $\sigma_2$ are known.                                                                  |
|      |                                                                                                    |
| Inte | erval Estimation of $\mu_1 - \mu_2$                                                                                                    |
| 1.   | Example Croystone Department Stores Inc. exercise two stores in Buffele                                                                                       |
| 1.   | Example Greystone Department Stores, Inc., operates two stores in Buffalo, New York: One is in the inner city and the other is in a suburban shopping center. |
|      | v 11 0                                                                                                    |
|      | The regional manager noticed that products that sell well in one store do not always                                                                          |
|      | sell well in the other. The manager believes this situation may be attributable to                                                                            |
|      | differences in customer demographics at the two locations. Customers may differ in                                                                            |
|      | age, education, income, and so on. (對觀察事物提出問題)                                                                                                    |
| 2.   | Suppose the manager asks us to investigate the difference between the                                                                                         |
|      | of the customers who shop at the two stores. (針對問題收集資料)                                                                                                    |
| 0    |                                                                                                    |
| ა.   | Let us define population 1 as all customers who shop at the                                                                                                   |
|      | and population 2 as all customers who shop at the                                                                                                    |
|      | (a) : mean of population 1 (i.e., the mean age of all customers who shop                                                                                      |
|      | at the inner-city store)                                                                                                    |
|      | (b) : 5 mean of population 2 (i.e., the mean age of all customers who shop                                                                                    |
|      | at the suburban store)                                                                                                    |

(111-2) 統計學 (二)

- 4. The difference between the two population means is \_\_\_\_\_\_. To estimate  $\mu_1-\mu_2$ , we will select a simple random sample of \_\_\_\_\_\_ customers from population 1 and a simple random sample of \_\_\_\_\_\_ customers from population 2.
- 5. We then compute the two sample means.
  - (a) \_\_\_\_\_: sample mean age for the simple random sample of  $n_1$  inner-city customers
  - (b) \_\_\_\_\_\_: sample mean age for the simple random sample of  $n_2$  suburban customers
- 6. The point estimator of the difference between the two \_\_\_\_\_ is the difference between the two \_\_\_\_\_ is
- 7. Point Estimator of the Difference Between Two Population Means

(10.1)

8. (Figure 10.1) the process used to estimate the difference between two population means based on two independent simple random samples.

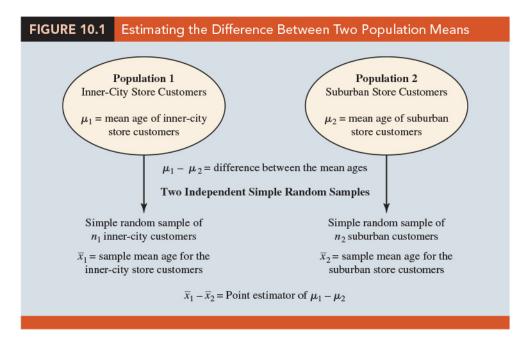

9. The point estimator  $\bar{x}_1 - \bar{x}_2$  has a standard error that describes the \_\_\_\_\_ in the sampling distribution of the estimator.

(111-2) 統計學 (二) January 24, 2023

10. **Standard Error of**  $\bar{x}_1 - \bar{x}_2$  With two independent simple random samples, the standard error of  $\bar{x}_1 - \bar{x}_2$  is as follows:

(10.2) (証明如下:) (Hint:  $Var(aX+bY)=a^2Var(X)+b^2Var(Y)+2ab\ Cov(X,Y)$ ).

- 11. If both populations have a \_\_\_\_\_\_ distribution, or if the sample sizes are large enough that the \_\_\_\_\_\_ enables us to conclude that the sampling distributions of  $\bar{x}_1$  and  $\bar{x}_2$  can be approximated by a normal distribution, the sampling distribution of  $\bar{x}_1 \bar{x}_2$  will have a \_\_\_\_\_\_ distribution with mean given by \_\_\_\_\_\_ . (Denoted by
- 12. In general, an interval estimate is given by a point estimate  $\pm$  a margin of error. In the case of estimation of the difference between two population means, an interval estimate will take the following form:
- 13. With the sampling distribution of  $\bar{x}_1 \bar{x}_2$  having a normal distribution, we can write the margin of error as follows:

 $Margin of error = \underline{\qquad} = (10.3)$ 

14. Interval Estimate of the Difference Between Two Population Means:  $\sigma_1$  and  $\sigma_2$  Known

(10.4)

where  $1-\alpha$  is the confidence coefficient.

(公式說明如下:)

| @ Question | <br>(n485) |
|------------|------------|
| ~ Question | <br>(p400) |

Example Greystone example. Based on data from previous customer demographic studies, the two population standard deviations are known with  $\sigma_1 = 9$  years and  $\sigma_2 = 10$  years. The data collected from the two independent simple random samples of Greystone customers provided the following results.

|             | Inner City Store               | Suburban Store                 |
|-------------|--------------------------------|--------------------------------|
| Sample Size | $n_1 = 36$                     | $n_2 = 49$                     |
| Sample Mean | $\bar{x}_1 = 40 \text{ years}$ | $\bar{x}_2 = 35 \text{ years}$ |

Find the margin of error and the 95% confidence interval estimate of the difference between the two population means.

sol:

## Hypothesis Tests About $\mu_1-\mu_2$

| 1. | Let us consider hypothesis Using to denote to                                                                                                    |                                                                        |                                                                              |                    |
|----|----------------------------------------------------------------------------------------------------|------------------------------------------------------------------------|------------------------------------------------------------------------------|--------------------|
|    | forms for a hypothesis test                                                                                                    | are as follows:                                                        |                                                                              |                    |
|    | Left-tailed test                                                                                                    | Right-tailed test                                                      | Two-tailed test                                                              |                    |
|    | $H_0$ :                                                                                                    | $H_0$ :                                                                | $H_0$ :                                                                      |                    |
|    | $H_a$ :                                                                                                    | $H_a$ :                                                                | $H_0:$ $H_a:$                                                                |                    |
| 2. | In many applications, $D_0 = 0$ the null hypothesis                                                                                                    | Using the two-t                                                        |                                                                              |                    |
| 3. | In this case, the null hypoto to the conclusion that $H_a$                                                                                                    |                                                                        |                                                                              |                    |
| 4. | The general steps for condu                                                                                                    | acting hypothesis tests: ch                                            | oose a                                                                       | ,                  |
|    | compute the value of the whether the null hypothes:                                                                                                    |                                                                        | theto                                                                        |                    |
| 5. | 5. With two independent simple random samples, we showed that the point estimator $\bar{x}_1 - \bar{x}_2$ has a standard error $\sigma_{\bar{x}_1 - \bar{x}_2}$ given by expression (10.2) and, when the sample sizes are large enough, the distribution of $\bar{x}_1 - \bar{x}_2$ can be described by a distribution. |                                                                        |                                                                              | ample              |
| 6. | Test Statistic for Hypo                                                                                                    | thesis Tests About $\mu_1$                                             | $-\mu_2$ : $\sigma_1$ and $\sigma_2$ Known                                   | l                  |
|    |                                                                                                    |                                                                        | (10.5)                                                                       |                    |
| 7. | We demonstrated a two-tropopulation means. Lower tests use the for computing the <i>p</i> -value same as those for hypother population proportion.                                                                                                    | tail and upper tail tests  as given in ea  and the rejection rules for | can also be considered. quation (10.5). The procor these one-tailed tests as | These edure re the |

As part of a study to evaluate differences in education quality between two training centers, a standardized examination is given to individuals who are trained at the centers. The difference between the mean examination scores is used to assess quality differences between the centers. The population means for the two centers are as follows.  $\mu_1$  is the mean examination score for the population of individuals trained at center A,  $\mu_2$  is the mean examination score for the population of individuals trained at center B. We begin with the tentative assumption that no difference exists between the training quality provided at the two centers. The standardized examination given previously in a variety of settings always resulted in an examination score standard deviation near 10 points. Thus, we will use this information to assume that the population standard deviations are known with  $\sigma_1 = 10$  and  $\sigma_2 = 10$ . An  $\alpha = 0.05$  level of significance is specified for the study. Independent simple random samples of  $n_1 = 30$  individuals from training center A and  $n_2 = 40$ individuals from training center B are taken. The respective sample means are  $\bar{x}_1 = 82$  and  $\bar{x}_2 = 78$ . Do these data suggest a significant difference between the population means at the two training centers? State the null and alternative hypotheses for this two-tailed test, compute the test statistic, and state the decision rules based on the p-value approach and the critical value approach and make the decision.

sol:

are at least .

### **Practical Advice**

| 1. | In most applications of the interval estimation and hypothesis testing procedures       |
|----|-----------------------------------------------------------------------------------------|
|    | presented in this section, random samples with and are                                  |
|    | adequate.                                                                               |
| 2. | In cases where either or both sample sizes are less than 30, the                        |
|    | of the populations become important considerations.                                     |
| 3. | In general, with smaller sample sizes, it is more important for the analyst to be       |
|    | satisfied that it is reasonable to assume that the distributions of the two populations |

## 10.2 Inferences About The Difference Between Two Population Means: $\sigma_1$ and $\sigma_2$ Unknown

| 1. | Extend the discussion of inferences about the difference between two population                                        |
|----|----------------------------------------------------------------------------------------------------|
|    | means to the case when the two population standard deviations, and                                                     |
|    | , are                                                                                                    |
| 2. | In this case, we will use the sample standard deviations, and, to estimate the unknown population standard deviations. |
| 3. | When we use the sample standard deviations, the interval estimation and hypothesis                                     |
|    | testing procedures will be based on the rather than the standard                                                       |
|    | normal distribution.                                                                                                   |

### Interval Estimation of $\mu_1-\mu_2$

1. Let us develop the margin of error and an interval estimate of the difference between these two population means. (Recall) The interval estimate for the case when the population standard deviations,  $\sigma_1$  and  $\sigma_2$ , are known.

2. With  $\sigma_1$  and  $\sigma_2$  unknown, we will use the sample standard deviations  $s_1$  and  $s_2$  to estimate \_\_\_\_\_ and replace  $z_{\alpha/2}$  with \_\_\_\_\_.

3. Interval Estimate of the Difference Between Two Population Means:  $\sigma_1$  and  $\sigma_2$  Unknown

(10.6)

where  $1 - \alpha$  is the confidence coefficient.

4. In this expression, the use of the t distribution is an \_\_\_\_\_\_, but it provides excellent results and is relatively easy to use. The only difficulty that we encounter in using expression (10.6) is determining the appropriate \_\_\_\_\_ for  $t_{\alpha/2}$ .

5. Statistical software packages compute the appropriate degrees of freedom automatically. The formula used is as follows:

Degrees of Freedom: t Distribution With Two Independent Random Samples

$$df = \frac{\left(\frac{s_1^2}{n_1} + \frac{s_2^2}{n_2}\right)^2}{\frac{1}{n_1 - 1} \left(\frac{s_1^2}{n_1}\right)^2 + \frac{1}{n_2 - 1} \left(\frac{s_2^2}{n_2}\right)^2}$$
(10.7)

**Question** ..... (p490)

(Clearwater National Bank example) Clearwater National Bank is conducting a study designed to identify differences between checking account practices by customers at two of its branch banks. A simple random sample of 28 checking accounts is selected from the Cherry Grove Branch and an in dependent simple random sample of 22 checking accounts is selected from the Beechmont Branch. The current checking account balance is recorded for each of the checking accounts. A summary of the account balances follows:

|                           | Cherry Grove         | Beechmont           |
|---------------------------|----------------------|---------------------|
| Sample Size               | $n_1 = 28$           | $n_2 = 22$          |
| Sample Mean               | $\bar{x}_1 = \$1025$ | $\bar{x}_2 = \$910$ |
| Sample Standard Deviation | $s_1 = \$150$        | $s_2 = \$125$       |

Clearwater National Bank would like to estimate the difference between the mean checking account balance maintained by the population of Cherry Grove customers and the population of Beechmont customers. Compute a 95% confidence interval estimate of the difference between the population mean checking account balances at the two branch banks.

sol:

### Hypothesis Tests About $\mu_1 - \mu_2$

1. (Recall) Letting  $D_0$  denote the hypothesized difference between  $\mu_1$  and  $\mu_2$ , the test statistic used for the case where  $\sigma_1$  and  $\sigma_2$  are known is as follows.

The test statistic, z, follows the standard normal distribution.

2. When  $\sigma_1$  and  $\sigma_2$  are unknown, we use  $s_1$  as an estimator of  $\sigma_1$  and  $s_2$  as an estimator of  $\sigma_2$ . Substituting these sample standard deviations for  $\sigma_1$  and  $\sigma_2$  provides the following test statistic when  $\sigma_1$  and  $\sigma_2$  are unknown.

### 3. Test Statistic for Hypothesis Tests About $\mu_1 - \mu_2$ : $\sigma_1$ and $\sigma_2$ Unknown

(10.8)

The degrees of freedom for t are given by equation (10.7).

Question ..... (p491)

Consider a new computer software package developed to help systems analysts reduce the time required to design, develop, and implement an information system. To evaluate the benefits of the new software package, a random sample of 24 systems analysts is selected. Each analyst is given specifications for a hypothetical information system. Then 12 of the analysts are instructed to produce the information system by using current technology. The other 12 analysts are trained in the use of the new software package and then instructed to use it to produce the information system. This study involves two populations: a population of systems analysts using the current technology and a population of systems analysts using the new software package. In terms of the time required to complete the information system design project, the population means are as follows.  $\mu_1$  is the mean project completion time for systems analysts using the current technology and  $\mu_2$ is the mean project completion time for systems analysts using the new software package The researcher in charge of the new software evaluation project hopes to show that the new software package will provide a shorter mean project completion time. Thus, the researcher is looking for evidence to conclude that  $\mu_2$  is less than  $\mu_1$ ; in this case, the difference between the two population means,  $\mu_1-\mu_2$ , will be greater than zero. Suppose that the 24 analysts complete the study with the results shown in Table 10.1.

| TABLE 10.1 Completion Testing Study |                                 | Statistics for the Software     |
|-------------------------------------|---------------------------------|---------------------------------|
|                                     | Current Technology              | New Software                    |
|                                     | 300                             | 274                             |
|                                     | 280                             | 220                             |
|                                     | 344                             | 308                             |
|                                     | 385                             | 336                             |
|                                     | 372                             | 198                             |
|                                     | 360                             | 300                             |
|                                     | 288                             | 315                             |
|                                     | 321                             | 258                             |
|                                     | 376                             | 318                             |
|                                     | 290                             | 310                             |
|                                     | 301                             | 332                             |
|                                     | 283                             | 263                             |
| Summary Statistics                  |                                 |                                 |
| Sample size                         | $n_1 = 12$                      | $n_2 = 12$                      |
| Sample mean                         | $\bar{x}_1 = 325 \text{ hours}$ | $\bar{x}_2 = 286 \text{ hours}$ |
| Sample standard deviation           | $s_1 = 40$                      | $s_2 = 44$                      |
|                                     |                                 |                                 |

Let the level of significance be  $\alpha = 0.05$ . State the null and the alternative hypothesis, the test statistic, p-value, the rejection rule, make a decision and conclusion.

sol:

(111-2) 統計學 (二) January 24, 2023

|            |                                            | ence Between the                                 |
|------------|--------------------------------------------|--------------------------------------------------|
|            | Current                                    | New                                              |
|            | 325                                        | 286                                              |
|            | 1600                                       | 1936                                             |
| ions       | 12                                         | 12                                               |
| of Freedom | 0<br>21<br>2.272<br>0.017                  |                                                  |
|            | ions sized Mean Difference of Freedom stic | sized Mean Difference 0 of Freedom 21 stic 2.272 |

(Software Output)

## Practical Advice

| 1.  | The interval estimation and hypothesis testing procedures presented in this section   |
|-----|---------------------------------------------------------------------------------------|
|     | are and can be used with sample sizes.                                                |
| 2.  | In most applications, equal or nearly equal sample sizes such that the total sample   |
|     | size can be expected to provide very good results even if the                         |
|     | populations are not normal.                                                           |
| 3.  | Larger sample sizes are recommended if the distributions of the populations are       |
|     | or contain                                                                            |
| 4.  | Smaller sample sizes should only be used if the analyst is satisfied that the distri- |
|     | butions of the populations are at least                                               |
| Not | ses + Comments                                                                        |
| 1.  | How to make inferences about the difference between two population means when         |
|     | $\sigma_1$ and $\sigma_2$ are equal and unknown ()?                                   |
| 2.  | Based on above assumption, the two sample standard deviations are combined to         |
|     | provide the following pooled sample variance:                                         |
|     |                                                                                       |
|     |                                                                                       |

### 3. The t test statistic becomes

4.

| and has                                     | degrees of freedom.   | At this point, t  | the computation    | of the |
|---------------------------------------------|-----------------------|-------------------|--------------------|--------|
| <i>p</i> -value and the interpre            | tation of the sample  | results are ident | tical to the proce | edures |
| discussed earlier in this                   | section.              |                   |                    |        |
| A difficulty with this party deviations are |                       | 1                 | 1 1                |        |
| standard deviations are                     | equal is usually dime | uit to            | Unequal popu       | lation |

standard deviations are frequently encountered.

6. The t procedure that we presented in this section does not require the assumption of equal population standard deviations and can be applied whether the population standard deviations are equal or not. It is a more general procedure and is recommended for most applications.

## 10.3 Inferences About The Difference Between Two Population Means: Matched Samples

### 1. Example Matched.

- (a) Suppose employees at a manufacturing company can use two different methods to perform a production task. To maximize production output, the company wants to identify the method with the smaller population mean completion time.
- (b) Let \_\_\_\_\_ denote the population mean completion time for production method 1 and \_\_\_\_\_ denote the population mean completion time for production method 2.

- (c) With no preliminary indication of the preferred production method, we begin by tentatively assuming that the two production methods have the same population mean completion time. Thus, the null hypothesis is (d) If this hypothesis is rejected, we can conclude that the population mean completion times differ. In this case, the method providing the smaller mean completion time would be recommended. (e) The null and alternative hypotheses are written as follows. 2. In choosing the sampling procedure that will be used to collect production time data and test the hypotheses, we consider two alternative designs. One is based on and the other is based on . . (a) Independent sample design: A simple random sample of workers is selected and each worker in the sample uses method 1. A second independent simple random sample of workers is selected and each worker in this sample uses method 2. The test of the difference between population means is based on the procedures in Section 10.2. (b) Matched sample design: One simple random sample of workers is selected. Each worker first uses one method and then uses the other method. The order of the two methods is assigned randomly to the workers, with some workers performing method 1 first and others performing method 2 first. Each worker provides , one value for method 1 and another value for method 2. 3. In the matched sample design the two production methods are tested under similar conditions (i.e., with the same workers); hence this design often leads to a
- 4. Assuming the analysis of a matched sample design is the method used to test the difference between population means for the two production methods. The key

son is that in a matched sample design,

nated because the same workers are used for both production methods.

than the independent sample design. The primary rea-

is elimi-

# to the analysis of the matched sample design is to realize that we consider only 5. Therefore, we have six data values (0.6, -0.2, 0.5, 0.3, 0.0, and 0.6) that will be used to analyze the difference between population means of the two production methods. 6. Let is the mean of the difference in values for the population of workers. With this notation, the null and alternative hypotheses are rewritten as follows. 7. Assume the population of \_\_\_\_\_ has a \_\_\_\_ distribution. This assumption is necessary so that we may use the for hypothesis testing and interval estimation procedures. Based on this assumption, the following test statistic has a t distribution with \_\_\_\_\_ degrees of freedom. 8. Test Statistic for Hypothesis Tests Involving Matched Samples where and (10.9)(Table 10.3) (Matched Example). A random sample of six workers is used. The data on completion times for the six workers are given in Table 10.3. Note that each worker provides a pair of data values, one for each production method. Also note that the last column contains the difference in completion times $d_i$ for each worker in the sample. Assume that the population of differences has a normal distribution.

Inference About Means and Proportions with Two Populations Page 16/22

(111-2) 統計學 (二) January 24, 2023

Test the hypotheses  $H_0: \mu_d = 0$  and  $H_a: \mu_d \neq 0$ , using  $\alpha = 0.05$ . Compute the test statistic, the *p*-value and draw a conclusion. Compute the 95% confidence interval for the difference between the population means of the two production methods. If  $H_0$  is rejected, we can conclude that the population mean completion times differ.

| TABLE 10.3 | Task Completion Times for a Matched Sample Design |                                              |                                                    |  |  |  |
|------------|---------------------------------------------------|----------------------------------------------|----------------------------------------------------|--|--|--|
| Worker     | Completion Time<br>for Method 1<br>(minutes)      | Completion Time<br>for Method 2<br>(minutes) | Difference in<br>Completion<br>Times ( <i>d</i> ;) |  |  |  |
| 1          | 6.0                                               | 5.4                                          | .6                                                 |  |  |  |
| 2          | 5.0                                               | 5.2                                          | 2                                                  |  |  |  |
| 3          | 7.0                                               | 6.5                                          | .5                                                 |  |  |  |
| 4          | 6.2                                               | 5.9                                          | .3                                                 |  |  |  |
| 5          | 6.0                                               | 6.0                                          | .0                                                 |  |  |  |
| 6          | 6.4                                               | 5.8                                          | .6                                                 |  |  |  |
|            |                                                   |                                              |                                                    |  |  |  |
|            |                                                   |                                              |                                                    |  |  |  |

sol:

Area in Upper Tail 0.20 0.10 0.05 0.025 0.01 0.005   

$$t ext{-Value } (5 \ df)$$
 0.920 1.476 2.015 2.571 3.365 4.032

## 10.4 Inferences About The Difference Between Two Population Proportions

| 1.                           | Letting denote the proportion for population 1 and denote the proportion for population 2.                                                                               |
|------------------------------|----------------------------------------------------------------------------------------------------|
| 2.                           | Consider inferences about the difference between the two population proportions:                                                                                         |
| 3.                           | To make an inference about this difference, we will select two independent random samples consisting of $n_1$ units from population 1 and $n_2$ units from population 2. |
| $\operatorname{Int}\epsilon$ | erval Estimation of $p_1-p_2$                                                                                                    |
| 1.                           | Example Tax Preparation Firm                                                                                                    |
|                              | A tax preparation firm is interested in comparing the quality of work at two of                                                                                          |
|                              | its regional offices. By randomly selecting samples of tax returns prepared at each                                                                                      |
|                              | office and verifying the sample returns' accuracy, the firm will be able to estimate                                                                                     |
|                              | the proportion of erroneous returns prepared at each office. Of particular interest                                                                                      |
|                              | is the difference between these proportions.                                                                                                    |
|                              | (a) no proportion of arrangeus returns for population 1 (office 1)                                                                                                    |
|                              | (a) $p_1$ : proportion of erroneous returns for population 1 (office 1)                                                                                                  |
|                              | (b) $p_2$ : proportion of erroneous returns for population 2 (office 2)                                                                                                  |
|                              | (c): sample proportion for a simple random sample from population 1                                                                                                    |
|                              | (d): sample proportion for a simple random sample from population 2                                                                                                    |
| 2.                           | Point Estimator of the Difference Between Two Population Proportions                                                                                                    |
|                              | (10.10)                                                                                                    |
| 3.                           | Thus, the point estimator of the difference between two proportions                                                                                                    |
|                              | is the difference between the proportions of two independent simple random samples.                                                                                      |
| 4.                           | As with other point estimators, the point estimator $\bar{p}_1 - \bar{p}_2$ has a sampling distribu-                                                                     |
|                              | tion that reflects the possible values of $p_1-p_2$ if we repeatedly took two independent                                                                                |
|                              |                                                                                                    |

## Chapter 10: Inference About Means and Proportions with Two Populations Page 19/22

|    | random samples. The mean of this sampling distribution is _ standard error of $\bar{p}_1 - \bar{p}_2$ is: Standard Error of $\bar{p}_1 - \bar{p}_2$                                                                                                    | and the                     |
|----|----------------------------------------------------------------------------------------------------|-----------------------------|
|    | . (10.                                                                                                    | 11)                         |
| 5. | 5. If the sample sizes are large enough that, are all greater than or equal to, the sample $\bar{p}_1 - \bar{p}_2$ can be approximated by a distribution.                                                                                              |                             |
| 6. | 6. With the sampling distribution of $\bar{p}_1 - \bar{p}_2$ approximated by a now we would like to use as the margin of error.                                                                                                    | ormal distribution,         |
| 7. | 7. However, $\sigma_{\bar{p}_1-\bar{p}_2}$ given by equation (10.11) cannot be used direct population proportions, $p_1$ and $p_2$ , are unknown. Using the same to estimate $\bar{p}_1$ and the sample proportion $\bar{p}_2$ to estimate $p_2$ , the | mple proportion $\bar{p}_1$ |
|    | Margin of error =                                                                                                    | (10.12)                     |
| 8. | 3. Interval Estimate of the Difference Between Two Popular                                                                                                    | tion Proportions            |
|    |                                                                                                    | (10.13)                     |
|    | where $1-\alpha$ is the confidence coefficient.                                                                                                    |                             |
|    |                                                                                                    |                             |
|    | © Question                                                                                                    | (p504)                      |
|    | © Question                                                                                                    |                             |
|    | (Tax Preparation Example) We find that independent simple                                                                                                    |                             |
|    | (Tax Preparation Example) We find that independent simple from the two offices provide the following information.                                                                                                    |                             |

Find a margin of error and interval estimate of the difference between the two population proportions. and 90% confidence interval.

sol:

### Hypothesis Tests About $p_1-p_2$

1. Let us now consider hypothesis tests about no difference between the proportions of two populations. In this case, the three forms for a hypothesis test are as follows:

$$H_0: p_1 - p_2 \ge 0,$$
  $H_0: p_1 - p_2 \le 0,$   $H_0: p_1 - p_2 = 0$   
 $H_a: p_1 - p_2 < 0$   $H_a: p_1 - p_2 > 0$   $H_a: p_1 - p_2 \ne 0$ 

- 2. When we assume \_\_\_\_\_\_, we have  $p_1-p_2=0$ , which is the same as saying that the population proportions are equal,  $p_1=p_2$ .
- 3. Under the assumption  $H_0$  is true as an equality, the population proportions are equal and \_\_\_\_\_\_. In this case,  $\sigma_{\bar{p}_1-\bar{p}_2}$  becomes **Standard Error of**  $\bar{p}_1-\bar{p}_2$  when  $p_1=p_2=p$

$$\sigma_{\bar{p}_1 - \bar{p}_2} = \sqrt{\frac{p_1(1 - p_1)}{n_1} + \frac{p_2(1 - p_2)}{n_2}} = \tag{10.14}$$

4. With p unknown, we pool, or combine, the point estimators from the two samples  $(\bar{p}_1 \text{ and } \bar{p}_2)$  to obtain a single point estimator of p as follows:

Pooled Estimator of p When  $p_1 = p_2 = p$ 

This pooled estimator of p is a weighted average of  $\bar{p}_1$  and  $\bar{p}_2$ .

- 5. Substituting  $\bar{p}$  for p in equation (10.14), we obtain an estimate of the standard error of  $\bar{p}_1 \bar{p}_2$ . This estimate of the standard error is used in the test statistic.
- 6. The general form of the test statistic for hypothesis tests about the difference between two population proportions is the point estimator divided by the estimate of  $\sigma_{\bar{p}_1-\bar{p}_2}$ .
- 7. Test Statistic for Hypothesis Tests About  $p_1 p_2$

(10.16)

This test statistic applies to large sample situations where  $n_1p_1$ ,  $n_1(1-p_1)$ ,  $n_2p_2$ , and  $n_2(1-p_2)$  are all greater than or equal to 5.

@ Question ..... (p506)

(Tax Preparation Firm Example) Assume that the firm wants to use a hypothesis test to determine whether the error proportions differ between the two offices. A two-tailed test is required. Use  $\alpha=0.10$  as the level of significance. State the null and alternative hypotheses. Compute the test statistic, and the p-value for this two-tailed test. State the decison rule and draw a conclusion.

sol:

## © EXERCISES

**10.1**: 1, 2, 4, 6

**10.2**: 9, 10, 13, 14, 15

**10.3**: 19, 23, 24

**10.4**: 28, 29, 31, 34

**SUP**: 38, 39, 44

"少花點時間去取悅別人,多花些時間來經營自己。"

"Spend a little more time trying to make something of yourself and a little less time trying to impress people."  $\,$ 

— 早餐俱樂部 (Breakfast Club, 1985)

## 統計學(二)

Anderson's Statistics for Business & Economics (14/E)

## Chapter 11: Inferences About Population Variances

上課時間地點: \_ D56, 商館 260206 授課教師: 吳漢銘 (國立政治大學統計學系副教授) 教學網站: http://www.hmwu.idv.tw Overview 1. Examine methods of statistical inference involving Example | Production Process of Filling Containers (a) Consider the production process of filling containers with a liquid detergent product. The filling mechanism for the process is adjusted so that the \_\_\_\_\_ is 450 grams per container. (b) Although a mean of 450 grams is desired, the of the filling weights is also critical. That is, even with the filling mechanism properly adjusted for the mean of 450 grams, we cannot expect every container to have exactly 450 grams. (c) By selecting a sample of containers, we can compute a for the number of grams placed in a container. This value will serve as an of the variance for the population of containers being filled by

the production process.

- (d) If the sample variance is modest, the production process will be continued.

  However, if the sample variance is excessive, \_\_\_\_\_\_ and \_\_\_\_\_ and \_\_\_\_\_ may be occurring even though the mean is correct at 450 grams.
- (e) In this case, the filling mechanism will be readjusted in an attempt to \_\_\_\_\_ the filling variance for the containers.
- 3. In the first section we consider inferences about the variance of a \_\_\_\_\_ population. Subsequently, we will discuss procedures that can be used to make inferences about the variances of \_\_\_\_\_ populations.

## 11.1 Inferences About a Population Variance

1. The sample variance

$$s^2 = \tag{11.1}$$

is the point estimator of the population variance  $\sigma^2$ . In using the sample variance as a basis for making inferences about a population variance, the sampling distribution of the quantity is helpful.

2. Sampling Distribution of  $(n-1)s^2/\sigma^2$ 

Whenever a simple random sample of size n is selected from a \_\_\_\_\_ population, the sampling distribution of

is a \_\_\_\_\_ distribution with \_\_\_\_\_ degrees of freedom (denoted by or ).

- 3. 補充說明:
  - (a) Chi-squared distribution: https://en.wikipedia.org/wiki/Chi-squared\_distribution

- (b) **Theorem**:  $X_1, X_2, \dots, X_n$  are observations of a random sample of size n from the normal distribution  $N(\mu, \sigma^2)$ .  $\bar{X}$  is the sample mean and  $S^2$  is the sample variance. Then
  - i.  $\bar{X}$  and  $S^2$  are independent.

ii. 
$$\frac{(n-1)S^2}{\sigma^2} = \frac{\sum_{i=1}^n (X_i - \bar{X})^2}{\sigma^2} \sim \chi^2(n-1)$$

(証明過程) Sampling Distribution of Sample Variance: https://online.stat.psu.edu/stat414/lesson/26/26.3

4. (Figure 11.1) shows some possible forms of the sampling distribution of  $(n-1)s^2/\sigma^2$ . Because the sampling distribution of  $(n-1)s^2/\sigma^2$  is known to have a chi-square distribution whenever a simple random sample of size n is selected from a normal population, we can use the chi-square distribution to develop \_\_\_\_\_ and conduct about a population variance.

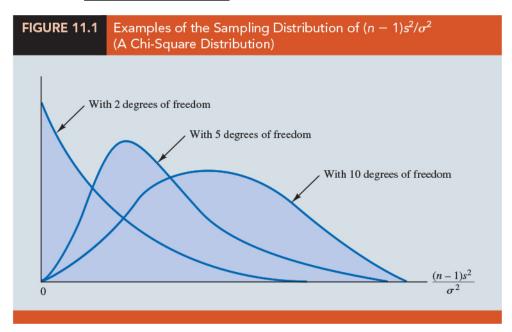

### Interval Estimation

1. Suppose that we are interested in estimating the population variance for the production filling process. A sample of \_\_\_\_\_ containers is taken, and the sample variance for the filling quantities is found to be \_\_\_\_\_. However, we know we cannot expect the variance of a sample of 20 containers to provide the

\_\_\_\_\_ of the variance for the population of containers filled by the production process. Hence, our interest will be in developing an interval estimate for the population variance.

- 2. (Figure 11.2) We will use the notation \_\_\_\_ a to denote the value for the chi-square distribution that provides an area or probability of \_\_\_\_ of the  $\chi^2_{\alpha}$  value.
  - (a) the chi-square distribution with 19 degrees of freedom is shown with indicating that 2.5% of the chi-square values are to the right of 32.852, and
  - (b) indicating that 97.5% of the chi-square values are to the right of 8.907.

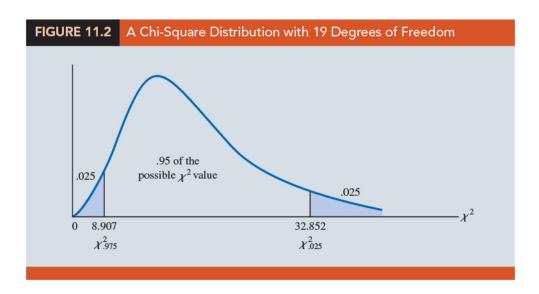

3. (Table 11.1) Tables of areas or probabilities are readily available for the chi-square distribution. Table 3 of Appendix B provides a more extensive table of chi-square values.

(111-2) 統計學 (二)

| TABLE 11.1 Selected Values from the Chi-Square Distribution Table* |                  |                  |                  |                  |                     |                    |                  |                  |
|--------------------------------------------------------------------|------------------|------------------|------------------|------------------|---------------------|--------------------|------------------|------------------|
| 1                                                                  |                  |                  |                  |                  |                     |                    |                  |                  |
|                                                                    |                  |                  |                  |                  |                     |                    |                  |                  |
|                                                                    |                  |                  |                  |                  |                     |                    |                  |                  |
|                                                                    | /                |                  |                  |                  |                     |                    |                  |                  |
|                                                                    |                  |                  |                  |                  |                     | rea or<br>bability |                  |                  |
|                                                                    |                  |                  |                  |                  | _ /                 | /                  |                  |                  |
|                                                                    |                  |                  |                  |                  | <b>*</b>            |                    |                  |                  |
|                                                                    |                  |                  |                  |                  | $\chi_{\alpha}^{2}$ |                    |                  |                  |
| Degrees                                                            |                  |                  |                  | Area in U        | pper Tail           |                    |                  |                  |
| of Freedom                                                         | .99              | .975             | .95              | .90              | .10                 | .05                | .025             | .01              |
| 1                                                                  | .000             | .001             | .004             | .016             | 2.706               | 3.841              | 5.024            | 6.635            |
| 2 3                                                                | .020<br>.115     | .051<br>.216     | .103<br>.352     | .211<br>.584     | 4.605<br>6.251      | 5.991<br>7.815     | 7.378<br>9.348   | 9.210<br>11.345  |
| 4                                                                  | .297             | .484             | .711             | 1.064            | 7.779               | 9.488              | 11.143           | 13.277           |
| 5                                                                  | .554             | .831             | 1.145            | 1.610            | 9.236               | 11.070             | 12.832           | 15.086           |
| 6<br>7                                                             | .872<br>1.239    | 1.237<br>1.690   | 1.635<br>2.167   | 2.204<br>2.833   | 10.645<br>12.017    | 12.592<br>14.067   | 14.449<br>16.013 | 16.812<br>18.475 |
| 8                                                                  | 1.647            | 2.180            | 2.733            | 3.490            | 13.362              | 15.507             | 17.535           | 20.090           |
| 9                                                                  | 2.088            | 2.700            | 3.325            | 4.168            | 14.684              | 16.919             | 19.023           | 21.666           |
| 10<br>11                                                           | 2.558<br>3.053   | 3.247<br>3.816   | 3.940<br>4.575   | 4.865<br>5.578   | 15.987<br>17.275    | 18.307<br>19.675   | 20.483<br>21.920 | 23.209<br>24.725 |
| 12                                                                 | 3.571            | 4.404            | 5.226            | 6.304            | 18.549              | 21.026             | 23.337           | 26.217           |
| 13<br>14                                                           | 4.107            | 5.009            | 5.892            | 7.041            | 19.812              | 22.362             | 24.736           | 27.688           |
| 15                                                                 | 4.660<br>5.229   | 5.629<br>6.262   | 6.571<br>7.261   | 7.790<br>8.547   | 21.064<br>22.307    | 23.685<br>24.996   | 26.119<br>27.488 | 29.141<br>30.578 |
| 16                                                                 | 5.812            | 6.908            | 7.962            | 9.312            | 23.542              | 26.296             | 28.845           | 32.000           |
| 17                                                                 | 6.408            | 7.564            | 8.672            | 10.085           | 24.769              | 27.587             | 30.191           | 33.409           |
| 18<br>19                                                           | 7.015<br>7.633   | 8.231<br>8.907   | 9.390<br>10.117  | 10.865<br>11.651 | 25.989<br>27.204    | 28.869<br>30.144   | 31.526<br>32.852 | 34.805<br>36.191 |
| 20                                                                 | 8.260            | 9.591            | 10.851           | 12.443           | 28.412              | 31.410             | 34.170           | 37.566           |
| 21                                                                 | 8.897            | 10.283           | 11.591           | 13.240           | 29.615              | 32.671             | 35.479           | 38.932           |
| 22<br>23                                                           | 9.542<br>10.196  | 10.982<br>11.689 | 12.338<br>13.091 | 14.041<br>14.848 | 30.813<br>32.007    | 33.924<br>35.172   | 36.781<br>38.076 | 40.289<br>41.638 |
| 24                                                                 | 10.856           | 12.401           | 13.848           | 15.659           | 33.196              | 36.415             | 39.364           | 42.980           |
| 25                                                                 | 11.524           | 13.120           | 14.611           | 16.473           | 34.382              | 37.652             | 40.646           | 44.314           |
| 26                                                                 | 12.198           | 13.844           | 15.379           | 17.292           | 35.563              | 38.885             | 41.923           | 45.642           |
| 27<br>28                                                           | 12.878<br>13.565 | 14.573<br>15.308 | 16.151<br>16.928 | 18.114<br>18.939 | 36.741<br>37.916    | 40.113<br>41.337   | 43.195<br>44.461 | 46.963<br>48.278 |
| 29                                                                 | 14.256           | 16.047           | 17.708           | 19.768           | 39.087              | 42.557             | 45.722           | 49.588           |
| 30                                                                 | 14.953           | 16.791           | 18.493           | 20.599           | 40.256              | 43.773             | 46.979           | 50.892           |
| 40<br>60                                                           | 22.164<br>37.485 | 24.433<br>40.482 | 26.509<br>43.188 | 29.051<br>46.459 | 51.805<br>74.397    | 55.758<br>79.082   | 59.342<br>83.298 | 63.691<br>88.379 |
| 80                                                                 | 53.540           | 57.153           | 60.391           | 64.278           | 96.578              | 101.879            | 106.629          | 112.329          |
| 100                                                                | 70.065           | 74.222           | 77.929           | 82.358           | 118.498             | 124.342            | 129.561          | 135.807          |
| *Note: A more ex                                                   | tensive table    | is provided a    | s Table 3 of     | Appendix B.      |                     |                    |                  |                  |
|                                                                    |                  |                  |                  |                  |                     |                    |                  |                  |
|                                                                    |                  |                  |                  |                  |                     |                    |                  |                  |

(111-2) 統計學 (二) January 24, 2023

4. From the graph in Figure 11.2 we see that 0.95, or 95%, of the chi-square values are between \_\_\_\_ and \_\_\_\_. That is, there is a 0.95 probability of obtaining a  $\chi^2$  value such that

5. We stated in expression (11.2) that  $(n-1)s^2/\sigma^2$  follows a chi-square distribution; therefore we can substitute  $(n-1)s^2/\sigma^2$  for  $\chi^2$  and write

(11.3)

6. In effect, expression (11.3) provides an interval estimate in that .95, or 95%, of for  $(n-1)s^2/\sigma^2$  will be in the interval  $\chi^2_{0.975}$  to  $\chi^2_{0.025}$ .

7. We now need to do some algebraic manipulations with expression (11.3) to develop an interval estimate for the population variance  $\sigma^2$ . Working with the leftmost inequality in expression (11.3), we have

$$\chi_{0.975}^2 \le \frac{(n-1)s^2}{\sigma^2} \quad \Rightarrow \quad \sigma^2 \chi_{0.975}^2 \le (n-1)s^2 \qquad \Rightarrow \tag{11.4}$$

8. Performing similar algebraic manipulations with the rightmost inequality in expression (11.3) gives

(11.5)

9. The results of expressions (11.4) and (11.5) can be combined to provide a 95% confidence interval estimate for the population variance

(11.6)

10. Example Production Process of Filling Containers Recall that the sample of 20 containers provided a sample variance of  $s^2 = 2.016$ . With a sample size of 20, we have 19 degrees of freedom and  $\chi^2_{0.975} = 8.907$  and  $\chi^2_{0.025} = 32.852$ . Using these values in expression (11.6) provides the following interval estimate for the population variance of filling quantities:

or  $1.166 \le \sigma^2 \le 4.300$ 

11. Taking the square root of these values provides the following 95% confidence interval for the population standard deviation.

12. Thus, we illustrated the process of using the \_\_\_\_\_\_ to establish \_\_\_\_\_ of a population variance and a population standard deviation.

13.  $(1-\alpha)\%$  Confidence Interval Estimate of a Population Variance

(11.7)

where the  $\chi^2$  values are based on a chi-square distribution with n-1 degrees of freedom and where  $(1-\alpha)$  is the confidence coefficient.

### Hypothesis Testing

1. Using \_\_\_\_\_ to denote the hypothesized value for the population variance, the three forms for a hypothesis test about a population variance are as follows:

 $H_0: \sigma^2 \ge \sigma_0^2, \qquad H_0: \sigma^2 \le \sigma_0^2, \qquad H_0: \sigma^2 = \sigma_0^2$ 

 $H_0: \sigma^2 < \sigma_0^2, \qquad H_0: \sigma^2 > \sigma_0^2, \qquad H_0: \sigma^2 \neq \sigma_0^2$ 

- 2. These three forms are similar to the three forms used to conduct one-tailed and two-tailed hypothesis tests about .
- 3. The procedure for conducting a hypothesis test about a population variance uses the hypothesized value for the population variance  $\sigma_0^2$  and the sample variance  $s^2$  to compute the value of a test statistic.
- 4. Test Statistic for Hypothesis Tests About a Population Variance Assuming that the population has a normal distribution, the test statistic is:

 $\chi^2 = \tag{11.8}$ 

where  $\chi^2$  has a chi-square distribution with n-1 degrees of freedom.

- 5. After computing the value of the  $\chi^2$  test statistic, either the \_\_\_\_\_ approach or the \_\_\_\_\_ approach, may be used to determine whether the null hypothesis can be rejected.
- 6. Like the t distribution table, the chi-square distribution table does not contain sufficient detail to enable us to determine the p-value exactly. However, we can use the chi-square distribution table to obtain
- 7. (Table 11.2)

| TABLE 11.2 Summary of Hypothesis Tests About a Population Variance |                                                                |                                                                      |                                                                       |  |  |  |  |
|--------------------------------------------------------------------|----------------------------------------------------------------|----------------------------------------------------------------------|-----------------------------------------------------------------------|--|--|--|--|
|                                                                    | Lower Tail Test                                                | Upper Tail Test                                                      | Two-Tailed Test                                                       |  |  |  |  |
| Hypotheses                                                         | $H_0: \sigma^2 \ge \sigma_0^2$<br>$H_a: \sigma^2 < \sigma_0^2$ | $H_0$ : $\sigma^2 \le \sigma_0^2$<br>$H_a$ : $\sigma^2 > \sigma_0^2$ | $H_0$ : $\sigma^2 = \sigma_0^2$<br>$H_a$ : $\sigma^2 \neq \sigma_0^2$ |  |  |  |  |
| Test Statistic                                                     | $\chi^2 = \frac{(n-1)s^2}{\sigma_0^2}$                         | $\chi^2 = \frac{(n-1)s^2}{\sigma_0^2}$                               | $\chi^2 = \frac{(n-1)s^2}{\sigma_0^2}$                                |  |  |  |  |
| Rejection Rule:<br><i>p</i> -value Approach                        | Reject $H_0$ if $p$ -value $\leq \alpha$                       | Reject $H_0$ if $p$ -value $\leq \alpha$                             | Reject $H_0$ if $p$ -value $\leq \alpha$                              |  |  |  |  |
| Rejection Rule:<br>Critical Value<br>Approach                      | Reject $H_0$ if $\chi^2 \le \chi^2_{(1-\alpha)}$               | , , , ,                                                              |                                                                       |  |  |  |  |

@ Question ...... (p532)

(The St. Louis Metro Bus Example) The St. Louis Metro Bus Company wants to promote an image of reliability by encouraging its drivers to maintain consistent schedules. As a standard policy, the company would like arrival times at bus stops to have low variability. In terms of the variance of arrival times, the company standard specifies an arrival time variance of 4 or less when arrival times are measured in minutes. The following hypothesis test is formulated to help the company determine whether the arrival time population variance is excessive.

$$H_0: \sigma^2 \le 4, \qquad H_a: \sigma^2 > 4$$

In tentatively assuming  $H_0$  is true, we are assuming that the population variance of arrival times is within the company guideline. We reject  $H_0$  if the sample evidence indicates that the population variance exceeds the guideline. In this case, follow-up steps should be taken to reduce the population variance. We conduct the hypothesis test using a level of significance of  $\alpha = 0.05$ . Suppose that a random sample of 24 bus arrivals taken at a downtown intersection provides a sample variance of  $s^2 = 4.9$ . Assuming that the population distribution of arrival times is approximately normal. Conduct a hypothesis testing and draw a conclusion using p-value approach and the critical value approach, separately.

sol:

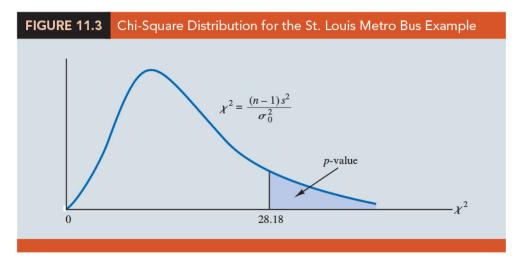

Area in Upper Tail 0.10 0.05 0.025 0.01  $\chi^2$  Value (23 df) 32.007 35.172 38.076 41.638

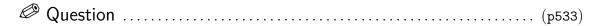

Conduct a two-tailed test about a population variance by considering a situation faced by a bureau of motor vehicles. Historically, the variance in test scores for individuals applying for driver's licenses has been  $\sigma^2 = 100$ . A new examination with new test questions has been developed. Administrators of the bureau of motor vehicles would like the variance in the test scores for the new examination to remain at the historical level. To evaluate the variance in the new examination test scores, the following two-tailed hypothesis test has been proposed.

$$H_0: \sigma^2 = 100, \quad H_a: \sigma^2 \neq 100$$

Rejection of  $H_0$  will indicate that a change in the variance has occurred and suggest that some questions in the new examination may need revision to make the variance of the new test scores similar to the variance of the old test scores. A sample of 30 applicants for driver's licenses will be given the new version of the examination. We will use a level of significance  $\alpha = 0.05$  to conduct the hypothesis test. The sample of 30 examination scores provided a sample variance  $s^2 = 162$ . Conduct a hypothesis testing and draw a conclusion using p-value approach.

sol:

| Area in Upper Tail     | 0.10   | 0.05   | 0.025  | 0.01   |
|------------------------|--------|--------|--------|--------|
| $\chi^2$ Value (29 df) | 39.087 | 42.557 | 45.722 | 49.588 |

## 11.2 Inferences About Two Population Variances

- 1. In some statistical applications we may want to compare the variances in product quality resulting from two different production processes, the variances in assembly times for two assembly methods, or the variances in temperatures for two heating devices.
- 2. In making comparisons about the two population variances, we will be using data collected from \_\_\_\_\_\_, one from population 1 and another from population 2. The two sample variances  $s_1^2$  and  $s_2^2$  will be the basis for making inferences about the two population variances  $\sigma_1$  and  $\sigma_2$ .
- 3. Sampling Distribution of  $s_1^2/s_2^2$  When  $\sigma_1^2=\sigma_2^2$

Whenever independent simple random samples of sizes  $n_1$  and  $n_2$  are selected from two \_\_\_\_\_\_ populations with \_\_\_\_\_\_, the sampling distribution of \_\_\_\_\_ is an \_\_\_\_\_ distribution with \_\_\_\_\_\_ degrees of freedom for the numerator and \_\_\_\_\_\_ degrees of freedom for the denominator;  $s_1^2$  is the sample variance for the random sample of  $n_1$  items from population 1, and  $s_2^2$  is the sample variance for the random sample of  $n_2$  items from population 2.

4. 補充說明: The sampling distribution of ratio of variances is given by Prof. R. A. Fisher in 1924. According to Prof. R. A. Fisher, the ratio of two independent chi- square variates when divided by their respective degrees of freedom follows F-distribution as

$$F = \frac{\chi_{(n_1-1)}^2/(n_1-1)}{\chi_{(n_2-1)}^2/(n_2-1)}, \quad \text{Since } \chi^2 = \frac{(n-1)s^2}{\sigma^2}, \text{ therefore}$$

$$F = \frac{((n_1-1)s_1^2/\sigma_1^2)/(n_1-1)}{((n_2-1)s_2^2/\sigma_2^2)/(n_2-1)} = \frac{s_1^2/\sigma_1^2}{s_2^2/\sigma_2^2} \sim F_{(n_1-1,n_2-1)}$$
If  $\sigma_1^2 = \sigma_2^2$ , then
$$F = \frac{s_1^2}{s_2^2} \sim F_{(n_1-1,n_2-1)}$$

Therefore, the sampling distribution of ratio of sample variances follows F-distribution with  $(n_1 - 1, n_2 - 1)$  degrees of freedom.

5. (Figure 11.4) The F distribution is \_\_\_\_\_ and the F values can \_\_\_\_\_. The shape of any particular F distribution depends on its numerator and denominator degrees of freedom.

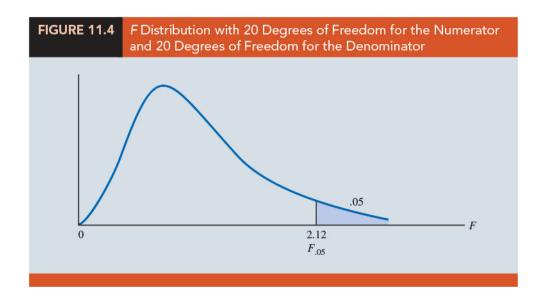

6. (Table 11.3) We will use \_\_\_\_\_ to denote the value of F that provides an area or probability of a in the \_\_\_\_\_ of the distribution. For example, as noted in Figure 11.4,  $F_{0.05}(20, 20) = 2.12$  denotes the upper tail area of 0.05 for an F distribution with 20 degrees of freedom for the numerator and 20 degrees of freedom for the denominator.

| TABLE 11.3 Se                        | lected Value             | s from the      | F Distributi | ion Table*         |                 |      |
|--------------------------------------|--------------------------|-----------------|--------------|--------------------|-----------------|------|
| 0                                    |                          |                 | F            | Area or probabilit | y               |      |
| Denominator<br>Degrees of<br>Freedom | Area in<br>Upper<br>Tail | 10              | Numerator    | r Degrees o        | f Freedom<br>25 | 30   |
| 10                                   | .10                      | 2.32            | 2.24         | 2.20               | 2.17            | 2.16 |
|                                      | .05                      | 2.98            | 2.85         | 2.77               | 2.73            | 2.70 |
|                                      | .025                     | 3.72            | 3.52         | 3.42               | 3.35            | 3.31 |
|                                      | .01                      | 4.85            | 4.56         | 4.41               | 4.31            | 4.25 |
| 15                                   | .10                      | 2.06            | 1.97         | 1.92               | 1.89            | 1.87 |
|                                      | .05                      | 2.54            | 2.40         | 2.33               | 2.28            | 2.25 |
|                                      | .025                     | 3.06            | 2.86         | 2.76               | 2.69            | 2.64 |
|                                      | .01                      | 3.80            | 3.52         | 3.37               | 3.28            | 3.21 |
| 20                                   | .10                      | 1.94            | 1.84         | 1.79               | 1.76            | 1.74 |
|                                      | .05                      | 2.35            | 2.20         | 2.12               | 2.07            | 2.04 |
|                                      | .025                     | 2.77            | 2.57         | 2.46               | 2.40            | 2.35 |
|                                      | .01                      | 3.37            | 3.09         | 2.94               | 2.84            | 2.78 |
| 25                                   | .10                      | 1.87            | 1.77         | 1.72               | 1.68            | 1.66 |
|                                      | .05                      | 2.24            | 2.09         | 2.01               | 1.96            | 1.92 |
|                                      | .025                     | 2.61            | 2.41         | 2.30               | 2.23            | 2.18 |
|                                      | .01                      | 3.13            | 2.85         | 2.70               | 2.60            | 2.54 |
| 30                                   | .10                      | 1.82            | 1.72         | 1.67               | 1.63            | 1.61 |
|                                      | .05                      | 2.16            | 2.01         | 1.93               | 1.88            | 1.84 |
|                                      | .025                     | 2.51            | 2.31         | 2.20               | 2.12            | 2.07 |
|                                      | .01                      | 2.98            | 2.70         | 2.55               | 2.45            | 2.39 |
| *Note: A more extensive              | table is provided        | l as Table 4 of | Appendix B.  |                    |                 |      |

7. Let us show how the F distribution can be used to conduct a hypothesis test about the variances of two populations. We begin with a test of the equality of two population variances. The hypotheses are stated as follows.

8. The procedure used to conduct the hypothesis test requires two independent random

(111-2) 統計學 (二) January 24, 2023

samples, one from each population. The two sample variances are then computed. We refer to the population providing the larger sample variance as population 1. Thus, a sample size of \_\_\_\_\_ and a sample variance of \_\_\_\_\_ correspond to population 1, and a sample size of \_\_\_\_\_ and a sample variance of \_\_\_\_\_ correspond to population 2.

9. Test Statistic for Hypothesis Tests About Population Variances With  $\sigma_1^2 = \sigma_2^2$ 

Based on the assumption that both populations have a  $\_$ \_\_\_\_ distribution, the ratio of sample variances provides the following F test statistic:

$$F = (11.10)$$

Denoting the population with the larger sample variance as population 1, the test statistic has an F distribution with  $n_1 - 1$  degrees of freedom for the numerator and  $n_2 - 1$  degrees of freedom for the denominator.

- 10. Because the F test statistic is constructed with the \_\_\_\_\_ of the in the numerator, the value of the test statistic will be in the \_\_\_\_\_ of the F distribution.
- 11. (Table 11.4) A summary of hypothesis tests about two population variances.

| TABLE 11.4 Summary                            | of Hypothesis Tests About                                                       | Two Population Variances                                                         |
|-----------------------------------------------|---------------------------------------------------------------------------------|----------------------------------------------------------------------------------|
| Hypotheses                                    | Upper Tail Test $H_0: \sigma_1^2 \le \sigma_2^2$ $H_a: \sigma_1^2 > \sigma_2^2$ | Two-Tailed Test $H_0: \sigma_1^2 = \sigma_2^2$ $H_a: \sigma_1^2 \neq \sigma_2^2$ |
|                                               | -2                                                                              | Note: Population 1<br>has the larger<br>sample variance                          |
| Test Statistic                                | $F = \frac{s_1^2}{s_2^2}$                                                       | $F = \frac{s_1^2}{s_2^2}$                                                        |
| Rejection Rule:<br>p-value                    | Reject H <sub>0</sub> if<br>p-value ≤ α                                         | Reject H <sub>0</sub> if<br>p-value ≤ α                                          |
| Rejection Rule:<br>Critical Value<br>Approach | Reject $H_0$ if $F \ge F_{\alpha}$                                              | Reject $H_0$ if $F \ge F_{\alpha/2}$                                             |

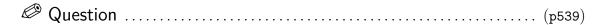

(Dullus County Schools Example) Dullus County Schools is renewing its school bus service contract for the coming year and must select one of two bus companies, the Milbank Company or the Gulf Park Company. We will use the variance of the arrival or pickup/delivery times as a primary measure of the quality of the bus service. Low variance values indicate the more consistent and higher-quality service. If the variances of arrival times associated with the two services are equal, Dullus School administrators will select the company offering the better financial terms. However, if the sample data on bus arrival times for the two companies indicate a significant difference between the variances, the administrators may want to give special consideration to the company with the better or lower variance service. The appropriate hypotheses follow.

$$H_0: \sigma_1^2 = \sigma_2^2, \quad H_a: \sigma_1^2 \neq \sigma_2^2.$$

If  $H_0$  can be rejected, the conclusion of unequal service quality is appropriate. We will use a level of significance of  $\alpha = 0.10$  to conduct the hypothesis test. A sample of 26 arrival times for the Milbank service provides a sample variance of 48 and a sample of 16 arrival times for the Gulf Park service provides a sample variance of 20. Because the Milbank sample provided the larger sample variance, we will denote Milbank as population 1. Use the p-value approach or the critical value approach to obtain the hypothesis testing conclusion.

sol:

| Area in Upper Tail               | 0.10 | 0.05 | 0.025 | 0.01 |
|----------------------------------|------|------|-------|------|
| F Value $(df_1 = 25, df_2 = 15)$ | 1.89 | 2.28 | 2.69  | 3.28 |

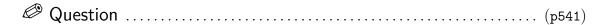

A one-tailed F test about the variances of two populations by considering a public opinion survey. Samples of 31 men and 41 women will be used to study attitudes about current political issues. The researcher conducting the study wants to test to see whether the sample data indicate that women show a greater variation in attitude on political issues than men. In the form of the one-tailed hypothesis test given previously, women will be denoted as population 1 and men will be denoted as population 2. The hypothesis test will be stated as follows.

$$H_0: \sigma_{women}^2 \le \sigma_{men}^2, \quad H_a: \sigma_{women}^2 > \sigma_{men}^2.$$

A rejection of  $H_0$  gives the researcher the statistical support necessary to conclude that women show a greater variation in attitude on political issues. The survey results provide a sample variance of  $s_1^2 = 120$  for women and a sample variance of  $s_2^2 = 80$  for men. Use a level of significance  $\alpha = 0.05$  to conduct the hypothesis test. sol:

January 24, 2023

### © EXERCISES

 $\mathbf{11.1} \, : \, 2, \, 3, \, 5, \, 9, \, 10$ 

**11.2**: 14, 15, 18, 19

**SUP** : 26, 29

(111-2) 統計學 (二)

— 魔女宅急便 (Kiki's Delivery Service, 1989)

<sup>&</sup>quot;永遠不要讓別人的冷漠,影響了你對這世界的熱情。"

<sup>&</sup>quot;Never allow the indifference of others to affect your passion for this world."

| Chapter $12$ : | Comparing Multiple Proportions, Test of Independence and Goness of Fit | $^{ood	extsf{-}}Page\ 1_{j}$ | /28 |
|----------------|------------------------------------------------------------------------|------------------------------|-----|
|                | ness of fit                                                            |                              |     |

### 統計學 (二)

Anderson's Statistics for Business & Economics (14/E)

Chapter 12: Comparing Multiple Proportions, Test of Independence and Goodness of Fit

上課時間地點: 二 D56, 商館 260206 授課教師: 吳漢銘 (國立政治大學統計學系副教授) 教學網站: http://www.hmwu.idv.tw

### Overview

| 1. | Consider cases in which the data are on the chi-square () distribution.                               | by using a test statistic   | based    |   |
|----|----------------------------------------------------------------------------------------------------|-----------------------------|----------|---|
| 2. | In cases in which data are not naturally categoric                                                    | eal, we define              | and      |   |
|    | consider the observation count in each category.                                                      | These                       | -<br>are |   |
|    | versatile and expand hypothesis testing with the f                                                    | following applications.     | <u> </u> |   |
|    | (a) Testing the equality of population proportion (Chi-Square)                                        | ns for three or more popula | tions.   |   |
|    | (b) Testing the independence of two categorical va                                                    | ariables. (Chi-square       |          | ) |
|    | (c) Testing whether a probability distribution for historical or theoretical probability distribution |                             | oecific  | ) |

# 12.1 Testing the Equality of Population Proportions for Three or More Populations

| 1. | In this section, we show how the chi-square $(\chi^2)$ test statistic can be used to make statistical inferences about the for three or                                                                                                    |
|----|----------------------------------------------------------------------------------------------------|
|    | more populations.                                                                                                    |
| 2. | Using the notation                                                                                                    |
|    | = population proportion for population $i, i = 1, 2, 3, \dots, k$ .                                                                                                    |
|    | the hypotheses for the equality of population proportions for $k \geq 3$ populations are as follows:                                                                                                    |
|    | $H_0:$ , $H_a:$ Not all population proportions are equal                                                                                                    |
|    | (a) If the and the chi-square test computations indicate $H_0$ cannot be rejected, we cannot detect a difference among the $k$ population proportions.                                                                                                    |
|    | <ul> <li>(b) However, if the sample data and the chi-square test computations indicate H<sub>0</sub> can be rejected, we have the to conclude that not all k population proportions are equal; that is, one or more population proportions differ from the other population proportions.</li> </ul>              |
|    | (c) Further analyses can be done to conclude or proportions are significantly different from others.                                                                                                    |
| 3. | Example Organizations such as J.D. Power and Associates use the proportion of owners likely to repurchase a particular automobile as an indication of customer loyalty for the automobile. An automobile with a greater proportion of owners likely to repurchase is concluded to have greater customer loyalty. |
|    | (a) Suppose that in a particular study we want to compare the customer loyalty for three automobiles: Chevrolet Impala, Ford Fusion, and Honda Accord. The current owners of each of the three automobiles form the three populations for                                                                        |

the study. The three population proportions of interest are as follows:

### Chapter 12: Comparing Multiple Proportions, Test of Independence and Good-Page 3/28 ness of Fit

 $p_1$  = proportion likely to repurchase an Impala for the population of Chevrolet Impala owners.

 $p_2$  = proportion likely to repurchase a Fusion for the population of Ford Fusion owners.

 $p_3$  = proportion likely to repurchase an Accord for the population of Honda Accord owners.

(b) The hypotheses are stated as follows:

| $H_0:$ , $H_a:$ Not all population | proportions | are equal |
|------------------------------------|-------------|-----------|
|------------------------------------|-------------|-----------|

- (c) To conduct this hypothesis test we begin by taking a sample of owners from each of the three populations. Thus we will have a sample of Chevrolet Impala owners, a sample of Ford Fusion owners, and a sample of Honda Accord owners.
- (d) Each sample provides \_\_\_\_\_ indicating whether the respondents are likely or not likely to repurchase the automobile.
- (e) (Table 12.1) The data for samples of 125 Chevrolet Impala owners, 200 Ford Fusion owners, and 175 Honda Accord owners are summarized in Table 12.1.

| TABLE 12.1 |       | Sample Results of Likely to Repurchase for Three Populations of Automobile Owners (Observed Frequencies) |              |              |       |  |
|------------|-------|----------------------------------------------------------------------------------------------------|--------------|--------------|-------|--|
|            |       | Aut                                                                                                    | omobile Owne | rs           |       |  |
|            |       | Chevrolet Impala                                                                                         | Ford Fusion  | Honda Accord | Total |  |
| Likely to  | Yes   | 69                                                                                                    | 120          | 123          | 312   |  |
| Repurchase | No    | _56                                                                                                    | 80           | 52           | 188   |  |
|            | Total | 125                                                                                                    | 200          | 175          | 500   |  |
|            |       |                                                                                                    |              |              |       |  |

- (f) This table has two rows for the responses Yes and No and three columns, one corresponding to each of the populations. The observed frequencies are summarized in the six cells of the table corresponding to each combination of the likely to repurchase responses and the three populations.
- (g) The data in Table 12.1 are the observed frequencies for each of the six cells that represent the six combinations of the likely to \_\_\_\_\_\_ response and the owner population.

(h) If we can determine the expected frequencies under the assumption  $H_0$  is true, we can use the chi-square test statistic to determine whether there is a significant difference between the and exists between the observed and expected frequencies, the hypothesis  $H_0$  can be \_\_\_\_\_ and there is evidence that not all the population proportions are equal. 4. Expected frequencies for the six cells of the table are based on the following rationale. (a) First, we assume that the of equal population proportions is true. (b) Then we note that in the entire sample of 500 owners, a total of 312 owners indicated that they were likely to repurchase their current automobile. Thus, is the overall sample proportion of owners indicating they are likely to repurchase their current automobile. (c) If  $H_0: p_1 = p_2 = p_3$  is true, 0.624 would be the \_\_\_\_\_ of the proportion responding likely to repurchase for each of the automobile owner populations. (d) So if the assumption of  $H_0$  is true, we would expect 0.624 of the 125 Chevroowners to indicate they are likely let Impala owners, or to repurchase the Impala. Using the 0.624 overall sample proportion, we of the 200 Ford Fusion owners and would expect of the Honda Accord owners to respond that they are likely to repurchase their respective model of automobile. 5. Let us generalize the approach to computing expected frequencies by letting denote the expected frequency for the cell in \_\_\_\_\_ and table. 6. Note that 312 is the total number of Yes responses (row 1 total), 125 is the total sample size for Chevrolet Impala owners (column 1 total), and 500 is the total sample size. We can show  $e_{11} = \left(\frac{\text{Row 1 Total}}{\text{Total Sample Size}}\right) (\text{Column 1 Total}) =$ 

| 7. | Expected | Frequencies | under | the | Assumption | $H_0$ | is | True |
|----|----------|-------------|-------|-----|------------|-------|----|------|
|----|----------|-------------|-------|-----|------------|-------|----|------|

$$e_{ij} = (12.1)$$

8. (Table 12.2) Use equation (12.1) to verify the other expected frequencies:

| TABLE 12.2              |                                  | Expected Frequencies for Likely to Repurchase for Three Populations of Automobile Owners if $H_0$ is True |                              |                      |                   |  |
|-------------------------|----------------------------------|----------------------------------------------------------------------------------------------------|------------------------------|----------------------|-------------------|--|
|                         |                                  | Aut<br>Chevrolet Impala                                                                                   | tomobile Owne<br>Ford Fusion | ers<br>Honda Accord  | Total             |  |
| Likely to<br>Repurchase | <b>Yes</b><br><b>No</b><br>Total | 78<br><u>47</u><br>125                                                                                    | 124.8<br>75.2<br>200         | 109.2<br>65.8<br>175 | 312<br>188<br>500 |  |
|                         |                                  |                                                                                                    |                              |                      |                   |  |

#### 9. Chi-Square Test Statistic

where  $f_{ij} = \underline{\qquad} \qquad \text{for the cell in row } i \text{ and column } j.$   $e_{ij} = \underline{\qquad} \qquad \text{for the cell in row } i \text{ and column } j.$ 

under the assumption  $H_0$  is true.

- 10. In a chi-square test involving the equality of k population proportions, the above test statistic has a chi-square distribution with k-1 degrees of freedom (\_\_\_\_\_\_) provided the expected frequency is \_\_\_\_\_\_ for each cell.
- 11. (補充說明) Why the test statistic for the chi-square test of homogeneity has a chi-square distribution? See
  - (a) The Multinomial Distribution and the Chi-Squared Test for Goodness of Fit: https://www.stat.berkeley.edu/~stark/SticiGui/Text/chiSquare.htm,
  - (b) 17.1 Test For Homogeneity: https://online.stat.psu.edu/stat415/lesson/17/17.1
- $12. \ ({\rm Table} \ 12.3)$  Computation of the chi-square test statistic:

| TABLE 12.3               | Computation of the Chi-Square Test Statistic for the Test of Equal<br>Population Proportions |                                   |                                          |                                                 |                                          |                                                                                        |
|--------------------------|----------------------------------------------------------------------------------------------|-----------------------------------|------------------------------------------|-------------------------------------------------|------------------------------------------|----------------------------------------------------------------------------------------|
| Likely to<br>Repurchase? | Automobile<br>Owner                                                                          | Observed<br>Frequency<br>$f_{ij}$ | Expected<br>Frequency<br>e <sub>ij</sub> | Difference<br>f <sub>ij</sub> – e <sub>ij</sub> | Squared Difference $(f_{ij} - e_{ij})^2$ | Squared Difference<br>Divided by<br>Expected Frequency<br>$(f_{ij} - e_{ij})^2/e_{ij}$ |
| Yes                      | Impala                                                                                       | 69                                | 78.0                                     | -9.0                                            | 81.00                                    | 1.04                                                                                   |
| Yes                      | Fusion                                                                                       | 120                               | 124.8                                    | -4.8                                            | 23.04                                    | .18                                                                                    |
| Yes                      | Accord                                                                                       | 123                               | 109.2                                    | 13.8                                            | 190.44                                   | 1.74                                                                                   |
| No                       | Impala                                                                                       | 56                                | 47.0                                     | 9.0                                             | 81.00                                    | 1.72                                                                                   |
| No                       | Fusion                                                                                       | 80                                | 75.2                                     | 4.8                                             | 23.04                                    | .31                                                                                    |
| No                       | Accord                                                                                       | 52<br>500                         | 65.8                                     | -13.8                                           | 190.44                                   | 2.89                                                                                   |
|                          | Total                                                                                        | 500                               | 500                                      |                                                 |                                          | $\chi^2 = 7.89$                                                                        |
|                          |                                                                                              |                                   |                                          |                                                 |                                          |                                                                                        |

13. (Table 12.4) In order to understand whether or not the value of the test statistic leads us to reject  $H_0: p_1 = p_2 = p_3$ , you will need to understand and refer to values of the chi-square distribution:

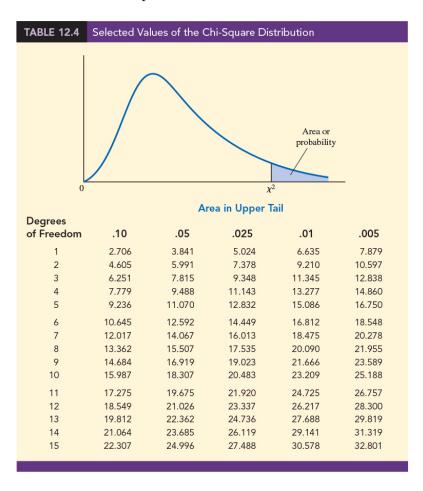

(a) Since the expected frequencies shown in Table 12.2 are based on the assumption that  $H_0: p_1 = p_2 = p_3$  is true, observed frequencies,  $f_{ij}$ , that are in agree-

| Chapter $1$ | .2. Comparing Multiple Proportions, Test of Independence and Good-Page 7/28                                                                                                    |
|-------------|----------------------------------------------------------------------------------------------------|
|             | ment with expected frequencies, $e_{ij}$ , provide in equation (12.2). If this is the case, the value of the chi-square test statistic will be relatively small and $H_0$                                                                                                    |
| (b)         | On the other hand, if the differences between the observed and expected frequencies are large, values of $(f_{ij}-e_{ij})^2$ and the computed value of the test statistic will be In this case, the null hypothesis of equal population proportions                                                |
| (c)         | Thus a chi-square test for equal population proportions will always be an with rejection of $H_0$ occurring when the test statistic is in                                                                                                    |
|             | the upper tail of the chi-square distribution. (Reject $H_0$ if)                                                                                                    |
| cate        | We can use the upper tail area of the appropriate chi-square distribution and the approach to determine whether the null hypothesis can be rejected.  Imple In the automobile brand loyalty study, the three owner populations indithat the appropriate chi-square distribution has degrees eedom. |
|             | chi-square distribution table                                                                                                    |
|             | Area in Upper Tail 0.10 0.05 0.025 0.01 0.005                                                                                                    |
|             | $\chi^2$ Value (2 df)   4.605 5.991 7.378 9.210 10.597                                                                                                    |
| (a)         | (The <i>p</i> -value approach) We see the upper tail area at is between and Thus, the corresponding upper tail area or must be between and (Software: <i>p</i> -value)                                                                                                    |
|             | = 0.0193)                                                                                                    |
| (b)         | With, we reject $H_0$ and conclude that the three population proportions are not all equal and thus there is a difference in brand loyalties among the Chevrolet Impala, Ford Fusion, and Honda Accord owners.                                                                                     |
| (c)         | (The critical value approach) With $\alpha=0.05$ and 2 degrees of freedom, the critical value for the chi-square test statistic is $\chi^2_{0.05,2}=5.991$ . The upper tail                                                                                                    |

(111-2) 統計學 (二) January 24, 2023

Reject  $H_0$  if \_\_\_\_\_

rejection region becomes

With  $7.89 \ge 5.991$ , we reject  $H_0$ .

(d) Thus, the p-value approach and the critical value approach provide the same hypothesis-testing conclusion.

# 15. A Chi-Square Test for the Equality of Population Proportions for $k \ge 3$ Populations

(1) State the null and alternative hypotheses

 $H_0:$  \_\_\_\_\_\_,  $H_a:$  Not all population proportions are equal

(2) Set the level of significance \_\_\_\_\_. Select a random sample from each of the populations and record the observed frequencies, \_\_\_\_\_, in a table with 2 rows and k columns. Assume the null hypothesis is true and compute the expected frequencies, \_\_\_\_.

(3) If \_\_\_\_\_\_, compute the test statistic:

$$\chi^2 =$$

(4) Rejection rule (Desicion rule):

i. p-value approach: Reject  $H_0$  if \_\_\_\_\_.

ii. Critical value approach: Reject  $H_0$  if

(5) Make decision.

(6) Draw conclusion with respect to the problem.

### A Multiple Comparison Procedure

1. Since the chi-square test indicated that not all population proportions are equal, it is reasonable for us to proceed by attempting to \_\_\_\_\_ among the population proportions exist.

 $2.\,$  Begin by computing the three sample proportions as follows:

| Brand Loyalty    | Sample Proportions       |
|------------------|--------------------------|
| Chevrolet Impala | $p_1 = 69/125 = 0.5520$  |
| Ford Fusion      | $p_2 = 120/200 = 0.6000$ |
| Honda Accord     | $p_3 = 123/175 = 0.7029$ |

| Chapter 12: | Comparing Multiple Proportions, Test of Independence and Good- Page $9/28$ ness of Fit |
|-------------|----------------------------------------------------------------------------------------|
|-------------|----------------------------------------------------------------------------------------|

| 3. | For this we will rely on a conduct statistical tests between all pairs of populating, we discuss a multiple comparison procedure known                                                                                                    |                                                                  |  |  |  |
|----|----------------------------------------------------------------------------------------------------|------------------------------------------------------------------|--|--|--|
| 4. | We begin by computing the sample proportions for each pair of populations in                                                                                                    | the study:                                                       |  |  |  |
|    | • Chevrolet Impala and Ford Fusion: $\underline{}= 0.5520-0.6000 =0.0480$                                                                                                    |                                                                  |  |  |  |
|    | • Chevrolet Impala and Honda Accord: $\underline{\qquad} =  0.5520 - 0.7029  = 0.1509$                                                                                                    |                                                                  |  |  |  |
|    | • Ford Fusion and Honda Accord:                                                                                                    |                                                                  |  |  |  |
| 5. | In a second step, we select a for each pairwise comparison                                                                                                    | and compute the correspond-<br>n using the following expression. |  |  |  |
| 6. | 5. Critical Values for the Marascuilo Pairwise Comparison Procedure for $K$ Population Proportions:  For each pairwise comparison compute a critical value as follows:                                                                            |                                                                  |  |  |  |
|    | $CV_{ij} =$                                                                                                    | (12.3)                                                           |  |  |  |
|    | where                                                                                                    | <del></del>                                                      |  |  |  |
|    | $\chi_{\alpha}^2$ = chi-square with a level of significance a $\bar{p}_i$ and $\bar{p}_j$ = sample proportions for population $n_i$ and $n_j$ = sample sizes for populations $i$ and                                                              | ns $i$ and $j$                                                   |  |  |  |
| 7. | Using the chi-square distribution in Table 12.4, $k-$ and a 0.05 level of significance, we have $\chi^2_{0.05,2} =$ proportions $\bar{p}_1 = 0.5520$ , $\bar{p}_2 = 0.6000$ , and $\bar{p}_3 = 0$ three pairwise comparison tests are as follows: | = 5.991. Now using the sample                                    |  |  |  |
|    | (a) Chevrolet Impala and Ford Fusion                                                                                                    |                                                                  |  |  |  |
|    | $CV_{12} =$                                                                                                    |                                                                  |  |  |  |

(b) Chevrolet Impala and Honda Accord

$$CV_{13} = \sqrt{5.991}\sqrt{\frac{0.5520(1 - 0.5520)}{125} + \frac{0.7029(1 - 0.7029)}{175}} = 0.1379$$

(c) Ford Fusion and Honda Accord

$$CV_{23} = \sqrt{5.991}\sqrt{\frac{0.6000(1 - 0.6000)}{200} + \frac{0.7029(1 - 0.7029)}{175}} = 0.1198$$

- 8. If the absolute value of any pairwise sample proportion difference \_\_\_\_\_\_ exceeds its corresponding critical value, \_\_\_\_\_\_, the pairwise difference is \_\_\_\_\_\_ at the 0.05 level of significance and we can conclude that the two corresponding population proportions are different.
- 9. (Table 12.5) pairwise comparison procedure:

| TABLE 12.5     | Pairwise Comparison Tests for the Automobile Brand Loyalty Study |                                     |           |                                                              |  |
|----------------|------------------------------------------------------------------|-------------------------------------|-----------|--------------------------------------------------------------|--|
| Pairwise Cor   | mparison                                                         | $ \overline{p}_i - \overline{p}_j $ | $CV_{ij}$ | Significant if $ \overline{p}_i - \overline{p}_j  > CV_{ij}$ |  |
| Chevrolet Imp  | ala vs. Ford Fusion                                              | .0480                               | .1380     | Not significant                                              |  |
| Chevrolet Imp  | ala vs. Honda Accord                                             | .1509                               | .1379     | Significant                                                  |  |
| Ford Fusion vs | . Honda Accord                                                   | .1029                               | .1198     | Not significant                                              |  |
|                |                                                                  |                                     |           |                                                              |  |

- 10. The conclusion from the pairwise comparison procedure is that the only significant difference in customer loyalty occurs between the <u>Chevrolet Impala</u> and the <u>Honda Accord</u>. Our sample results indicate that the Honda Accord had a greater population proportion of owners who say they are likely to repurchase the Honda Accord. Thus, we can conclude that the Honda Accord ( $\bar{p}_3 = 0.7029$ ) has a greater customer loyalty than the Chevrolet Impala ( $\bar{p}_1 = 0.5520$ ). The results of the study are inconclusive as to the comparative loyalty of the Ford Fusion.
- 11. While the Ford Fusion did not show significantly different results when compared to the Chevrolet Impala or Honda Accord, a larger sample may have revealed a significant difference between Ford Fusion and the other two automobiles in terms of customer loyalty.

- 12. It is not uncommon for a multiple comparison procedure to show significance for some pairwise comparisons and yet not show significance for other pairwise comparisons in the study.
- 13. (補充說明) Why if  $|\bar{p}_i \bar{p}_j| \ge CV_{ij}$ , the pairwise difference is significant?
  - If  $X_1 \sim B(n_1, p_1)$ , we have  $E(X_1) = n_1 p_1$  and  $Var(X_1) = n_1 p_1 (1 p_1)$ .
  - $\frac{X_1}{n_1} = \bar{p}_1 = \hat{p}_1$ .
  - $E(\frac{X_1}{n_1}) =$
  - $Var(\frac{X_1}{n_1}) =$
  - CLT:
  - Similarly for  $X_2 \sim B(n_2, p_2)$ .
  - $E(\bar{p}_1 \bar{p}_2) =$
  - $Var(\bar{p}_1 \bar{p}_2) =$
  - Under  $H_0: p_1 = p_2$ , test statistic:  $\bar{p}_1 \bar{p}_2$

### 12.2 Test of Independence

1. An important application of a chi-square test involves using sample data to test for the of two variables. For this test we take

## Chapter 12: Comparing Multiple Proportions, Test of Independence and Good Page 12/28 ness of Fit

from a population and record the observations for two categorical variables.

- 2. We will summarize the data by counting the number of responses for each combination of a category for variable 1 and a category for variable 2.
- 3. The null hypothesis for this test is that the two categorical variables are independent. Thus, the test is referred to as a  $\phantom{a}$ .
- 4. Example A beer industry association conducts a survey to determine the preferences of beer drinkers for light, regular, and dark beers.
  - (a) A sample of 200 beer drinkers is taken with each person in the sample asked to indicate a preference for one of the three types of beers: light, regular, or dark. At the end of the survey questionnaire, the respondent is asked to provide information on a variety of demographics including gender: male or female.
  - (b) A research question of interest to the association is whether preference for the three types of beer is independent of the gender of the beer drinker.
  - (c) If the two categorical variables, beer preference and gender, are independent, beer preference does not depend on gender and the preference for light, regular, and dark beer can be expected to be the same for male and female beer drinkers.
  - (d) However, if the test conclusion is that the two categorical variables are not independent, we have evidence that beer preference is associated or dependent upon the gender of the beer drinker.
  - (e) As a result, we can expect beer preferences to differ for male and female beer drinkers. In this case, a beer manufacturer could use this information to customize its promotions and advertising for the different target markets of male and female beer drinkers.
- 5. The hypotheses for this test of independence are as follows:

 $H_0$ : Beer preference is \_\_\_\_\_ of gender  $H_a$ : Beer preference is \_\_\_\_ of gender

6. (Table 12.6) Since an objective of the study is to determine if there is difference between the beer preferences for male and female beer drinkers, we consider gender an

|                     | and follow the usual practice of makin          | g the explanatory  |
|---------------------|-------------------------------------------------|--------------------|
| variable the        | variable in the data tabulation table. The      | he beer preference |
| is the              | variable and is shown as the                    | variable. The      |
| sample results of t | he 200 beer drinkers in the study are summarize | zed in Table 12.6. |

| TABLE 12.6 | Sample Results for Beer Preferences of Male and Female Beer<br>Drinkers (Observed Frequencies) |         |      |               |       |  |
|------------|------------------------------------------------------------------------------------------------|---------|------|---------------|-------|--|
|            |                                                                                                |         | Gei  | nder          |       |  |
|            |                                                                                                |         | Male | Female        | Total |  |
|            |                                                                                                | Light   | 51   | 39            | 90    |  |
| Beer P     | reference                                                                                      | Regular | 56   | 21            | 77    |  |
|            |                                                                                                | Dark    | _25  | 8             | 33    |  |
|            |                                                                                                | Total   | 132  | <del>68</del> | 200   |  |
|            |                                                                                                |         |      |               |       |  |
|            |                                                                                                |         |      |               |       |  |

| 7. | For the categorical variable gender, we see 132 of the 200 in | the sample were male. |
|----|---------------------------------------------------------------|-----------------------|
|    | This gives us the estimate that                               | , of the beer drinker |
|    | population is male. Similarly we estimate that                | , of the              |
|    | beer drinker population is female. Thus male beer drinker     | s appear to outnumber |
|    | female beer drinkers approximately 2 to 1.                    |                       |

- 8. Sample proportions or percentages for the three types of beer are
  - (a) Prefer Light Beer
  - (b) Prefer Regular Beer 77/200 = 0.385, or 38.5%
  - (c) Prefer Dark Beer  $33/200=0.165,\,\mathrm{or}\ 16.5\%$
- 9. Across all beer drinkers in the sample, light beer is preferred most often and dark beer is preferred least often.
- 10. The computations and formulas used to determine if beer preference and gender are independent are the same as those used for the chi-square test in Section 12.1. Under the assumption that the beer preferences and gender are independent. Thus the expected frequency for row i and column j is given by

$$e_{ij} = \tag{12.4}$$

11. (Table 12.7) expected frequencies

|                 | Expected Frequencies If Beer Preference Is Independent of the Gender of the Beer Drinker |       |        |       |  |
|-----------------|------------------------------------------------------------------------------------------|-------|--------|-------|--|
|                 |                                                                                          | Ge    | nder   |       |  |
|                 |                                                                                          | Male  | Female | Total |  |
|                 | Light                                                                                    | 59.40 | 30.60  | 90    |  |
| Beer Preference | Regular                                                                                  | 50.82 | 26.18  | 77    |  |
|                 | Dark                                                                                     | 21.78 | 11.22  | 33    |  |
|                 | Total                                                                                    | 132   | 68     | 200   |  |
|                 |                                                                                          |       |        |       |  |

12. The chi-square test statistic.

$$\chi^2 = \tag{12.5}$$

- 13. With r rows and c columns in the table, the chi-square distribution will have degrees of freedom provided the expected frequency is \_\_\_\_\_ for each cell.
- 14. (Table 12.8)

|                    |        | 01 1                                     |                                   |                                                 |                                          |                                                                                 |
|--------------------|--------|------------------------------------------|-----------------------------------|-------------------------------------------------|------------------------------------------|---------------------------------------------------------------------------------|
| Beer<br>Preference | Gender | Observed<br>Frequency<br>f <sub>ij</sub> | Expected<br>Frequency<br>$e_{ij}$ | Difference<br>f <sub>ij</sub> – e <sub>ij</sub> | Squared Difference $(f_{ij} - e_{ij})^2$ | Squared Difference Divided by Expected Frequency $(f_{ij} - e_{ij})^2 / e_{ij}$ |
| Light              | Male   | 51                                       | 59.40                             | -8.40                                           | 70.56                                    | 1.19                                                                            |
| Light              | Female | 39                                       | 30.60                             | 8.40                                            | 70.56                                    | 2.31                                                                            |
| Regular            | Male   | 56                                       | 50.82                             | 5.18                                            | 26.83                                    | .53                                                                             |
| Regular            | Female | 21                                       | 26.18                             | -5.18                                           | 26.83                                    | 1.02                                                                            |
| Dark               | Male   | 25                                       | 21.78                             | 3.22                                            | 10.37                                    | .48                                                                             |
| Dark               | Female | 8                                        | 11.22                             | -3.22                                           | 10.37                                    | .92                                                                             |
|                    | Total  | 200                                      | 200                               |                                                 |                                          | $\chi^2 = \overline{6.45}$                                                      |

15. The upper tail area of the chi-square distribution with 2 degrees of freedom:

| Area in Upper Tail      | 0.10  | 0.05  | 0.025 | 0.01  | 0.005  |
|-------------------------|-------|-------|-------|-------|--------|
| $\chi^2$ Value $(2 df)$ | 4.605 | 5.991 | 7.378 | 9.210 | 10.597 |

| 16. | Thus, we see the upper tail area at             | is between              | $\_$ and $\_\_\_$ |
|-----|-------------------------------------------------|-------------------------|-------------------|
|     | and so the corresponding upper tail area or     | must be be              | tween 0.05 and    |
|     | 0.025. With , we reject $\overline{H_0}$        | and conclude that be    | er preference is  |
|     | not independent of the gender of the beer drive | nker. (Software: p-valı | ae = .0398        |

17. With  $\alpha = 0.05$  and 2 degrees of freedom, the critical value for the chi-square test statistic is  $\chi^2_{0.05,2} = 5.991$ . The upper tail rejection region becomes

Reject 
$$H_0$$
 if

With  $6.45 \ge 5.991$ , we reject  $H_0$ .

18. While we now have evidence that beer preference and gender are not independent, we will need to gain additional insight from the data to assess the nature of the \_\_\_\_\_\_ between these two variables. One way to do this is to compute the probability of the beer preference responses for males and females separately.

| Beer Preference | Male                         | Female                      |
|-----------------|------------------------------|-----------------------------|
| Light           |                              | 39/68 = 0.5735, or $57.35%$ |
| Regular         | 56/132 = 0.4242, or $42.42%$ | 21/68 = 0.3088, or $30.88%$ |
| Dark            | 25/132 = 0.1894, or $18.94%$ | 8/68 = .1176, or $11.76%$   |

- 19. What observations can you make about the association between beer preference and gender in the sample?
  - (a) For female beer drinkers, the highest preference is for light beer at 57.35%.
  - (b) For male beer drinkers, regular beer is most frequently preferred at 42.42%.
  - (c) While female beer drinkers have a higher preference for light beer than males, male beer drinkers have a higher preference for both regular beer and dark beer.
  - (d) (Figure 12.1) Data visualization through bar charts is helpful in gaining insight as to how two categorical variables are associated.

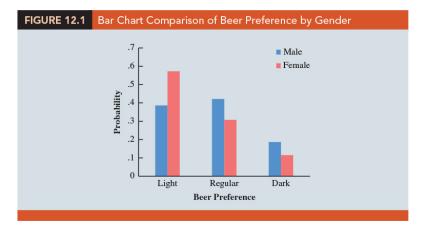

#### 20. Chi-Square Test for Independence of Two Categorical Variables

(1) State the null and alternative hypotheses.

 $H_0$ : The two categorical variables are independent,

 $H_a$ : The two categorical variables are not independent

- (2) Set a level of significance  $\alpha$ . Select a random sample from the population and collect data for both variables for every element in the sample. Record the observed frequencies,  $f_{ij}$ , in a table with r rows and c columns. The expected frequencies must all be 5 or more for the chi-square test to be valid. Assume the null hypothesis is true and compute the expected frequencies,  $e_{ij}$
- (3) If the expected frequency,  $e_{ij}$ , is 5 or more for each cell, compute the test statistic:

$$\chi^2 =$$

- (4) Rejection rule:
  - i. p-value approach: Reject  $H_0$  if p-value  $\leq \alpha$ .
  - ii. Critical value approach: Reject  $H_0$  if  $\chi^2 \geq \chi^2_{\alpha,(r-1)(c-1)}$ .
- (5) Draw decision and conclusion.
- 21. Finally, if the null hypothesis of independence is rejected, summarizing the probabilities as shown in the above example will help the analyst determine where the \_\_\_\_\_ or exists for the two categorical variables.

### 12.3 Goodness of Fit Test

| (a) We first consider a population with a histor                                                                                                    | ical probability                                              |
|----------------------------------------------------------------------------------------------------|---------------------------------------------------------------|
|                                                                                                    | test to determine if new sample                               |
| data indicate there has been a change in the to the historical distribution.                                                                                                    | population distribution compared                              |
| (b) We then consider a situation where an assur has a probability distribution determine if sample data indicate that the as distribution is or is not appropriate.                     | and use a goodness of fit test to                             |
| Multinomial Probability Distribution                                                                                                    |                                                               |
| 1. With a multinomial probability distribution, each signed to one and only one of three or more                                                                                        |                                                               |
| 2. Wikipedia: Multinomial distribution:                                                                                                    |                                                               |
| https://en.wikipedia.org/wiki/Multinomial                                                                                                    | _distribution                                                 |
| 3. Example Consider the market share study being Research.                                                                                                    | ng conducted by Scott Marketing                               |
| (a) Over the past year, market shares for a ce<br>30% for company A, 50% for company B,<br>each customer is classified as buying from o<br>multinomial probability distribution with th | and 20% for company C. Since ne of these companies, we have a |
| (b) The probability for each of the three outcome                                                                                                    | nes is:                                                       |
| i. $p_A$ = probability a customer purchases t                                                                                                    | the company $A$ product                                       |
| ii. $p_B$ = probability a customer purchases t                                                                                                    | the company $B$ product                                       |
| iii. $p_C$ = probability a customer purchases t                                                                                                    | the company $C$ product                                       |
| (c) Using the historical market shares, we have                                                                                                    | multinomial probability distribu-                             |

(111-2) 統計學 (二) January 24, 2023

### Chapter 12: Comparing Multiple Proportions, Test of Independence and Good Page 18/28 ness of Fit

- (d) Company C plans to introduce a "new and improved" product to replace its current entry in the market. Company C has retained Scott Marketing Research to determine whether the new product will alter or change the market shares for the three companies.
- (e) Specifically, the Scott Marketing Research study will introduce a sample of customers to the new company C product and then ask the customers to indicate a preference for the company A product, the company B product, or the new company C product.
- 4. The hypothesis test to determine if the new company C product is likely to change the historical market shares for the three companies.

| $H_0$ : |                |             |        |           |               |       |     |           |      |
|---------|----------------|-------------|--------|-----------|---------------|-------|-----|-----------|------|
| $H_a$ : | The population | proportions | are no | $t p_A =$ | $0.30, p_B =$ | 0.50, | and | $p_C = 0$ | 0.20 |

- 5. The null hypothesis is based on the historical multinomial probability distribution for the market shares. If sample results lead to the rejection of  $H_0$ , Scott Marketing Research will have evidence to conclude that the introduction of the new company C product will change the market shares.
- 6. Let us assume that the market research firm has used a consumer panel of 200 customers. Each customer was asked to specify a purchase preference among the three alternatives: company A's product, company B's product, and company C's new product. The 200 responses are summarized:

### Observed Frequency

|                     | - `                 |                         |
|---------------------|---------------------|-------------------------|
| Company A's Product | Company B's Product | Company C's New Product |
| 48                  | 98                  | 54                      |

- 7. Perform a goodness of fit test that will determine whether the sample of 200 customer purchase preferences is \_\_\_\_\_\_ the null hypothesis.
- 8. Like other chi-square tests, the goodness of fit test is based on a comparison of observed frequencies with the expected frequencies under the assumption that the null hypothesis is true.

(111-2) 統計學 (二)

9. The expected frequency for each category is found by multiplying the sample size of 200 by the hypothesized proportion for the category:

#### Expected Frequency

| Company A's Product | Company B's Product | Company C's New Product |
|---------------------|---------------------|-------------------------|
| 200(0.30) = 60      | 200(0.50) = 100     | 200(0.20) = 40          |

10. Test Statistic for Goodness of Fit

$$\chi^2 = \tag{12.6}$$

where

- (a)  $f_i =$ \_\_\_\_\_ frequency for category i
- (c) k =the number of

Note: The test statistic has a chi-square distribution with k-1 degrees of freedom provided that the \_\_\_\_\_ frequencies are \_\_\_\_ for all categories.

11. The test for goodness of fit is always a one-tailed test with the rejection occurring in the upper tail of the chi-square distribution:

Reject  $H_0$  if \_\_\_\_\_

12. Example (Table 12.9) Let us continue with the Scott Marketing Research example and use the sample data to test the hypothesis that the multinomial population has the market share proportions  $p_A = 0.30$ ,  $p_B = 0.50$ , and  $p_C = 0.20$ . We will use an  $\alpha = 0.05$  level of significance. We proceed by using the observed and expected frequencies to compute the value of the test statistic.

| Computation of the Chi-Square Test Statistic for the Scott Marketing Research |
|-------------------------------------------------------------------------------|
| Market Share Study                                                            |

| Category | Hypothesized<br>y Proportion | Observed<br>Frequency<br>f <sub>i</sub> | Expected<br>Frequency<br><i>e</i> ; | Difference $f_i - e_i$ | Squared Difference $(f_i - e_i)^2$ | Squared Difference Divided by Expected Frequency $(f_i - e_i)^2/e_i$ |
|----------|------------------------------|-----------------------------------------|-------------------------------------|------------------------|------------------------------------|----------------------------------------------------------------------|
| Company  | A .30                        | 48                                      | 60                                  | -12                    | 144                                | 2.40                                                                 |
| Company  | B .50                        | 98                                      | 100                                 | -2                     | 4                                  | .04                                                                  |
| Company  | C .20                        | 54                                      | 40                                  | 14                     | 196                                | 4.90                                                                 |
| Total    |                              | 200                                     |                                     |                        |                                    | $\chi^2 = \overline{7.34}$                                           |

- 13. With the expected frequencies all 5 or more, the chi-square test statistic is \_\_\_\_\_. We will reject the null hypothesis if the differences between the observed and expected frequencies are large.
- 14. The test statistic  $\chi^2 = 7.34$  is between 5.991 and 7.378. Thus, the corresponding upper tail area or p-value must be between \_\_\_\_\_\_. With \_\_\_\_\_, we reject  $H_0$  and conclude that the introduction of the new product by company C will alter the historical market shares. (Software: p-value = 0.0255)

| Area in Upper Tail       | 0.10  | .05   | 0.025 | 0.01  | 0.005  |
|--------------------------|-------|-------|-------|-------|--------|
| $\chi^2$ Value (2 $df$ ) | 4.605 | 5.991 | 7.378 | 9.210 | 10.597 |

- 15. The critical value approach: with  $\alpha=0.05$  and 2 degrees of freedom, the critical value for the test statistic is  $\chi^2_{0.05}=5.991$ . The upper tail rejection rule becomes . With 7.34>5.991, we reject  $H_0$ .
- 16. Now that we have concluded the introduction of a new company C product will alter the market shares for the three companies, we are interested in knowing more about how the market shares are likely to change.
- 17. Using the historical market shares and the sample data, we summarize the data as follows:

| Company | Historical Market Share (%) | Sample Data Market Share (%) |
|---------|-----------------------------|------------------------------|
| A       | 30                          |                              |
| В       | 50                          | 98/200 = 0.49, or 49         |
| C       | 20                          | 54/200 = 0.27, or 27         |

18. (Figure 12.2) This data visualization process shows that the new product will likely increase the market share for company C. Comparisons for the other two companies indicate that company C's gain in market share will hurt company A more than company B.

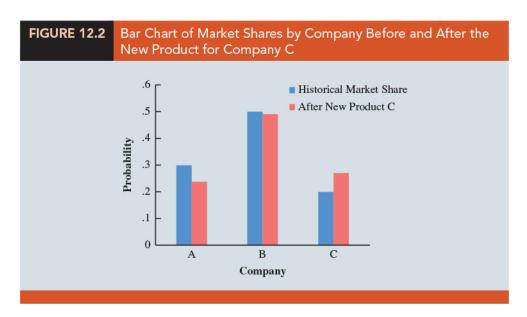

#### 19. Multinomial Probability Distribution Goodness of Fit Test

| ( | 1 | State | the  | null | and | alternative  | hypotheses.   |
|---|---|-------|------|------|-----|--------------|---------------|
| ١ |   |       | UIIC | nan  | and | arocritative | ii, pourosos. |

- i.  $H_0$ : The population \_\_\_\_\_ probability distribution with specified probabilities for each of the k categories
- ii.  $H_a$ : The population does not follow a multinomial distribution with the specified probabilities for each of the k categories
- (2) Set a level of significance  $\alpha$  and select a random sample and record the \_\_\_\_\_\_ frequencies  $f_i$  for each category. Assume the null hypothesis is true and determine the \_\_\_\_\_\_ frequency  $e_i$  in each category by multiplying the category probability by the sample size.
- (3) If the expected frequency  $e_i$  is at least 5 for each category, compute the value of the test statistic.
- (4) Rejection rule:

- i. p-value approach: Reject  $H_0$  if p-value  $\leq \alpha$
- ii. Critical value approach: Reject  $H_0$  if  $\chi^2 \ge \chi^2_{\alpha,k-1}$ .
- (5) Draw decision and conclusion.

### Normal Probability Distribution

- 1. The goodness of fit test for a \_\_\_\_\_ probability distribution is also based on the use of the \_\_\_\_\_ distribution.
- 2. In particular, observed frequencies for several categories of sample data are compared to expected frequencies under the assumption that the \_\_\_\_\_ has a normal probability distribution.
- 3. Because the normal probability distribution is \_\_\_\_\_\_, we must modify the way the are defined and how the expected frequencies are computed.
- 4. Example (Table 12.10) Job applicant test data for Chemline, Inc.

| TABLE 12.10 |    | Employee Ap<br>ob Applicants |    | cores for 50 F | Randomly |
|-------------|----|------------------------------|----|----------------|----------|
| 71          | 66 | 61                           | 65 | 54             | 93       |
| 60          | 86 | 70                           | 70 | 73             | 73       |
| 55          | 63 | 56                           | 62 | 76             | 54       |
| 82          | 79 | 76                           | 68 | 53             | 58       |
| 85          | 80 | 56                           | 61 | 61             | 64       |
| 65          | 62 | 90                           | 69 | 76             | 79       |
| 77          | 54 | 64                           | 74 | 65             | 65       |
| 61          | 56 | 63                           | 80 | 56             | 71       |
| 79          | 84 |                              |    |                |          |
|             |    |                              |    |                |          |

- (a) Chemline hires approximately 400 new employees annually for its four plants located throughout the United States. The personnel director asks whether a normal distribution applies for the population of test scores.
- (b) If such a distribution can be used, the distribution would be helpful in evaluating specific test scores; that is, scores in the upper 20%, lower 40%, and so on, could be identified quickly.

(111-2) 統計學 (二) January 24, 2023

- (c) Hence, we want to test the null hypothesis that the population of test scores has a normal distribution.
- 5. Calculations:

$$ar{x} =$$
 $s =$ 

- 6. Hypotheses about the distribution of the job applicant test scores:
  - (a)  $H_0$ : The population of test scores has a normal distribution with mean 68.42 and standard deviation 10.41
  - (b)  $H_a$ : The population of test scores does not have a normal distribution with mean 68.42 and standard deviation 10.41
- 7. (Figure 12.3) The hypothesized normal distribution:

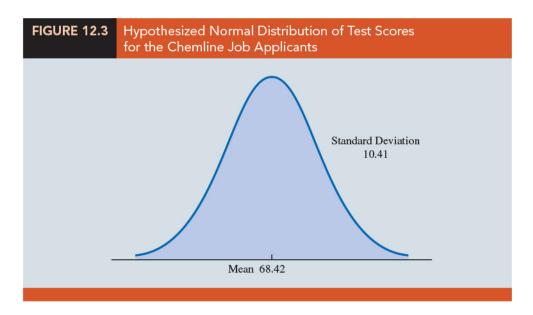

8. (Figure 12.4) Define the categories of test scores such that the expected frequencies will be \_\_\_\_\_\_ for each category. With a sample size of 50, one way of establishing categories is to divide the normal probability distribution into

(111-2) 統計學 (二) January 24, 2023

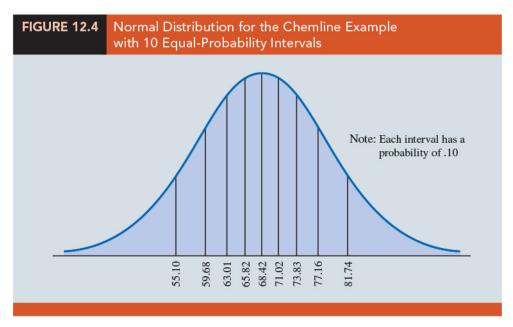

- 9. With a sample size of 50, we would expect \_\_\_\_\_\_ in each interval or category, and the rule of thumb for expected frequencies would be satisfied. Let us look more closely at the procedure for calculating the category boundaries.
  - (a) With a continuous probability distribution, establish intervals such that each interval has an expected frequency of \_\_\_\_\_\_.
  - (b) First consider the test score cutting off the lowest \_\_\_\_\_ of the test scores. From the table for the standard normal distribution we find that the z value for this test score is \_\_\_\_\_. Therefore, the test score of \_\_\_\_\_ provides this cutoff value for the lowest 10% of the scores.
  - (c) For the lowest 20%, we find \_\_\_\_\_, and thus
  - (d) Working through the normal distribution in that way provides the following test score values:

| Percentage | z     | Test Score                  |
|------------|-------|-----------------------------|
| 10%        | -1.28 | 68.42 - 1.28(10.41) = 55.10 |
| 20%        | 84    | 68.4284(10.41) = 59.68      |
| 30%        | 52    | 68.4252(10.41) = 63.01      |
| 40%        | 25    | 68.4225(10.41) = 65.82      |
| 50%        | .00   | 68.42 + 0(10.41) = 68.42    |
| 60%        | +.25  | 68.42 + .25(10.41) = 71.02  |
| 70%        | +.52  | 68.42 + .52(10.41) = 73.83  |
| 80%        | +.84  | 68.42 + .84(10.41) = 77.16  |
| 90%        | +1.28 | 68.42 + 1.28(10.41) = 81.74 |

10. (Table 12.11) With the categories or intervals of test scores now defined and with the known expected frequency of five per category, we can return to the sample data of Table 12.10 and determine the observed frequencies for the categories. Doing so provides the results in Table 12.11.

| ·                   | Observed and Expected Frequencies for Chemline Job<br>Applicant Test Scores |                             |  |  |  |  |  |
|---------------------|-----------------------------------------------------------------------------|-----------------------------|--|--|--|--|--|
| Test Score Interval | Observed<br>Frequency<br>f <sub>i</sub>                                     | Expected<br>Frequency<br>e; |  |  |  |  |  |
| Less than 55.10     | 5                                                                           | 5                           |  |  |  |  |  |
| 55.10 to 59.68      | 5                                                                           | 5                           |  |  |  |  |  |
| 59.68 to 63.01      | 9                                                                           | 5                           |  |  |  |  |  |
| 63.01 to 65.82      | 6                                                                           | 5                           |  |  |  |  |  |
| 65.82 to 68.42      | 2                                                                           | 5                           |  |  |  |  |  |
| 68.42 to 71.02      | 5                                                                           | 5                           |  |  |  |  |  |
| 71.02 to 73.83      | 2                                                                           | 5                           |  |  |  |  |  |
| 73.83 to 77.16      | 5                                                                           | 5                           |  |  |  |  |  |
| 77.16 to 81.74      | 5                                                                           | 5                           |  |  |  |  |  |
| 81.74 and over      | _6                                                                          | _5                          |  |  |  |  |  |
|                     | Total 50                                                                    | 50                          |  |  |  |  |  |
|                     |                                                                             |                             |  |  |  |  |  |

11. (Table 12.12) The value of the test statistic is  $\chi^2 = 7.2$ .

| TABLE 12.12            | Computation of the Chi-Square Test Statistic for the Chemline Job Applicant Example |                             |                        |                                    |                                                                                     |
|------------------------|-------------------------------------------------------------------------------------|-----------------------------|------------------------|------------------------------------|-------------------------------------------------------------------------------------|
| Test Score<br>Interval | Observed<br>Frequency<br>f;                                                         | Expected<br>Frequency<br>e; | Difference $f_i - e_i$ | Squared Difference $(f_i - e_i)^2$ | Squared<br>Difference<br>Divided by<br>Expected<br>Frequency<br>$(f_i - e_i)^2/e_i$ |
| Less than 55.10        | 5                                                                                   | 5                           | 0                      | 0                                  | .0                                                                                  |
| 55.10 to 59.68         | 5                                                                                   | 5                           | 0                      | 0                                  | .0                                                                                  |
| 59.68 to 63.01         | 9                                                                                   | 5                           | 4                      | 16                                 | 3.2                                                                                 |
| 63.01 to 65.82         | 6                                                                                   | 5                           | 1                      | 1                                  | .2                                                                                  |
| 65.82 to 68.42         | 2                                                                                   | 5                           | -3                     | 9                                  | 1.8                                                                                 |
| 68.42 to 71.02         | 5                                                                                   | 5                           | 0                      | 0                                  | .0                                                                                  |
| 71.02 to 73.83         | 2                                                                                   | 5                           | -3                     | 9                                  | 1.8                                                                                 |
| 73.83 to 77.16         | 5                                                                                   | 5                           | 0                      | 0                                  | .0                                                                                  |
| 77.16 to 81.74         | 5                                                                                   | 5                           | 0                      | 0                                  | .0                                                                                  |
| 81.74 and over         | _6                                                                                  | 5                           | 1                      | 1                                  | 2                                                                                   |
| To                     | otal 50                                                                             | 50                          |                        |                                    | $\chi^2 = 7.2$                                                                      |
|                        |                                                                                     |                             |                        |                                    |                                                                                     |
|                        |                                                                                     |                             |                        |                                    |                                                                                     |

- 12. Using the rule for computing the number of degrees of freedom for the goodness of fit test, we have \_\_\_\_\_\_ degrees of freedom based on k=10 categories and p=2 parameters (mean and standard deviation) estimated from the sample data.
- 13. Suppose that we test the null hypothesis that the distribution for the test scores is a normal distribution with a 0.10 level of significance.
- 14. To test this hypothesis, we need to determine the p-value for the test statistic  $\chi^2 = 7.2$  by finding the area in the upper tail of a chi-square distribution with 7 degrees of freedom. (Table 12.4) we find that  $\chi^2 = 7.2$  provides an area in the upper tail greater than 0.10. Thus, we know that the p-value is greater than 0.10. (Software: p-value = 0.4084).
- 15. With \_\_\_\_\_\_, the hypothesis that the probability distribution for the Chemline job applicant test scores is a normal probability distribution cannot be rejected.

#### 16. Normal Probability Distribution Goodness of Fit Test

(1) State the null and alternative hypotheses.

### Comparing Multiple Proportions, Test of Independence and $\mathsf{Good}_{\mathsf{Page}}\ 27/28$ ness of Fit Chapter 12: $H_0$ : The population has a \_\_\_\_\_ probability distribution. $H_a$ : The population does \_\_\_\_\_ probability distribution. (2) Set a level of significance and select a random sample and (a) Compute the sample mean and sample standard deviation. (b) Define k intervals of values so that the expected frequency is at for each interval. Using \_\_\_\_\_ is a good approach. (c) Record the \_\_\_\_\_ frequency of data values $f_i$ in each interval defined. (3) Compute the expected number of occurrences $e_i$ for each interval of values. Mulby the \_\_\_\_\_ of a normal random variable tiply the being in the interval. (4) Compute the value of the test statistic. (5) Rejection rule: i. p-value approach: Reject $H_0$ if p-value $\leq \alpha$ ii. Critical value approach: Reject $H_0$ if $\chi^2 \geq \chi^2_{\alpha,k-p-1}$ where p is the number of \_\_\_\_\_ of the distribution estimated by the sample. (6) Draw decision and conclusion.

### © EXERCISES

12.1:1,2,3,7

**12.2**: 10, 11, 14, 17

**12.3**: 19, 23, 25

**SUP**: 29, 32, 33, 36

— 心靈補手 (Good Will Hunting, 1997)

<sup>&</sup>quot;很多時候我們缺的不是機會,而是決心與勇氣。"

<sup>&</sup>quot;Often times we lack is not the opportunity, but courage and determination."

上課時間地點: \_ D56, 商館 260206

# 統計學(二)

Anderson's Statistics for Business & Economics (14/E)

## Chapter 13: Experimental Design and Analysis of Variance

授課教師: 吳漢銘 (國立政治大學統計學系副教授) 教學網站: http://www.hmwu.idv.tw 系級: 姓名: Overview 1. The statistical studies can be classified as either or 2. In an experimental statistical study, an experiment is conducted to generate the data. (a) An experiment begins with identifying a of interest. (b) Then one or more other variables, thought to be \_\_\_\_\_, are identified and \_\_\_\_\_, and (c) data are collected about how those variables the variable of interest. 3. In an observational study, data are usually obtained through sample and not a controlled experiment. 4. Good design principles are still employed, but the controls associated with an experimental statistical study are often not possible.

(111-2)統計學 (二) January 24, 2023

|                   |                                                                   | onship between smoking and lung cancer habit to subjects. The researcher is restri-   |      |
|-------------------|-------------------------------------------------------------------|---------------------------------------------------------------------------------------|------|
|                   | mply observing the effects of s<br>ts of not smoking on people wh | moking on people who already smoke and o do not already smoke.                        | the  |
| 6. In th          | nis chapter we introduce three ty                                 | rpes of experimental designs: a                                                       |      |
|                   |                                                                   | $\underline{\hspace{1cm}}$ design*, and a $\underline{\hspace{1cm}}$                  | ex-  |
| pern              | $\mathrm{ment}^*.$                                                |                                                                                       |      |
|                   | lysis of variance (lving both experimental and ob                 | ) can analyze the results of regression stu<br>servational data.                      | dies |
|                   | An Introduction to<br>Analysis of Variance                        | o Experimental Design a                                                               | nd   |
|                   |                                                                   |                                                                                       |      |
| 1. Exa            |                                                                   | ed a new filtration system for municipal w                                            | ater |
|                   |                                                                   | un is near ancible for determining the best                                           |      |
| (a)               |                                                                   | oup is responsible for determining the best ethod B, and method C) for the new filtra |      |
| (b)               | Managers at Chemitech want duce the greatest number of fil        | to determine which assembly method can tration systems per week.                      | pro- |
| (c)               | In the Chemitech experiment, variable or                          | is the                                                                                |      |
| (d)               | Because three assembly metho                                      | ds correspond to this factor, we say that the                                         |      |
|                   | sponds to one of the three asse                                   | embly methods.                                                                        |      |
| 2. ( <b>sin</b> ) | gle-factor experiment) The C                                      | hemitech problem is an example of a                                                   |      |
| `                 | eriment: it involves one                                          |                                                                                       |      |

| 3. | More complex experiments may consist of factors; some factors may                 |  |  |  |  |  |  |  |
|----|-----------------------------------------------------------------------------------|--|--|--|--|--|--|--|
|    | be categorical and others may be quantitative.                                    |  |  |  |  |  |  |  |
| 4. | ( <b>populations</b> ) The three assembly methods or treatments define the three  |  |  |  |  |  |  |  |
|    | of interest for the Chemitech experiment. One population is all Chemitech employ- |  |  |  |  |  |  |  |
|    | ees who use assembly method A, another is those who use method B, and the third   |  |  |  |  |  |  |  |
|    | is those who use method C.                                                        |  |  |  |  |  |  |  |
| 5. | (objective) Note that for each population the or                                  |  |  |  |  |  |  |  |
|    | variable is the of filtration systems assembled per week, and the pri-            |  |  |  |  |  |  |  |
|    | mary statistical objective of the experiment is to determine whether the          |  |  |  |  |  |  |  |
|    | produced per week is the same for all three populations (meth-                    |  |  |  |  |  |  |  |
|    | ods).                                                                             |  |  |  |  |  |  |  |
| 6. | (experimental units) Suppose a random sample of three employees is selected       |  |  |  |  |  |  |  |
|    | from all assembly workers at the Chemitech production facility. In experimental   |  |  |  |  |  |  |  |
|    | design terminology, the three randomly selected are the experimental              |  |  |  |  |  |  |  |
|    | ·                                                                                 |  |  |  |  |  |  |  |
| 7. | (completely randomized design) A requires                                         |  |  |  |  |  |  |  |
|    | that each of the three assembly methods or treatments be assigned randomly to one |  |  |  |  |  |  |  |
|    | of the experimental units or workers.                                             |  |  |  |  |  |  |  |
|    | (a) For example, method A might be randomly assigned to the second worker,        |  |  |  |  |  |  |  |
|    | method B to the first worker, and method C to the third worker.                   |  |  |  |  |  |  |  |
|    | (b) Note that this experiment would result in only one measurement or number of   |  |  |  |  |  |  |  |
|    | units assembled for each treatment.                                               |  |  |  |  |  |  |  |
| 8  | (replicates) To obtain additional data for each assembly method, we must          |  |  |  |  |  |  |  |
| 0. | or the basic experimental process.                                                |  |  |  |  |  |  |  |
|    | the basic experimental process.                                                   |  |  |  |  |  |  |  |
|    | (a) Suppose, for example, we selected 15 workers and then randomly as signed      |  |  |  |  |  |  |  |
|    | each of the three treatments to 5 of the workers.                                 |  |  |  |  |  |  |  |
|    | (b) Because each method of assembly is assigned to 5 workers, we say that         |  |  |  |  |  |  |  |
|    | have been obtained.                                                               |  |  |  |  |  |  |  |
|    | (Figure 13.1) the completely randomized design for the Chemitech experiment.      |  |  |  |  |  |  |  |

(111-2) 統計學 (二) January 24, 2023

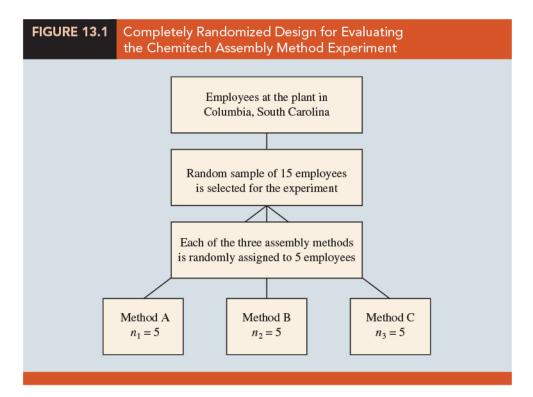

#### **Data Collection**

- 1. Once we are satisfied with the experimental design, we proceed by collecting and analyzing the data. In the Chemitech case, the employees would be instructed in how to perform the assembly method assigned to them and then would begin assembling the new filtration systems using that method.
- 2. (Table 13.1) After this assignment and training, the number of units assembled by each employee during one week is as shown in Table 13.1. The sample means, sample variances, and sample standard deviations for each assembly method are also provided. From these data, \_\_\_\_\_\_ appears to result in higher production rates than either of the other methods.

(111-2) 統計學 (二) January 24, 2023

| TABLE 13.1 Number of Units F | Produced by 15 | Workers |       |
|------------------------------|----------------|---------|-------|
|                              |                | Method  |       |
|                              | Α              | В       | С     |
|                              | 58             | 58      | 48    |
|                              | 64             | 69      | 57    |
|                              | 55             | 71      | 59    |
|                              | 66             | 64      | 47    |
|                              | 67             | 68      | 49    |
| Sample mean                  | 62             | 66      | 52    |
| Sample variance              | 27.5           | 26.5    | 31.0  |
| Sample standard deviation    | 5.244          | 5.148   | 5.568 |

- 3. (question) is whether the three sample means observed are different enough for us to conclude that the means of the populations corresponding to the three methods of assembly are different.
- 4. Turn the question to Statistical terms:  $\mu_1$ ,  $\mu_2$ ,  $\mu_3$  = mean number of units produced per week using method A, B, C, respectively
- 5. Although we will never know the actual values of  $\mu_1$ ,  $\mu_2$ , and  $\mu_3$ , we want to use the sample means to test the following hypotheses.

$$H_0: \mu_1 = \mu_2 = \mu_3, \quad H_a: \text{Not all population means are equal}$$

6. The \_\_\_\_\_\_ is the statistical procedure used to determine whether the observed differences in the three sample means are large enough to reject  $H_0$ .

### Assumptions for Analysis of Variance

Three assumptions are required to use analysis of variance.

- 1. For each population, the response variable is \_\_\_\_\_\_.

  Implication: In the Chemitech experiment, the number of units produced per week (response variable) must be normally distributed for each assembly method.
- 2. The variance of the \_\_\_\_\_\_, is the same for all of the populations.

<u>Implication</u>: In the Chemitech experiment, the variance of the number of units produced per week must be the same for each assembly method.

### Analysis of Variance: A Conceptual Overview

| 1.                                                                                                    |     | If the means for the three populations are equal, we would expect the three to be close together.                                                                                                    |  |  |  |  |  |  |  |
|----------------------------------------------------------------------------------------------------|-----|----------------------------------------------------------------------------------------------------|--|--|--|--|--|--|--|
|                                                                                                    | (a) | The more the sample means, the stronger the evidence we have for the conclusion that the population means                                                                                                    |  |  |  |  |  |  |  |
|                                                                                                    | (b) | If the among the sample means is it supports                                                                                                    |  |  |  |  |  |  |  |
|                                                                                                    |     | ; if the variability among the sample means is ," it supports                                                                                                    |  |  |  |  |  |  |  |
|                                                                                                    |     |                                                                                                    |  |  |  |  |  |  |  |
| <ul> <li>2. If the null hypothesis, H<sub>0</sub>: μ<sub>1</sub> = μ<sub>2</sub> = μ<sub>3</sub>, is true, we can use the</li> <li>the sample means to develop an estimate of</li> <li>(a) If the assumptions for analysis of variance are satisfied and the null hypothesis is true, each sample will have come from the same distribution</li> </ul> |     |                                                                                                    |  |  |  |  |  |  |  |
|                                                                                                    |     | with mean and variance                                                                                                    |  |  |  |  |  |  |  |
|                                                                                                    | (b) | (Chapter 7) the sampling distribution of the sample mean $\bar{x}$ for a simple random sample of size $n$ from a normal population will be normally distributed with mean and variance ()                                              |  |  |  |  |  |  |  |
|                                                                                                    | (c) | (Figure 13.2) if $H_0$ is true, we can think of each of the three sample means, $\bar{x}_1 = 62, \bar{x}_2 = 66$ , and $\bar{x}_3 = 52$ from Table 13.1, as values drawn at random from the sampling distribution shown in Figure 13.2 |  |  |  |  |  |  |  |

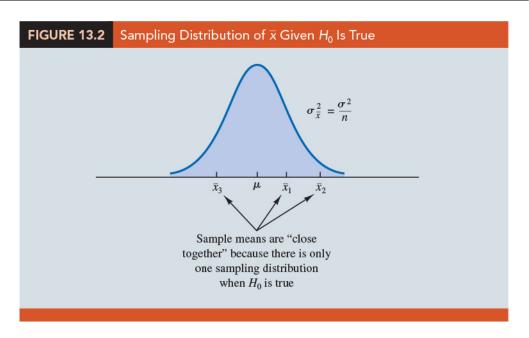

- 3. When the sample sizes are equal, as in the Chemitech experiment, the best estimate of the mean of the sampling distribution of  $\bar{x}$  is the \_\_\_\_\_ or \_\_\_\_\_. In the Chemitech experiment, an estimate of the mean of the sampling distribution of  $\bar{x}$  is \_\_\_\_\_\_. We refer to this estimate as the \_\_\_\_\_.
- 4. An estimate of the variance of the sampling distribution of  $\bar{x}$ , \_\_\_\_\_\_, is provided by the variance of the three sample means.

$$s_{ar{x}}^2 =$$

5. Because \_\_\_\_\_\_, solving for  $\sigma^2$  gives

$$\sigma^2 =$$

Hence,

Estimate of  $\sigma^2 = n$  (Estimate of  $\sigma_{\bar{x}}^2$ ) = \_\_\_\_\_\_.

- 6. The result,  $ns_{\bar{x}}^2 = 260$ , is referred to as the \_\_\_\_\_ estimate of  $\sigma^2$ .
- 7. The between treatments estimate of  $\sigma^2$  is based on the assumption that \_\_\_\_\_\_. In this case, each sample comes from the \_\_\_\_\_\_ population, and there is only \_\_\_\_\_ sampling distribution of  $\bar{x}$ .

8. Illustrate what happens when  $H_0$  is false, suppose the population means all .

- (a) Note that because the three samples are from \_\_\_\_\_\_ populations with different means, they will result in three \_\_\_\_\_ sampling distributions.
- (b) (Figure 13.3) The sample means are not as close together as they were when  $H_0$  was true. Thus,  $s_{\bar{x}}^2$  will be larger, causing the between treatments estimate of  $\sigma^2$  to be

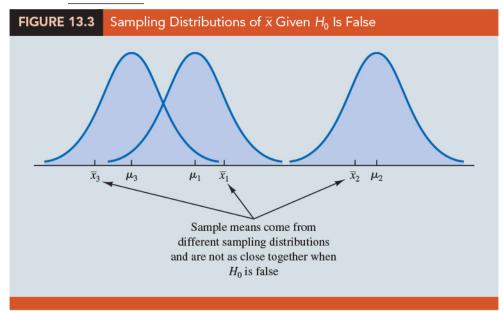

- (c) In general, when the population means are not equal, the between treatments estimate will \_\_\_\_\_ the population variance  $\sigma^2$ .
- (d) When a simple random sample is selected from each population, each of the sample variances provides an \_\_\_\_\_ estimate of  $\sigma^2$ . Hence, we can \_\_\_\_ or \_\_\_\_ the individual estimates of  $\sigma^2$  into one overall estimate.
- (e) The estimate of  $\sigma^2$  obtained in this way is called the \_\_\_\_\_ or \_\_\_\_\_
- (f) Because each sample variance provides an estimate of  $\sigma^2$  based only on the variation within each sample, the within treatments estimate of  $\sigma^2$  is not affected by whether the population means are equal.
- (g) When the sample sizes are equal, the within treatments estimate of  $\sigma^2$  can be obtained by computing the \_\_\_\_\_ of the individual sample variances.

| 9.  | Exa   | Emple For the Chemitech experiment we obtain                                                                                           |
|-----|-------|----------------------------------------------------------------------------------------------------|
|     |       | Within treatments estimate of $\sigma^2 =$                                                                                             |
|     | (a)   | The between treatments estimate of $\sigma^2$ (260) is much than the within treatments estimate of $\sigma^2$ (28.33).                 |
|     | (b)   | The of these two estimates is $260/28.33 = 9.18$ .                                                                                     |
| 10. | If th | e null hypothesis is,                                                                                                    |
|     |       | The between treatments approach provides a estimate of $\sigma^2$ . The two estimates will be similar and their ratio will be close to |
| 11. | If th | e null hypothesis is,                                                                                                    |
|     | (a)   | The between treatments approach $\sigma^2$                                                                                             |
|     | (b)   | the between treatments estimate will be larger than the within treatments estimate, and their ratio will be                            |
| 12. | In th | ne next section we will show how large this ratio must be to reject $H_0$ .                                                            |
| 13. |       | <b>nmary</b> : The logic behind ANOVA is based on the development of two indepen-<br>estimates of the common population variance       |
|     | (a)   | One estimate of $\sigma^2$ is based on the variability the sample means themselves.                                                    |
|     | (b)   | The other estimate of $\sigma^2$ is based on the variability of the dataeach sample.                                                   |
|     | (c)   | By comparing these two estimates of $\sigma^2$ , we will be able to determine whether the population means are equal.                  |

補充說明:

# **ANOVA Table**

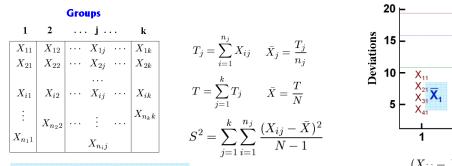

$$T_{j} = \sum_{i=1}^{k} X_{ij} \quad \bar{X}_{j} = \frac{T_{j}}{n_{j}}$$

$$T = \sum_{j=1}^{k} T_{j} \quad \bar{X} = \frac{T}{N}$$

$$S^{2} = \sum_{i=1}^{k} \sum_{j=1}^{n_{j}} \frac{(X_{ij} - \bar{X})}{N}$$

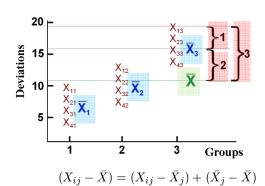

$$H_0: \mu_1 = \mu_2 = \cdots = \mu_k$$

$$X_{ij} = \mu_j + \epsilon_{ij}$$
  $i = 1, \dots, n_j$   
 $j = 1, \dots, k$   
 $\epsilon_{ij} \sim N(0, \sigma^2)$ 

$$\sum_{j=1}^{k} \sum_{i=1}^{n_j} (X_{ij} - \bar{X})^2 = \sum_{j=1}^{k} \sum_{i=1}^{n_j} [(X_{ij} - \bar{X}_j) + (\bar{X}_j - \bar{X})]^2$$

$$\sum_{j=1}^{k} \sum_{i=1}^{n_j} (X_{ij} - \bar{X})^2 = \sum_{j=1}^{k} \sum_{i=1}^{n_j} (X_{ij} - \bar{X}_j)^2 + \sum_{j=1}^{k} \sum_{i=1}^{n_j} (\bar{X}_j - \bar{X})^2$$

#### **ANOVA Table**

| Source  | SS     | df  | MS     | F           | p      |
|---------|--------|-----|--------|-------------|--------|
| Between | $SS_B$ | k-1 | $MS_B$ | $MS_B/MS_W$ | < 0.05 |
| Within  | $SS_W$ | N-k | $MS_W$ |             |        |
| Total   | $SS_T$ | N-1 |        |             |        |

$$SS_{Total} = SS_{Within} + SS_{Between}$$

$$F = \frac{MS_{Between}}{MS_{Within}}$$

Reject  $H_0$ , if  $F_{obs} > F_{\{\alpha,k-1,N-k\}}$ 

### 13.2 Analysis of Variance and the Completely Randomized Design

1. How analysis of variance can be used to test for the equality of k population means randomized design.

2. The general form of the hypotheses tested is

 $H_0:$  \_\_\_\_\_\_\_,  $H_a:$  Not all population means are equal

where  $\mu_j$  is mean of the jth population.

- 3. We assume that a simple random sample of size \_\_\_\_ has been selected from each of the k \_\_\_\_ or \_\_\_ .
- 4. For the resulting sample data, let
  - (a)  $x_{ij}$ : value of observation i for treatment  $j, i = 1, 2, \dots, n_j, j = 1, 2, \dots, k$
  - (b)  $n_j$ : number of observations for treatment j.
  - (c)  $\bar{x}_j$ : sample mean for treatment j,
  - (d)  $s_j^2$ : sample variance for treatment j,
  - (e)  $s_j$ : sample standard deviation for treatment j
- 5. The overall sample mean, denoted \_\_\_\_\_, is the sum of all the observations divided by the total number of observations:

$$\bar{x} =$$
 (13.3)  
where  $n_T = n_1 + n_2 + \dots + n_k$  (13.4).

6. If the size of each sample is n,  $n_T = kn$ ; the overall sample mean is just the \_\_\_\_\_ of the k sample means.

$$\bar{\bar{x}} = \frac{\sum_{j=1}^{k} \sum_{i=1}^{n_j} x_{ij}}{kn} = \frac{\sum_{j=1}^{k} \sum_{i=1}^{n_j} x_{ij}/n}{k} = \underline{\qquad (13.5)}$$

7. The overall sample mean can also be computed as a  $\underline{\phantom{a}}$  of the k sample means.

8. Example Each sample in the Chemitech experiment consists of n = 5 observations (Table 13.1), we obtained the following result:

$$\bar{\bar{x}} = \frac{62 + 66 + 52}{3} = 60$$

If the null hypothesis is true  $(\mu_1 = \mu_2 = \mu_3 = \mu)$ , the overall sample mean of 60 is the \_\_\_\_\_ estimate of the population mean  $\mu$ .

### Between-Treatments Estimate of Population Variance

- 1. A between treatments estimate of  $\sigma^2$  when the sample sizes were equal.
  - (a) This estimate of  $\sigma^2$  is called the \_\_\_\_\_ due to \_\_\_\_\_ and is denoted \_\_\_\_\_:

$$MSTR = \underline{\hspace{1cm}} (13.6)$$

- (b) The numerator in equation (13.6) is called the \_\_\_\_\_ due to treatments and is denoted \_\_\_\_\_.
- (c) The denominator, k-1, represents the degrees of freedom associated with SSTR.
- (d) Mean Square Due to Treatments

$$MSTR = \frac{SSTR}{k-1} \qquad (13.7)$$

where

$$SSTR = \tag{13.8}$$

- (e) If  $H_0$  is true, MSTR provides an \_\_\_\_\_\_ estimate of  $\sigma^2$ . However, if the means of the k populations are not equal, MSTR is not an unbiased estimate of  $\sigma^2$ ; in fact, in that case, MSTR should \_\_\_\_\_\_  $\sigma^2$ .
- (f) If each sample consists of n observations, equation (13.6) can be written as

$$MSTR = \underline{\hspace{1cm}} = \underline{\hspace{1cm}} = \underline{\hspace{1cm}}$$

2. Example For the Chemitech data in Table 13.1, we obtain the following results:

$$SSTR = \sum_{j=1}^{k} n_j (\bar{x}_j - \bar{\bar{x}})^2 = 5(62 - 60)^2 + 5(66 - 60)^2 + 5(52 - 60)^2 = \underline{\qquad}$$

$$MSTR = \frac{SSTR}{k-1} = \frac{520}{2} = \underline{\qquad}$$

### Within-Treatments Estimate of Population Variance

- 1. A within treatments estimate of  $\sigma^2$  when the sample sizes were equal.
  - (a) This estimate of  $\sigma^2$  is called the \_\_\_\_\_ due to \_\_\_\_ and is denoted \_\_\_\_:

$$MSE =$$
 (13.9)

- (b) The numerator in equation (13.9) is called the \_\_\_\_\_ due to error and is denoted \_\_\_\_\_.
- (c) The denominator of MSE is referred to as the degrees of freedom associated with SSE.
- (d) Mean Square Due to Error

$$MSE =$$
 (13.10)  
where  $SSE =$  (13.11)

- (e) Note that MSE is based on the variation within each of the treatments; it is not influenced by whether the null hypothesis is true. Thus, MSE \_\_\_\_\_\_ provides an \_\_\_\_\_ estimate of  $\sigma^2$ .
- (f) If each sample has n observations,  $n_T = kn$ ; thus, \_\_\_\_\_, and equation (13.9) can be rewritten as

$$MSE = \frac{\sum_{j=1}^{k} (n-1)s_j^2}{k(n-1)} = \underline{\hspace{1cm}}$$

- (g) If the sample sizes are the same, MSE is the average of the
- (h) Note that it is the same result we used in Section 13.1 when we introduced the concept of the within-treatments estimate of  $\sigma^2$ .

2. (Example) For the Chemitech data in Table 13.1 we obtain the following results.

$$SSE = \sum_{j=1}^{k} (n_j - 1)s_j^2 = (5 - 1)27.5 + (5 - 1)26.5 + (5 - 1)31 = \underline{\qquad}$$

$$MSE = \frac{SSE}{n_T - k} = \frac{340}{15 - 3} = \frac{340}{12} = \underline{\qquad}$$

### Comparing the Variance Estimates: The F Test

| 1. | If the null hypothesis is        | , MSTR and MSE provide two independent, u | ın- |
|----|----------------------------------|-------------------------------------------|-----|
|    | biased estimates of $\sigma^2$ . |                                           |     |

2. (Chapter 11) For \_\_\_\_\_ populations, the sampling distribution of the ratio of two independent estimates of 
$$\sigma^2$$
 follows an \_\_\_\_ distribution.

(a) If the null hypothesis is true, the value of 
$$MSTR/MSE$$
 should appear to have been selected from this distribution.

(b) If the null hypothesis is false, the value of MSTR/MSE will be \_\_\_\_\_\_ because MSTR overestimates 
$$\sigma^2$$
.

4. Hence, we will reject 
$$H_0$$
 if the resulting value of  $MSTR/MSE$  appears to be to have been selected from an  $F$  distribution with  $k-1$  numerator degrees of freedom and  $n_T-k$  denominator degrees of freedom.

5. Test Statistic for the Equality of 
$$K$$
 Population Means

(13.12)

6. The test statistic follows an 
$$F$$
 distribution with  $k-1$  degrees of freedom in the numerator and  $n_T-k$  degrees of freedom in the denominator. (

(a) The value of the test statistic is

$$F = \frac{MSTR}{MSE} = \underline{\hspace{1cm}}$$

- (b) The numerator degrees of freedom is k-1=3-1=2 and the denominator degrees of freedom is  $n_T-k=15-3=12$ .
- (c) Because we will only reject the null hypothesis for large values of the test statistic, the p-value is the \_\_\_\_\_ of the F distribution to the right of the test statistic F = 9.18.
- (d) (Figure 13.4) shows the sampling distribution of F = MSTR/MSE, the value of the test statistic, and the upper tail area that is the p-value for the hypothesis test.

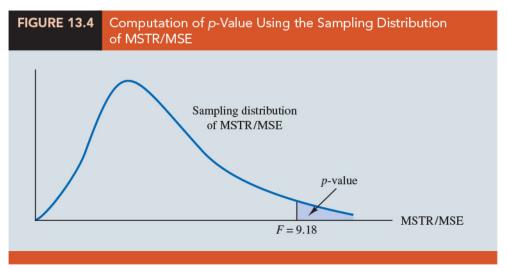

(e) (Table 4 of Appendix B) the upper tail of an F distribution with 2 numerator degrees of freedom and 12 denominator degrees of freedom.

| Area in Upper Tail              | 0.10 | 0.05 | 0.025 | 0.01 |
|---------------------------------|------|------|-------|------|
| F Value $(df_1 = 2, df_2 = 12)$ | 2.81 | 3.89 | 5.10  | 6.93 |

- (f) (the p-value approach) Because \_\_\_\_\_\_, the area in the upper tail at F=9.18 is less than 0.01. Thus, the p-value is less than 0.01 (Software: p-value = 0.004.)
- (g) With  $H_0$  is rejected.
- (h) (conclusion) The test provides sufficient evidence to conclude that the means of the three populations are not equal. In other words, analysis of variance

supports the conclusion that the population mean number of units produced per week for the three assembly methods are not equal.

- (i) (the critical value approach) With \_\_\_\_\_\_, and conclude that the means of the three populations are not equal.
- 8. Test for the Equality of K Population Means

 $H_0: \quad \mu_1 = \mu_2 = \dots = \mu_k$ 

 $H_a$ : Not all population means are equal

Test Statistic

$$F = \frac{MSTR}{MSE}$$

Rejection Rule

p-value approach : Reject  $H_0$  if p-value  $\leq \alpha$ 

Critical value approach : Reject  $H_0$  if  $F \ge F_{\alpha.k-1,n_T-k}$ 

### **ANOVA** Table

1. (Table 13.2) The results of the preceding calculations can be displayed conveniently in a table referred to as the analysis of variance or \_\_\_\_\_\_ table. The general form of the ANOVA table for a completely randomized design is:

| TABLE 13.2             | ANOVA Table       | ANOVA Table for a Completely Randomized Design |                             |             |         |  |  |  |  |  |
|------------------------|-------------------|------------------------------------------------|-----------------------------|-------------|---------|--|--|--|--|--|
| Source<br>of Variation | Sum<br>of Squares | Degrees<br>of Freedom                          | Mean<br>Square              | F           | p-value |  |  |  |  |  |
| Treatments             | SSTR              | k – 1                                          | $MSTR = \frac{SSTR}{k - 1}$ | MSTR<br>MSE |         |  |  |  |  |  |
| Error                  | SSE               | $n_T - k$                                      | $MSE = \frac{SSE}{n_T - k}$ |             |         |  |  |  |  |  |
| Total                  | SST               | $n_T - 1$                                      |                             |             |         |  |  |  |  |  |
|                        |                   |                                                |                             |             |         |  |  |  |  |  |

2. (Table 13.3) JMP/Excel output

| TABLE 13.3             | Analysis of Variance Table for the Chemitech Experiment |                       |                 |      |         |  |  |  |  |  |
|------------------------|---------------------------------------------------------|-----------------------|-----------------|------|---------|--|--|--|--|--|
| Source<br>of Variation | Sum<br>of Squares                                       | Degrees<br>of Freedom | Mean<br>Square  | F    | p-value |  |  |  |  |  |
| Treatments<br>Error    | 520<br>340                                              | 2<br>12               | 260.00<br>28.33 | 9.18 | .004    |  |  |  |  |  |
| Total                  | 860                                                     | 14                    |                 |      |         |  |  |  |  |  |
|                        |                                                         |                       |                 |      |         |  |  |  |  |  |

| 3. | Total | sum | of | squares | (SST) | ): |
|----|-------|-----|----|---------|-------|----|
|----|-------|-----|----|---------|-------|----|

| (a) | The | sum | of | squares   | associated    | with   | the   | source  | of | ${\it variation}$ | ${\it referred}$ | to | as |
|-----|-----|-----|----|-----------|---------------|--------|-------|---------|----|-------------------|------------------|----|----|
|     |     |     |    | is called | d the total s | sum of | f squ | ares (_ |    | ).                |                  |    |    |

| (b) | SST =    | , and                 | l that the degrees of freedom associated with |
|-----|----------|-----------------------|-----------------------------------------------|
|     | this     | sum of squares is     | the sum of the degrees of freedom associated  |
|     | with the | sum of squares due to | and the sum of squares due                    |
|     | to       | (                     | .)                                            |

| (c) | We point out that $SST$ divided by its degrees of freedom $n_T-1$ is the      |
|-----|-------------------------------------------------------------------------------|
|     | that would be obtained if we treated the entire set of 15 observations as one |
|     | data set.                                                                     |

| (d) | With the   | entire | data | set | as o | one | sample, | the | formula | for | computing | the | total |
|-----|------------|--------|------|-----|------|-----|---------|-----|---------|-----|-----------|-----|-------|
|     | sum of squ | uares, | SST, | is  |      |     |         |     |         |     |           |     |       |

$$SST = \tag{13.13}$$

4. ANOVA can be viewed as the process of partitioning the total sum of squares and the degrees of freedom into their corresponding sources: \_\_\_\_\_\_.

### Computer Results for Analysis of Variance

1. (Figure 13.5) JMP/Excel output for the Chemitech experiment:

| Source    | DF     | Adj SS | Adj MS  | F-Value        | P-Value |
|-----------|--------|--------|---------|----------------|---------|
| Factor    | 2      | 520.0  | 260.00  | 9.18           | .004    |
| Error     | 12     | 340.0  | 28.33   |                |         |
| Total     | 14     | 860.0  |         |                |         |
| Model Sur | nmary  |        |         |                |         |
| S         | R-se   | a R-sc | ı (adj) |                |         |
| 5.32291   | 60.479 |        | 3.88%   |                |         |
| Means     |        |        |         |                |         |
| Factor    | N      | Mean   | StDev   | 95% CI         |         |
| Method A  | . 5    | 62.00  | 5.24    | (56.81, 67.19) |         |
| Method B  | 5      | 66.00  | 5.15    | (60.81, 71.19) |         |
| Method B  | 5      | 52.00  | 5.57    | (46.81, 57.19) |         |

- 2. The square root of MSE provides the best estimate of the population standard deviation  $\sigma$ . This estimate of  $\sigma$  in Figure 13.5 is Pooled StDev; it is equal to 5.323.
- 3. A 95% confidence interval estimate of the population mean for Method A.

where s is the estimate of the population standard deviation  $\sigma$ . Because the best estimate of  $\sigma$  is provided by the Pooled StDev, we use a value of 5.323 for  $\sigma$  in expression (13.15).

4. The degrees of freedom for the t value is 12, the degrees of freedom associated with the error sum of squares. Hence, with  $t_{0.025} = 2.179$  we obtain

$$62 \pm 2.179 \ \frac{5.323}{\sqrt{5}} = 62 \pm 5.19$$

Thus, the individual 95% confidence interval for Method A goes from 62-5.19 = 56.81 to 62 + 5.19 = 67.19.

# Testing for the Equality of k Population Means: An Observational Study

- 1. ANOVA can also be used to test for the equality of three or more population means using data obtained from an
- 2. Example (Table 13.4) National Computer Products, Inc. (NCP) manufactures printers and fax machines at plants located in Atlanta, Dallas, and Seattle. To measure how much employees at these plants know about quality management, a random sample of 6 employees was selected from each plant and the employees selected were given a quality awareness examination. The examination scores for these 18 employees are shown in Table 13.4. Managers want to use these data to test the hypothesis that the mean examination score is the same for all three plants.

| res for 18 Emplo | yees                             |                                                                                                    |
|------------------|----------------------------------|----------------------------------------------------------------------------------------------------|
| Plant 1          | Plant 2                          | Plant 3                                                                                                    |
| Atlanta          | Dallas                           | Seattle                                                                                                    |
| 85               | 71                               | 59                                                                                                    |
| 75               | 75                               | 64                                                                                                    |
| 82               | 73                               | 62                                                                                                    |
| 76               | 74                               | 69                                                                                                    |
| 71               | 69                               | 75                                                                                                    |
| 85               | 82                               | 67                                                                                                    |
| 79               | 74                               | 66                                                                                                    |
| 34               | 20                               | 32                                                                                                    |
| 5.83             | 4.47                             | 5.66                                                                                                    |
|                  | Atlanta  85 75 82 76 71 85 79 34 | Atlanta         Dallas           85         71           75         75           82         73           76         74           71         69           85         82           79         74           34         20 |

- 3. Define population 1 as all employees at the Atlanta plant, population 2 as all employees at the Dallas plant, and population 3 as all employees at the Seattle plant. Let j, j = 1, 2, 3
- 4. Want to use the sample results to test the following hypotheses:

 $H_0: \quad \mu_1 = \mu_2 = \mu_3$ 

 $H_a$ : Not all population means are equal

5. Note that the hypothesis test for the NCP observational study is \_\_\_\_\_ as the hypothesis test for the Chemitech experiment.

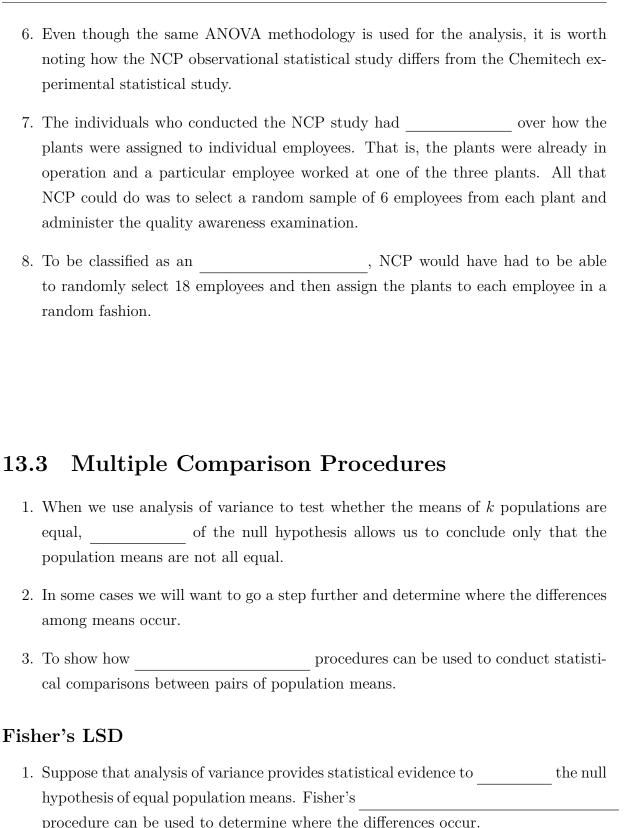

2. Example (Section 13.1) The Chemitech experiment. Using analysis of variance, we concluded that the mean number of units produced per week are not the same for the three assembly methods. In this case, the followup question is: We believe the assembly methods differ, but where do the differences occur?

#### 3. Fisher's LSD Procedure

| $H_0$ : | , | $H_a$ : | $\mu_i$ | $\neq$ | $\mu_j$ |
|---------|---|---------|---------|--------|---------|
|         |   |         |         |        |         |

Test Statistic

$$t = \tag{13.16}$$

Rejection Rule

- p-value approach: Reject  $H_0$  if p-value  $\leq \alpha$ .
- Critical value approach: Reject  $H_0$  if or

where the value of  $t_{\alpha/2}$  is based on a t distribution with  $n_T - k$  degrees of freedom.

For the Chemitech experiment, apply Fisher's LSD Procedure to determine whether there is a significant difference between the means of population 1 (Method A) and population 2 (Method B) at the  $\alpha=0.05$  level of significance. sol:

| Area in Upper Tail | 0.20  | 0.10  | 0.05  | 0.025 | 0.01  | 0.005 |
|--------------------|-------|-------|-------|-------|-------|-------|
| t Value (12 $df$ ) | 0.873 | 1.356 | 1.782 | 2.179 | 2.681 | 3.055 |

- 4. Many practitioners find it easier to determine how large the difference between the sample means must be to reject  $H_0$ . In this case the test statistic is \_\_\_\_\_\_, and the test is conducted by the following procedure.
- 5. Fisher's LSD Procedure Based on the Test Statistic  $\bar{x}_i \bar{x}_j$

$$H_0: \mu_i = \mu_j, \quad H_a: \mu_i \neq \mu_j$$

Test Statistic

Rejection Rule at a Level of Significance  $\alpha$  Reject  $H_0$  if  $|\bar{x}_i - \bar{x}_j| \geq LSD$  where

$$LSD = (13.17)$$

6. Confidence Interval Estimate of the Difference Between Two Population Means Using Fisher's LSD Procedure

where

$$LSD = \tag{13.19}$$

and  $t_{\alpha/2}$  is based on a t distribution with  $n_T - k$  degrees of freedom.

- 7. If the confidence interval in expression (13.18) includes the value \_\_\_\_\_\_, we cannot reject the hypothesis that the two population means are equal.
- 8. However, if the confidence interval does not include the value zero, we conclude that there is a difference between the population means.

For the Chemitech experiment, apply Fisher's LSD Procedure based on the Test Statistic  $\bar{x}_i - \bar{x}_j$  to determine whether there is a significant difference (a) between the means of population 1 (Method A) and population 3 (Method C), (b) between the means of population 2 (Method B) and population 3 (Method C) at the  $\alpha = 0.05$  level of significance. Find a 95% confidence interval estimate of the difference between the means of populations 1 and 2 and make a conclusion.

sol:

### Type I Error Rates

- 1. ANOVA gave us statistical evidence to reject or not reject the null hypothesis of equal population means.
- 2. We showed how Fisher's LSD procedure can be used in such cases to determine where the differences occur. Technically, it is referred to as a \_\_\_\_\_\_ or \_\_\_\_ LSD test because it is employed only if we first find a significant F value by using analysis of variance.
- 3. To see why this distinction is important in multiple comparison tests, we need to explain the difference between a \_\_\_\_\_\_ Type I error rate and an \_\_\_\_\_ Type I error rate.
- 4. In the Chemitech experiment we used Fisher's LSD procedure to make three pairwise comparisons.

Test 1 Test 2 Test 3 
$$H_0: \mu_1 = \mu_2 \quad H_0: \mu_1 = \mu_3 \quad H_0: \mu_2 = \mu_3$$
 
$$H_a: \mu_1 \pm \mu_2 \quad H_a: \mu_1 \pm \mu_3 \quad H_a: \mu_2 \neq \mu_3$$

5. In each case, we used a level of significance of  $\alpha = 0.05$ .

| 6.  | Therefore,, if the null hypothesis is true, the probability that we will make a Type I error is $\alpha=0.05$ ; hence, the probability that we will not make a Type I error on each test is                                                                                                    |
|-----|----------------------------------------------------------------------------------------------------|
| 7.  | In discussing multiple comparison procedures we refer to this probability of a Type I error ( $\alpha=0.05$ ) as the; It indicate the level of significance associated with a pairwise comparison.                                                                                                    |
| 8.  | What is the probability that in making three pairwise comparisons, we will commit a Type I error on of the three tests?                                                                                                    |
|     | (a) To answer this question, note that the probability that we will not make a Type I error on any of the three tests is                                                                                                    |
|     | (b) The probability of making at least one Type I error is                                                                                                    |
|     | (c) Thus, when we use Fisher's LSD procedure to make all three pairwise comparisons, the Type I error rate associated with this approach is not 0.05, but actually 0.1426; we refer to this error rate as the or Type I error rate.                                                                                                    |
| 9.  | To avoid confusion, we denote the experimentwise Type I error rate as                                                                                                    |
| 10. | The experimentwise Type I error rate gets larger for problems with more populations. For example, a problem with five populations has 10 possible pairwise comparisons. If we tested all possible pairwise comparisons by using Fisher's LSD with a comparisonwise error rate of $\alpha=0.05$ , the experimentwise Type I error rate would be |
| 11. | In such cases, practitioners look to alternatives that provide better control over the experimentwise error rate.                                                                                                    |
| 12. | One alternative for controlling the overall experimentwise error rate, referred to as the, involves using a smaller comparisonwise error rate for each test.                                                                                                    |
| 13. | For example, if we want to test $C$ pairwise comparisons and want the maximum probability of making a Type I error for the overall experiment to be $\alpha_{EW}$ , we simply use a comparisonwise error rate equal to                                                                                                    |

are equal when in fact they are not equal.

- 14. In the Chemitech experiment, if we want to use Fisher's LSD procedure to test all three pairwise comparisons with a maximum experimentwise error rate of we set the comparisonwise error rate to be \_\_\_\_\_\_\_.
  15. (Recall Chapter 9) For a fixed sample size, any decrease in the probability of making a Type I error will result in an increase in the probability of making a error, which corresponds to accepting the hypothesis that the two population means
- 16. As a result, many practitioners are reluctant to perform individual tests with a low comparisonwise Type I error rate because of the increased risk of making a Type II error.
- 17. Several other procedures, such as \_\_\_\_\_\_ and \_\_\_\_\_, have been developed to help in such situations. However, there is considerable controversy in the statistical community as to which procedure is "best." The truth is that no one procedure is best for all types of problems.

### 13.4 Randomized Block Design\*

### 13.5 Factorial Experiment\*

### © EXERCISES

**13.2**: 1, 4, 7, 8, 10

**13.3**: 13, 15, 18, 19

SUP : 35, 37

<sup>&</sup>quot;會讓人後悔的從來都不是失敗,而是當機會出現時你沒有全力以赴。"

<sup>&</sup>quot;Regrets don't come from failure, they come from moments you failed to give your best." — 墊底辣妹 (Flying Colors, 2015)

# 統計學(二)

Anderson's Statistics for Business & Economics (14/E)

# Chapter 14: Simple Linear Regression

上課時間地點: \_ D56, 商館 260206 授課教師: 吳漢銘 (國立政治大學統計學系副教授) 教學網站: http://www.hmwu.idv.tw Overview 1. Managerial decisions often are based on the relationship between two or more variables. Examples (a) After considering the relationship between advertising expenditures and sales, a marketing manager might attempt to sales for a given level of advertising expenditures. (b) A public utility might use the relationship between the daily high temperature and the demand for electricity to electricity usage on the basis of next month's anticipated daily high temperatures. 3. Regression analysis can be used to develop showing how the variables are related. 4. In regression terminology, the variable being predicted is called the variable (denoted by ). The variable or variables being used to predict the value of the dependent variable are called the \_\_\_\_\_\_ variables (denoted by \_\_\_\_\_).

|           | nple linear regression: the simple independent variable and                                                                                 | dependent variab         | le in which the re-            |
|-----------|----------------------------------------------------------------------------------------------------|--------------------------|--------------------------------|
| 6. Regi   | onship between the variables is appropriately pression analysis involving two or negression analysis.                                       |                          |                                |
|           | tiple regression and cases involving _apters 15 and 16.                                                                                     | relations                | ships are covered in           |
|           | Simple Linear Regress                                                                                                    | sion Model               |                                |
| (a)       | Armand's Pizza Parlors is a chain of state area. Armand's most successf                                                                     |                          |                                |
| (b)       | The managers believe that                                                                                                    | for these re             | estaurants (denoted population |
| (c)       | Restaurants near campuses with a more sales than those located near                                                                         | 9 1 1                    | 9                              |
|           | and regression analysis, we can develop able $y$ is related to the independent                                                              | -                        | how the dependent              |
| Regress   | sion Model and Regression                                                                                                    | Equation                 |                                |
| <b>\-</b> | <ul><li>pulation) In the Armand's Pizza Par</li><li>Armand's restaurants. For every rest</li><li>(student population) and a corre</li></ul> | aurant in the population | n, there is a value of         |

(111-2) 統計學 (二) January 24, 2023

| 2. | (regression model) The that describes how $y$ is related to $x$ and                                                                                                    |
|----|----------------------------------------------------------------------------------------------------|
|    | an is called the regression model.                                                                                                    |
| 3. | Simple Linear Regression Model                                                                                                    |
|    | (14.1)                                                                                                    |
|    | $\beta_0$ and $\beta_1$ are referred to as the of the model, and $\epsilon$ (the Greek                                                                                                    |
|    | letter epsilon) is a referred to as the                                                                                                    |
| 4. | The error term accounts for the that cannot be explained by                                                                                                    |
|    | the between $x$ and $y$ .                                                                                                    |
| 5. | The population of all Armand's restaurants can also be viewed as a collection of, one for each distinct value of                                                                                                    |
|    | (a) For example, one subpopulation consists of all Armand's restaurants located near college campuses with; another subpopulation consists of all Armand's restaurants located near college campuses with and so on.                                                                                                    |
|    | (b) Each subpopulation has a corresponding Thus, a distribution of $y$ values is associated with restaurants located near campuses with 8000 students; a distribution of $y$ values is associated with restaurants located near campuses with 9000 students; and so on.                                                                                                    |
| 6. | ( <b>regression equation</b> ) Each distribution of $y$ values has its own or                                                                                                    |
|    | . The equation that describes how the expected value of $y$ ,                                                                                                    |
|    | denoted $E(y)$ , is related to $x$ is called the                                                                                                    |
| 7. | Simple Linear Regression Equation                                                                                                    |
|    | (14.2)                                                                                                    |
|    | The graph of the simple linear regression equation is a straight line; $\beta_0$ is the of the regression line, $\beta_1$ is the $\beta_1$ , and $\beta_2$ , and $\beta_3$ , and $\beta_4$ , and $\beta_4$ , and |
|    | or expected value of $y$ for a given value of $x$ .                                                                                                    |
| 8. | (Figure 14.1) Possible regression lines                                                                                                    |

(111-2) 統計學 (二) January 24, 2023

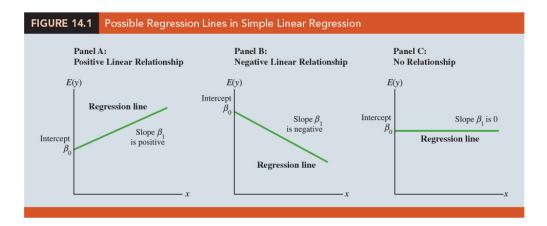

### **Estimated Regression Equation**

| 1. | If the values of the population parameters _ | and                      | _ were known, we     |
|----|----------------------------------------------|--------------------------|----------------------|
|    | could use equation (14.2) to compute the mea | n value of $y$ for a $g$ | given value of $x$ . |

| 2. | In practice, the parameter values are not known and must be estimated using                             |
|----|----------------------------------------------------------------------------------------------------|
|    | Sample statistics (denoted and) are computed                                                            |
|    | as estimates of the population parameters $\beta_0$ and $\beta_1$ . Substituting the values of          |
|    | the sample statistics $b_0$ and $b_1$ for $\beta_0$ and $\beta_1$ in the regression equation, we obtain |
|    |                                                                                                    |

### 3. Estimated Simple Linear Regression Equation

(14.3)

- 4. (the estimated regression line) The graph of the estimated simple linear regression equation is called the estimated regression line;  $b_0$  is the y-intercept and  $b_1$  is the slope.
- 5. In general, \_\_\_\_\_ is the point estimator of E(y), the mean value of y for a given value of x.
- 6. (Figure 14.2) A summary of the estimation process for simple linear regression.

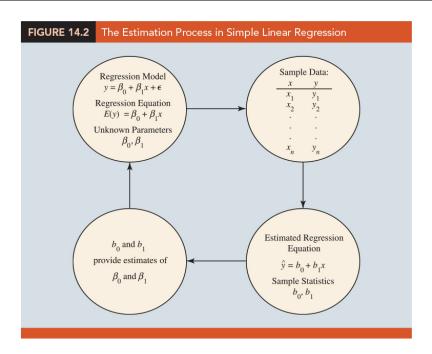

### 7. Example Armand's Pizza Parlors

- (a) To estimate the mean or expected value of quarterly sales for all restaurants located near campuses with 10,000 students, Armand's would substitute the value of 10,000 for x in equation (14.3).
- (b) In some cases, however, Armand's may be more interested in predicting sales for one particular restaurant.
- (c) For example, suppose Armand's would like to predict quarterly sales for the restaurant they are considering building near Talbot College, a school with  $10,\!000$  students. As it turns out, the best predictor of y for a given value of x is also provided by .
- (d) Thus, to predict quarterly sales for the restaurant located near Talbot College, Armand's would also substitute the value of 10,000 for x in equation (14.3).
- 8. The value of  $\hat{y}$  provides both a \_\_\_\_\_ of E(y) for a given value of x and a \_\_\_\_\_ of an individual value of y for a given value of x.

### Notes + Comments

1. Regression analysis cannot be interpreted as a procedure for establishing a relationship between variables. It can only indicate how or to what extent variables

are \_\_\_\_\_ with each other.

- 2. Any conclusions about cause and effect must be based upon the \_\_\_\_\_\_ of those individuals most knowledgeable about the application.
- 3. The regression equation in simple linear regression is  $E(y) = \beta_0 + \beta_1 x$ . More advanced texts in regression analysis often write the regression equation as

to emphasize that the regression equation provides the mean value of y for a given value of x.

### 14.2 Least Squares Method

- 1. The \_\_\_\_\_ is a procedure for using sample data to find the estimated regression equation.
- 2. (Table 14.1) Example Armand's Pizza Parlor Suppose data were collected from a sample of 10 Armand's Pizza Parlor restaurants located near college campuses. For the *i*th observation or restaurant in the sample,  $x_i$  is the size of the student population (in thousands) and  $y_i$  is the quarterly sales (in thousands of dollars).

|            | Student Population and Quarterly Sales Data for 10 Armand's<br>Pizza Parlors |                              |  |  |  |  |  |
|------------|------------------------------------------------------------------------------|------------------------------|--|--|--|--|--|
| Restaurant | Student<br>Population (1000s)                                                | Quarterly<br>Sales (\$1000s) |  |  |  |  |  |
| i          | $x_i$                                                                        | $y_i$                        |  |  |  |  |  |
| 1          | 2                                                                            | 58                           |  |  |  |  |  |
| 2          | 6                                                                            | 105                          |  |  |  |  |  |
| 3          | 8                                                                            | 88                           |  |  |  |  |  |
| 4          | 8                                                                            | 118                          |  |  |  |  |  |
| 5          | 12                                                                           | 117                          |  |  |  |  |  |
| 6          | 16                                                                           | 137                          |  |  |  |  |  |
| 7          | 20                                                                           | 157                          |  |  |  |  |  |
| 8          | 20                                                                           | 169                          |  |  |  |  |  |
| 9          | 22                                                                           | 149                          |  |  |  |  |  |
| 10         | 26                                                                           | 202                          |  |  |  |  |  |
|            |                                                                              |                              |  |  |  |  |  |

3. (Figure 14.3) Scatter diagrams for regression analysis are constructed with the independent variable x (student population) on the horizontal axis and the dependent variable y (quarterly sales) on the vertical axis.

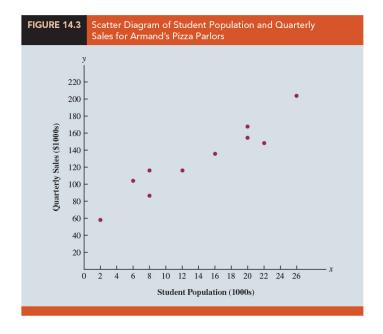

- (a) The \_\_\_\_\_ enables us to observe the data graphically and to draw preliminary conclusions about the possible relationship between the variables.
- (b) Quarterly sales appear to be higher at campuses with larger student populations.
- (c) In addition, for these data the relationship between the size of the student population and quarterly sales appears to be approximated by a . .
- (d) A relationship is indicated between x and y.
- (e) We therefore choose the \_\_\_\_\_ model to represent the relationship between quarterly sales and student population.
- (f) Next task is to use the sample data in Table 14.1 to determine the values of  $b_0$  and  $b_1$  in the estimated simple linear regression equation.
- 4. For the ith restaurant, the estimated regression equation provides

(14.4)

where

- $\hat{y}_i$ : predicted value of quarterly sales (\$1000s) for the *i*th restaurant
- $b_0$ : the \_\_\_\_\_ of the estimated regression line
- $b_1$ : the of the estimated regression line
- $x_i$ : size of the student population (1000s) for the *i*th restaurant
- 5. In simple linear regression, each observation \_\_\_\_\_ consists of two values: one for the independent variable and one for the dependent variable.
- 6. Every restaurant in the sample will have an observed value of sales  $y_i$  and a predicted value of sales  $\hat{y}_i$ .
- 7. For the estimated regression line to provide a good fit to the data, we want the differences between the observed sales values and the predicted sales values \_\_\_\_\_
- 8. (the least squares method) The least squares method uses the sample data to provide the values of  $b_0$  and  $b_1$  that \_\_\_\_\_ the \_\_\_\_ of the \_\_\_\_\_ between the observed values of the dependent variable  $y_i$  and the predicted values of the dependent variable  $\hat{y}_i$ .
- 9. Least Squares Criterion

$$\min \sum_{i=1}^{n} (y_i - \hat{y}_i)^2 \qquad (14.5)$$

where

- $y_i$ : of the dependent variable for the *i*th observation
- $\hat{y}_i$ : \_\_\_\_\_ of the dependent variable for the *i*th observation
- 10. Slope and Y-Intercept for the Estimated Regression Equation Differential calculus can be used to show (see Appendix 14.1) that the values of  $b_0$  and  $b_1$  that minimize expression (14.5) can be found by:

where

- $x_i$ : value of the independent variable for the *i*th observation
- $y_i$ : value of the dependent variable for the *i*th observation
- $\bar{x}$ : mean value for the independent variable
- $\bar{y}$ : mean value for the dependent variable
- n: total number of observations

補充說明:

@ Question ..... (p660)

Using data in Table 14.2 to calculate the slope and intercept of the estimated regression equation for Armand's Pizza Parlors example.

sol:

$$\bar{x} = \frac{\sum x_i}{n} = \frac{140}{10} = 14, \qquad \bar{y} = \frac{\sum y_i}{n} = \frac{1300}{10} = 130$$

$$b_1 = \frac{\sum (x_i - \bar{x})(y_i - \bar{y})}{\sum (x_i - \bar{x})^2} = \frac{2840}{568} = 5$$

$$b_0 = \bar{y} - b_1 \bar{x} = 130 - 5(14) = 60$$

Thus, the estimated regression equation is \_\_\_\_\_\_.

| TABLE 14.2   | Calculations for the Least Squares Estimated Regression<br>Equation for Armand's Pizza Parlors |              |                      |                      |                                              |                              |  |
|--------------|------------------------------------------------------------------------------------------------|--------------|----------------------|----------------------|----------------------------------------------|------------------------------|--|
| Restaurant i | x <sub>i</sub>                                                                                 | <b>y</b> i   | $x_i - \overline{x}$ | $y_i - \overline{y}$ | $(x_i - \overline{x})(y_i - \overline{y})$   | $(x_i - \overline{x})^2$     |  |
| 1            | 2                                                                                              | 58           | -12                  | -72                  | 864                                          | 144                          |  |
| 2            | 6                                                                                              | 105          | -8                   | -25                  | 200                                          | 64                           |  |
| 3            | 8                                                                                              | 88           | -6                   | -42                  | 252                                          | 36                           |  |
| 4            | 8                                                                                              | 118          | -6                   | -12                  | 72                                           | 36                           |  |
| 5            | 12                                                                                             | 117          | -2                   | -13                  | 26                                           | 4                            |  |
| 6            | 16                                                                                             | 137          | 2                    | 7                    | 14                                           | 4                            |  |
| 7            | 20                                                                                             | 157          | 6                    | 27                   | 162                                          | 36                           |  |
| 8            | 20                                                                                             | 169          | 6                    | 39                   | 234                                          | 36                           |  |
| 9            | 22                                                                                             | 149          | 8                    | 19                   | 152                                          | 64                           |  |
| 10           | 26                                                                                             | 202          | 12                   | 72                   | 864                                          | 144                          |  |
| Totals       | 140                                                                                            | 1300         |                      |                      | 2840                                         | 568                          |  |
|              | $\sum X_i$                                                                                     | $\Sigma y_i$ |                      |                      | $\Sigma(x_i-\overline{x})(y_i-\overline{y})$ | $\Sigma(x_i-\overline{x})^2$ |  |

11. (Figure 14.4) The graph of this equation on the scatter diagram.

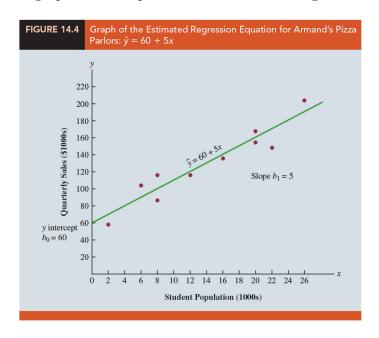

- (a) The slope of the estimated regression equation \_\_\_\_\_\_, implying that as student population increases, sales increase.
- (b) We can conclude (based on sales measured in \$1000s and student population in 1000s) that an \_\_\_\_\_ in the student population of 1000 is associated with an \_\_\_\_ of \$5000 in \_\_\_\_ sales; that is, quarterly sales are expected to increase by \$5 per student.

12. If we wanted to predict quarterly sales for a restaurant to be located near a campus with 16,000 students, we would compute

$$\hat{y} = \underline{\hspace{1cm}}$$

Hence, we would predict quarterly sales of \$140,000 for this restaurant.

- 13. This least squares criterion is used to choose the equation that provides the
- 14. If some other criterion were used, such as minimizing the sum of the between  $y_i$  and  $\hat{y}_i$ , a different equation would be obtained. In practice, the least squares method is the

## 14.3 Coefficient of Determination

- 1. How well does the estimated regression equation fit the data? The \_\_\_\_\_ provides a measure of the \_\_\_\_\_ for the estimated regression equation.
- 2. (**residual**) For the *i*th observation, the difference between the observed value of the dependent variable, \_\_\_\_\_, and the predicted value of the dependent variable, \_\_\_\_\_, is called the *i*th residual. The *i*th residual represents the error in using  $\hat{y}_i$  to estimate  $y_i$ . Thus, for the *i*th observation, the residual is \_\_\_\_\_.
- 3. (Sum of Squares Due to Error) The sum of squares of these residuals or errors is the quantity that is minimized by the least squares method. This quantity, also known as the sum of squares due to error, is denoted by \_\_\_\_\_:

$$SSE = \tag{14.8}$$

4. (Table 14.3) The value of SSE is a measure of the error in using the estimated regression equation to predict the values of the dependent variable in the sample. SSE = 1530 measures the error in using the estimated regression equation  $\hat{y} = 60 + 5x$  to predict sales.

| TABLE 14.3 Calculation of SSE for Armand's Pizza Parlors |                                          |                                   |                                         |                         |                                           |
|----------------------------------------------------------|------------------------------------------|-----------------------------------|-----------------------------------------|-------------------------|-------------------------------------------|
| Restaurant i                                             | $x_i$ = Student<br>Population<br>(1000s) | $y_i = Quarterly$ Sales (\$1000s) | Predicted Sales $\hat{y}_i = 60 + 5x_i$ | Error $y_i - \hat{y}_i$ | Squared<br>Error<br>$(y_i - \hat{y}_i)^2$ |
| 1                                                        | 2                                        | 58                                | 70                                      | -12                     | 144                                       |
| 2                                                        | 6                                        | 105                               | 90                                      | 15                      | 225                                       |
| 3                                                        | 8                                        | 88                                | 100                                     | -12                     | 144                                       |
| 4                                                        | 8                                        | 118                               | 100                                     | 18                      | 324                                       |
| 5                                                        | 12                                       | 117                               | 120                                     | -3                      | 9                                         |
| 6                                                        | 16                                       | 137                               | 140                                     | -3                      | 9                                         |
| 7                                                        | 20                                       | 157                               | 160                                     | -3                      | 9                                         |
| 8                                                        | 20                                       | 169                               | 160                                     | 9                       | 81                                        |
| 9                                                        | 22                                       | 149                               | 170                                     | -21                     | 441                                       |
| 10                                                       | 26                                       | 202                               | 190                                     | 12                      | 144                                       |
|                                                          |                                          |                                   |                                         | SSI                     | $E = \overline{1530}$                     |

- 5. Now suppose we are asked to develop an estimate of quarterly sales \_\_\_\_\_ knowledge of the size of the student population. Without knowledge of any related variables, we would use the \_\_\_\_\_ as an estimate of quarterly sales at any given restaurant.
- 6. (Table 14.4) (**Total Sum of Squares**) We show the sum of squared deviations obtained by using the \_\_\_\_\_\_ to predict the value of quarterly sales for each restaurant in the sample. For the *i*th restaurant in the sample, the difference \_\_\_\_\_ provides a measure of the error involved in using  $\bar{y}$  to predict sales. The corresponding sum of squares, called the total sum of squares, is denoted

 $SST = \underline{\qquad} (14.9)$ 

| TABLE 14.4 | Computation of the                       | e Total Sum of Squ                      | ares for Arma                  | nd's Pizza Parlors                         |
|------------|------------------------------------------|-----------------------------------------|--------------------------------|--------------------------------------------|
| Restaurant | $x_i = Student$<br>Population<br>(1000s) | $y_i = Quarterly$<br>Sales<br>(\$1000s) | Deviation $y_i - \overline{y}$ | Squared Deviation $(y_i - \overline{y})^2$ |
| 1          | 2                                        | 58                                      | -72                            | 5184                                       |
| 2          | 6                                        | 105                                     | -25                            | 625                                        |
| 3          | 8                                        | 88                                      | -42                            | 1764                                       |
| 4          | 8                                        | 118                                     | -12                            | 144                                        |
| 5          | 12                                       | 117                                     | -13                            | 169                                        |
| 6          | 16                                       | 137                                     | 7                              | 49                                         |
| 7          | 20                                       | 157                                     | 27                             | 729                                        |
| 8          | 20                                       | 169                                     | 39                             | 1521                                       |
| 9          | 22                                       | 149                                     | 19                             | 361                                        |
| 10         | 26                                       | 202                                     | 72                             | 5184                                       |
|            |                                          |                                         | SST :                          | = 15,730                                   |

## 7. (Figure 14.5)

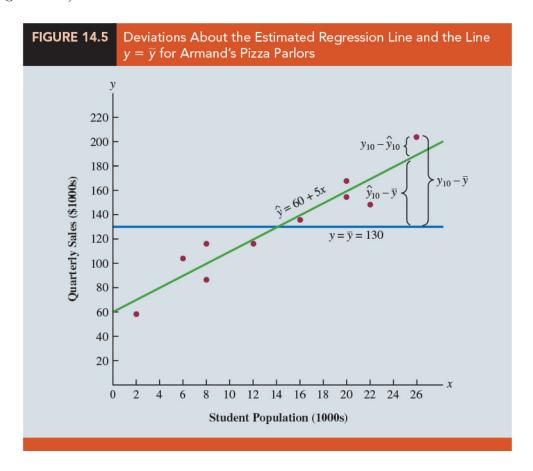

8. We can think of \_\_\_\_\_ as a measure of how well the observations cluster about

(111-2) 統計學 (二) January 24, 2023

the  $\_\_\_\_$  and SSE as a measure of how well the observations cluster about the  $\_\_\_$ .

9. (Sum of Squares Due to Regression) the sum of squares due to regression, is denoted \_\_\_\_\_\_, measures how much the  $\hat{y}$  values on the estimated regression line deviate from  $\bar{y}$ :

$$SSR = \tag{14.10}$$

10. (Relationship Among SST, SSR, and SSE) From the preceding discussion, we should expect that SST, SSR, and SSE are related.

where

- SST: total sum of squares
- SSR: sum of squares due to regression
- SSE: sum of squares due to error
- 11. SSR can be thought of as the \_\_\_\_\_ portion of SST, and SSE can be thought of as the \_\_\_\_\_ portion of SST.
- 12. Example Armand's Pizza Parlors example we already know that SSE = 1530 and SST = 15,730; therefore, solving for SSR in equation (14.11), we find that the sum of squares due to regression is

$$SSR =$$
\_\_\_\_\_ = 15,730 - 1530 = 14,200

- 13. How the three sums of squares, SST, SSR, and SSE, can be used to provide a measure of the goodness of fit for the estimated regression equation?
  - (a) The estimated regression equation would provide a perfect fit if every value of the dependent variable  $y_i$  happened to lie on the estimated regression line.
  - (b) In this case, would be zero for each observation, resulting in \_\_\_\_\_\_.
  - (c) Because SST = SSR + SSE, we see that for a perfect fit SSR must equal SST, and the ratio (\_\_\_\_\_\_) must equal one.

- (d) Poorer fits will result in larger values for SSE. Hence the poorest fit occurs when and .
- 14. (Coefficient of Determination) The ratio SSR/SST, which will take values between zero and one, is used to evaluate the goodness of fit for the estimated regression equation. This ratio is called the coefficient of determination and is denoted by (\_\_\_\_\_) (Other textbook: \_\_\_\_\_).

$$r^2 =$$
 (14.12)

- 15. When we express the coefficient of determination as a percentage,  $r^2$  can be interpreted as the \_\_\_\_\_ of the total sum of squares that can be explained by using \_\_\_\_\_ .
- 16. Example Armand's Pizza Parlors example
  - (a) The value of the coefficient of determination is

$$r^2 = \frac{SSR}{SST} = \frac{14,200}{15,730} = 0.9027$$

- (b) For Armand's Pizza Parlors, we can conclude that 90.27% of the total sum of squares can be explained by using the estimated regression equation  $\hat{y} = 60 + 5x$  to predict quantity
- (c) In other words, \_\_\_\_\_ can be explained by the linear relationship between the size of the student population and sales. We should be pleased to find such a good fit for the estimated regression equation.

### **Correlation Coefficient**

- 1. In Chapter 3 we introduced the correlation coefficient as a descriptive measure of the strength of linear association between two variables, x and y. Values of the correlation coefficient are always between
- 2. A value of +1 indicates that the two variables x and y are \_\_\_\_\_\_ in a \_\_\_\_\_ linear sense. A value of -1 indicates that x and y are perfectly related in a \_\_\_\_\_\_ linear sense, with all data points on a straight line that has a negative slope. Values of the correlation coefficient close to zero indicate that x and y are \_\_\_\_\_\_ .

3. (Sample Correlation Coefficient) If a regression analysis has already been performed and the coefficient of determination  $r^2$  computed, the sample correlation coefficient can be computed:

$$r_{xy} =$$
 = \_\_\_\_\_ (14.13)  
where  $b_1$  is the slope of the estimated regression equation  $\hat{y} = b_0 + b_1 x$ 

補充說明: Show that the coefficient of determination of a simple linear regression is the square of the sample correlation coefficient of  $(x_1, y_1), \dots, (x_n, y_n)$ .

- 4. Example Armand's Pizza Parlor example the value of the coefficient of determination corresponding to the estimated regression equation  $\hat{y} = 60 + 5x$  is 0.9027. Because the slope of the estimated regression equation is positive, equation (14.13) shows that the sample correlation coefficient is  $+\sqrt{0.9027} = +0.9501$ . (a strong positive linear association exists between x and y.)
- 5. In the case of a \_\_\_\_\_\_ between two variables, both the coefficient of determination and the sample correlation coefficient provide measures of the strength of the relationship. The coefficient of determination provides a measure between zero and one, whereas the sample correlation coefficient provides a measure between -1 and +1.

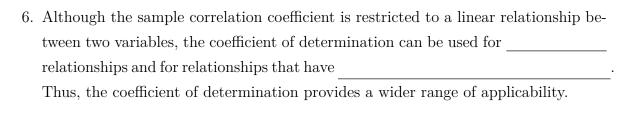

# (補充) limitations of $R^2$ : three common misunderstandings

| Source: | Michael    | H. Kutne | er et al. | (2019),   | Applied I   | Linear | ${\bf Statistical}$ | Models: | Applied | Linear |
|---------|------------|----------|-----------|-----------|-------------|--------|---------------------|---------|---------|--------|
| F       | Regression | Models,  | Mcgraw-   | Hill Inc. | , (5th edit | ion)   |                     |         |         |        |

- 1. Misanderstanding 1: A high  $R^2$  indicates that \_\_\_\_\_ can be made. (not necessarily correct)
  - (a) (Toluca Company Example) the coefficient of determination was high ( $R^2 = 0.82$ ). Yet the 90 percent prediction interval for the next lot, consisting of 100 units, was wide (332 to 507 hours) and not precise enough to permit management to schedule workers effectively.
  - (b) Misunderstanding 1 arises because  $R^2$  measures only a \_\_\_\_\_ from SST and provides no information about absolute precision for estimating a mean response or predicting a new observation.
- 2. Misunderstanding 2: A high  $\mathbb{R}^2$  indicates that the estimated regression line is a . (not necessarily correct)
  - (a) (Figure 2.9a) a scatter plot where  $R^2$  is high ( $R^2 = 0.69$ ). Yet a linear regression function would not be a good fit since the regression relation is curvilinear.
- 3. Misunderstanding 3: A  $\mathbb{R}^2$  near zero indicates that X and Y are not related. (not necessarily correct).
  - (a) (Figure 2.9b) a scatter plot where  $R^2$  between X and Y is  $R^2 = 0.02$ . Yet X and Y are strongly related; however, the relationship between the two variables is curvilinear.
  - (b) Misunderstandings 2 and 3 arise because  $R^2$  measures the degree of \_\_\_\_\_\_ between X and Y, whereas the actual regression relation may be curvilinear.

(111-2) 統計學 (二) January 24, 2023

FIGURE 2.9 Illustrations of Two Misunderstandings about Coefficient of Determination.

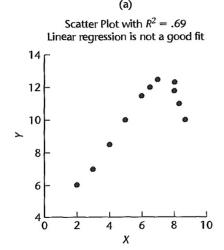

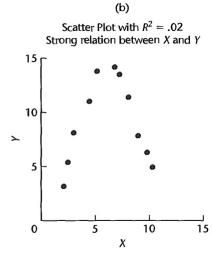

# 14.4 Model Assumptions

- 1. In conducting a regression analysis, we begin by making an assumption about the appropriate model for the relationship between the dependent and independent variable(s).
- 2. For the case of simple linear regression, the assumed regression model is

3. Then the least squares method is used to develop values for  $b_0$  and  $b_1$ , the estimates of the model parameters  $\beta_0$  and  $\beta_1$ , respectively. The resulting estimated regression equation is

Even with a large value of  $r^2$ , the estimated regression equation should not be used until further analysis of the appropriateness of the assumed model has been conducted.

| 4. | An i         | important step in determining whether the assumed model is appropriate in-<br>es of the relationship. The tests of significance                                                                                                    |
|----|--------------|----------------------------------------------------------------------------------------------------|
|    | in re        | egression analysis are based on the following assumptions about the error term                                                                                                    |
|    | $\epsilon$ . |                                                                                                    |
| 5. | Ass          | umptions About The Error Term $\epsilon$ in the Regression Model                                                                                                    |
|    |              | $y = \beta_0 + \beta_1 x + \epsilon$                                                                                                    |
|    | (a)          | The error term $\epsilon$ is a random variable with a mean or expected value of zero; that is,                                                                                                    |
|    |              | Implication: $\beta_0$ and $\beta_1$ are constants, thus, for a given value of $x$ , the expected value of $y$ is                                                                                                    |
|    |              | $\underline{\hspace{1cm}} (14.14)$                                                                                                    |
|    |              | As we indicated previously, equation (14.14) is referred to as the regression equation.                                                                                                    |
|    | (b)          | The variance of $\epsilon$ , denoted by, is the same for all values of $x$ .                                                                                                    |
|    |              | Implication: The variance of $y$ about the regression line equals $\sigma^2$ and is the same for                                                                                                    |
|    | (c)          | The values of $\epsilon$ are                                                                                                    |
|    |              | Implication: The value of $\epsilon$ for a particular value of $x$ is not related to the value of $\epsilon$ for any other value of $x$ ; thus, the value of $y$ for a particular value of $x$ is not related to the value of $y$ for any other value of $x$ . |
|    | (d)          | The error term $\epsilon$ is a r.v. for all values of $x$ .                                                                                                    |
|    |              | Implication: Because $y$ is a linear function of $\epsilon$ , $y$ is also a normally distributed random variable for all values of $x$ .                                                                                                    |

6. Figure 14.6 illustrates the model assumptions and their implications; note that in this graphical interpretation, the value of \_\_\_\_\_ changes according to the specific value of x considered. However, regardless of the x value, the probability distribution of  $\epsilon$  and hence the probability distributions of y are \_\_\_\_\_

distributed, each with the \_\_\_\_\_.

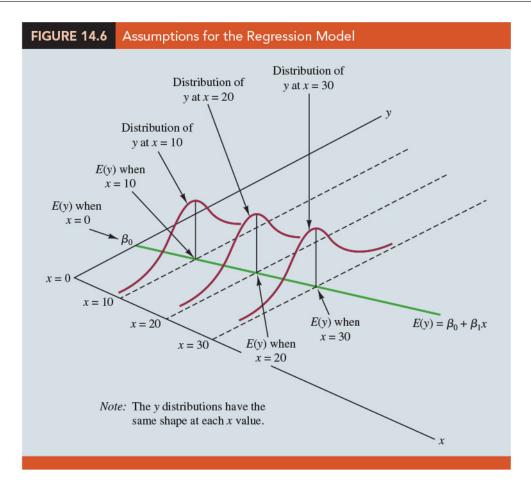

- 7. The specific value of the error  $\epsilon$  at any particular point depends on whether the actual value of  $\epsilon$  is greater than or less than \_\_\_\_\_.
- 8. We assume that a straight line represented by \_\_\_\_\_\_ is the basis for the relationship between the variables.

# 14.5 Testing for Significance

1. In a simple linear regression equation, the mean or expected value of y is a linear function of x:  $E(y) = \beta_0 + \beta_1 x$ . If the value of \_\_\_\_\_\_, the mean value of y does not depend on the value of x and hence we would conclude that x and y are

(111-2) 統計學 (二)

- 2. To test for a significant regression relationship, we must conduct a hypothesis test to determine whether the value of  ${}^{\circ}$ .
- 3. Two tests are commonly used. Both require an estimate of \_\_\_\_\_, the variance of  $\epsilon$  in the regression model.

## Estimate of $\sigma^2$

- 1. From the regression model and its assumptions we can conclude that  $\sigma^2$ , the variance of  $\epsilon$ , also represents the variance of the y values about the regression line.
- 2. Thus, \_\_\_\_\_\_, the sum of squared residuals, is a measure of the variability of the actual observations about the estimated regression line.

$$SSE =$$
\_\_\_\_ = \_\_\_

- 3. Statisticians have shown that SSE has \_\_\_\_\_ degrees of freedom because two parameters ( $\beta_0$  and  $\beta_1$ ) must be estimated to compute SSE.
- 4. The \_\_\_\_\_ provides the estimate of  $\sigma^2$ ; it is SSE divided by its degrees of freedom.
- 5. Mean Square Error (Estimate of  $\sigma^2$ )

$$s^2 = MSE = \tag{14.15}$$

6. Standard Error of the Estimate

$$s = \sqrt{MSE} = \sqrt{\frac{SSE}{n-2}} \qquad (14.16)$$

7. (Example) Armand's Pizza Parlors example

$$s^2 = MSE = \frac{1530}{8} = 191.25$$

provides an unbiased estimate of  $\sigma^2$ .

$$s = \sqrt{MSE} = \sqrt{191.25} = 13.829.$$

#### t Test

- 1. The purpose of the t test is to see whether we can conclude that  $\beta_1 \neq 0$ . We will use the sample data to test the following hypotheses about the parameter  $\beta_1$ .
- \_\_\_\_
- 2. If  $H_0$  is rejected, we will conclude that  $\beta_1 \neq 0$  and that a relationship exists between the two variables.
- 3. If  $H_0$  cannot be rejected, we will have \_\_\_\_\_\_ to conclude that a significant relationship exists.
- 4. The properties of the \_\_\_\_\_ of  $\beta_1$ , the least squares estimator of  $b_1$ , provide the basis for the hypothesis test.
- 5. Sampling Distribution of  $b_1$ 
  - Expected Value:
  - Standard Deviation:

(証明):

- Distribution Form: (14.17)
- 6. Because we do not know the value of  $\sigma$ , we develop an estimate of  $\sigma_{b_1}$ , denoted  $s_{b_1}$ , by estimating  $\sigma$  with s in equation (14.17). Thus, we obtain the following estimate of  $\sigma_{b_1}$ .
- 7. Estimated Standard Deviation of  $b_1$

$$s_{b_1} =$$
 (14.18)

| 8.  | The standard deviation of $b_1$ is also referred to as the standard error of $b_1$ . Thus, $s_{b_1}$ provides an estimate of the standard error of $b_1$ . |
|-----|----------------------------------------------------------------------------------------------------|
| 9.  | The $t$ test for a significant relationship is based on the fact that the test statistic                                                                   |
|     | follows a distribution with degrees of freedom. If the null hypoth-                                                                                        |
|     | esis is true, then and                                                                                                    |
| 10. | t Test for Significance in Simple Linear Regression                                                                                                    |
|     | (a) Hypothesis:                                                                                                    |
|     | $H_0: \beta_1 = 0, \qquad H_a: \beta_1 \neq 0$                                                                                                    |
|     | (b) Test Statistic: (14.19)                                                                                                    |
|     | (c) Rejection Rule:                                                                                                    |
|     | i. p-value approach: Reject $H_0$ if p-value $\leq \alpha$                                                                                                 |
|     | ii. Critical value approach: Reject $H_0$ if or if                                                                                                    |
|     | where $t_{\alpha/2}$ is based on a $t$ distribution with $n-2$ degrees of freedom.                                                                         |
|     |                                                                                                    |
|     |                                                                                                    |
|     | <b>Question</b> (p678)                                                                                                    |
|     | Conduct t test of significance for Armand's Pizza Parlors at the $\alpha = 0.01$ level of                                                                  |
|     | significance.                                                                                                    |
|     | sol:                                                                                                    |
|     | 1. Hypothesis:                                                                                                    |
|     | 2. Level of significance:                                                                                                    |
|     | 3. Test statistic (under $H_0$ ):                                                                                                    |
|     | 4. Decision rule                                                                                                    |
|     | (a) Reject $H_0$ if , or                                                                                                    |
|     |                                                                                                    |

(b) Reject  $H_0$  if \_\_\_\_\_\_. (Table 2 of Appendix D, upper tail of the t distribution)

5. Decision:

(a) \_\_\_\_\_\_.

(b) .

6. Conclusion: \_\_\_\_\_\_.

\_\_\_\_\_\_

# Confidence Interval for $\beta_1$

1. The form of a confidence interval for  $\beta_1$  is as follows:

\_\_\_\_

(証明:)

2. The point estimator is and the margin of error is .

3. Develop a 99% confidence interval estimate of  $b_1$  for Armand's Pizza Parlors. From Table 2 of Appendix B we find  $t_{0.005,8} = 3.355$ . Thus, the 99% confidence interval estimate of  $b_1$  is

or 3.05 to 6.95.

4. At the  $\alpha=0.01$  level of significance, we can use the 99% confidence interval as an \_\_\_\_\_ for drawing the hypothesis testing conclusion for the Armand's data.

| 5.             | Because 0, the hypothesized                                                                                                    | value of $b_1$ , is                                       | in the confidence inter-      |  |  |  |  |
|----------------|----------------------------------------------------------------------------------------------------|-----------------------------------------------------------|-------------------------------|--|--|--|--|
|                | val $(3.05 \text{ to } 6.95)$ , we can                                                                                                    | and conclude t                                            | hat a significant statistical |  |  |  |  |
|                | relationship exists between t                                                                                                    |                                                           |                               |  |  |  |  |
| 6.             | In general a confidence inter                                                                                                    | In general, a confidence interval can be used to test any |                               |  |  |  |  |
| 0.             | about $\beta_1$ . If the hypothesized                                                                                                    | v                                                         | in the confidence interval.   |  |  |  |  |
|                | do not reject $H_0$ . Otherwise,                                                                                                    |                                                           | ,                             |  |  |  |  |
|                |                                                                                                    |                                                           |                               |  |  |  |  |
| $F \mathbf{T}$ | est                                                                                                    |                                                           |                               |  |  |  |  |
| 1.             | Recall:                                                                                                    | ,                                                         |                               |  |  |  |  |
| 2.             | 2. An $F$ test, based on the $F$ probability distribution, can also be used to test significance in regression. With only, the $F$ test v provide the same conclusion as the $t$ test. |                                                           |                               |  |  |  |  |
| 3.             | But with more than one ind for an                                                                                                    | - · · · ·                                                 | F test can be used to test    |  |  |  |  |
| 4.             | If the null hypothesis $H_0$ :                                                                                                    | $\beta_1 = 0$ is true, the mean                           |                               |  |  |  |  |
|                |                                                                                                    | ), and is denoted                                         | In general,                   |  |  |  |  |
|                | MSR =                                                                                                    |                                                           |                               |  |  |  |  |
| -              |                                                                                                    | 1                                                         |                               |  |  |  |  |
| Э.             | The regression degrees of free                                                                                                    |                                                           | sion modela with one inde     |  |  |  |  |
|                | variables in the model. Beca                                                                                                    | , , ,                                                     | sion models with one inde-    |  |  |  |  |
|                | pendent variable in this chap                                                                                                    | mer, we have                                              | <u> </u>                      |  |  |  |  |
| (証明:)          |                                                                                                    |                                                           |                               |  |  |  |  |

(111-2) 統計學 (二)

- 6. If the null hypothesis  $(H_0: \beta_1 = 0)$  is true, \_\_\_\_\_ and \_\_\_\_ are two independent estimates of  $\sigma^2$  and the sampling distribution of \_\_\_\_\_ follows an F distribution with numerator degrees of freedom equal to one and denominator degrees of freedom equal to n-2. Therefore, when  $\beta_1 = 0$ , the value of MSR/MSE should be close to \_\_\_\_\_.
- 7. If the null hypothesis is false  $(\beta_1 \neq 0)$ , MSR will \_\_\_\_\_\_\_  $\sigma^2$  and the value of MSR/MSE will be \_\_\_\_\_\_\_; thus, large values of MSR/MSE lead to the rejection of  $H_0$  and the conclusion that the relationship between x and y is statistically significant.

$$MSE = \frac{\sum (y_i - \hat{y}_i)^2}{n - 2} = \frac{SSE}{n - 2}, \qquad MSR = \frac{\sum (\hat{y}_i - \bar{y})^2}{1} = \frac{SSR}{1}.$$
 $E(MSE) = \underline{\qquad}, \qquad E(MSR) = \underline{\qquad}.$ 

(証明:)

- 8. If  $H_0$  is false, MSE still provides an unbiased estimate of  $\sigma^2$  and MSR overestimates  $\sigma^2$ . If  $H_0$  is true, both MSE and MSR provide unbiased estimates of  $\sigma^2$ ; in this case the value of MSR/MSE should be close to 1.
- 9. F Test for Significance in Simple Linear Regression
  - (a) Hypothesis:  $H_0: \beta_1 = 0, \qquad H_a: \beta_1 \neq 0$
  - (b) Test Statistic:  $F = \frac{MSR}{MSE}$  (14.21)
  - (c) Rejection Rule:
    - i. p-value approach: Reject  $H_0$  if p-value  $\leq \alpha$
    - ii. Critical value approach: Reject  $H_0$  if

where  $F_{\alpha}$  is based on an F distribution with 1 degree of freedom in the numerator and n-2 degrees of freedom in the denominator.

10. Decision and Conclusion.

| A        | ,         |
|----------|-----------|
| Question | <br>(p680 |

Conduct the F test for the Armand's Pizza Parlors example. (  $\alpha=0.01)$  sol:

- 10. A similar ANOVA table can be used to summarize the results of the F test for significance in regression.
- 11. (Table 14.5)

| TABLE 14.5             | General Form      | of the Anova Tab      | ole for Simple Li       | near Regre            | ession          |
|------------------------|-------------------|-----------------------|-------------------------|-----------------------|-----------------|
| Source<br>of Variation | Sum<br>of Squares | Degrees<br>of Freedom | Mean<br>Square          | F                     | <i>p</i> -value |
| Regression             | SSR               | 1                     | $MSR = \frac{SSR}{1}$   | $F = \frac{MSR}{MSE}$ |                 |
| Error                  | SSE               | n – 2                 | $MSE = \frac{SSE}{n-2}$ |                       |                 |
| Total                  | SST               | n – 1                 |                         |                       |                 |
|                        |                   |                       |                         |                       |                 |

12. (Table 14.6) ANOVA table with the F test computations performed for Armand's Pizza Parlors.

| TABLE 14.6             | Anova Table for   | the Armand's P        | izza Parlors Proble         | m                               |         |
|------------------------|-------------------|-----------------------|-----------------------------|---------------------------------|---------|
| Source<br>of Variation | Sum<br>of Squares | Degrees<br>of Freedom | Mean<br>Square              | F                               | p-value |
| Regression             | 14,200            | 1                     | $\frac{14,200}{1} = 14,200$ | $\frac{14,200}{191.25} = 74.25$ | .000    |
| Error                  | 1530              | 8                     | $\frac{1530}{8} = 191.25$   |                                 |         |
| Total                  | 15,730            | 9                     |                             |                                 |         |
|                        |                   |                       |                             |                                 |         |

## Some Cautions About the Interpretation of Significance Tests

- 1. Rejecting the null hypothesis  $H_0: \beta_1 = 0$  and concluding that the relationship between x and y is significant does not enable us to conclude that a relationship is present between x and y.
- 2. Concluding a cause-and-effect relationship is warranted only if the analyst can provide some type of \_\_\_\_\_\_ that the relationship is in fact
- 3. In the Armand's Pizza Parlors example, we can conclude that there is a significant relationship between the size of the student population x and quarterly sales y; moreover, the estimated regression equation  $\hat{y} = 60 + 5x$  provides the least squares estimate of the relationship. We cannot, however, conclude that student population x in quarterly sales y just because we identified a statistically significant relationship.
- 4. Armand's managers felt that increases in the student population were a of increased quarterly sales. Thus, the result of the significance test enabled them to conclude that a cause-and-effect relationship was present.
- 5. We can state only that x and y are related and that a linear relationship explains a significant portion of the variability in y over the range of values for x observed in the sample.
- 6. (Figure 14.7) illustrates this situation. The test for significance calls for the rejection of the null hypothesis  $H_0$ :  $\beta_1$  = 0 and leads to the conclusion that x and y are

significantly related, but the figure shows that the actual relationship between x and y is not linear.

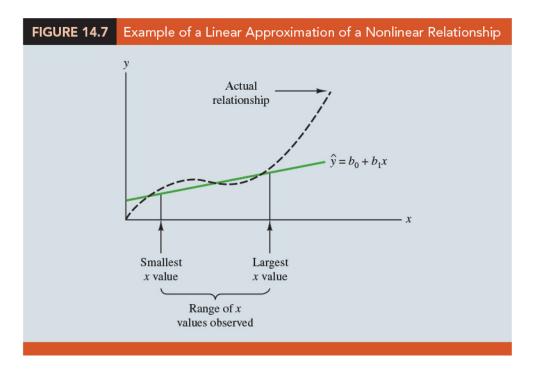

- 7. Although the linear approximation provided by  $\hat{y} = b_0 + b_1 x$  is good over the range of x values observed in the sample, it becomes poor for x values
- 8. Given a significant relationship, we should feel confident in using the estimated regression equation for predictions corresponding to x values \_\_\_\_\_ of the x values observed in the sample.
- 9. For Armand's Pizza Parlors, this range corresponds to values of x \_\_\_\_\_\_ Unless other reasons indicate that the model is valid beyond this range, predictions outside the range of the independent variable should be made \_\_\_\_\_\_.

# 14.6 Using the Estimated Regression Equation for Estimation and Prediction

| 1. | Whe                                                                                                    | n using the simple linear regression                                                                                           | n model, we are making an               |                   |  |  |
|----|----------------------------------------------------------------------------------------------------|----------------------------------------------------------------------------------------------------|-----------------------------------------|-------------------|--|--|
|    | abou                                                                                                    | at the relationship between $x$ and $y$ .                                                                                      | We then use the                         | method            |  |  |
|    | to ol                                                                                                    | otain the estimated simple linear re                                                                                           | egression equation.                     |                   |  |  |
| 2. | If a                                                                                                    | relationship exists                                                                                                    | between $x$ and $y$ and the             |                   |  |  |
|    | shou                                                                                                    | shows that the fit ld be useful for estimation and pre                                                                         | is good, the estimated regrediction.    | ession equation   |  |  |
| 3. | Exa                                                                                                    | mple Armand's Pizza Parlors example                                                                                            | nple                                    |                   |  |  |
|    | (a)                                                                                                    | The estimated regression equation estimator of $\underline{\hspace{1cm}}$ , the mean $x$ , and as a predictor of an individual | or expected value of $y$ for $\epsilon$ |                   |  |  |
|    | (b) For example, a point estimate of the mean quarterly sales for all locations near campuses with $x=10\ (10{,}000\ \text{students})$ students is |                                                                                                    |                                         |                   |  |  |
|    |                                                                                                    | $\hat{y} = \underline{\hspace{1cm}}$                                                                                           | (\$110,000).                            |                   |  |  |
|    |                                                                                                    | In this case we are using $\hat{y}$ as the when $x = 10$ .                                                                     | of the n                                | mean value of $y$ |  |  |
|    | (c)                                                                                                    | For example, to predict quarterly sidering building near Talbot Colle compute                                                  | ge, a campus with 10,000 stud           |                   |  |  |
|    |                                                                                                    | $\hat{y} = \underline{\hspace{1cm}}$                                                                                           | <u>.</u>                                |                   |  |  |
|    |                                                                                                    | Hence, we would predict quarterly                                                                                              | sales of \$110,000 for such a           | new restaurant.   |  |  |
|    |                                                                                                    | In this case, we are using $\hat{y}$ as th                                                                                     | e of $y$ for a n                        | new observation   |  |  |
|    |                                                                                                    | when $x = 10$ .                                                                                                    |                                         |                   |  |  |
| 4. | Nota                                                                                                    | ations:                                                                                                    |                                         |                   |  |  |
|    | (a)                                                                                                    | $\underline{}$ = the given value of the i                                                                                      | ndependent variable $x$                 |                   |  |  |
|    | (b)                                                                                                    | ${\text{variable y when } x = x^*}$                                                                                            | noting the possible values of           | the dependent     |  |  |

January 24, 2023

| (c)     | $x = x^*$ = the mean or expected value of the dependent variable                                                                                                | le y when              |
|---------|----------------------------------------------------------------------------------------------------|------------------------|
| (d)     | the point estimator of $E(y^*)$ and the prediction individual value of $y^*$ when $x=x^*$                                                                       | ctor of an             |
| 5. Exa  | ample Armand's Pizza Parlors example                                                                                                    |                        |
| (a)     | To illustrate the use of this notation, suppose we want to estimate value of quarterly sales for all Armand's restaurants located near with 10,000 students.    |                        |
| (b)     | For this case, and denotes the unknown most of quarterly sales for all restaurants where $x^* = 10$ .                                                           | nean value             |
| (c)     | Thus, the point estimate of $E(y^*)$ is provided by or \$110,000.                                                                                               | ,                      |
| (d)     | But, using this notation, $\hat{y}^* = 110$ is also the of sales for the new restaurant located near Talbot College, a school w students.                       | quarterly ith 10,000   |
| Interva | l Estimation                                                                                                    |                        |
| asso    | at estimators and predictors do not provide any information about the ciated with the estimate and/or prediction. For that we must develop rvals and intervals. |                        |
| (a)     | A confidence interval is an interval estimate of the given value of $x$ .                                                                                       | for a                  |
| (b)     | A prediction interval is used whenever we want to predict an $\underline{}$ for a new observation corresponding to a given value of $x$ .                       |                        |
| of th   | hough the predictor of $y$ for a given value of $x$ is the same as the point ne mean value of $y$ for a given value of $x$ , the                                | estimator<br>we obtain |
| 3 The   | margin of error is for a prediction interval.                                                                                                    |                        |

(111-2) 統計學 (二)

4. Prediction intervals resemble confidence intervals. However, they differ conceptually. A confidence interval represents an \_\_\_\_\_ and is an interval that is intended to cover the value of the parameter. A prediction interval is a statement about the value to be taken by a \_\_\_\_\_, the new observation  $y_{new}^*$ .

# Confidence Interval for the Mean Value of y

- 1. In general, we cannot expect  $\hat{y}^*$  to equal  $E(y^*)$  exactly. If we want to make an inference about how close  $\hat{y}^*$  is to the true mean value  $E(y^*)$ , we will have to estimate the variance of  $\hat{y}^*$ .
- 2. The formula for estimating the variance of  $\hat{y}^*$ , denoted by , is

$$s_{\hat{y}^*}^2 = \underline{\hspace{1cm}} (14.22)$$
 where  $s^2 = \underline{\hspace{1cm}}$  .

3. The estimate of the standard deviation of  $\hat{y}^*$  is given by the square root of equation (14.22).

$$s_{\hat{y}^*} = s \sqrt{\left[\frac{1}{n} + \frac{(x^* - \bar{x})^2}{\sum (x_i - \bar{x})^2}\right]}$$
 (14.23)

4. (NOTE:)

$$y_{i} = \beta_{0}^{*} + \beta_{1}(x_{i} - \bar{x}) + \epsilon_{i}, \beta_{0}^{*} = \beta_{0} + \beta_{1}\bar{x} \quad \text{(alternative model)}$$

$$\hat{y}^{*} = b_{0}^{*} + b_{1}(x^{*} - \bar{x}), b_{0}^{*} = b_{0} + b_{1}\bar{x} = \bar{y}$$

$$\hat{y}^{*} = \bar{y} + b_{1}(x^{*} - \bar{x})$$

$$E(\hat{y}^{*}) = E(y^{*})$$

$$\sigma_{\hat{y}^{*}}^{2} = Var(\hat{y}^{*}) = Var(\bar{y} + b_{1}(x^{*} - \bar{x}))$$

$$= Var(\bar{y}) + Var(b_{1}(x^{*} - \bar{x}))$$

$$= \frac{\sigma^{2}}{n} + (x^{*} - \bar{x})^{2} \frac{\sigma^{2}}{\sum (x_{i} - \bar{x})^{2}}$$

$$= \sigma^{2} \left[ \frac{1}{n} + \frac{(x^{*} - \bar{x})^{2}}{\sum (x_{i} - \bar{x})^{2}} \right].$$

5. (Example) Armand's Pizza Parlors

s=13.829. With  $x^*=10, \ \bar{x}=14, \ {\rm and} \ \sum (x_i-\bar{x})^2=568, \ {\rm we \ can \ use \ equation}$  (14.23) to obtain

$$s_{\hat{y}^*} =$$

6. Theorem:

$$\frac{\hat{y}^* - E(y^*)}{s_{\hat{y}^*}} \sim t_{(n-2)}$$

7. Confidence Interval for  $E(y^*)$ 

$$\underbrace{\qquad \qquad } (14.24)$$

where the confidence coefficient is  $1-\alpha$  and  $t_{\alpha/2}$  is based on the t distribution with (n-2) degrees of freedom.

- 8. Example Armand's Pizza Parlors
  - (a) Develop a 95% confidence interval of the mean quarterly sales for all Armand's restaurants located near campuses with 10,000 students.
  - (b) We have \_\_\_\_\_. Thus, with \_\_\_\_ and a margin of error of \_\_\_\_\_, the 95% confidence interval estimate is  $110\pm11.415.$
  - (c) In dollars, the 95% confidence interval for the mean quarterly sales of all restaurants near campuses with 10,000 students is  $\$110,000 \pm \$11,415$ . Therefore, the 95% confidence interval for the \_\_\_\_\_ when the student population is 10,000 is \_\_\_\_\_
- 9. Note that the estimated standard deviation of  $\hat{y}^*$  given by equation (14.23) is smallest when
- 10. In this case the estimated standard deviation of  $\hat{y}^*$  becomes

This result implies that we can make the best or most precise estimate of the mean value of y whenever  $x^* = \bar{x}$ .

11. (Figure 14.8) the further  $x^*$  is from  $\bar{x}$ , the larger  $x^* - \bar{x}$  becomes. As a result, the confidence interval for the mean value of y will become wider as  $x^*$  deviates more from  $\bar{x}$ .

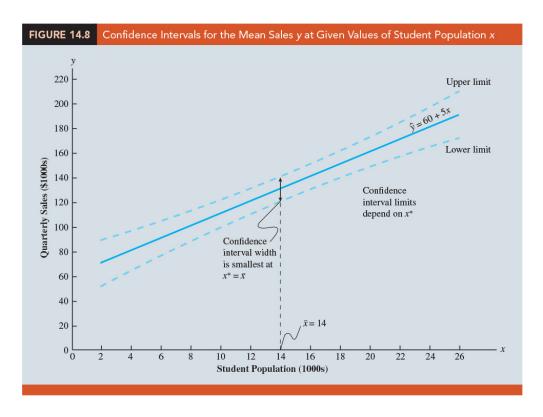

## Prediction Interval for an Individual Value of y

- 1. The predictor of  $y^*$ , the value of y corresponding to the given  $x^*$ , is  $\hat{y}^* = \beta_0 + \beta_1 x^*$ .
- 2. For the new restaurant located near Talbot College,  $x^* = 10$  and the prediction of quarterly sales is  $\hat{y}^* = 60 + 5(10) = 110$ , or \$110,000. Note that the prediction of quarterly sales for the new Armand's restaurant near Talbot College is the \_\_\_\_\_ as the point estimate of the mean sales for all Armand's restaurants located near campuses with 10,000 students.
- 3. Determine the variance associated with using  $\hat{y}^*$  as a predictor of y when  $x = x^*$ . This variance is made up of the sum of the following two components.
  - (a) The (estimated) variance of the  $y^*$  values about the mean  $E(y^*)$ :
  - (b) The (estimated) variance associated with using  $\hat{y}^*$  to estimate  $E(y^*)$ :

4. The formula for estimating the variance corresponding to the prediction of the value of y when  $x=x^*$ , denoted  $s_{pred}^2$ , is

5. (Theorem:)

$$\frac{\hat{y}^* - y_{new}^*}{s_{pred}} \sim t_{(n-2)}$$

$$\begin{split} \sigma_{pred}^2 &= Var(\hat{y}^* - y_{new}^*) \\ &= Var(\hat{y}^*) + Var(y_{new}^*) \\ &= Var(\hat{y}^*) + \sigma^2 \end{split}$$

FIGURE 2.5 Prediction of  $Y_{h(\text{new})}$  when Parameters Unknown.

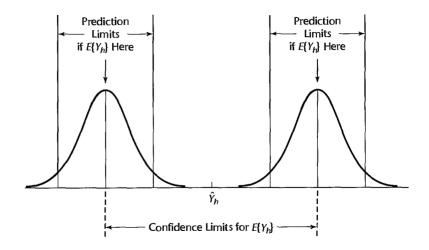

6. (Armand's Pizza Parlors) the estimated standard deviation corresponding to the prediction of quarterly sales for a new restaurant located near Talbot College, a campus with 10,000 students, is computed as follows.

| $s_{pred} =$ |  |  |
|--------------|--|--|
|              |  |  |

7. Prediction Interval For  $y^*$ 

(14.27)

where the confidence coefficient is  $1-\alpha$  and  $t_{\alpha/2}$  is based on the t distribution with n-2 degrees of freedom.

- 8. (Armand's Pizza Parlors) The 95% prediction interval for quarterly sales for the new Armand's restaurant located near Talbot College, with  $\hat{y}^* = 110$  and a margin of error of \_\_\_\_\_\_\_, the 95% prediction interval is  $110 \pm 33.875$  (\$76,125 to \$143,875).
- 9. Note that the prediction interval for the new restaurant located near Talbot College, a campus with 10,000 students, is wider than the confidence interval for the mean quarterly sales of all restaurants located near campuses with 10,000 students. The difference reflects the fact that we are able to estimate the mean value of y than we can predict an individual value of y.
- 10. (Figure 14.9) Confidence intervals and prediction intervals are both more precise when the value of the independent variable  $x^*$  is closer to  $\bar{x}$ .

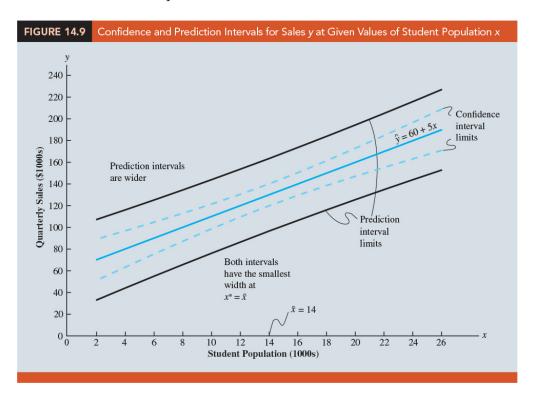

(111-2) 統計學 (二) January 24, 2023

# 14.7 Computer Solution

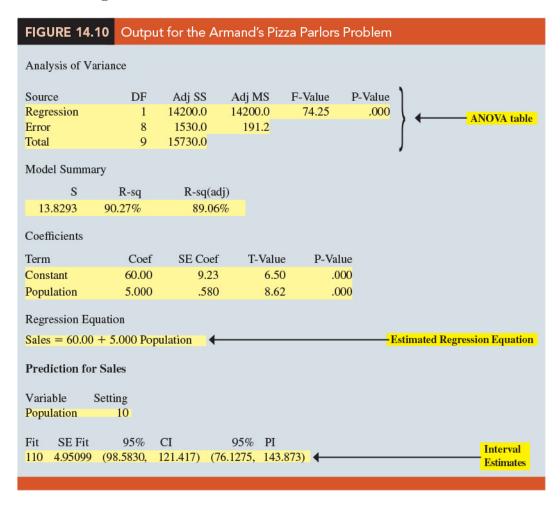

# 14.8 Residual Analysis: Validating Model Assumptions

- 1. Residual for observation i: the difference between the observed value of the dependent variable  $(y_i)$  and the predicted value of the dependent variable  $(\hat{y}_i)$ ,
- 2. An analysis of the corresponding residuals will help determine whether the assumptions made about the regression model are appropriate.

(111-2) 統計學 (二) January 24, 2023

#### 3. (Table 14.7)

| TABLE 14.7 Residuals for | or Armand's F       | izza Parlors                            |                             |
|--------------------------|---------------------|-----------------------------------------|-----------------------------|
| Student Population $x_i$ | Sales<br><i>y</i> ; | Predicted Sales $\hat{y}_i = 60 + 5x_i$ | Residuals $y_i - \hat{y}_i$ |
| 2                        | 58                  | 70                                      | -12                         |
| 6                        | 105                 | 90                                      | 15                          |
| 8                        | 88                  | 100                                     | -12                         |
| 8                        | 118                 | 100                                     | 18                          |
| 12                       | 117                 | 120                                     | -3                          |
| 16                       | 137                 | 140                                     | -3                          |
| 20                       | 157                 | 160                                     | -3                          |
| 20                       | 169                 | 160                                     | 9                           |
| 22                       | 149                 | 170                                     | -21                         |
| 26                       | 202                 | 190                                     | 12                          |
|                          |                     |                                         |                             |
|                          |                     |                                         |                             |

# 4. Example Armand's Pizza Parlors

(a) A simple linear regression model was assumed.

$$y = \beta_0 + \beta_1 x + \epsilon \qquad (14.29)$$

This model indicates that we assumed quarterly sales (y) to be a linear function of the size of the student population (x) plus an error term  $\epsilon$ . In Section 14.4 we made the following assumptions about the error term  $\epsilon$ .

- 1. .
- 2. The variance of  $\epsilon$  is the same for all values of x.
- 3. The values of  $\epsilon$  are
- 4. The error term  $\epsilon$  has a \_\_\_\_\_.
- (b) These assumptions provide the theoretical basis for the \_\_\_\_\_ and the \_\_\_\_ used to determine whether the relationship between x and y is significant, and for the \_\_\_\_\_ estimates presented in Section 14.6.
- 5. If the assumptions about the error term  $\epsilon$  appear \_\_\_\_\_\_, the hypothesis tests about the significance of the regression relationship and the interval estimation results \_\_\_\_\_\_.

| 6. Muc | h of residual analysis                                                                                                    | is based on an examination | of graphical plots:                                            |  |
|--------|----------------------------------------------------------------------------------------------------|----------------------------|----------------------------------------------------------------|--|
| (a)    | A plot of the                                                                                                    | against values of the      | independent variable                                           |  |
| (b)    | A plot ofvariable $y$                                                                                                    | against the                | of the dependent                                               |  |
| (c)    | Α                                                                                                    | plot.                      |                                                                |  |
| (d)    | A                                                                                                    | plot.                      |                                                                |  |
|        | al Plot Against : $a$                                                                                                    | x                          |                                                                |  |
| (a)    | (a) Panel A: If the assumption that the is the same for all values of $x$ and the assumed regression model is an adequate representation of the relationship between the variables, the residual plot should give an overall impression of a |                            |                                                                |  |
| (b)    | Panel B: if the                                                                                                    | is not the s               | ame for all values of $x$ —for is greater for larger values of |  |
| (c)    | Panel C: we would conclude that the assumed regression model is not an adequate representation of the relationship between the variables. A                                                                                                  |                            |                                                                |  |
|        | regression model or                                                                                                    | regression mod             | del should be considered                                       |  |

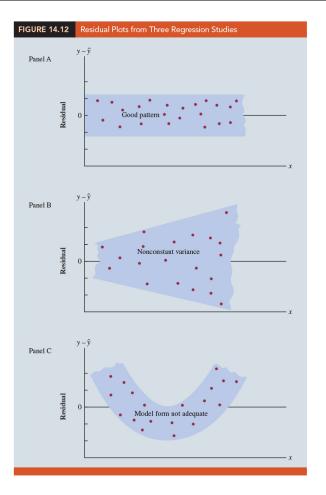

2. (Figure 14.11) Example Armand's Pizza Parlors:

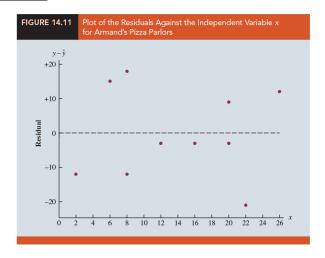

The residual plot does not provide evidence that the assumptions made for Armand's regression model should be challenged. At this point, we are confident in the conclusion that Armand's simple linear regression model is \_\_\_\_\_\_.

(111-2) 統計學 (二) January 24, 2023

3. Experience and good judgment are always factors in the effective interpretation of residual plots.

# Residual Plot Against $\hat{y}$

- 1. Another residual plot represents the predicted value of the dependent variable  $\hat{y}$  on the horizontal axis and the residual values on the vertical axis.
- 2. (Figure 14.13) With the Armand's data from Table 14.7,

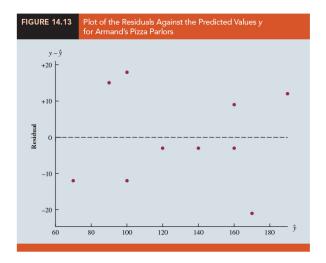

Note that the pattern of this residual plot is the same as the pattern of the residual plot against the independent variable x.

3. For \_\_\_\_\_ analysis, the residual plot against  $\hat{y}$  is more widely used because of the presence of more than one independent variable.

#### Standardized Residuals

- 1. A random variable is standardized by subtracting its mean and dividing the result by its standard deviation.
- 2. With the least squares method, the mean of the residuals is \_\_\_\_\_\_. Thus, simply dividing each residual by its \_\_\_\_\_\_ provides the standardized residual.

#### 3. Standard Deviation of the ith Residual

$$s_{y_i-\hat{y}_i} =$$
 \_\_\_\_\_\_ (14.30)  
 $s_{y_i-\hat{y}_i} =$  the standard deviation of residual  $i$   
 $s =$  the standard error of the estimate  
 $h_i =$  (14.31)

#### 4. Standardized Residual for Observation i

(14.32)

5. (Table 14.8) the standardized residuals for Armand's Pizza Parlors.

| TABLE 14.8                                                                                                    | Comp                                      | utation of S                        | tandardized                          | d Residuals fo                                                       | r Armand's                                                           | s Pizza Parloi                                                                       | rs                                             |                                                                      |
|----------------------------------------------------------------------------------------------------|-------------------------------------------|-------------------------------------|--------------------------------------|----------------------------------------------------------------------|----------------------------------------------------------------------|--------------------------------------------------------------------------------------|------------------------------------------------|----------------------------------------------------------------------|
| Restaurant i                                                                                                    | x <sub>i</sub>                            | $x_i - \overline{x}$                | $(x_i - \overline{x})^2$             | $\frac{(x_i - \overline{x})^2}{\Sigma (x_i - \overline{x})^2}$       | h <sub>i</sub>                                                       | $\mathbf{S}_{\mathbf{y}_i - \hat{\mathbf{y}}_i}$                                     | $y_i - \hat{y}_i$                              | Standardized<br>Residual                                             |
| 1                                                                                                    | 2                                         | -12                                 | 144                                  | .2535                                                                | .3535                                                                | 11.1193                                                                              | -12                                            | -1.0792                                                              |
| 2<br>3<br>4<br>5<br>6<br>7<br>8                                                                                       | 6<br>8<br>8<br>12<br>16<br>20<br>20<br>22 | -8<br>-6<br>-6<br>-2<br>2<br>6<br>6 | 64<br>36<br>36<br>4<br>4<br>36<br>36 | .1127<br>.0634<br>.0634<br>.0070<br>.0070<br>.0634<br>.0634<br>.1127 | .2127<br>.1634<br>.1634<br>.1070<br>.1070<br>.1634<br>.1634<br>.2127 | 12.2709<br>12.6493<br>12.6493<br>13.0682<br>13.0682<br>12.6493<br>12.6493<br>12.2709 | 15<br>-12<br>18<br>-3<br>-3<br>-3<br>-9<br>-21 | 1.2224<br>9487<br>1.4230<br>2296<br>2296<br>2372<br>.7115<br>-1.7114 |
| 10 26 12 144 .2535 .3535 11.1193 12 1.0792  Total 568  Note: The values of the residuals were computed in Table 14.7. |                                           |                                     |                                      |                                                                      |                                                                      |                                                                                      |                                                |                                                                      |

# 6. (Figure 14.14)

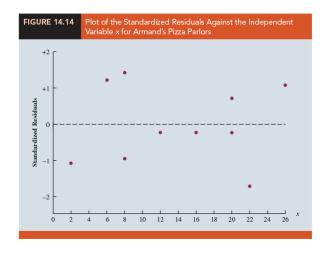

| 7.  |       | standardized residual plot can provide insight about the assumption that the er-                                                                      |
|-----|-------|----------------------------------------------------------------------------------------------------|
|     |       | term $\epsilon$ has a If this assumption is satisfied, the distri-                                                                                    |
|     |       | on of the standardized residuals should appear to come from a                                                                                         |
|     | proc  | ability distribution.                                                                                                    |
| 8.  | Thu   | s, when looking at a standardized residual plot, we should expect to see approx-                                                                      |
|     | imat  | tely of the standardized residuals between                                                                                                    |
| 9.  | We a  | see in Figure 14.14 that for the Armand's example all standardized residuals                                                                          |
|     | are l | between $-2$ and $+2$ . Therefore, on the basis of the standardized residuals, this                                                                   |
|     | plot  | gives us no reason to question the assumption that $\epsilon$ has a normal distribution.                                                              |
| ът  |       |                                                                                                    |
| Nor | mal   | Probability Plot                                                                                                    |
| 1.  | Ano   | ther approach for determining the validity of the assumption that the error term                                                                      |
|     | has   | a normal distribution is the normal probability plot.                                                                                                 |
| 2.  | To s  | show how a normal probability plot is developed, we introduce the concept of                                                                          |
|     |       |                                                                                                    |
|     | (0)   | Cupped 10 values are calcuted randomly from a narmal probability distri-                                                                              |
|     | (a)   | Suppose 10 values are selected randomly from a normal probability distri-<br>bution with a mean of zero and a standard deviation of one, and that the |
|     |       | sampling process is repeated over and over with the values in each sample of                                                                          |
|     |       | 10                                                                                                    |
|     | (b)   | The random variable representing the smallest value obtained in repeated sam-                                                                         |
|     | ( )   | pling is called the                                                                                                    |
|     | (c)   | Statisticians show that for samples of size 10 from a standard normal proba-                                                                          |
|     | ( )   | bility distribution, the expected value of the first-order statistic is $-1.55$ . This                                                                |
|     |       | expected value is called a                                                                                                    |
|     |       | NOTE:) Compute the expected values of order statistics for a random sample                                                                            |
|     |       | from a standard normal distribution: evNormOrdStats {EnvStats}                                                                                        |
|     |       | https://search.r-project.org/CRAN/refmans/EnvStats/html/evNormOrdStats.html                                                                           |
|     | (d)   | (Table 14.9) For the case with a sample of size $n = 10$ , there are 10 order                                                                         |
|     |       | statistics and 10 normal.                                                                                                    |

**TABLE 14.9** 

| Normal    | Scores |
|-----------|--------|
| For $n =$ | 10     |

| Order<br>Statistic | Normal<br>Score |
|--------------------|-----------------|
| 1                  | -1.55           |
| 2                  | -1.00           |
| 3                  | 65              |
| 4                  | 37              |
| 5                  | 12              |
| 6                  | .12             |
| 7                  | .37             |
| 8                  | .65             |
| 9                  | 1.00            |
| 10                 | 1.55            |

#### **TABLE 14.10**

Normal Scores and Ordered Standardized Residuals for Armand's Pizza Parlors

| Normal<br>Scores | Ordered<br>Standardized<br>Residuals |
|------------------|--------------------------------------|
| -1.55            | -1.7114                              |
| -1.00            | -1.0792                              |
| 65               | 9487                                 |
| 37               | 2372                                 |
| 12               | 2296                                 |
| .12              | 2296                                 |
| .37              | .7115                                |
| .65              | 1.0792                               |
| 1.00             | 1.2224                               |
| 1.55             | 1.4230                               |

> data.frame(p, qnorm(p))

p qnorm.p.

- 0.00000000 -Inf
- 2 0.09090909 -1.3351777
- 3 0.18181818 -0.9084579
- 4 0.27272727 -0.6045853
- 5 0.36363636 -0.3487557
- 6 0.45454545 -0.1141853
- 7 0.54545455 0.1141853
- 8 0.63636364 0.3487557
- 9 0.72727273 0.6045853
- 10 0.81818182 0.9084579
- 11 0.90909091 1.3351777
- 12 1.00000000 Inf
- (e) Let us now show how the 10 normal scores can be used to determine whether the standardized residuals for Armand's Pizza Parlors appear to come from a standard normal probability distribution.
- (f) (Table 14.10) The 10 normal scores and the ordered standardized residuals are shown together in Table 14.10. If the normality assumption is satisfied, the smallest standardized residual should be close to the smallest normal score, the next smallest standardized residual should be close to the next smallest

normal score, and so on.

- (g) A normal probability plot: a plot with the \_\_\_\_\_ on the horizontal axis and the corresponding \_\_\_\_\_ on the vertical axis.
- (h) If the standardized residuals are approximately normally distributed, the plotted points should cluster closely around a \_\_\_\_\_ passing through the .
- 3. (Figure 14.15) the normal probability plot for the Armand's Pizza Parlors example: conclude that the assumption of the error term having a normal probability distribution is reasonable.

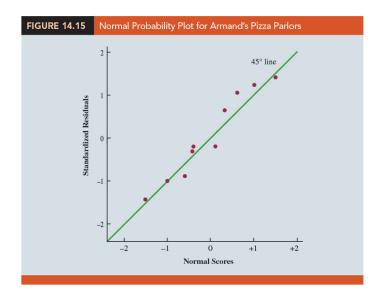

4. Any substantial curvature in the normal probability plot is evidence that the residuals have not come from a normal distribution.

# 14.9 Residual Analysis: Outliers and Influential Observations

## **Detecting Outliers**

1. (Figure 14.16) is a scatter diagram for a data set that contains an \_\_\_\_\_\_\_, a data point (observation) that does not fit the trend shown by the remaining data.

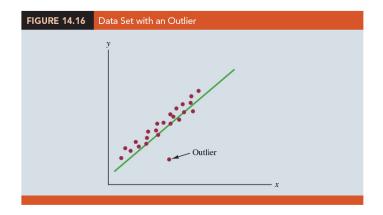

- 2. Outliers represent observations that are suspect and warrant careful examination.

  They may represent \_\_\_\_\_ data; if so, the data should be \_\_\_\_\_.
- 3. They may signal a violation of model assumptions; if so, \_\_\_\_\_ should be considered.
- 4. Finally, they may simply be \_\_\_\_\_\_ values that occurred by chance. In this case, they should be retained.
- 5. (Table 14.11) The process of detecting outliers: Except for observation 4 ( $x_4 = 3$ ,  $y_4 = 75$ ), a pattern suggesting a negative linear relationship is apparent. Indeed, given the pattern of the rest of the data, we would expect  $y_4$  to be much smaller and hence would identify the corresponding observation as an outlier.
- 6. For the case of simple linear regression, one can often detect outliers by simply examining the \_\_\_\_\_\_.
- 7. The \_\_\_\_\_ can also be used to identify outliers. If an observation deviates greatly from the pattern of the rest of the data, the corresponding standardized residual will be large in absolute value.

**TABLE 14.11** 

| Data Set Illustrating the<br>Effect of an Outlier |            |  |  |  |
|---------------------------------------------------|------------|--|--|--|
| Xi                                                | <b>y</b> i |  |  |  |
| 1                                                 | 45         |  |  |  |
| 1                                                 | 55         |  |  |  |
| 2                                                 | 50         |  |  |  |
| 3                                                 | 75         |  |  |  |
| 3                                                 | 40         |  |  |  |
| 3                                                 | 45         |  |  |  |
| 4                                                 | 30         |  |  |  |
| 4                                                 | 35         |  |  |  |
| 5                                                 | 25         |  |  |  |
| 6                                                 | 15         |  |  |  |
|                                                   |            |  |  |  |

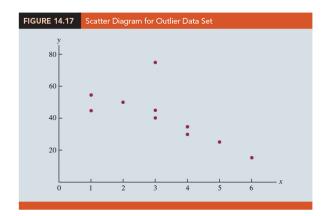

8. (Figure 14.18) the output from a regression analysis. The highlighted portion of the output shows that the standardized residual for observation 4 is 2.67. With normally distributed errors, standardized residuals should be outside the range of -2 to +2 approximately 5% of the time.

| JRE 14.18 C    | Output for | Regression  | Analysis | of the Ou | tlier Data Se | et             |
|----------------|------------|-------------|----------|-----------|---------------|----------------|
| Analysis of V  | √ariance   |             |          |           |               |                |
| Source         | DF         | Adj SS      | Adj MS   | F-Value   | P-Value       |                |
| Regression     | 1          | 1268.2      | 1268.2   | 7.90      | .023          |                |
| Error          | 8          | 1284.3      | 160.5    |           |               |                |
| Total          | 9          | 2552.5      |          |           |               |                |
| Model Sumn     | nary       |             |          |           |               |                |
| S              | R-sq       | R-sq(adj)   |          |           |               |                |
| 12.6704        | 49.68%     | 43.39%      |          |           |               |                |
| Coefficients   |            |             |          |           |               |                |
| Term           | Coef       | SE Coef     | T-V      | alue      | P-Value       |                |
| Constant       | 64.96      | 9.26        |          | 7.02      | .000          |                |
| Х              | -7.33      | 2.6         |          | 2.81      | .023          |                |
| Regression E   | Equation   |             |          |           |               |                |
| y = 64.96 - 7. | 33 x       |             |          |           |               |                |
| Observation    |            | Predicted y | R        | esiduals  | Stand         | lard Residuals |
| 1              |            | 57.6271     | -        | 12.6271   |               | -1.0570        |
| 2              |            | 57.6271     |          | -2.6271   |               | 2199           |
| 3              |            | 50.2966     |          | 2966      |               | 0248           |
| 4              |            | 42.9661     | -        | 32.0339   |               | 2.6816         |
| 5              |            | 42.9661     | -        | -2.9661   |               | 2483           |
| 6              |            | 42.9661     |          | 2.0339    |               | .1703          |
| 7              |            | 35.6356     | -        | -5.6356   |               | 4718           |
| 8              |            | 35.6356     |          | 6356      |               | 0532           |
| 9              |            | 28.3051     |          | -3.3051   |               | 2767           |
| 10             |            | 20.9746     |          | -5.9746   |               | 5001           |

- 9. In deciding how to handle an outlier, we should first check to see whether it is a \_\_\_\_\_\_. Perhaps an \_\_\_\_\_\_ was made in initially recording the data or in entering the data into the computer file.
- 10. (Figure 14.19) For example, suppose that in checking the data for the outlier in Table 14.11, we find an error; the correct value for observation 4 is  $x_4 = 3, y_4 = 30$ . Figure 14.19 is a portion of the output obtained after correction of the value of  $y_4$ . We see that using the incorrect data value substantially affected the goodness of fit. With the correct data, the value of \_\_\_\_\_\_ increased from 49.68% to 83.8% and the value of \_\_\_\_\_\_ decreased from 64.96 to 59.24. The \_\_\_\_\_\_ of the line changed from -7.33 to -6.95.

| FIGURE 14.19 | Output :                           | for the R              | levised O                              | utlier Data                | s Set                   |                 |  |
|--------------|------------------------------------|------------------------|----------------------------------------|----------------------------|-------------------------|-----------------|--|
| A            | nalysis of                         | Variance               |                                        |                            |                         |                 |  |
| Ri<br>Ei     | ource<br>egression<br>rror<br>otal | DF<br>1<br>8<br>9      | Adj SS<br>1139.66<br>220.34<br>1360.00 | Adj MS<br>1139.66<br>27.54 | F-Value<br>41.38        | P-Value<br>.000 |  |
| M            | Iodel Sumr                         | nary                   |                                        |                            |                         |                 |  |
| 5.           | S<br>.24808 8                      | R-sq<br>83.80%         | R-sq(adj)<br>81.77%                    |                            |                         |                 |  |
| C            | oefficients                        |                        |                                        |                            |                         |                 |  |
|              | erm<br>onstant                     | Coef<br>59.24<br>-6.95 | SE Coef<br>3.83<br>1.08                | T-Value<br>15.45<br>-6.43  | P-Value<br>.000<br>.000 |                 |  |
| R            | egression I                        | Equation               |                                        |                            |                         |                 |  |
| у            | = 59.24 -                          | 6.95 x                 |                                        |                            |                         |                 |  |

11. The identification of the outlier enabled us to correct the data error and improve the regression results.

## **Detecting Influential Observations**

1. (Figure 14.20) shows an example of an influential observation in simple linear regression.

(111-2) 統計學 (二)

January 24, 2023

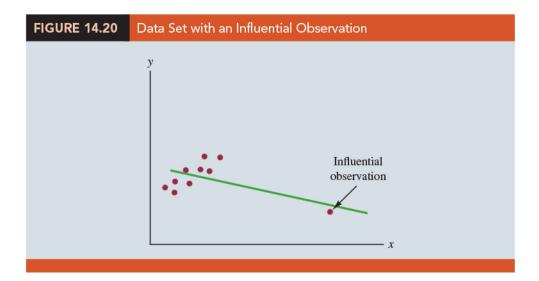

The estimated regression line has a negative slope. However, if the influential observation were dropped from the data set, the slope of the estimated regression line would change from negative to positive and the y-intercept would be smaller. Clearly, this one observation is much more influential in determining the estimated regression line than any of the others.

- 2. Influential observations can be identified from a \_\_\_\_\_ when only one independent variable is present.
- 3. An influential observation may be an \_\_\_\_\_ (an observation with a y value that deviates substantially from the trend), it may correspond to an x value far away from its mean (e.g., see Figure 14.20), or it may be caused by a combination of the two (a somewhat off-trend y value and a somewhat extreme x value).
- 4. The presence of the influential observation in Figure 14.20, if valid, would suggest trying to obtain data on intermediate values of x to understand better the relationship between x and y.
- 5. Observations with \_\_\_\_\_\_ for the independent variables are called high \_\_\_\_\_. The influential observation in Figure 14.20 is a point with high leverage.
- 6. The leverage of an observation is determined by how far the values of the independent variables are from their .

(111-2) 統計學 (二)

7. For the single-independent-variable case, the leverage of the *i*th observation, denoted  $h_i$ , can be computed by using equation (14.33).

$$h_i =$$

Definition and properties of leverages:

https://online.stat.psu.edu/stat501/lesson/11/11.2

- 8. From the formula, it is clear that the farther  $x_i$  is from its mean  $\bar{x}$ , the higher the leverage of observation i.
- 9. (Figure 14.21) a scatter diagram for the data set in Table 14.12, it is clear that observation 7 (x = 70, y = 100) is an observation with an extreme value of x. Hence, we would expect it to be identified as a point with high leverage:

$$h_7 =$$
  $=$   $\underline{\hspace{1cm}}$ 

- 10. For the case of simple linear regression, observations have high leverage if  $h_i > 6/n$  or 0.99, whichever is smaller.
- 11. For the data set in Table 14.12, 6/n = 6/7 = 0.86. Because  $h_7 = 0.94 > 0.86$ , we will identify observation 7 as an observation whose x value gives it large influence.
- 12. Influential observations that are caused by an interaction of large residuals and high leverage can be difficult to detect. Diagnostic procedures are available that take both into account in determining when an observation is influential. One such measure, called \_\_\_\_\_\_\_, will be discussed in Chapter 15.

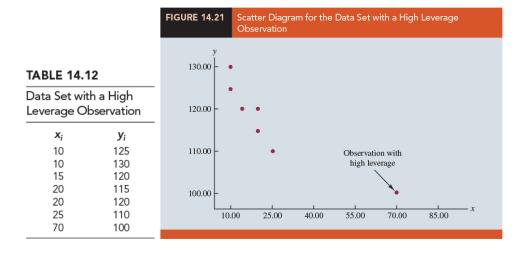

## © EXERCISES

**14.2**: 1, 5, 6

**14.3**: 15, 19, 20

**14.5**: 23, 26, 27, 30

**14.6**: 32, 36, 37

**14.7**: 40, 41

**14.8**: 45, 47

**14.9**: 50, 52

SUP : 59, 67

"不要畏懼失敗,你應該要擔心沒有機會嘗試,但你有的是機會嘗試!"

"Don't fear failure. Be afraid of not having the chance, you have the chance!"

— 汽車總動員 3: 閃電再起 (Cars 3, 2017)

## 統計學(二)

Anderson's Statistics for Business & Economics (14/E)

## Chapter 15: Multiple Regression

上課時間地點: \_ D56, 商館 260206

授課教師: 吳漢銘 (國立政治大學統計學系副教授) 教學網站: http://www.hmwu.idv.tw Multiple Regression Model 15.11. (Recall) that the variable being predicted or explained is called the variable and the variable being used to predict or explain the dependent variable is 2. Multiple regression analysis is the study of how a dependent variable y is related to variables. In the general case, we will use to denote the number of independent variables. 3. The concepts of a regression model and a regression equation introduced in the preceding chapter are in the multiple regression case. 4. Multiple regression model: The equation that describes how the dependent variable y is related to the independent variables  $x_1, x_2, \dots, x_p$  and an error term is called the multiple regression model. (15.1)5. In the multiple regression model,  $\beta_0, \beta_1, \beta_2, \dots, \beta_p$  are the error term  $\epsilon$  is a \_\_\_\_\_\_. y is a linear function of  $x_1, x_2, \dots, x_p$  plus the error term  $\epsilon$ . 6. The error term accounts for the  $\underline{\hspace{1cm}}$  in y that  $\underline{\hspace{1cm}}$ by the linear effect of the p independent variables.

7. (Multiple regression equation): The equation that describes how the mean value of y is related to  $x_1, x_2, \dots, x_p$  is called the multiple regression equation.

$$(15.2)$$

under the assumption that the mean or expected value of  $\epsilon$  is zero.

8. The estimated multiple regression equation:

where  $b_0, b_1, b_2, \dots, b_p$  are the estimates of  $\beta_0, \beta_1, \beta_2, \dots, \beta_p$  and  $\hat{y}$  is the predicted value of the dependent variable

9. (Figure 15.1)

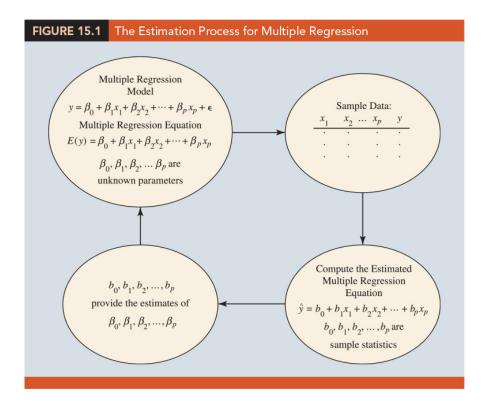

time for their drivers.

## 15.2 Least Squares Method

| 1.                     | The least squares method is used to develop the estimated multiple regression equa-                                                                                               |
|------------------------|----------------------------------------------------------------------------------------------------|
|                        | tion:                                                                                                    |
|                        | (15.4)                                                                                                    |
|                        | where $y_i$ is observed value of the dependent variable for the <i>i</i> th observation, $\hat{y}_i$ is predicted value of the dependent variable for the <i>i</i> th observation |
| 2.                     | In multiple regression, however, the presentation of the formulas for the regression                                                                                              |
|                        | coefficients $\beta_0, \beta_1, \beta_2, \dots, \beta_p$ involves the use of and is beyond                                                                                        |
|                        | the scope of this text.                                                                                                    |
| 3.                     | Therefore, in presenting multiple regression, we focus on how statistical software                                                                                                |
|                        | can be used to obtain the estimated regression equation and other information.                                                                                                    |
|                        | The emphasis will be on how to the computer output rather than on                                                                                                    |
|                        | how to make the multiple regression computations.                                                                                                    |
| $\mathbf{A}\mathbf{n}$ | Example: Butler Trucking Company                                                                                                    |
| 1.                     | The Butler Trucking Company, an independent trucking company in southern California.                                                                                              |
|                        |                                                                                                    |

(a) Initially the managers believed that the total daily travel time would be closely related to the number of miles traveled in making the daily deliveries.

2. A major portion of Butler's business involves deliveries throughout its local area. To

develop better work schedules, the managers want to predict the total daily travel

(b) (Table 15.1)(Figure 15.2) A simple random sample of 10 driving assignments provided the data shown in Table 15.1 and the scatter diagram shown in Figure 15.2.

| TABLE 15.1       | Preliminary Data for Butler Trucking |                                         |                            |  |  |  |
|------------------|--------------------------------------|-----------------------------------------|----------------------------|--|--|--|
| Drivin<br>Assign | g<br>nment                           | x <sub>1</sub> = Kilometers<br>Traveled | y = Travel Time<br>(hours) |  |  |  |
| 1                | l                                    | 160                                     | 9.3                        |  |  |  |
| 2                | 2                                    | 80                                      | 4.8                        |  |  |  |
| 3                | 3                                    | 160                                     | 8.9                        |  |  |  |
| 4                | 1                                    | 160                                     | 6.5                        |  |  |  |
| 5                | 5                                    | 80                                      | 4.2                        |  |  |  |
| 6                | 5                                    | 128                                     | 6.2                        |  |  |  |
| 7                | 7                                    | 120                                     | 7.4                        |  |  |  |
| 8                | 3                                    | 104                                     | 6.0                        |  |  |  |
| 9                | 7                                    | 144                                     | 7.6                        |  |  |  |
| 10               | )                                    | 144                                     | 6.1                        |  |  |  |
|                  |                                      |                                         |                            |  |  |  |

Source: PC Magazine website, April, 2015. (https://www.pcmag.com/reviews/monitors)

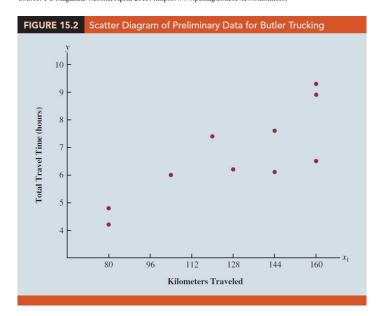

- (c) After reviewing this scatter diagram, the managers hypothesized that the simple linear regression model  $y = \beta_0 + \beta_1 x_1 + \epsilon$  could be used to describe the relationship between the total travel time (y) and the number of miles traveled  $(x_1)$ .
- (d) (Figure 15.3) we show statistical software output from applying simple linear regression to the data in Table 15.1. The estimated regression equation is

i. At the 0.05 level of significance, the F value of \_\_\_\_\_ and its corresponding p-value of \_\_\_\_\_ indicate that the relationship is significant; that is, we can reject  $H_0: \beta_1 = 0$  because the p-value is less than  $\alpha = 0.05$ .

ii. Note that the same conclusion is obtained from the t value of \_\_\_\_\_ and its associated p-value of \_\_\_\_\_.

iii. Thus, we can conclude that the relationship between the total travel time and the number of miles traveled is \_\_\_\_\_\_; longer travel times are associated with more miles traveled.

| FIGURE 15.   | 3 Out     | put for Butler | Trucking v | with One Inc | dependent Variable |
|--------------|-----------|----------------|------------|--------------|--------------------|
| Analysis of  | Variance  |                |            |              |                    |
| Source       | DF        | Adj SS         | Adj MS     | F-Value      | P-Value            |
| Regression   | 1         | 15.871         | 15.8713    | 15.81        | .004               |
| Error        | 8         | 8.029          | 1.0036     |              |                    |
| Total        | 9         | 23.900         |            |              |                    |
| Model Sumr   | mary      |                |            |              |                    |
| S            | R-sq      | R-sq (adj)     |            |              |                    |
| 1.00179      | 66.41%    | 62.21%         |            |              |                    |
| Coefficients |           |                |            |              |                    |
| Term         | Coef      | SE Coef        | T-Value    | P-Value      |                    |
| Constant     | 1.27      | 1.40           | .91        | .390         |                    |
| Kilometers   | .0424     | .0107          | 3.98       | .004         |                    |
| Regression I | •         |                |            |              |                    |
| Time = 1.27  | t + .0424 | Kilometers     |            |              |                    |
|              |           |                |            |              |                    |

- iv. With a coefficient of determination (expressed as a percentage) of \_\_\_\_\_ we see that \_\_\_\_ in travel time can be explained by the linear effect of the number of miles traveled.
- 3. (Table 15.2) The managers might want to consider adding a second independent variable (number of deliveries) to explain some of the remaining variability in the dependent variable.

| <b>TABLE 15.2</b>   | Data for Butler Trucking with Kilometers Traveled ( $x_1$ ) and Number of Deliveries ( $x_2$ ) as the Independent Variables |                                     |                            |  |  |
|---------------------|----------------------------------------------------------------------------------------------------|-------------------------------------|----------------------------|--|--|
| Driving<br>Assignme | $x_1 = Kilometers$<br>nt Traveled                                                                                           | $x_2 = \text{Number}$ of Deliveries | y = Travel Time<br>(hours) |  |  |
| 1                   | 160                                                                                                    | 4                                   | 9.3                        |  |  |
| 2                   | 80                                                                                                    | 3                                   | 4.8                        |  |  |
| 3                   | 160                                                                                                    | 4                                   | 8.9                        |  |  |
| 4                   | 160                                                                                                    | 2                                   | 6.5                        |  |  |
| 5                   | 80                                                                                                    | 2                                   | 4.2                        |  |  |
| 6                   | 128                                                                                                    | 2                                   | 6.2                        |  |  |
| 7                   | 120                                                                                                    | 3                                   | 7.4                        |  |  |
| 8                   | 104                                                                                                    | 4                                   | 6.0                        |  |  |
| 9                   | 144                                                                                                    | 3                                   | 7.6                        |  |  |
| 10                  | 144                                                                                                    | 2                                   | 6.1                        |  |  |
|                     |                                                                                                    |                                     |                            |  |  |

4. (Figure 15.4) Computer output with both miles traveled  $(x_1)$  and number of deliveries  $(x_2)$  as independent variables is shown in Figure 15.4. The estimated regression equation is

$$\hat{y} = \underline{\qquad (15.6)}$$

| FIGURE 15.4    | Output     | for Butler Tru  | ıcking with <sup>-</sup> | Two Indep | endent Variable | S |
|----------------|------------|-----------------|--------------------------|-----------|-----------------|---|
| Analysis of Va | ariance    |                 |                          |           |                 |   |
|                |            |                 |                          |           |                 |   |
| Source         | DF         | Adj SS          | Adj MS                   |           | P-Value         |   |
| Regression     | 2          | 21.6006         | 10.8003                  | 32.88     | .000            |   |
| Error          | 7          | 2.2994          | .3285                    |           |                 |   |
| Total          | 9          | 23.900          |                          |           |                 |   |
|                |            |                 |                          |           |                 |   |
| Model Summa    | ary        |                 |                          |           |                 |   |
|                |            |                 |                          |           |                 |   |
| S              | R-sq       | R-sq (adj)      |                          |           |                 |   |
| .573142 9      | 00.38%     | 87.63%          |                          |           |                 |   |
| Coefficients   |            |                 |                          |           |                 |   |
| Coefficients   |            |                 |                          |           |                 |   |
| Term           | Coef       | SE Coef         | T-Value                  | P-Value   |                 |   |
| Constant       | 869        | .952            | 91                       | .392      |                 |   |
| Kilometers     | .03821     | .00618          | 6.18                     | .000      |                 |   |
| Deliveries     | .923       | .221            | 4.18                     | .004      |                 |   |
|                |            |                 |                          |           |                 |   |
| Regression Eq  | quation    |                 |                          |           |                 |   |
|                |            |                 |                          |           |                 |   |
| Time = $869$   | 9 + .03821 | Kilometers + 0. | 923 Deliverie            | S         |                 |   |
|                |            |                 |                          |           |                 |   |

### Note on Interpretation of Coefficients

- 1. One observation can be made at this point about the relationship between the estimated regression equation with only the miles traveled as an independent variable and the equation that includes the \_\_\_\_\_\_ as a second independent variable.
- 2. The value of \_\_\_\_\_ is not the same in both cases. In simple linear regression, we interpret  $\beta_1$  as an estimate of the change in y for a \_\_\_\_\_ in the independent variable.
- 3. In multiple regression analysis, we interpret each regression coefficient as follows:  $b_i$  represents an estimate of the \_\_\_\_\_ corresponding to a \_\_\_\_\_. when all other independent variables are \_\_\_\_\_\_.

- 4. Butler Trucking example
  - (a)  $\beta_1 = 0.06113$ , an estimate of the expected increase in travel time corresponding to an increase of one mile in the distance traveled when the number of deliveries is held constant is 0.06113 hours.
  - (b)  $\beta_2 = 0.923$ , an estimate of the expected increase in travel time corresponding to an increase of one delivery when the number of miles traveled is held constant is 0.923 hours.

## 15.3 Multiple Coefficient of Determination

1. In simple linear regression, we showed that the total sum of squares can be partitioned into two components: the sum of squares due to regression and the sum of squares due to error. The same procedure applies to the sum of squares in multiple regression.

where

SST: total sum of squares = \_\_\_\_\_.

SSR: sum of squares due to regression = \_\_\_\_.

SSE: sum of squares due to error = \_\_\_\_.

- 2. Example Butler Trucking problem (Figure 15.4) SST=23.900, SSR=21.6006, and SSE=2.2994.
- 3. With only one independent variable (number of miles traveled), the output in Figure 15.3 shows that SST = 23.900, SSR = 15.871, and SSE = 8.029. The value of SST is the same in both cases because it does not depend on  $\hat{y}$ , but SSR increases and SSE decreases when a second independent variable (number of deliveries) is added.

4. The multiple coefficient of determination, denoted  $R^2$ , measures the goodness of fit for the estimated multiple regression equation.

(15.8)

- 5. The multiple coefficient of determination can be interpreted as the \_\_\_\_\_ in the dependent variable that can be explained by the estimated multiple regression equation.
- 6. Hence, when multiplied by 100, it can be interpreted as the percentage of the variability in y that can be explained .
- 7. Example In the two-independent-variable Butler Trucking example, with SSR = 21.6006 and SST = 23.900, we have  $R^2 = 21.6006/23.900 = 0.9038$ .
- 8. Therefore, 90.38% of the variability in travel time y is explained by the estimated multiple regression equation with miles traveled and number of deliveries as the independent variables.
- 9. (Figure 15.3) the R-sq value for the estimated regression equation with only one independent variable, number of miles traveled  $(x_1)$ , is 66.41%. Thus, the percentage of the variability in travel times that is explained by the estimated regression equation increases from \_\_\_\_\_\_ when number of deliveries is added as a second independent variable.
- 10. In general,  $\mathbb{R}^2$  always increases as independent variables are added to the model.
- 11. Many analysts prefer adjusting  $R^2$  for the number of independent variables to avoid the impact of adding an independent variable on the amount of variability exlained by the estimated regression equation.
- 12. With n denoting the number of observations and p denoting the number of independent variables, the adjusted multiple coefficient of determination is computed as follows:

(15.9)

13. Example With n = 10 and p = 2, we have

$$R^2 = 1 - (1 - 0.9038) \frac{10 - 1}{10 - 2 - 1}$$

- 14. Thus, after adjusting for the two independent variables, we have an adjusted multiple coefficient of determination of 0.8763. This value (expressed as a percentage) is provided in the output in Figure 15.4 as
- 15. If the value of  $\mathbb{R}^2$  is small and the model contains a large number of independent variables, the adjusted coefficient of determination can take a \_\_\_\_\_\_; in such cases, statistical software usually sets the adjusted coefficient of determination to \_\_\_\_\_.

## 15.4 Model Assumptions

1. The multiple regression model:

$$y = \beta_0 + \beta_1 x_1 + \beta_2 x_2 + \dots + \beta_p x_p + \epsilon$$
 (15.10)

- 2. The assumptions about the \_\_\_\_\_ in the multiple regression model:
  - (1) The error term  $\epsilon$  is a random variable with mean or expected value of zero; that is,

<u>Implication</u>: For given values of  $x_1, x_2, \dots, x_p$ , the expected, or average, value of y is given by

$$E(y) = \underline{\qquad} (15.11)$$

Equation (15.11) is the \_\_\_\_\_\_. E(y) represents the average of all possible values of y that might occur for the given values of  $x_1, x_2, \dots, x_p$ .

(2) The variance of  $\epsilon$  is denoted by  $\sigma^2$  and is the same for all values of the independent variables  $x_1, x_2, \dots, x_p$ ; that is,

<u>Implication</u>: The variance of y about the regression line equals \_\_\_\_\_ and is the same for all values of  $x_1, x_2, \dots, x_p$ .

- (3) The values of  $\epsilon$  are \_\_\_\_\_.

  Implication: The value of  $\epsilon$  for a particular set of values for the independent variables is not related to the value of  $\epsilon$  for any other set of values.
- (4) The error term  $\epsilon$  is a \_\_\_\_\_\_ random variable reflecting the deviation between the \_\_\_\_\_ value and the \_\_\_\_\_ given by  $\beta_0 + \beta_1 x_1 + \beta_2 x_2 + \cdots + \beta_p x_p$ .

  Implication: Because  $\beta_0, \beta_1, \cdots, \beta_p$  are \_\_\_\_\_\_ for the given values of  $x_1, x_2, \cdots, x_p$ , the dependent variable y is also a \_\_\_\_\_ distributed random variable.
- 3. (Figure 15.5) Consider the following two-independent-variable multiple regression equation.

$$E(y) = \beta_0 + \beta_1 x_1 + \beta_2 x_2$$

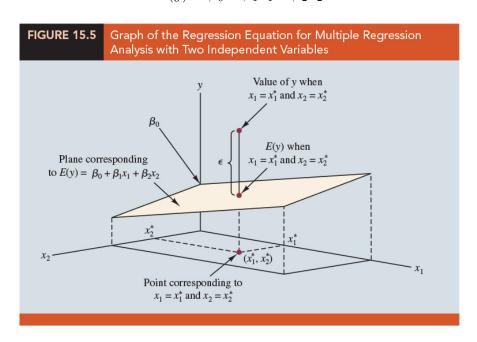

- 4. Note that the value of  $\epsilon$  shown is the \_\_\_\_\_ between the actual y value and the expected value of y, E(y), when  $x_1 = x_1^*$  and  $x_2 = x_2^*$ .
- 5. In regression analysis, the term response variable is often used in place of the term

  Eurthermore, since the multiple regression equation generates a plane or surface, its graph is called a

# 15.5 Testing for Significance

| 1. In simple linear regression, both                                                                                                    | and an                                                                                   | provide the same                          |
|----------------------------------------------------------------------------------------------------|------------------------------------------------------------------------------------------|-------------------------------------------|
| conclusion; that is, if the null hypothesis                                                                                                    | s is rejected, we                                                                        | conclude that                             |
| 2. In multiple regression, the $t$ test and th                                                                                                    | e $F$ test have dif                                                                      | ferent purposes.                          |
| (a) The $F$ test is used to determine $v$                                                                                                    | whether a signific                                                                       | ant relationship exists be-               |
| tween the dependent variable and t                                                                                                    | the set of                                                                               | the independent variables;                |
| we will refer to the $F$ test as the te                                                                                                    |                                                                                          |                                           |
| (b) If the $F$ test shows an overall significant                                                                                                    |                                                                                          |                                           |
| whether each of the individual inde                                                                                                    |                                                                                          |                                           |
| t test is conducted for each of the i                                                                                                    | ndependent varia                                                                         | bles in the model; we refer               |
| to each of these $t$ tests as a test for                                                                                                    | r                                                                                        | <u> </u>                                  |
| 3. In the material that follows, we will ex                                                                                                    |                                                                                          |                                           |
| each to the Butler Trucking Company e                                                                                                    | -                                                                                        | and the t test and apply                  |
| cach to the Butter Trucking Company                                                                                                    | manipio.                                                                                 |                                           |
| Test                                                                                                    |                                                                                          |                                           |
| ' rest                                                                                                    |                                                                                          |                                           |
|                                                                                                    |                                                                                          |                                           |
| 1. The hypotheses for the $F$ test involve                                                                                                    | the parameters                                                                           | of the multiple regression                |
|                                                                                                    | the parameters                                                                           | of the multiple regression                |
| 1. The hypotheses for the $F$ test involve model.                                                                                                    | -                                                                                        | of the multiple regression                |
| 1. The hypotheses for the $F$ test involve                                                                                                    |                                                                                          |                                           |
| 1. The hypotheses for the $F$ test involve model. $H_0 \ : \ \_$                                                                                                    | oarameters are no                                                                        | et equal to zero                          |
| 1. The hypotheses for the $F$ test involve model. $H_0 : H_a : \text{One or more of the p}$                                                                                                    | parameters are no                                                                        | ot equal to zero<br>to conclude that      |
| <ol> <li>The hypotheses for the F test involve model.</li> <li>H<sub>0</sub>:         <ul> <li>H<sub>a</sub>: One or more of the p</li> </ul> </li> <li>If H<sub>0</sub> is rejected, the test gives us</li></ol>                                                                                                    | parameters are no                                                                        | ot equal to zero  to conclude that at the |
| <ul> <li>1. The hypotheses for the F test involve model.</li> <li>H<sub>0</sub>:  H<sub>a</sub>: One or more of the p</li> <li>2. If H<sub>0</sub> is rejected, the test gives us</li></ul>                                                                                                    | parameters are not ual to zero and the ariables $x_1, x_2, \cdots$                       | t equal to zero to conclude that at the   |
| <ol> <li>The hypotheses for the F test involve model.</li> <li>H<sub>0</sub>:         <ul> <li>H<sub>a</sub>: One or more of the p</li> </ul> </li> <li>If H<sub>0</sub> is rejected, the test gives us</li> <li>one or more of the parameters are not equ</li> </ol>                                                                                                    | parameters are not ual to zero and the ariables $x_1, x_2, \cdots$ do not have           | t equal to zero to conclude that at the   |
| <ol> <li>The hypotheses for the F test involve model.</li> <li>H<sub>0</sub>:         <ul> <li>H<sub>a</sub>: One or more of the p</li> </ul> </li> <li>If H<sub>0</sub> is rejected, the test gives us one or more of the parameters are not equal between y and the set of independent value.</li> <li>However, if H<sub>0</sub> cannot be rejected, we define the parameters are not equal to the parameters are not equal to the parameters are</li></ol> | parameters are not ual to zero and the ariables $x_1, x_2, \cdots$ do not have           | t equal to zero to conclude that at the   |
| <ol> <li>The hypotheses for the F test involve model.</li> <li>H<sub>0</sub>:         <ul> <li>H<sub>a</sub>: One or more of the p</li> </ul> </li> <li>If H<sub>0</sub> is rejected, the test gives us one or more of the parameters are not equivalent values.</li> <li>However, if H<sub>0</sub> cannot be rejected, we declude that a significant relationship is p</li> </ol>                                                                                                    | parameters are not ual to zero and the variables $x_1, x_2, \cdots$ do not have present. | t equal to zero to conclude that at the   |

(111-2) 統計學 (二)

- (b) In the multiple regression case, the total sum of squares (SST) has \_\_\_\_\_ degrees of freedom, the sum of squares due to regression (SSR) has \_\_\_\_ degrees of freedom, and the sum of squares due to error (SSE) has \_\_\_\_ degrees of freedom.
- (c) Hence, the mean square due to regression (MSR) is \_\_\_\_\_ and the mean square due to error (MSE) is \_\_\_\_\_.
- (d) MSE provides an unbiased estimate of \_\_\_\_\_, the variance of the error term  $\epsilon$ .
- (e) If \_\_\_\_\_ is true, \_\_\_\_ also provides an unbiased estimate of  $\sigma^2$ , and the value of MSR/MSE should be close to \_\_\_\_\_.
- (f) However, if  $H_0$  is false, MSR \_\_\_\_\_\_  $\sigma^2$  and the value of MSR/MSE becomes .
- 5. To determine how large the value of \_\_\_\_\_ must be to reject  $H_0$ , we make use of the fact that if \_\_\_\_\_ and the \_\_\_\_ about the multiple regression model are \_\_\_\_\_, the sampling distribution of MSR/MSE is an \_\_\_\_\_ distribution with \_\_\_\_\_ degrees of freedom in the numerator and in the denominator.
- 6. F test for overall significance
  - (a) Hypothesis:

$$H_0$$
:  $\beta_1 = \beta_2 = \cdots = \beta_p = 0$ 

 $H_a$ : One or more of the parameters are not equal to zero

(b) Test statistic:

(15.14)

- (c) Rejection rule:
  - i. p-value approach: Reject  $H_0$  if
  - ii. Critical value approach: Reject  $H_0$  if

| TABLE 15.3 | ANOVA Table for a Multiple Regression Model with <i>p</i><br>Independent Variables |                       |                               |                       |  |
|------------|------------------------------------------------------------------------------------|-----------------------|-------------------------------|-----------------------|--|
| Source     | Sum<br>of Squares                                                                  | Degrees<br>of Freedom | Mean Square                   | F                     |  |
| Regression | SSR                                                                                | р                     | $MSR = \frac{SSR}{p}$         | $F = \frac{MSR}{MSE}$ |  |
| Error      | SSE                                                                                | n - p - 1             | $MSE = \frac{SSE}{n - p - 1}$ |                       |  |
| Total      | SST                                                                                | n – 1                 |                               |                       |  |
|            |                                                                                    |                       |                               |                       |  |

### 7. (Example) Butler Trucking Company

(a) Hypotheses:

$$H_0 : \beta_1 = \beta_2 = 0$$

 $H_a$  :  $\beta_1$  and/or  $\beta_2$  is not equal to zero

(b) (Figure 15.6)

| FIGURE 15.6                                            | The state of the state of the s |                                       |                               |                                 | ependent Variables,<br>Deliveries (x <sub>2</sub> ) |
|--------------------------------------------------------|----------------------------------------------------------------------------------------------------|---------------------------------------|-------------------------------|---------------------------------|-----------------------------------------------------|
| Analysis of Vari                                       | ance                                                                                                    |                                       |                               |                                 |                                                     |
| Source<br>Regression<br>Error<br>Total<br>Model Summar | DF<br>2<br>7<br>9                                                                                                    | Adj SS<br>21.6006<br>2.2994<br>23.900 | Adj MS<br>10.8003<br>.3285    | F-Value<br>32.88                | P-Value<br>.000                                     |
| S<br>.573142 90<br>Coefficients                        | R-sq<br>).38%                                                                                                    | R-sq (adj)<br>87.63%                  |                               |                                 |                                                     |
| Term<br>Constant<br>Kilometers<br>Deliveries           | Coef<br>869<br>.03821<br>.923                                                                                                    | SE Coef<br>.952<br>.00618<br>.221     | T-Value<br>91<br>6.18<br>4.18 | P-Value<br>.392<br>.000<br>.004 |                                                     |
| Regression Equ<br>Time =869                            |                                                                                                    | Kilometers + .9                       | 23 Deliveries                 |                                 |                                                     |

(c) 
$$MSR = 10.8003$$
 and  $MSE = 0.3285, F = _____.$  Using  $\alpha = 0.01,$  . With  $F = 32.88 > 9.55,$  we reject  $H_0: \beta_1 = \beta_2 = 0.$ 

| (e) Conclude that a                                                                                          | is present between travel time $y$               |
|----------------------------------------------------------------------------------------------------|--------------------------------------------------|
| and the two independent variables,                                                                           | miles traveled and number of deliveries.         |
| Test                                                                                                    |                                                  |
| 1. If the $F$ test shows that the multiple reg                                                               | gression relationship is significant, a $t$ test |
| can be conducted to determine the significant rameters.                                                      | ificance of each of the pa-                      |
| 2. The $t$ test for individual significance                                                                  | e                                                |
| (a) Hypothesis: For any parameter $\beta_i$                                                                  |                                                  |
| $H_0$ :                                                                                                    |                                                  |
| $H_a$ :                                                                                                    | $\beta_i  eq 0$                                  |
| (b) Test statistic:                                                                                          |                                                  |
|                                                                                                    | (15.15)                                          |
| (c) Rejection rule:                                                                                          |                                                  |
| i. $p$ -value approach: Reject $H_0$ if                                                                      | $p$ -value $\leq \alpha$ .                       |
| ii. Critical value approach: Reject                                                                          | $H_0$ if or if                                   |
| 3. In the test statistic, $s_{b_i}$ is the estimate of $s_{b_i}$ will be provided by the computer soft (補充:) |                                                  |
| The multiple regression model                                                                                |                                                  |
| •                                                                                                    |                                                  |
| or                                                                                                    | ,                                                |
|                                                                                                    |                                                  |

(b) Design matrix X:

$$\mathbf{X} =$$

(c) Use Least-squares to fit a regression line to the data  $\{\mathbf{x}_i, y_i\}_{i=1}^n$ , where  $\mathbf{x}_i = \{x_{i,1}, x_{i,2}, \dots, x_{i,p-1}\}$ 

$$Q(\boldsymbol{\beta}) = (\mathbf{y} - \mathbf{X}\boldsymbol{\beta})'(\mathbf{y} - \mathbf{X}\boldsymbol{\beta}) = \sum_{i=1}^{n} (y_i - \mathbf{x}_i \boldsymbol{\beta})^2.$$

$$\frac{\partial Q}{\partial \boldsymbol{\beta}} = -2\mathbf{X}'(\mathbf{y} - \mathbf{X}\boldsymbol{\beta}) = \mathbf{0}$$

$$\Rightarrow (\mathbf{X}'\mathbf{X})\boldsymbol{\beta} = \mathbf{X}'\mathbf{y}$$

$$\Rightarrow \hat{\boldsymbol{\beta}} = \mathbf{b} = \underline{\hspace{1cm}}$$

(d) Variance of the sampling distribution of  $b_i$ ,  $i = 1, 2, \dots, p$ .

$$Var(b_i) = \frac{\sigma^2}{(n-1)S_{x_i}^2(1-R_i^2)},$$

where  $S_{x_i}^2$  is the sample variance of variable  $x_i$  and  $R_i^2$  is R-square of the regression of  $x_i$  on the rest of the explanatory variables of the models (including the constant term). Note that the variance should be conditional on the observed values of the explanatory variables.

- 4. Example Butler Trucking Company
  - (a) (Figure 15.6) that shows the output for the t-ratio calculations:

$$b_1 = 0.06113, b_2 = 0.923, s_{b_1} = 0.00989, s_{b_2} = 0.221$$

(b) The test statistic for the hypotheses involving parameters  $\beta_1$  and  $\beta_2$ :

$$t = 0.06113/0.00989 = 6.18, \quad t = 0.923/0.221 = 4.18$$

- (c) Using  $\alpha = 0.01$ , the *p*-values of \_\_\_\_\_ and \_\_\_\_ in the output indicate that we can reject  $H_0: \beta_1 = 0$  and  $H_0: \beta_2 = 0$ . Hence, both parameters are statistically significant.
- (d) Alternatively, \_\_\_\_\_ . With 6.18 > 3.499, we reject  $H_0: \beta_1=0$ . Similarly, with 4.18>3.499, we reject  $H_0: \beta_2=0$ .

## Multicollinearity

| 1. | We use the term                               | in regression analysis to refer to any |
|----|-----------------------------------------------|----------------------------------------|
|    | variable being used to predict or explain the | value of the dependent variable.       |
| 2. | The term does not mean, however, that the     | independent variables                  |

- are independent in any statistical sense. On the contrary, most independent variables in a multiple regression problem are \_\_\_\_\_\_ to some degree with one another.
- 3. Example Butler Trucking Example
  - (a) Butler Trucking example involves the two independent variables  $x_1$  (miles traveled) and  $x_2$  (number of deliveries), we could treat the miles traveled as the dependent variable and the number of deliveries as the independent variable to determine whether those two variables are themselves related.
  - (b) Compute the sample correlation coefficient  $r(x_1, x_2) = 0.16$  and find that some degree of linear association between the two independent variables.
- 4. In multiple regression analysis, \_\_\_\_\_\_ refers to the correlation among the independent variables.
- 5. Example Modified Butler Trucking Example, the potential problems of multicollinearity.
  - (a) Consider a modification of the Butler Trucking example. Instead of  $x_2$  being the number of deliveries, let  $x_2$  denote the number of gallons of gasoline consumed. Clearly,  $x_1$  (the miles traveled) and  $x_2$  are related; that is, we know that the number of gallons of gasoline used depends on the number of miles traveled.
  - (b) We would conclude logically that  $x_1$  and  $x_2$  are highly correlated independent variables.
  - (c) Assume that we obtain the equation  $\hat{y} = b_0 + b_1 x_1 + b_2 x_2$  and find that the F test shows the relationship to be significant. Then suppose we conduct a t test on  $\beta_1$  to determine whether  $\beta_1 \neq 0$ , and we cannot reject  $H_0: \beta_1 = 0$ . Does this result mean that travel time is not related to miles traveled? Not necessarily.

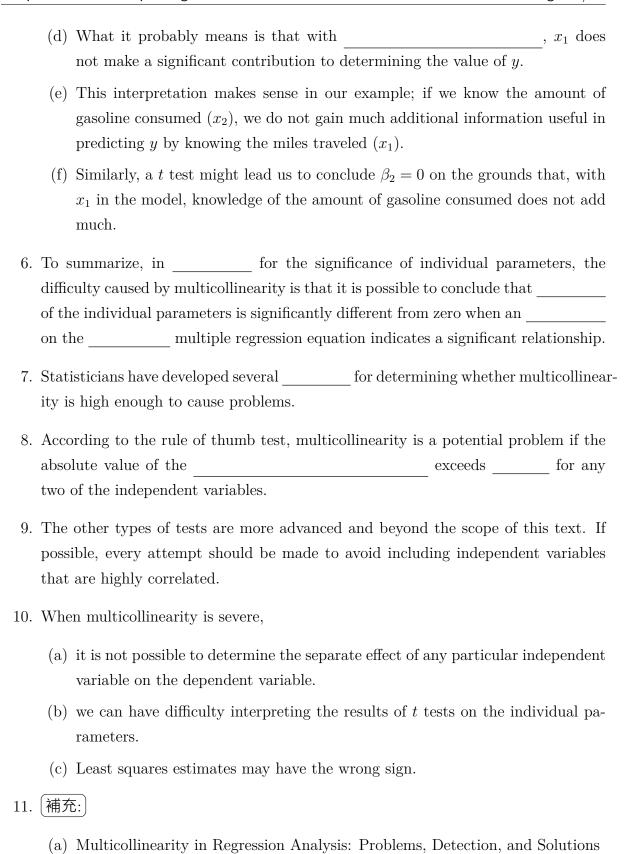

https://statisticsbyjim.com/regression/multicollinearity-in-regression-analysis/

- (b) Multicollinearity in Regression: Why it is a problem? How to check and fix it https://towardsdatascience.com/multi-collinearity-in-regression-fe7a2c1467ea
- (c) Eight Ways to Detect Multicollinearity

  https://www.theanalysisfactor.com/eight-ways-to-detect-multicollinearity/
- (d) Multicollinearity (Wikipedia)

  https://en.wikipedia.org/wiki/Multicollinearity

# 15.6 Using the Estimated Regression Equation for Estimation and Prediction

- 1. The procedures for estimating the mean value of y and predicting an individual value of y in multiple regression are similar to those in regression analysis involving one independent variable.
- 2. We substitute the given values of  $x_1, x_2, \dots, x_p$  into the estimated regression equation and use the corresponding value of  $\hat{y}$  as the
- 3. (Example) Butler Trucking example
  - (a) We want to use the estimated regression equation involving  $x_1$  (miles traveled) and  $x_2$  (number of deliveries) to develop two interval estimates:
    - i. A \_\_\_\_\_\_ of the mean travel time for all trucks that travel 100 miles and make two deliveries.
    - ii. A \_\_\_\_\_ of the travel time for one specific truck that travels 100 miles and makes two deliveries
  - (b) Using the estimated regression equation  $\hat{y} = -0.869 + 0.06113x_1 + 0.923x_2$  with  $x_1 = 100$  and  $x_2 = 2$ , we obtain

$$\hat{y} = \underline{\hspace{1cm}}$$

Hence, the point estimate of travel time in both cases is approximately seven hours.

- (c) To develop interval estimates for the mean value of y and for an individual value of y, we use a procedure similar to that for regression analysis involving one independent variable. The formulas required are beyond the scope of the text, but statistical \_\_\_\_\_\_ for multiple regression analysis will often provide confidence intervals once the values of  $x_1, x_2, \dots, x_p$  are specified by the user.
- (d) (Table 15.4)

| <b>TABLE 15.4</b>       | The 95%        | The 95% Confidence and Prediction Intervals for Butler Trucking |                              |                           |                              |  |  |
|-------------------------|----------------|-----------------------------------------------------------------|------------------------------|---------------------------|------------------------------|--|--|
| Value of x <sub>1</sub> | Value of $x_2$ | 95% Confide<br>Lower Limit                                      | ence Interval<br>Upper Limit | 95% Predic<br>Lower Limit | tion Interval<br>Upper Limit |  |  |
| 160                     | 4              | 8.135                                                           | 9.742                        | 7.363                     | 10.514                       |  |  |
| 80                      | 3              | 4.127                                                           | 5.789                        | 3.369                     | 6.548                        |  |  |
| 160                     | 4              | 8.135                                                           | 9.742                        | 7.363                     | 10.514                       |  |  |
| 160                     | 2              | 6.258                                                           | 7.925                        | 5.500                     | 8.683                        |  |  |
| 80                      | 2              | 3.146                                                           | 4.924                        | 2.414                     | 5.656                        |  |  |
| 128                     | 2              | 5.232                                                           | 6.505                        | 4.372                     | 7.366                        |  |  |
| 120                     | 3              | 6.037                                                           | 6.936                        | 5.059                     | 7.915                        |  |  |
| 104                     | 4              | 5.960                                                           | 7.637                        | 5.205                     | 8.392                        |  |  |
| 144                     | 3              | 6.917                                                           | 7.891                        | 5.964                     | 8.844                        |  |  |
| 144                     | 2              | 5.776                                                           | 7.184                        | 4.953                     | 8.007                        |  |  |
| 120                     | 4              | 6.669                                                           | 8.152                        | 5.865                     | 8.955                        |  |  |

(e) Note that the interval estimate for an individual value of y is \_\_\_\_\_ the interval estimate for the expected value of y. This difference simply reflects the fact that for given values of  $x_1$  and  $x_2$  we can estimate the mean travel time for all trucks with \_\_\_\_\_ than we can predict the travel time for one specific truck.

## 15.7 Categorical Independent Variables

(a) Thus far, the examples we have considered involved \_\_\_\_\_ independent variables such as student population, distance traveled, and number of deliveries.

(b) In many situations, however, we must work with \_\_\_\_\_ independent variables such as gender (male, female), method of payment (cash, credit card, check), and so on.

### An Example: Johnson Filtration, Inc.

- (a) (Background) Johnson Filtration, Inc., provides maintenance service for water-filtration systems throughout southern Florida. Customers contact Johnson with requests for maintenance service on their water-filtration systems. To estimate the <u>service time</u> and the <u>service cost</u>, Johnson's managers want to predict the repair time necessary for each maintenance request.
- (b) (Dependent variable/Independent variables) Hence, repair time in hours is the dependent variable. Repair time is believed to be related to two factors, the number of months since the last maintenance service and the type of repair problem (mechanical or electrical).
- (c) (Data)(Table 15.5)

| <b>TABLE 15.5</b> | Data for the Johnson Filtration Example |                |                         |  |  |  |
|-------------------|-----------------------------------------|----------------|-------------------------|--|--|--|
| Service<br>Call   | Months Since<br>Last Service            | Type of Repair | Repair Time<br>in Hours |  |  |  |
| 1                 | 2                                       | Electrical     | 2.9                     |  |  |  |
| 2                 | 6                                       | Mechanical     | 3.0                     |  |  |  |
| 3                 | 8                                       | Electrical     | 4.8                     |  |  |  |
| 4                 | 3                                       | Mechanical     | 1.8                     |  |  |  |
| 5                 | 2                                       | Electrical     | 2.9                     |  |  |  |
| 6                 | 7                                       | Electrical     | 4.9                     |  |  |  |
| 7                 | 9                                       | Mechanical     | 4.2                     |  |  |  |
| 8                 | 8                                       | Mechanical     | 4.8                     |  |  |  |
| 9                 | 4                                       | Electrical     | 4.4                     |  |  |  |
| 10                | 6                                       | Electrical     | 4.5                     |  |  |  |
|                   |                                         |                |                         |  |  |  |

(d) (SLR) Let y denote the repair time in hours and  $x_1$  denote the number of months since the last maintenance service. The regression model that uses only  $x_1$  to predict y is  $y = \beta_0 + \beta_1 x_1 + \epsilon$ 

(e) (Figure 15.7)

| FIGURE 15.7                                                 |                   | or Johnson<br>Jependent               |                                           | vith Month              | is Since La             | st Service (x <sub>1</sub> ) |  |
|-------------------------------------------------------------|-------------------|---------------------------------------|-------------------------------------------|-------------------------|-------------------------|------------------------------|--|
| Analysis of Variance                                        |                   |                                       |                                           |                         |                         |                              |  |
| Source<br>Regression<br>Error<br>Total                      | DF<br>1<br>8<br>9 | Adj SS<br>5.596<br>4.880<br>10.476    | Adj MS<br>5.5960<br>.6100                 | F-Value<br>9.17         | P-Value<br>.016         |                              |  |
| Model Summar                                                | У                 |                                       |                                           |                         |                         |                              |  |
| S<br>.781022 53                                             |                   | -sq (adj)<br>47.59%                   |                                           |                         |                         |                              |  |
| Coefficients                                                |                   |                                       |                                           |                         |                         |                              |  |
| Term Constant Months Since L Regression Equ Repair Time (he | ation             | Coef<br>2.147<br>.304<br>7 + .304 Mor | SE Coef<br>.605<br>.100<br>aths Since Las | T-Value<br>3.55<br>3.03 | P-Value<br>.008<br>.016 |                              |  |

- i. The estimated regression equation is  $\_$ \_\_\_\_.
- ii. At the 0.05 level of significance, the p-value of \_\_\_\_\_ for the t (or F) test indicates that the number of months since the last service is significantly related to repair time.
- iii. R-sq = \_\_\_\_\_ indicates that  $x_1$  alone explains \_\_\_\_\_ of the \_\_\_\_ in repair time.
- 4. To incorporate the type of repair into the regression model, we define

 $x_2 = \begin{cases} - - - \end{cases}$ , if the type of repair is mechanical, if the type of repair is electrical

- 5. In regression analysis  $x_2$  is called a \_\_\_\_\_ or \_\_\_\_\_.
- 6. Using this dummy variable, we can write the multiple regression model as

 $y = \underline{\hspace{1cm}}$ 

7. (Table 15.6) Data for the Johnson Filtration Example with Type of Repair Indicated by a Dummy Variable ( $x_2 = 0$  for Mechanical;  $x_2 = 1$  for Electrical)

| TABLE 15.6 | Data for the Johnson Filtration Example with Type of Repair Indicated by a Dummy Variable ( $x_2 = 0$ for Mechanical; $x_2 = 1$ for Electrical) |                        |                                      |  |  |  |
|------------|----------------------------------------------------------------------------------------------------|------------------------|--------------------------------------|--|--|--|
| Customer   | Months Since Last Service $(x_1)$                                                                                                    | Type of Repair $(x_2)$ | Repair Time<br>in Hours ( <i>y</i> ) |  |  |  |
| 1          | 2                                                                                                    | 1                      | 2.9                                  |  |  |  |
| 2          | 6                                                                                                    | 0                      | 3.0                                  |  |  |  |
| 3          | 8                                                                                                    | 1                      | 4.8                                  |  |  |  |
| 4          | 3                                                                                                    | 0                      | 1.8                                  |  |  |  |
| 5          | 2                                                                                                    | 1                      | 2.9                                  |  |  |  |
| 6          | 7                                                                                                    | 1                      | 4.9                                  |  |  |  |
| 7          | 9                                                                                                    | 0                      | 4.2                                  |  |  |  |
| 8          | 8                                                                                                    | 0                      | 4.8                                  |  |  |  |
| 9          | 4                                                                                                    | 1                      | 4.4                                  |  |  |  |
| 10         | 6                                                                                                    | 1                      | 4.5                                  |  |  |  |
|            |                                                                                                    |                        |                                      |  |  |  |

8. (Figure 15.7) Output for Johnson Filtration with Months Since Last Service  $(x_1)$  as the Independent Variable

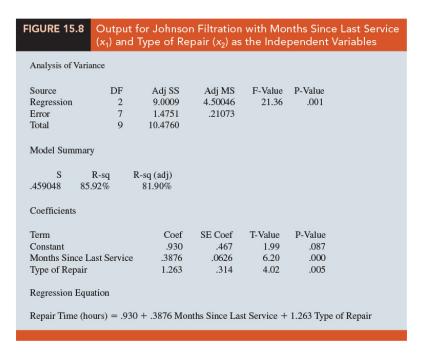

(a) The estimated multiple regression equation is

 $\underline{\hspace{1cm}} (15.17)$ 

(b) At the 0.05 level of significance, the p-value of \_\_\_\_\_ associated with the F test (\_\_\_\_\_\_) indicates that the regression relationship is significant.

(c) The t test shows that both months since last service (p-value = \_\_\_\_\_) and type of repair (p-value = \_\_\_\_\_) are statistically significant.

(d) In addition, R-Sq = \_\_\_\_ and R-Sq (adj) = \_\_\_\_ indicate that the estimated regression equation does a good job of explaining the variability in repair times.

(e) Thus, equation (15.17) should prove helpful in predicting the repair time necessary for the various service calls.

## Interpreting the Parameters

1. The multiple regression equation for the Johnson Filtration example is

$$E(y) = \beta_0 + \beta_1 x_1 + \beta_2 x_2 \qquad (15.18)$$

2. Consider the case when  $x_2 = 0$  (mechanical repair). Using to denote the mean or expected value of repair time given a mechanical repair, we have

$$E(y|\text{mechanical}) =$$
 (15.19)

3. Similarly, for an electrical repair  $(x_2 = 1)$ , we have

$$E(y|\text{electrical}) =$$
 (15.20)

4. Comparing equations (15.19) and (15.20), we see that the mean repair time is a linear function of \_\_\_\_\_ for both mechanical and electrical repairs. The slope of both equations is \_\_\_\_\_, but the \_\_\_\_\_ differs.

5. The y-intercept is \_\_\_\_\_ in equation (15.19) for mechanical repairs and \_\_\_\_\_ in equation (15.20) for electrical repairs.

6. The interpretation of  $\beta_2$  is that it indicates the \_\_\_\_\_ between the \_\_\_\_\_ for an electrical repair and the mean repair time for a mechanical repair.

(a) If \_\_\_\_\_, the mean repair time for an electrical repair will be \_\_\_\_\_ that for a mechanical repair;

- (b) if \_\_\_\_\_, the mean repair time for an electrical repair will be \_\_\_\_\_ that for a mechanical repair.
- (c) if \_\_\_\_\_, there is \_\_\_\_\_ in the mean repair time between electrical and mechanical repairs and the type of repair is \_\_\_\_\_ to the repair time.
- 7. Using the estimated multiple regression equation  $\hat{y} = 0.93 + 0.3876x_1 + 1.263x_2$ , we see that 0.93 is the estimate of  $\beta_0$  and 1.263 is the estimate of  $\beta_2$ .
- 8. Thus, when  $x_2 = 0$  (mechanical repair)

$$\hat{y} = 0.93 + 0.3876x_1 \qquad (15.21)$$

and when  $x_2 = 1$  (electrical repair)

$$\hat{y} = 0.93 + 0.3876x_1 + 1.263(1) = 2.193 + 0.3876x_1 \tag{15.22}$$

- 9. In effect, the use of a dummy variable for type of repair provides \_\_\_\_\_ that can be used to predict the repair time, one corresponding to mechanical repairs and one corresponding to electrical repairs.
- 10. In addition, with  $\beta_2 = 1.263$ , we learn that, on average, electrical repairs require than mechanical repairs.
- 11. (Figure 15.9) Scatter Diagram for the Johnson Filtration Repair Data

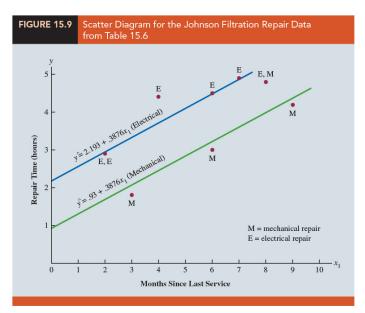

## More Complex Categorical Variables

- 1. If a categorical variable has k levels, k-1 dummy variables are required, with each dummy variable being coded as
- 2. Example Suppose a manufacturer of copy machines organized the sales territories for a particular state into three regions: A, B, and C. The managers want to use regression analysis to help predict the number of copiers sold per week.
- 3. With the number of units sold as the dependent variable, they are considering several independent variables (the number of sales personnel, advertising expenditures, and so on).
- 4. Suppose the managers believe sales region is also an important factor in predicting the number of copiers sold. Because sales region is a categorical variable with three levels, A, B and C, we will need \_\_\_\_\_\_ dummy variables to represent the sales region. Each variable can be coded 0 or 1:

$$x_1 = \begin{cases} 1, & \text{if sales region B} \\ 0, & \text{otherwise} \end{cases}$$

$$x_2 = \begin{cases} 1, & \text{if sales region C} \\ 0, & \text{otherwise} \end{cases}$$

5. We have the following values of  $x_1$  and  $x_2$ :

| Region       | $x_1$ | $x_2$ |
|--------------|-------|-------|
| A            | 0     | 0     |
| В            | 1     | 0     |
| $\mathbf{C}$ | 0     | 1     |

- 6. Observations corresponding to region A would be coded \_\_\_\_\_\_; observations corresponding to region B would be coded \_\_\_\_\_\_; and observations corresponding to region C would be coded \_\_\_\_\_\_.
- 7. The regression equation relating the expected value of the number of units sold, E(y), to the dummy variables would be written as

$$E(y) = \underline{\hspace{1cm}}$$

8. To help us interpret the parameters  $\beta_0$ ,  $\beta_1$ , and  $\beta_2$ , consider the following three variations of the regression equation.

$$E(y|\text{region A}) = \beta_0 + \beta_1(0) + \beta_2(0) = \beta_0$$
  
 $E(y|\text{region B}) = \beta_0 + \beta_1(1) + \beta_2(0) = \beta_0 + \beta_1$   
 $E(y|\text{region C}) = \beta_0 + \beta_1(0) + \beta_2(1) = \beta_0 + \beta_2$ 

- (a) Thus,  $\beta_0$  is the mean or expected value of sales for ;
- (b)  $\beta_1$  is the \_\_\_\_\_ between the mean number of units sold in \_\_\_\_ and the mean number of units sold in \_\_\_\_ ;
- (c) and  $\beta_2$  is the \_\_\_\_\_ between the mean number of units sold in \_\_\_\_ and the mean number of units sold in \_\_\_\_
- 9. Two dummy variables were required because sales region is a categorical variable with three levels.
- 10. The assignment was \_\_\_\_\_\_. For example, we could have chosen  $x_1 = 1, x_2 = 0$  to indicate region A,  $x_1 = 0, x_2 = 0$  to indicate region B, and  $x_1 = 0, x_2 = 1$  to indicate region C.

| Region       | $x_1$ | $x_2$ |
|--------------|-------|-------|
| A            | 1     | 0     |
| В            | 0     | 0     |
| $\mathbf{C}$ | 0     | 1     |

In that case,  $\beta_1$  would have been interpreted as the mean difference between regions A and B and  $\beta_2$  as the mean difference between regions C and B.

11. The important point to remember is that when a categorical variable has k levels, k-1 dummy variables are required in the multiple regression analysis. Thus, if the sales region example had a fourth region, labeled D, three dummy variables would be necessary. For example, the three dummy variables can be coded as follows.

$$x_1 = \begin{cases} 1, & \text{if sales region B} \\ 0, & \text{otherwise} \end{cases}$$
  $x_2 = \begin{cases} 1, & \text{if sales region C} \\ 0, & \text{otherwise} \end{cases}$   $x_3 = \begin{cases} 1, & \text{if sales region D} \\ 0, & \text{otherwise} \end{cases}$ 

## 15.8 Residual Analysis

#### 1. Standardized Residual for Observation i

(15.23)

where  $s_{y_i - \hat{y}_i}$  is the standard deviation of residual i.

### 2. Standard Deviation of Residual i

$$s_{y_i - \hat{y}_i} = \tag{15.24}$$

where s is the standard error of the estimate and  $h_i$  is the \_\_\_\_\_ of observation i. (\_\_\_\_\_, \_\_\_)

- 3. (Chapter 14) the leverage of an observation is determined by how far the values of the are from their \_\_\_\_\_.
- 4. The computation of  $h_i$ ,  $s_{y_i-\hat{y}_i}$ , and hence the standardized residual for observation i in multiple regression analysis is too complex to be done by hand. However, the standardized residuals can be easily obtained as part of the output from statistical software.
- 5. Example Butler Trucking example
  - (a) (Table 15.7) the estimated regression equation  $\hat{y} = -0.869 + 0.03821x_1 + 0.923x_2$ .

| TABLE 15.7                     | Residuals and Standardized Residuals for the Butler Trucking<br>Regression Analysis |                       |                             |                          |                          |  |
|--------------------------------|-------------------------------------------------------------------------------------|-----------------------|-----------------------------|--------------------------|--------------------------|--|
| Kilometers<br>Traveled $(x_1)$ | Deliveries<br>(x <sub>2</sub> )                                                     | Travel<br>Time<br>(y) | Predicted Value $(\hat{y})$ | Residual $(y - \hat{y})$ | Standardized<br>Residual |  |
| 160                            | 4                                                                                   | 9.3                   | 8.93846                     | .361541                  | .78344                   |  |
| 80                             | 3                                                                                   | 4.8                   | 4.95830                     | 158304                   | 34962                    |  |
| 160                            | 4                                                                                   | 8.9                   | 8.93846                     | 038460                   | 08334                    |  |
| 160                            | 2                                                                                   | 6.5                   | 7.09161                     | 591609                   | -1.30929                 |  |
| 80                             | 2                                                                                   | 4.2                   | 4.03488                     | .165121                  | .38167                   |  |
| 128                            | 2                                                                                   | 6.2                   | 5.86892                     | .331083                  | .65431                   |  |
| 120                            | 3                                                                                   | 7.4                   | 6.48667                     | .913331                  | 1.68917                  |  |
| 104                            | 4                                                                                   | 6.0                   | 6.79875                     | 798749                   | -1.77372                 |  |
| 144                            | 3                                                                                   | 7.6                   | 7.40369                     | .196311                  | .36703                   |  |
| 144                            | 2                                                                                   | 6.1                   | 6.48026                     | 380263                   | 77639                    |  |
|                                |                                                                                     |                       |                             |                          |                          |  |

(b) (Figure 15.10) This standardized residual plot does not indicate any unusual abnormalities. All the standardized residuals are between \_\_\_\_\_; hence, we have no reason to question the assumption that the error term  $\epsilon$  is normally distributed. We conclude that the model assumptions are

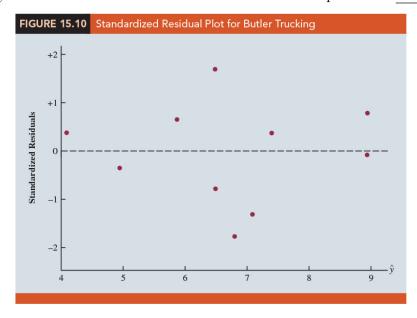

(c) (Recall Section 14.8) A \_\_\_\_\_ also can be used to determine whether the distribution of  $\epsilon$  appears to be normal. The same procedure is appropriate for multiple regression.

January 24, 2023

## **Detecting Outliers**

| 1.  | An outlier is an observation that is in comparison with the other data.                                                                                                    |
|-----|----------------------------------------------------------------------------------------------------|
|     | An outlier does not fit the of the other data.                                                                                                    |
| 2.  | (Chapter 14) An observation is classified as an outlier if the value of its                                                                                                    |
|     | is less than $-2$ or greater than $+2$ .                                                                                                    |
| 3.  | (Table 15.7) Applying this rule to the standardized residuals for the Butler Trucking example, We do not detect any outliers in the data set.                                                             |
| 4.  | In general, the presence of one or more outliers in a data set tends to increase,                                                                                                    |
|     | the standard error of the estimate, and hence increase, the standard deviation of residual $i.$                                                                                                    |
| 5.  | Because $s_{y_i-\hat{y}_i}$ appears in the denominator of the formula for the standardized residual (15.23), the size of the standardized residual will as $s$                                            |
|     | As a result, even though a residual may be unusually large, the large denominator in expression (15.23) may cause the standardized residual rule to fail to identify the observation as being an outlier. |
| 6.  | We can circumvent this difficulty by using a form of the standardized residuals called $\_\_\_$                                                                                                    |
| Stu | dentized Deleted Residuals and Outliers                                                                                                    |
| 1.  | Suppose the $i$ th observation is deleted from the data set and a new estimated regression equation is developed with the remaining $n-1$ observations.                                                   |
| 2.  | Let denote the standard error of the estimate based on the data set with                                                                                                    |
|     | the observation deleted. If we compute the standard deviation of residual                                                                                                    |
|     | i using $s_{(i)}$ instead of s, and then compute the standardized residual for observation                                                                                                    |
|     | i using the value, the resulting standardized residual is called a $$                                                                                                    |
| 3.  | If the <i>i</i> th observation is an outlier, $s_{(i)}$ will be than s. The absolute value of                                                                                                    |
|     | the <i>i</i> th studentized deleted residual therefore will be the absolute                                                                                                    |
|     | value of the standardized residual                                                                                                    |

(111-2) 統計學 (二)

- 4. Studentized deleted residuals may detect outliers that standardized residuals do not detect.
- 5. The t distribution can be used to determine whether the studentized deleted residuals indicate the presence of outliers.
  - (a) If we delete the ith observation, the number of observations in the reduced data set is n-1; in this case the error sum of squares has \_\_\_\_\_\_ degrees of freedom.
  - (b) Example For the Butler Trucking example with n=10 and p=2, the degrees of freedom for the error sum of squares with the ith observation deleted is 9-2-1=6. At  $\alpha=0.05$  level of significance, the t distribution shows that with six degrees of freedom,
  - (c) If the value of the *i*th studentized deleted residual is \_\_\_\_\_, we can conclude that the *i*th observation is an outlier.
  - (d) (Table 15.8) Butler Trucking example, outliers are not present in the data set.

| TABLE 15.8 Studentized Deleted Residuals for Butler Trucking |                              |                 |                          |                                 |  |  |  |
|--------------------------------------------------------------|------------------------------|-----------------|--------------------------|---------------------------------|--|--|--|
| Kilometers Traveled (x <sub>1</sub> )                        | Deliveries (x <sub>2</sub> ) | Travel Time (y) | Standardized<br>Residual | Studentized<br>Deleted Residual |  |  |  |
| 160                                                          | 4                            | 9.3             | .78344                   | .75939                          |  |  |  |
| 80                                                           | 3                            | 4.8             | 34962                    | 32654                           |  |  |  |
| 160                                                          | 4                            | 8.9             | 08334                    | 07720                           |  |  |  |
| 160                                                          | 2                            | 6.5             | -1.30929                 | -1.39494                        |  |  |  |
| 80                                                           | 2                            | 4.2             | .38167                   | .35709                          |  |  |  |
| 128                                                          | 2                            | 6.2             | .65431                   | .62519                          |  |  |  |
| 120                                                          | 3                            | 7.4             | 1.68917                  | 2.03187                         |  |  |  |
| 104                                                          | 4                            | 6.0             | -1.77372                 | -2.21314                        |  |  |  |
| 144                                                          | 3                            | 7.6             | .36703                   | .34312                          |  |  |  |
| 144                                                          | 2                            | 6.1             | 77639                    | 75190                           |  |  |  |
|                                                              |                              |                 |                          |                                 |  |  |  |

### Influential Observations

1. (Section 14.9) we discussed how the leverage of an observation can be used to identify observations for which the value of the variable may have a strong

(111-2) 統計學 (二)

influence on the regression results.

- 2. The leverage of an observation, denoted  $h_i$ , measures how far the values of the independent variables are from their mean values.
- 3. We use the rule of thumb \_\_\_\_\_\_ to identify influential observations.
- 4. (Example) Butler Trucking example (n = 10, p = 2)
  - (a) The critical value for leverage is 3(2+1)/10 = 0.9.
  - (b) (Table 15.9) Because  $h_i$  does not exceed 0.9, we do not detect influential observations in the data set.

| eliveries<br>(x <sub>2</sub> ) | Travel Time<br>(y)                        | Leverage<br>(h <sub>i</sub> )                                        | Cook's D<br>(D <sub>i</sub> )                                                                                                    |
|--------------------------------|-------------------------------------------|----------------------------------------------------------------------|----------------------------------------------------------------------------------------------------|
| 4                              |                                           |                                                                      |                                                                                                    |
|                                | 9.3                                       | .351704                                                              | .110994                                                                                                    |
| 3                              | 4.8                                       | .375863                                                              | .024536                                                                                                    |
| 4                              | 8.9                                       | .351704                                                              | .001256                                                                                                    |
| 2                              | 6.5                                       | .378451                                                              | .347923                                                                                                    |
| 2                              | 4.2                                       | .430220                                                              | .036663                                                                                                    |
| 2                              | 6.2                                       | .220557                                                              | .040381                                                                                                    |
| 3                              | 7.4                                       | .110009                                                              | .117562                                                                                                    |
| 4                              | 6.0                                       | .382657                                                              | .650029                                                                                                    |
| 3                              | 7.6                                       | .129098                                                              | .006656                                                                                                    |
| 2                              | 6.1                                       | .269737                                                              | .074217                                                                                                    |
|                                |                                           |                                                                      |                                                                                                    |
|                                | 3<br>4<br>2<br>2<br>2<br>2<br>3<br>4<br>3 | 3 4.8<br>4 8.9<br>2 6.5<br>2 4.2<br>2 6.2<br>3 7.4<br>4 6.0<br>3 7.6 | 3       4.8       .375863         4       8.9       .351704         2       6.5       .378451         2       4.2       .430220         2       6.2       .220557         3       7.4       .110009         4       6.0       .382657         3       7.6       .129098 |

# Using Cook's Distance Measure to Identify

| 1. | A problem that can arise in using leverage to identify influential | observat | ions is that |
|----|--------------------------------------------------------------------|----------|--------------|
|    | an observation can be identified as having                         | and not  | necessarily  |
|    | be influential in terms of the resulting                           |          | •            |

(a) (Table 15.10) Because the leverage for the eighth observation is \_\_\_\_\_ (the critical leverage value), this observation is identified as influential.

**TABLE 15.10** 

Data Set Illustrating Potential Problem Using the Leverage Criterion

| X <sub>i</sub> | Уi | Leverage<br>h <sub>i</sub> |
|----------------|----|----------------------------|
| 1              | 18 | .204170                    |
| 1              | 21 | .204170                    |
| 2              | 22 | .164205                    |
| 3              | 21 | .138141                    |
| 4              | 23 | .125977                    |
| 4              | 24 | .125977                    |
| 5              | 26 | .127715                    |
| 15             | 39 | .909644                    |

(b) (Figure 15.11) the estimated regression equation:  $\hat{y} = 18.2 + 1.39x$ 

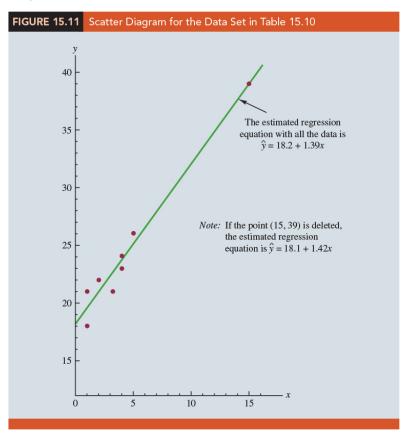

- (c) Delete the observation x=15, y=39 from the data set and fit a new estimated regression equation to the remaining seven observations; the new estimated regression equation is  $\hat{y}=18.1+1.42x$
- (d) We note that the y-intercept and slope of the new estimated regression equation

are very close to the values obtained using all the data.

- (e) Although the leverage criterion identified the eighth observation as influential, this observation clearly had little influence on the results obtained. Thus, in some situations using only leverage to identify influential observations can lead to wrong conclusions.
- 2. Cook' s distance measure uses both the leverage of observation i,  $h_i$ , and the residual for observation i,  $(y_i-\hat{y}_i)$ , to determine whether the observation is influential.

 $D_i =$ 

- (a) The value of Cook's distance measure will be large and indicate an influential observation if the residual or the leverage is large.
- (b) As a rule of thumb, values of \_\_\_\_\_ indicate that the *i*th observation is influential and should be studied further.
- (c) Example (Table 15.9) Cook's distance measure for the Butler Trucking problem. Observation 8 with  $D_i = 0.650029 < 1$ , we should not be concerned about the presence of influential observations in the Butler Trucking data set.

# 15.9 Logistic Regression

| 1.                                                                                                    | In many regression applicati | ions, the depe | endent variable | may only assume                |  |
|----------------------------------------------------------------------------------------------------|------------------------------|----------------|-----------------|--------------------------------|--|
| 2. Example A bank might want to develop an estimated regression equation for dicting whether a person will be approved for a credit card. The dependent variation |                              |                |                 |                                |  |
|                                                                                                    | can be coded as              | if the bank    |                 | the request for a credit card  |  |
|                                                                                                    | andif the bank               |                | the request for | r a credit card.               |  |
| 3.                                                                                                    | Using                        | we can es      | stimate the     | that the bank                  |  |
|                                                                                                    | will approve the request fo  | r a credit ca  | ard given a pa  | rticular set of values for the |  |
| chosen independent variables                                                                                                    |                              |                |                 |                                |  |

(111-2) 統計學 (二)

- 4. Example Simmons Stores. Let us consider an application of logistic regression involving a direct mail promotion being used by Simmons Stores.
  - (a) Simmons owns and operates a national chain of women's apparel stores. Five thousand copies of an expensive four-color sales catalog have been printed, and each catalog includes a coupon that provides a \$50 discount on purchases of \$200 or more. The catalogs are expensive and Simmons would like to send them to only those customers who have a high probability of using the coupon.
  - (b) Management believes that annual spending at Simmons Stores and whether a customer has a Simmons credit card are two variables that might be helpful in predicting whether a customer who receives the catalog will use the coupon.
  - (c) Simmons conducted a pilot study using a random sample of 50 Simmons credit card customers and 50 other customers who do not have a Simmons credit card. Simmons sent the catalog to each of the 100 customers selected. At the end of a test period, Simmons noted whether each customer had used her or his coupon.
  - (d) (Table 15.11) The amount each customer spent last year at Simmons is shown in thousands of dollars and the credit card information has been coded as 1 if the customer has a Simmons credit card and 0 if not. In the Coupon column, a 1 is recorded if the sampled customer used the coupon and 0 if not.

| <b>TABLE 15.11</b> | Partial Sample Data for the | e Simmons Stores Exam | ple    |
|--------------------|-----------------------------|-----------------------|--------|
| Customer           | Annual Spending<br>(\$1000) | Simmons Card          | Coupon |
| 1                  | 2.291                       | 1                     | 0      |
| 2                  | 3.215                       | 1                     | 0      |
| 3                  | 2.135                       | 1                     | 0      |
| 4                  | 3.924                       | 0                     | 0      |
| 5                  | 2.528                       | 1                     | 0      |
| 6                  | 2.473                       | 0                     | 1      |
| 7                  | 2.384                       | 0                     | 0      |
| 8                  | 7.076                       | 0                     | 0      |
| 9                  | 1.182                       | 1                     | 1      |
| 10                 | 3.345                       | 0                     | 0      |
|                    |                             |                       |        |
|                    |                             |                       |        |

(e) We might think of building a \_\_\_\_\_ model using the data in Table 15.11 to help Simmons estimate whether a catalog recipient will use

the coupon. We would use Annual Spending (\$1000) and Simmons Card as independent variables and Coupon as the dependent variable.

5. Because the dependent variable may only assume the values of 0 or 1, however, the model is not applicable. This example shows the type of situation for which logistic regression was developed.

# Logistic Regression Equation

1. In multiple regression analysis, the mean or expected value of y is referred to as the multiple regression equation.

$$E(y) = \beta_0 + \beta_1 x_1 + \beta_2 x_2 + \dots + \beta_p x_p \qquad (15.26)$$

2. (**Logistic Regression Equation**) In logistic regression, statistical theory as well as practice has shown that the relationship between E(y) and  $x_1, x_2, \dots, x_p$  is better described by the following nonlinear equation.

$$E(y) = \tag{15.27}$$

- 3. If the two values of the dependent variable y are coded as 0 or 1, the value of E(y) in equation (15.27) provides the \_\_\_\_\_\_ given a particular set of values for the independent variables  $x_1, x_2, \dots, x_p$ .
- 4. Because of the interpretation of E(y) as a probability, the logistic regression equation is often written:

$$E(y) = \tag{15.28}$$

5. Example Suppose the model involves only one independent variable x and the values of the model parameters are  $\beta_0 = -7$  and  $\beta_1 = 3$ . The logistic regression equation corresponding to these parameter values is

$$E(y) = \tag{15.29}$$

(a) (Figure 15.12) shows a graph of equation (15.29). Note that the graph is \_\_\_\_\_\_. The value of E(y) ranges from \_\_\_\_\_\_.

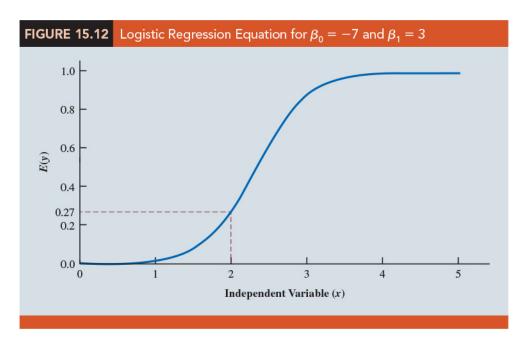

(b) For example, when x = 2, E(y) is approximately 0.27. Also note that the value of E(y) gradually approaches \_\_\_\_\_ as the value of x becomes \_\_\_\_\_ and the value of E(y) approaches \_\_\_\_\_ as the value of x becomes \_\_\_\_\_ .

(c) For example, when x=2, E(y)=0.269. Note also that the values of E(y), representing \_\_\_\_\_\_, increase fairly rapidly as x \_\_\_\_\_\_. The fact that the values of E(y) range from 0 to 1 and that the curve is S-shaped makes equation (15.29) ideally suited to model the probability the dependent variable is equal to 1.

# Estimating the Logistic Regression Equation

1. The \_\_\_\_\_\_ of the logistic regression equation makes the method of computing estimates more complex and beyond the scope of this text. We use statistical \_\_\_\_\_ to provide the estimates.

2. The estimated logistic regression equation is

$$\hat{y} = \underline{\qquad} \qquad (15.30)$$

3. Here,  $\hat{y}$  provides an \_\_\_\_\_ given a particular set of values for the independent variables.

- 4. Example Simmons Stores
  - (a) The variables are defined:

$$y = \begin{cases} ---- & \text{if the customer did not use the coupon} \\ ---- & \text{if the customer used the coupon} \end{cases}$$

 $x_1 = \text{ annual spending at Simmons Stores ($1000s)}$ 

$$x_2 = \begin{cases} -\frac{1}{2} & \text{if the customer does not have a Simmons credit card} \\ & \text{if the customer has a Simmons credit card} \end{cases}$$

(b) Thus, we choose a logistic regression equation with two independent variables.

$$E(y) = \tag{15.31}$$

Using the sample data (see Table 15.11), we used statistical software to compute estimates of the model parameters  $b_0, b_1$ , and  $b_2$ .

(c) (Figure 15.13)

| FIGURE 15.13       | Logistic R | egression O | utput for the Sir | mmons Stores Example |
|--------------------|------------|-------------|-------------------|----------------------|
| Significance Tests |            |             |                   |                      |
| Term               | Degrees o  | f Freedom   | $\chi^2$          | p-Value              |
| Whole Model        |            | 2           | 13.63             | .0011                |
| Spending           |            | 1           | 7.56              | .0060                |
| Card               |            | 1           | 6.41              | .0013                |
| Parameter Estim    | nates      |             |                   |                      |
| Term               | Estimate   | Stand       | lard Error        |                      |
| Intercept          | -2.146     |             | .577              |                      |
| Spending           | .342       |             | .129              |                      |
| Card               | 1.099      |             | .44               |                      |
| Odds Ratios        |            |             |                   |                      |
| Term Od            | lds Ratio  | Lower 95%   | Upper 95%         |                      |
| Spending           | 1.4073     | 1.0936      | 1.8109            |                      |
| Card               | 3.0000     | 1.2550      | 7.1730            |                      |
|                    |            |             |                   |                      |

(d) We see that  $\beta_0 = -2.146$ ,  $\beta_1 = 0.342$ , and  $\beta_2 = 1.099$ . Thus, the estimated logistic regression equation is

$$\hat{y} = \frac{e^{-2.146 + 0.342x_1 + 1.099x_2}}{1 + e^{-2.146 + 0.342x_1 + 1.099x_2}} \tag{15.32}$$

(e) An estimate the probability of using the coupon for customers who spend \$2000 annually and do not have a Simmons credit card is approximately 0.19 ( $x_1 = 2$  and  $x_2 = 0$ ):

 $\hat{y} =$ 

(f) An estimate the probability of using the coupon for customers who spent \$2000 last year and have a Simmons credit card is approximately 0.41.  $(x_1 = 2 \text{ and } x_2 = 1)$ :

$$\hat{y} = \frac{e^{-2.146 + 0.342(2) + 1.099(1)}}{1 + e^{-2.146 + 0.342(2) + 1.099(1)}} = \frac{e^{-0.363}}{1 + e^{-0.363}} = 0.4102$$

- (g) It appears that the probability of using the coupon is \_\_\_\_\_ for customers with a Simmons credit card.
- (h) Before reaching any conclusions, however, we need to assess the statistical .

# Testing for Significance

- 1. Testing for significance in logistic regression is similar to testing for significance in multiple regression.
- 2. First we conduct a test for \_\_\_\_\_\_. For the Simmons Stores example, the hypotheses for the test of overall significance follow:

 $H_0$ : \_\_\_\_\_

 $H_a$ : One or both of the parameters is not equal to zero

- (a) The test for overall significance is based upon the value of a \_\_\_\_\_ statistic. If the null hypothesis is true, the sampling distribution of  $\chi^2$  follows a chisquare distribution with degrees of freedom equal to the \_\_\_\_ in the model.
- (b) (Figure 15.13) The calculations of  $\chi^2$  is \_\_\_\_\_\_. The value of  $\chi^2$  and its corresponding p-value in the Whole Model row of the Significance Tests table is 13.63 and its p-value is 0.0011. Thus, at any level of significance  $\alpha \geq 0.0011$ , we would reject the null hypothesis and conclude that the overall model is significant.

# (c) NOTE:

- i. Logistic Regression: https://online.stat.psu.edu/stat462/node/207/
- ii. Logistic regression (Wikipedia): https://en.wikipedia.org/wiki/Logistic\_regression
- 3. If the  $\chi^2$  test shows an overall significance, another \_\_\_\_\_ can be used to determine whether each of the \_\_\_\_\_ independent variables is making a significant contribution to the overall model.
  - (a) For the independent variables  $x_i$ , the hypotheses are
  - (b) If the null hypothesis is true, the sampling distribution of  $\chi^2$  follows a chisquare distribution with one degree of freedom.
  - (c) (Figure 15.13) The Spending and Card rows of the Significance Tests table of Figure 15.13 contain the values of  $\chi^2$  and their corresponding p-values test for the estimated coefficients. Suppose we use  $\alpha=0.05$  to test for the significance of the independent variables in the Simmons model.
  - (d) For the independent variable Spending  $(x_1)$  the  $\chi^2$  value is \_\_\_\_\_ and the corresponding p-value is \_\_\_\_\_. Thus, at the 0.05 level of significance we can reject  $H_0: \beta_1 = 0$ .
  - (e) In a similar fashion we can also reject  $H_0: \beta_2 = 0$  because the *p*-value corresponding to Card's \_\_\_\_\_\_ is \_\_\_\_\_. Hence, at the 0.05 level of significance, both independent variables are statistically significant.

# Managerial Use

- 1. We described how to develop the estimated logistic regression equation and how to test it for significance.
- 2. Example For Simmons Stores, we already computed  $P(y=1|x_1=2,x_2=1)=0.4102$  and  $P(y=1|x_1=2,x_2=0)=0.1881$ . These probabilities indicate that for customers with annual spending of \$2000 the presence of a Simmons credit card of using the coupon.

3. (Table 15.12) The estimated probabilities for values of annual spending ranging from \$1000 to \$7000 for both customers who have a Simmons credit card and customers who do not have a Simmons credit card.

| TABLE 15.1 | 2 Estim | ated Prob | abilities t | for Simm | ons Stor  | es     |        |        |
|------------|---------|-----------|-------------|----------|-----------|--------|--------|--------|
|            |         |           |             | Annua    | al Spendi | ng     |        |        |
|            |         | \$1000    | \$2000      | \$3000   | \$4000    | \$5000 | \$6000 | \$7000 |
| Credit     | Yes     | .3307     | .4102       | .4948    | .5796     | .6599  | .7320  | .7936  |
| Card       | No      | .1414     | .1881       | .2460    | .3148     | .3927  | .4765  | .5617  |

| 4. | How can Simmons use this informati         | on to better target customers for the new   |
|----|--------------------------------------------|---------------------------------------------|
|    | promotion? Suppose Simmons wants t         | o send the promotional catalog only to cus- |
|    | tomers who have a                          | probability of using the coupon. Using the  |
|    | estimated probabilities in Table 15.12, $$ | Simmons promotion strategy would be:        |
|    | (a) Customers who have a Simmons           | credit card: Send the catalog to every cus- |
|    | tomer who spent a\$2000 or more            | last vear.                                  |

- (b) Customers who do not have a Simmons credit card: Send the catalog to every customer who spent or more last year.
- 5. The probability of using the coupon for customers who do not have a Simmons credit card but spend \$5000 annually is \_\_\_\_\_\_. Thus, Simmons may want to consider revising this strategy by including those customers who \_\_\_\_\_\_ a credit card, as long as they spent \_\_\_\_\_\_ or more last year.

# Interpreting the Logistic Regression Equation

- 1. With logistic regression, it is difficult to interpret the relation between the independent variables and the \_\_\_\_\_\_ directly because the logistic regression equation is \_\_\_\_\_\_.
- 2. The relationship can be interpreted indirectly using a concept called the \_\_\_\_\_(勝算比).

3. The \_\_\_\_\_\_(勝算) <u>in favor of an event occurring</u> is defined as the probability the event \_\_\_\_\_\_. In logistic regression the event of interest is always .

4. Given a particular set of values for the independent variables, the odds in favor of y = 1 can be calculated as follows:

$$odds = (15.33)$$

5. The odds ratio is the odds that y=1 given that one of the independent variables has been increased by \_\_\_\_\_ divided by the odds that y=1 given in the values for the independent variables .

(a) Odds Ratio

$$Odds Ratio = (15.34)$$

- (b) For example, suppose we want to compare the odds of using the coupon for customers who spend \$2000 annually and have a Simmons credit card  $(x_1 = 2$  and  $x_2 = 1)$  to the odds of using the coupon for customers who spend \$2000 annually and do not have a Simmons credit card  $(x_1 = 2 \text{ and } x_2 = 0)$ .
- (c) We are interested in interpreting the effect of a one-unit increase in the independent variable  $x_2$ . In this case

$$odd_{s1} =$$

and

$$odd_{s0} =$$

(d) Previously we showed that an estimate of the probability that y = 1 given  $x_1 = 2$  and  $x_2 = 1$  is 0.4102, and an estimate of the probability that y = 1 given  $x_1 = 2$  and  $x_2 = 0$  is 0.1881. Thus,

estimate of 
$$odd_{s1} = \frac{0.4102}{1 - 0.4102} = 0.6956$$

and

estimate of 
$$odd_{s2} = \frac{0.1881}{1 - 0.1881} = 0.2318$$

The estimated odds ratio is

estimated odds ratio 
$$=\frac{0.6956}{0.2318}=3.00$$

|     | (e) Thus, we can conclude that the                                                                     | in favor of using the                             |
|-----|----------------------------------------------------------------------------------------------------|---------------------------------------------------|
|     | coupon for customers who spent                                                                         | \$2000 last year and have a Simmons credit        |
|     | card are                                                                                               | the estimated odds in favor of using the          |
|     | coupon for customers who spent s                                                                       | -<br>\$2000 last year and do not have a Simmons   |
|     | credit card.                                                                                           |                                                   |
|     |                                                                                                    |                                                   |
| 6.  | The odds ratio measures the impact on t                                                                | he odds of a one-unit increase in                 |
|     | of the independent variables.                                                                          |                                                   |
| 7.  | The odds ratio for each independent                                                                    | variable is computed while holding all the        |
|     | other independent variables $\_\_\_$                                                                   | But it does not matter what constant              |
|     | values are used for the other independ                                                                 | ent variables. For instance, if we computed       |
|     | the odds ratio for the Simmons credit                                                                  | card variable $(x_2)$ using \$3000, instead of    |
|     | \$2000, as the value for the annual spen                                                               | ding variable $(x_1)$ , we would still obtain the |
|     | for the estimated odd                                                                                  | s ratio (3.00). Thus, we can conclude that        |
|     | the estimated odds of using the coupon                                                                 | a for customers who have a Simmons credit         |
|     | card are 3 times greater than the estimates $3 \pm 3 \pm 3 \pm 3 \pm 3 \pm 3 \pm 3 \pm 3 \pm 3 \pm 3 $ | ated odds of using the coupon for customers       |
|     | who do not have a Simmons credit care                                                                  | 1.                                                |
| 8   | (Figure 15.13) the estimated odds ratio                                                                | s for each of the independent variables. The      |
| •   | ,                                                                                                    | is and the estimated odds ratio                   |
|     | for Card $(x_2)$ is                                                                                    |                                                   |
|     |                                                                                                    |                                                   |
| 9.  | Let us now consider the interpretation of                                                              | f the estimated odds ratio for the continuous     |
|     | independent variable $x_1$ . The value of 1.                                                           | 4073 in the Odds Ratio column of the output       |
|     | tells us that the in                                                                                   | favor of using the coupon for customers who       |
|     | spent \$3000 last year is                                                                              | the estimated odds in favor                       |
|     | of using the coupon for customers who                                                                  | spent \$2000 last year.                           |
| 10. | A unique relationship exists between                                                                   | the for a variable and its                        |
|     | corresponding                                                                                          | For each independent variable in a logistic       |
|     | regression equation it can be shown that                                                               |                                                   |
|     |                                                                                                    |                                                   |

(a) To illustrate this relationship, consider the independent variable  $x_1$  in the Simmons example. The estimated odds ratio for  $x_1$  is

Estimated odds ratio 
$$= e^{b_1} = e^{0.342} = 1.407$$

Similarly, the estimated odds ratio for  $x_2$  is

Estimated odds ratio 
$$= e^{b_2} = e^{1.099} = 3.000$$

(b) 補充:

$$\hat{p} = \frac{e^{b_0 + b_1 x_1}}{1 + e^{b_0 + b_1 x_1}}, \quad 1 - \hat{p} = \frac{1}{1 + e^{b_0 + b_1 x_1}}$$

$$\ln(\hat{p}) - \ln(1 - \hat{p}) = \ln(e^{b_0 + b_1 x_1}) - \ln(1 + e^{b_0 + b_1 x_1}) - \ln(1) + \ln(1 + e^{b_0 + b_1 x_1})$$

$$\ln(\frac{\hat{p}}{1 - \hat{p}}) = b_0 + b_1 x_1$$

$$\frac{\hat{p}}{1 - \hat{p}} = e^{b_0 + b_1 x_1}$$

$$\frac{\hat{p}}{1 - \hat{p}}|_{x_1 = 0} = e^{b_0}, \quad \frac{\hat{p}}{1 - \hat{p}}|_{x_1 = 1} = e^{b_0 + b_1}$$

$$\Rightarrow \text{ odds ratio}|_{x = 1/x = 0} = e^{b_1}$$

- 11. The odds ratio for an independent variable represents the \_\_\_\_\_ for a \_\_\_\_\_ change in the independent variable holding all the other independent variables .
  - (a) Suppose that we want to consider the effect of a change of more than one unit, say c units. For instance, suppose in the Simmons example that we want to compare the odds of using the coupon for customers who spend \$5000 annually  $(x_1 = 5)$  to the odds of using the coupon for customers who spend \$2000 annually  $(x_1 = 2)$ . In this case c = 5-2 = 3 and the corresponding estimated odds ratio is
  - (b) This result indicates that the estimated odds of using the coupon for customers who spend \$5000 annually is \_\_\_\_\_\_ greater than the estimated odds of using the coupon for customers who spend \$2000 annually.

- (c) In other words, the estimated odds ratio for an increase of \$3000 in annual spending is 2.79.
- (d) In general, the odds ratio enables us to compare the odds for two different events. If the value of the odds ratio is \_\_\_\_\_, the odds for both events are the same. Thus, if the independent variable we are considering (such as Simmons credit card status) has a \_\_\_\_\_ on the probability of the event occurring, the corresponding odds ratio will be \_\_\_\_\_.
- 12. (Figure 15.13) Most statistical software packages provide a confidence interval for the odds ratio. The Odds Ratio table in Figure 15.13 provides a 95% confidence interval for each of the odds ratios.
  - (a) For example, the point estimate of the odds ratio for  $x_1$  is 1.4073 and the 95% confidence interval is \_\_\_\_\_\_. Because the confidence interval does not contain the value of \_\_\_\_\_, we can conclude that  $x_1$  has a \_\_\_\_\_ relationship with the estimated odds ratio.

# Logit Transformation

- 1. It can be shown that
- 2. This equation shows that the natural logarithm of the odds in favor of y = 1 is a linear function of the independent variables. This linear function is called the \_\_\_\_\_\_. We will use the notation \_\_\_\_\_\_ to denote the logit.
- 3. Logit

$$g(x_1, x_2, \dots, x_p) = \beta_0 + \beta_1 x_1 + \beta_2 x_2 + \dots + \beta_p x_p$$
 (15.35)

4. Substituting  $g(x_1, x_2, \dots, x_p)$  for  $\beta_0 + \beta_1 x_1 + \beta_2 x_2 + \dots + \beta_p x_p$  in equation (15.27), we can write the logistic regression equation as

$$E(y) = \tag{15.36}$$

5. Once we estimate the parameters in the logistic regression equation, we can compute an estimate of the logit. Using  $\hat{g}(x_1, x_2, \dots, x_p)$  to denote the estimated logit, we obtain

Estimated Logit (15.37)

6. Thus, in terms of the estimated logit, the estimated regression equation is

$$\hat{y} = \frac{e^{b_0 + b_1 x_1 + b_2 x_2 + \dots + b_p x_p}}{1 + e^{b_0 + b_1 x_1 + b_2 x_2 + \dots + b_p x_p}} = \frac{e^{\hat{g}(x_1, x_2, \dots, x_p)}}{1 + e^{\hat{g}(x_1, x_2, \dots, x_p)}}$$
(15.38)

7. For the Simmons Stores example, the estimated logit is

and the estimated regression equation is

 $\hat{y} = =$ 

Thus, because of the unique relationship between the estimated logit and the estimated logistic regression equation, we can compute the estimated probabilities for Simmons Stores by dividing  $e^{\hat{g}(x_1,x_2)}$  by  $1 + e^{\hat{g}(x_1,x_2)}$ .

# © EXERCISES

**15.2**: 1, 5, 6

**15.3**: 11, 14, 15

 $\mathbf{15.5} \, : \, 19, \, 23, \, 24$ 

**15.6**: 27, 29

**15.7** : 32, 34, 35

**15.8**: 40, 41

**15.9**: 44, 46, 48

**SUP** : 51, 55.

— 奇蹟男孩 (Wonder, 2017)

<sup>&</sup>quot;你無法改變別人的長相,但我們可以改變我們看人的方式。"

<sup>&</sup>quot;You can not change someone's looks, but we can change the way we look."

# 統計學 (二)

Anderson's Statistics for Business & Economics (14/E)

# Chapter 17: Time Series Analysis and Forecasting

上課時間地點: 二 D56, 商館 260206 授課教師: 吳漢銘 (國立政治大學統計學系副教授) 教學網站: http://www.hmwu.idv.tw

| 系級:        |                                                                                                    |
|------------|----------------------------------------------------------------------------------------------------|
| <b>17.</b> | 1 Time Series Patterns                                                                                                    |
| 1.         | time series: A is a sequence of observations on a variable measured at successive points in time or over successive periods of time.                                                                                                    |
| 2.         | The measurements may be taken every hour, day, week, month, or year, or at any other (this textbook limits the discussion to time series in which the values of the series are recorded at equal intervals)                                             |
| 3.         | The of the data is an important factor in understanding how the time series has behaved in the If such behavior can be expected to continue in the , we can use the past pattern to guide us in selecting an appropriate method.                        |
| 4.         | A is a graphical presentation of the relationship between time and the time series variable; is on the horizontal axis and the time series are shown on the vertical axis. A time series plot is useful to identify the underlying pattern in the data. |
| 5.         | Some of the common types of data patterns that can be identified when examining a time series plot: horizontal pattern, trend pattern, seasonal pattern, trend and seasonal pattern, and cyclical pattern.                                              |

#### Horizontal Pattern

- 1. A horizontal pattern exists when the data \_\_\_\_\_ around a
- [Example] (Table 17.1) (Figure 17.1) These data show the number of gallons of gasoline sold by a gasoline distributor in Bennington, Vermont, over the past 12 weeks.

| TABLE 17.1                    |                             |  |
|-------------------------------|-----------------------------|--|
| Gasoline Sales Time<br>Series |                             |  |
| Week                          | Sales (1000s<br>of gallons) |  |
| 1                             | 17                          |  |
| 2                             | 21                          |  |
| 3                             | 19                          |  |
| 4                             | 23                          |  |
| 5                             | 18                          |  |
| 6                             | 16                          |  |
| 7                             | 20                          |  |
| 8                             | 18                          |  |
| 9                             | 22                          |  |
| 10                            | 20                          |  |
| 11                            | 15                          |  |
| 12                            | 22                          |  |

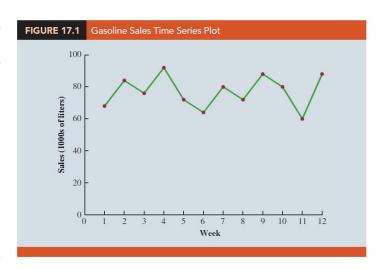

The average value or mean for this time series is 19.25 gallons (1000s) per week. is present, we would say that these data follow a Although horizontal pattern.

- 3. The term time series is used to denote a time series whose statistical properties are
- 4. In particular this means that
  - (a) The process generating the data has a \_\_\_\_\_\_.
  - (b) The variability of the time series is over time.
- 5. A time series plot for a stationary time series will always exhibit a But simply observing a horizontal pattern is not sufficient evidence to conclude that the time series is stationary.
- 6. More advanced texts on forecasting discuss procedures for determining if a time series is stationary and provide methods for transforming a time series that is not stationary into a stationary series.

- 7. Changes in business conditions can often result in a time series that has a horizontal pattern to a new level.
  - (a) Example For instance, suppose the gasoline distributor signs a contract with the Vermont State Police to provide gasoline for state police cars located in southern Vermont. With this new contract, the distributor expects to see a major increase in weekly sales starting in week 13.
  - (b) (Table 17.2) The number of gallons of gasoline sold for the original time series and for the 10 weeks after signing the new contract.

**TABLE 17.2** 

Gasoline Sales Time Series After Obtaining the Contract with the Vermont State Police

| Week | Sales (1000s<br>of liters) |
|------|----------------------------|
| 1    | 68                         |
| 2    | 84                         |
| 3    | 76                         |
| 4    | 92                         |
| 5    | 72                         |
| 6    | 64                         |
| 7    | 80                         |
| 8    | 72                         |
| 9    | 88                         |
| 10   | 80                         |
| 11   | 60                         |
| 12   | 88                         |
| 13   | 124                        |
| 14   | 136                        |
| 15   | 124                        |
| 16   | 132                        |
| 17   | 112                        |
| 18   | 128                        |
| 19   | 120                        |

116

136

132

20

21

22

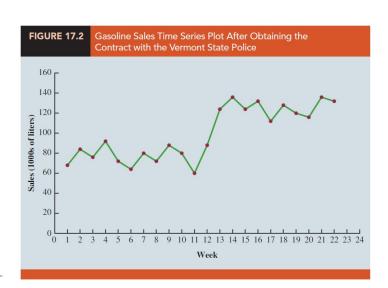

- (c) (Figure 17.2) Note the increased level of the time series beginning in week 13. This change in the level of the time series makes it more \_\_\_\_\_\_ to choose an appropriate forecasting method.
- 8. Selecting a forecasting method that adapts well to \_\_\_\_\_ of a time series is an important consideration in many practical applications.

(111-2) 統計學 (二)

#### **Trend Pattern**

- 1. Although time series data generally exhibit random fluctuations, a time series may also show gradual \_\_\_\_\_\_ to relatively higher or lower values over a period of time.
- 2. If a time series plot exhibits this type of behavior, we say that a exists.
- 3. A trend is usually the result of \_\_\_\_\_ such as population increases or decreases, changing demographic characteristics of the population, technology, and/or consumer preferences.
- 4. Example (Table 17.3) (Figure 17.3) Consider the time series of bicycle sales for a particular manufacturer over the past 10 years.

TABLE 17.3

Bicycle Sales Time Series

Year Sales (1000s)

1 21.6
2 22.9
3 25.5
4 21.9
5 23.9

28.6

31.4

7

10

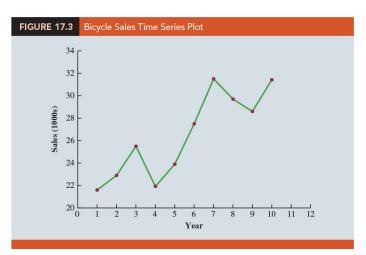

Visual inspection of the time series plot shows some up and down movement over the past 10 years, but the time series also seems to have a

or

The trend for the bicycle sales time series appears to be

. The trend for the bicycle sales time series appears to be and increasing over time.

5. (Example) (Table 17.4) (Figure 17.4) The data show the sales for a cholesterol drug since the company won FDA approval for it 10 years ago.

TABLE 17.4
Cholesterol Revenue
Time Series (\$Millions)

| Year | Revenue |
|------|---------|
| 1    | 23.1    |
| 2    | 21.3    |
| 3    | 27.4    |
| 4    | 34.6    |
| 5    | 33.8    |
| 6    | 43.2    |
| 7    | 59.5    |
| 8    | 64.4    |
| 9    | 74.2    |
| 10   | 99.3    |
|      |         |

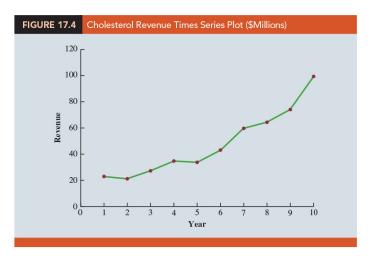

The time series increases in a nonlinear fashion; that is, the \_\_\_\_\_\_ of revenue does not increase by a constant amount from one year to the next. In fact, the revenue appears to be growing in an fashion.

6. Exponential relationships such as this are appropriate when the percentage change from one period to the next is relatively \_\_\_\_\_.

#### Seasonal Pattern

- 1. The trend of a time series can be identified by analyzing multiyear movements in

  \_\_\_\_\_\_. Seasonal patterns are recognized by seeing the
  \_\_\_\_\_\_\_
  over successive periods of time.
- 2. Example For example, a manufacturer of swimming pools expects low sales activity in the fall and winter months, with peak sales in the spring and summer months. Manufacturers of snow removal equipment and heavy clothing, however, expect just the opposite yearly pattern.
- 3. The pattern for a time series plot that exhibits a repeating pattern over a one-year period due to seasonal influences is called a \_\_\_\_\_ pattern.
- 4. (Example) Daily traffic volume shows within-the-day "seasonal" behavior, with peak levels occurring during rush hours, moderate flow during the rest of the day and early evening, and light flow from midnight to early morning.

5. Example (Table 17.5) (Figure 17.5) As an example of a seasonal pattern, consider the number of umbrellas sold at a clothing store over the past five years.

| TABLE 17.5 Umbrella | Sales Time Series |       |
|---------------------|-------------------|-------|
| Year                | Quarter           | Sales |
| 1                   | 1                 | 125   |
|                     | 2                 | 153   |
|                     | 3                 | 106   |
|                     | 4                 | 88    |
| 2                   | 1                 | 118   |
|                     | 2                 | 161   |
|                     | 3                 | 133   |
|                     | 4                 | 102   |
| 3                   | 1                 | 138   |
|                     | 2                 | 144   |
|                     | 3                 | 113   |
|                     | 4                 | 80    |
| 4                   | 1                 | 109   |
|                     | 2                 | 137   |
|                     | 2 3               | 125   |
|                     | 4                 | 109   |
| 5                   | 1                 | 130   |
|                     | 2                 | 165   |
|                     | 3                 | 128   |
|                     | 4                 | 96    |
|                     |                   |       |
|                     |                   |       |

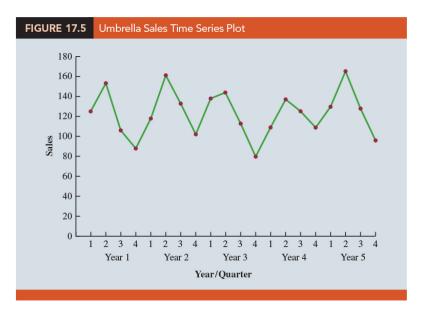

The time series plot does not indicate any \_\_\_\_\_ in sales. The data follow a \_\_\_\_\_ pattern. But closer inspection of the time series plot reveals a \_\_\_\_\_ in the data. That is, the first and third quarters have moderate sales, the second quarter has the highest sales, and the fourth quarter tends to have the lowest sales volume. Thus, we would conclude that a pattern is present.

#### Trend and Seasonal Pattern

- 1. Some time series include a combination of a trend and seasonal pattern.
- 2. (Example) (Table 17.6) (Figure 17.6) The smartphone sales for a particular manufacturer over the past four years.

| TABLE 17.6 | Quarterly Smartphone Sales Ti | me Series     |
|------------|-------------------------------|---------------|
| Year       | Quarter                       | Sales (1000s) |
| 1          | 1                             | 4.8           |
|            | 2                             | 4.1           |
|            | 3                             | 6.0           |
|            | 4                             | 6.5           |
| 2          | 1                             | 5.8           |
|            | 2                             | 5.2           |
|            | 3                             | 6.8           |
|            | 4                             | 7.4           |
| 3          | 1                             | 6.0           |
|            | 2                             | 5.6           |
|            | 3                             | 7.5           |
|            | 4                             | 7.8           |
| 4          | 1                             | 6.3           |
|            | 2                             | 5.9           |
|            | 3                             | 8.0           |
|            | 4                             | 8.4           |
|            |                               |               |

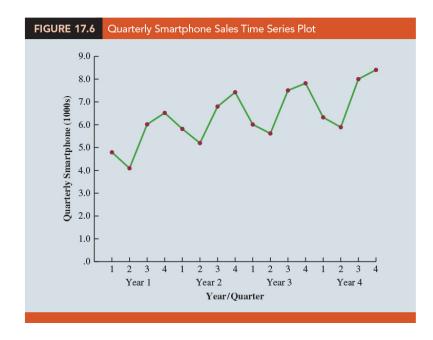

3. Clearly, an increasing trend is present.

- 4. But, Figure 17.6 also indicates that sales are lowest in the second quarter of each year and increase in quarters 3 and 4. Thus, we conclude that a seasonal pattern also exists for smartphone sales.
- 5. In such cases we need to use a forecasting method that has the capability to deal with both

# Cyclical Pattern

| 1. | Α         | pattern e       | xists if the tir | ne series plot | shows an  | alternating  | sequence |
|----|-----------|-----------------|------------------|----------------|-----------|--------------|----------|
|    | of points | below and above | e the            | lastin         | g more th | an one year. |          |

- 2. Often, the cyclical component of a time series is due to
- 3. Example For example, periods of moderate inflation followed by periods of rapid inflation can lead to time series that alternate \_\_\_\_\_\_ a generally increasing trend line (e.g., a time series for housing costs).
- 4. A cyclical pattern repeats with some \_\_\_\_\_\_. Cyclical patterns differ from seasonal patterns in that cyclical patterns occur over multiple years, whereas seasonal patterns occur .
- 5. More Example https://robjhyndman.com/hyndsight/cyclicts/
  - (a) The plot shows the famous Canadian lynx (山貓) data—the number of lynx trapped each year in the McKenzie (麥肯錫) river district of northwest Canada (1821-1934). These show clear aperiodic (非週期性的) population cycles of approximately 10 years. The cycles are not of fixed length—some last 8 or 9 years and others last longer than 10 years.

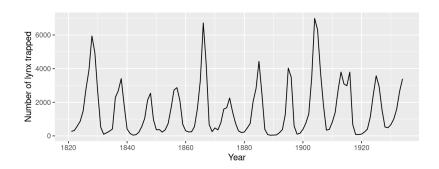

(b) The plot shows the monthly sales of new one-family houses sold in the USA (1973-1995). There is strong seasonality within each year, as well as some strong cyclic behaviour with period about 6-10 years.

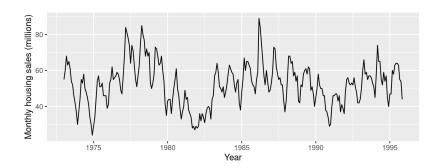

(c) The plot shows half-hourly electricity demand in England and Wales from Monday 5 June 2000 to Sunday 27 August 2000. Here there are two types of seasonality —a \_\_\_\_\_\_ pattern and a \_\_\_\_\_ pattern. If we collected data over a few years, we would also see there is an \_\_\_\_\_\_ pattern. If we collected data over a few decades, we may even see a longer cyclic pattern.

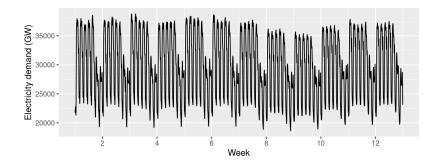

6. Business cycles are extremely difficult, if not impossible, to forecast. As a result, cyclical effects are often combined with long-term trend effects and referred to as

# Selecting a Forecasting Method

1. The underlying pattern in the time series is an important factor in selecting a forecasting method. Thus, a \_\_\_\_\_\_ should be one of the first things developed when trying to determine which forecasting method to use.

2. The next two sections illustrate methods that can be used in situations where the underlying pattern is horizontal; in other words, no trend or seasonal effects are present. We then consider methods appropriate when trend and/or seasonality are present in the data.

# 17.2 Forecast Accuracy

| 1. | The simplest of all the | forecasting methods (a |              |                 | ): aı  | n |
|----|-------------------------|------------------------|--------------|-----------------|--------|---|
|    | approach that uses the  | week's                 | sales volume | as the forecast | for th | e |
|    | next week.              |                        |              |                 |        |   |

2. (Table 17.7) The distributor sold 68 thousand gallons of gasoline in week 1; this value is used as the forecast for week 2. Next, we use 84, the actual value of sales in week 2, as the forecast for week 3, and so on.

| TABLE 17.7 Computing Forecasts and Measures of Forecast Accuracy Using the Most Recent Value as the Forecast for the Next Period |                         |          |                   |                                        |                              |                     |                                          |
|----------------------------------------------------------------------------------------------------|-------------------------|----------|-------------------|----------------------------------------|------------------------------|---------------------|------------------------------------------|
| Week                                                                                                    | Time<br>Series<br>Value | Forecast | Forecast<br>Error | Absolute Value<br>of Forecast<br>Error | Squared<br>Forecast<br>Error | Percentage<br>Error | Absolute Value<br>of Percentage<br>Error |
| 1                                                                                                    | 68                      |          |                   |                                        |                              |                     |                                          |
| 2                                                                                                    | 84                      | 68       | 16                | 16                                     | 256                          | 19.05               | 19.05                                    |
| 3                                                                                                    | 76                      | 84       | -8                | 8                                      | 64                           | -10.53              | 10.53                                    |
| 4                                                                                                    | 92                      | 76       | 16                | 16                                     | 256                          | 17.39               | 17.39                                    |
| 5                                                                                                    | 72                      | 92       | -20               | 20                                     | 400                          | -27.78              | 27.78                                    |
| 6                                                                                                    | 64                      | 72       | -8                | 8                                      | 64                           | -12.50              | 12.50                                    |
| 7                                                                                                    | 80                      | 64       | 16                | 16                                     | 256                          | 20.00               | 20.00                                    |
| 8                                                                                                    | 72                      | 80       | -8                | 8                                      | 64                           | -11.11              | 11.11                                    |
| 9                                                                                                    | 88                      | 72       | 16                | 16                                     | 256                          | 18.18               | 18.18                                    |
| 10                                                                                                    | 80                      | 88       | -8                | 8                                      | 64                           | -10.00              | 10.00                                    |
| 11                                                                                                    | 60                      | 80       | -20               | 20                                     | 400                          | -33.33              | 33.33                                    |
| 12                                                                                                    | 88                      | 60       | 28                | 28                                     | 784                          | 31.82               | 31.82                                    |
|                                                                                                    |                         | Totals   | 20                | 164                                    | 2864                         | 1.19                | 211.69                                   |

3. The key concept associated with measuring forecast accuracy is \_\_\_\_\_\_, defined as

| in week 2 and the forecast, using the sales volume in week 1, was 68 thousand gallons, the forecast error in week 2 is  Forecast Error in week 2 =                                                                                                    |    | (a)   | Example Because the distributor actually sold 84 thousand gallons of gasoline       |
|----------------------------------------------------------------------------------------------------|----|-------|-------------------------------------------------------------------------------------|
| (b) The fact that the forecast error is positive indicates that in week 2 the forecasting method the actual value of sales. Next, we use 84, the actual value of sales in week 2, as the forecast for week 3. Since the actual value of sales in week 3 is 76, the forecast error for week 3 is 76–84 = -8. In this case, the negative forecast error indicates that in week 3 the forecast the actual value.  (c) A simple measure of forecast accuracy is the Table 17.7 shows that the sum of the forecast errors for the gasoline sales time series is 20; thus, the mean or average forecast error is one another, the mean error is likely to be small; thus, the mean error is not a very useful measure of forecast accuracy.  4. The, denoted, is the average of the absolute values of the forecast errors.  (a) MAE is a measure of forecast accuracy that avoids the problem of positive and negative forecast errors offsetting one another.  (b) (Table 17.7) the sum of the absolute values of the forecast errors is 164: MAE = average of the absolute value of forecast errors =                                                                                                    |    |       | in week 2 and the forecast, using the sales volume in week 1, was $68$ thousand     |
| (b) The fact that the forecast error is positive indicates that in week 2 the forecasting method the actual value of sales. Next, we use 84, the actual value of sales in week 2, as the forecast for week 3. Since the actual value of sales in week 3 is 76, the forecast error for week 3 is 76–84 = -8. In this case, the negative forecast error indicates that in week 3 the forecast the actual value.  (c) A simple measure of forecast accuracy is the Table 17.7 shows that the sum of the forecast errors for the gasoline sales time series is 20; thus, the mean or average forecast error is one another, the mean error is likely to be small; thus, the mean error is not a very useful measure of forecast accuracy.  4. The, denoted, is the average of the absolute values of the forecast errors offsetting one another.  (b) (Table 17.7) the sum of the absolute values of the forecast errors is 164:  MAE = average of the absolute value of forecast errors =  5. Another measure that avoids the problem of positive and negative forecast errors offsetting each other is obtained by computing the average of the, is denoted, is denoted, is denoted, is denoted, is denoted, is denoted, is denoted,                                                                                                    |    |       | gallons, the forecast error in week 2 is                                            |
| ing method the actual value of sales. Next, we use 84, the actual value of sales in week 2, as the forecast for week 3. Since the actual value of sales in week 3 is 76, the forecast error for week 3 is 76–84 = -8. In this case, the negative forecast error indicates that in week 3 the forecast the actual value.  (c) A simple measure of forecast accuracy is the Table 17.7 shows that the sum of the forecast errors for the gasoline sales time series is 20; thus, the mean or average forecast error is one another, the mean error is likely to be small; thus, the mean error is not a very useful measure of forecast accuracy.  4. The, denoted, is the average of the absolute values of the forecast errors.  (a) MAE is a measure of forecast accuracy that avoids the problem of positive and negative forecast errors offsetting one another.  (b) (Table 17.7) the sum of the absolute values of the forecast errors is 164: MAE = average of the absolute value of forecast errors =  5. Another measure that avoids the problem of positive and negative forecast errors offsetting each other is obtained by computing the average of the forecast errors (, is denoted, is denoted)  MSE = average of the sum of squared forecast errors =                                                                                                    |    |       | Forecast Error in week $2 = \underline{\hspace{1cm}}$                               |
| the actual value of sales in week 2, as the forecast for week 3. Since the actual value of sales in week 3 is 76, the forecast error for week 3 is 76-84 = -8.  In this case, the negative forecast error indicates that in week 3 the forecast the actual value.  (c) A simple measure of forecast accuracy is the Table 17.7 shows that the sum of the forecast errors for the gasoline sales time series is 20; thus, the mean or average forecast error is one another, the mean error is likely to be small; thus, the mean error is not a very useful measure of forecast accuracy.  4. The, denoted, is the average of the absolute values of the forecast errors.  (a) MAE is a measure of forecast accuracy that avoids the problem of positive and negative forecast errors offsetting one another.  (b) (Table 17.7) the sum of the absolute values of the forecast errors is 164:  MAE = average of the absolute value of forecast errors =  5. Another measure that avoids the problem of positive and negative forecast errors offsetting each other is obtained by computing the average of the offsetting each other is obtained by computing the average of the offsetting each other is obtained by computing the average of the offsetting each other is obtained by computing the average of the offsetting each other is obtained forecast errors = offsetting each other is obtained by computing the average of the offsetting each other is obtained forecast errors = offsetting each other is obtained forecast errors = offsetting each other is obtained forecast errors = offsetting each other is obtained forecast errors = |    | (b)   | The fact that the forecast error is positive indicates that in week 2 the forecast- |
| value of sales in week 3 is 76, the forecast error for week 3 is 76–84 = -8.  In this case, the negative forecast error indicates that in week 3 the forecast the actual value.  (c) A simple measure of forecast accuracy is the Table 17.7 shows that the sum of the forecast errors for the gasoline sales time series is 20; thus, the mean or average forecast error is one another, the mean error is likely to be small; thus, the mean error is not a very useful measure of forecast accuracy.  4. The, denoted, is the average of the absolute values of the forecast errors.  (a) MAE is a measure of forecast accuracy that avoids the problem of positive and negative forecast errors offsetting one another.  (b) (Table 17.7) the sum of the absolute values of the forecast errors is 164:  MAE = average of the absolute value of forecast errors =  5. Another measure that avoids the problem of positive and negative forecast errors offsetting each other is obtained by computing the average of the forecast errors (, is denoted)  MSE = average of the sum of squared forecast errors =                                                                                                    |    |       | ing method the actual value of sales. Next, we use 84,                              |
| In this case, the negative forecast error indicates that in week 3 the forecast the actual value.  (c) A simple measure of forecast accuracy is the Table 17.7 shows that the sum of the forecast errors for the gasoline sales time series is 20; thus, the mean or average forecast error is  (d) Because positive and negative forecast errors tend to one another, the mean error is likely to be small; thus, the mean error is not a very useful measure of forecast accuracy.  4. The, denoted, is the average of the absolute values of the forecast errors.  (a) MAE is a measure of forecast accuracy that avoids the problem of positive and negative forecast errors offsetting one another.  (b) (Table 17.7) the sum of the absolute values of the forecast errors is 164:  MAE = average of the absolute value of forecast errors =  5. Another measure that avoids the problem of positive and negative forecast errors offsetting each other is obtained by computing the average of the forecast errors (, is denoted)  MSE = average of the sum of squared forecast errors =                                                                                                    |    |       | the actual value of sales in week 2, as the forecast for week 3. Since the actual   |
| the actual value.  (c) A simple measure of forecast accuracy is the  Table 17.7 shows that the sum of the forecast errors for the gasoline sales time series is 20; thus, the mean or average forecast error is  (d) Because positive and negative forecast errors tend to one another, the mean error is likely to be small; thus, the mean error is not a very useful measure of forecast accuracy.  4. The, denoted, is the average of the absolute values of the forecast errors.  (a) MAE is a measure of forecast accuracy that avoids the problem of positive and negative forecast errors offsetting one another.  (b) (Table 17.7) the sum of the absolute values of the forecast errors is 164:  MAE = average of the absolute value of forecast errors =  5. Another measure that avoids the problem of positive and negative forecast errors offsetting each other is obtained by computing the average of the offsetting each other is obtained by computing the average of the offsetting each other is obtained by computing the average of the offsetting each other is obtained by computing the average of the                                                                                                    |    |       | value of sales in week 3 is 76, the forecast error for week 3 is $76-84 = -8$ .     |
| (c) A simple measure of forecast accuracy is the  Table 17.7 shows that the sum of the forecast errors for the gasoline sales time series is 20; thus, the mean or average forecast error is  (d) Because positive and negative forecast errors tend to one another, the mean error is likely to be small; thus, the mean error is not a very useful measure of forecast accuracy.  4. The, denoted, is the average of the absolute values of the forecast errors.  (a) MAE is a measure of forecast accuracy that avoids the problem of positive and negative forecast errors offsetting one another.  (b) (Table 17.7) the sum of the absolute values of the forecast errors is 164:  MAE = average of the absolute value of forecast errors =  5. Another measure that avoids the problem of positive and negative forecast errors offsetting each other is obtained by computing the average of the offsetting each other is obtained by computing the average of the offsetting each other is obtained by computing the average of the offsetting each other is obtained by computing the average of the offsetting each other is obtained by computing the average of the offsetting each other is obtained by computing the average of the offsetting each other is obtained by computing the average of the offsetting each other is obtained by computing the average of the offsetting each other is obtained by computing the average of the offsetting each other is obtained forecast errors = offsetting each other is obtained forecast errors = offsetting each other is obtained forecast errors =                                        |    |       | In this case, the negative forecast error indicates that in week 3 the forecast     |
| Table 17.7 shows that the sum of the forecast errors for the gasoline sales time series is 20; thus, the mean or average forecast error is  (d) Because positive and negative forecast errors tend to one another, the mean error is likely to be small; thus, the mean error is not a very useful measure of forecast accuracy.  4. The, denoted, is the average of the absolute values of the forecast errors.  (a) MAE is a measure of forecast accuracy that avoids the problem of positive and negative forecast errors offsetting one another.  (b) (Table 17.7) the sum of the absolute values of the forecast errors is 164:  MAE = average of the absolute value of forecast errors =  5. Another measure that avoids the problem of positive and negative forecast errors offsetting each other is obtained by computing the average of the forecast errors (, is denoted)  MSE = average of the sum of squared forecast errors =                                                                                                    |    |       | the actual value.                                                                   |
| series is 20; thus, the mean or average forecast error is one another, the mean error is likely to be small; thus, the mean error is not a very useful measure of forecast accuracy.  4. The, denoted, is the average of the absolute values of the forecast errors.  (a) MAE is a measure of forecast accuracy that avoids the problem of positive and negative forecast errors offsetting one another.  (b) (Table 17.7) the sum of the absolute values of the forecast errors is 164:  MAE = average of the absolute value of forecast errors =  5. Another measure that avoids the problem of positive and negative forecast errors offsetting each other is obtained by computing the average of the forecast errors (, is denoted)  MSE = average of the sum of squared forecast errors =                                                                                                    |    | (c)   | A simple measure of forecast accuracy is the                                        |
| (d) Because positive and negative forecast errors tend to one another, the mean error is likely to be small; thus, the mean error is not a very useful measure of forecast accuracy.  4. The, denoted, is the average of the absolute values of the forecast errors.  (a) MAE is a measure of forecast accuracy that avoids the problem of positive and negative forecast errors offsetting one another.  (b) (Table 17.7) the sum of the absolute values of the forecast errors is 164:  MAE = average of the absolute value of forecast errors =                                                                                                    |    |       | Table 17.7 shows that the sum of the forecast errors for the gasoline sales time    |
| (d) Because positive and negative forecast errors tend to one another, the mean error is likely to be small; thus, the mean error is not a very useful measure of forecast accuracy.  4. The, denoted, is the average of the absolute values of the forecast errors.  (a) MAE is a measure of forecast accuracy that avoids the problem of positive and negative forecast errors offsetting one another.  (b) (Table 17.7) the sum of the absolute values of the forecast errors is 164:  MAE = average of the absolute value of forecast errors =  5. Another measure that avoids the problem of positive and negative forecast errors offsetting each other is obtained by computing the average of the forecast errors (, is denoted)  MSE = average of the sum of squared forecast errors =                                                                                                    |    |       | series is 20; thus, the mean or average forecast error is                           |
| measure of forecast accuracy.  4. The                                                                                                    |    | (d)   |                                                                                     |
| 4. The, denoted, is the average of the absolute values of the forecast errors.  (a) MAE is a measure of forecast accuracy that avoids the problem of positive and negative forecast errors offsetting one another.  (b) (Table 17.7) the sum of the absolute values of the forecast errors is 164:  MAE = average of the absolute value of forecast errors =                                                                                                    |    |       | the mean error is likely to be small; thus, the mean error is not a very useful     |
| values of the forecast errors.  (a) MAE is a measure of forecast accuracy that avoids the problem of positive and negative forecast errors offsetting one another.  (b) (Table 17.7) the sum of the absolute values of the forecast errors is 164:  MAE = average of the absolute value of forecast errors =  5. Another measure that avoids the problem of positive and negative forecast errors offsetting each other is obtained by computing the average of the forecast errors (, is denoted)  MSE = average of the sum of squared forecast errors =                                                                                                    |    |       | measure of forecast accuracy.                                                       |
| values of the forecast errors.  (a) MAE is a measure of forecast accuracy that avoids the problem of positive and negative forecast errors offsetting one another.  (b) (Table 17.7) the sum of the absolute values of the forecast errors is 164:  MAE = average of the absolute value of forecast errors =  5. Another measure that avoids the problem of positive and negative forecast errors offsetting each other is obtained by computing the average of the forecast errors (, is denoted)  MSE = average of the sum of squared forecast errors =                                                                                                    | 4. | The   | denoted is the average of the absolute                                              |
| negative forecast errors offsetting one another.  (b) (Table 17.7) the sum of the absolute values of the forecast errors is 164:  MAE = average of the absolute value of forecast errors =  5. Another measure that avoids the problem of positive and negative forecast errors offsetting each other is obtained by computing the average of the, is denoted)  MSE = average of the sum of squared forecast errors =                                                                                                    |    |       |                                                                                     |
| MAE = average of the absolute value of forecast errors =                                                                                                    |    | (a)   |                                                                                     |
| 5. Another measure that avoids the problem of positive and negative forecast errors offsetting each other is obtained by computing the average of the forecast errors (, is denoted)  MSE = average of the sum of squared forecast errors =                                                                                                    |    | (b)   | (Table 17.7) the sum of the absolute values of the forecast errors is 164:          |
| offsetting each other is obtained by computing the average of the                                                                                                    |    |       | MAE = average of the absolute value of forecast errors =                            |
| forecast errors (, is denoted)  MSE = average of the sum of squared forecast errors =                                                                                                    | 5. |       |                                                                                     |
| $\label{eq:mse} \text{MSE} = \text{average of the sum of squared forecast errors} = \underline{\hspace{1cm}}$                                                                                                    |    |       |                                                                                     |
|                                                                                                    |    | forec | ast errors (, is denoted)                                                           |
|                                                                                                    |    | Μ     | SE = average of the sum of squared forecast errors =                                |
| 6. The size of MAE and MSE depends upon the As a result,                                                                                                    |    |       | <u> </u>                                                                            |
|                                                                                                    | 6. | The   | size of MAE and MSE depends upon the As a result,                                   |
| it is difficult to make comparisons for different time intervals, such as comparing                                                                                                    |    | it is | difficult to make comparisons for different time intervals, such as comparing       |
|                                                                                                    |    |       |                                                                                     |

(111-2) 統計學 (二)

a method of forecasting monthly gasoline sales to a method of forecasting weekly sales, or to make comparisons across different time series. The \_\_\_\_\_\_, denoted \_\_\_\_\_\_, is a percentage error corresponding to the \_\_\_\_\_\_ of 84 in week 2 is computed by dividing the 7. The \_\_\_\_\_ in week 2 by the \_\_\_\_\_ in week 2 and multiplying the result by . (a) For week 2 the percentage error is computed as follows:  $= 16/84 \times (100) = 19.05\%$ Percentage error for week 2 =Thus, the forecast error for week 2 is 19.05\% of the observed value in week 2. (b) The sum of the absolute values of the percentage errors is 211.69: MAPE = average of the absolute value of percentage forecast errors 8. Summarizing, using the naive (most recent observation) forecasting method, we obtained the following measures of forecast accuracy: MAE = 3.73, MSE = 16.27, MAPE = 19.24%9. These measures of forecast accuracy simply measure how well the forecasting method is able to \_\_\_\_\_ of the time series. 10. Suppose we want to forecast sales for a , such as week 13. In this case the forecast for week 13 is 88, the actual value of the time series in week 12. Is this an accurate estimate of sales for week 13? Unfortunately, there is no way to address the issue of associated with forecasts for . But, if we select a forecasting method that works well for the historical data, and we think that the historical pattern will continue into the future, we should obtain results that will ultimately be shown to be good. 11. (Table 17.8) Suppose we use the available as the forecast for the next period. We begin by developing a forecast for week 2. Since there is only one historical value available prior to week 2, the forecast for week 2

is just the time series value in week 1; thus, the forecast for week 2 is 84 thousand gallons of gasoline. To compute the forecast for week 3, we take the average of the sales values in weeks 1 and 2. Thus,

TABLE 17.8 Computing Forecasts and Measures of Forecast Accuracy Using the Average of All the Historical Data as the Forecast for the Next Period

Forecast for week 3 =

|      | Oi                      | All the Histo | nicai Data (      | as the Forecast for                    | the Next I                   | enou                |                                          |
|------|-------------------------|---------------|-------------------|----------------------------------------|------------------------------|---------------------|------------------------------------------|
| Week | Time<br>Series<br>Value | Forecast      | Forecast<br>Error | Absolute Value<br>of Forecast<br>Error | Squared<br>Forecast<br>Error | Percentage<br>Error | Absolute Value<br>of Percentage<br>Error |
| 1    | 68                      |               |                   |                                        |                              |                     |                                          |
| 2    | 84                      | 68.00         | 16.00             | 16.00                                  | 256.00                       | 19.05               | 19.05                                    |
| 3    | 76                      | 76.00         | .00               | .00                                    | .00                          | .00                 | .00                                      |
| 4    | 92                      | 76.00         | 16.00             | 16.00                                  | 256.00                       | 17.39               | 17.39                                    |
| 5    | 72                      | 80.00         | -8.00             | 8.00                                   | 64.00                        | -11.11              | 11.11                                    |
| 6    | 64                      | 78.40         | -14.40            | 14.40                                  | 207.36                       | -22.50              | 22.50                                    |
| 7    | 80                      | 76.00         | 4.00              | 4.00                                   | 16.00                        | 5.00                | 5.00                                     |
| 8    | 72                      | 76.57         | -4.57             | 4.57                                   | 20.90                        | -6.35               | 6.35                                     |
| 9    | 88                      | 76.00         | 12.00             | 12.00                                  | 144.00                       | 13.64               | 13.64                                    |
| 10   | 80                      | 77.33         | 2.67              | 2.67                                   | 7.11                         | 3.33                | 3.33                                     |
| 11   | 60                      | 77.60         | -17.60            | 17.60                                  | 309.76                       | -29.33              | 29.33                                    |
| 12   | 88                      | 76.00         | 12.00             | 12.00                                  | 144.00                       | 13.64               | 13.64                                    |
|      |                         | Totals        | 18.10             | 107.24                                 | 1425.13                      | 2.76                | 141.34                                   |

12. Comparing the values of MAE, MSE, and MAPE for each method:

|      | Naive Method | Average of Past Values |
|------|--------------|------------------------|
| MAE  | 14.91        | 9.75                   |
| MSE  | 260.36       | 129.56                 |
| MAPE | 19.24%       | 12.85%                 |

13. For every measure, the average of past values provides \_\_\_\_\_\_ forecasts than using the most recent observation as the forecast for the next period.

14. In general, if the underlying time series is \_\_\_\_\_\_, the average of all the historical data will always provide the best results.

(a) (Recall Table 17.2) But suppose that the underlying time series is not stationary. Note the \_\_\_\_\_ in week 13 for the resulting time series. When a shift to a new level like this occurs, it takes a long time for the forecasting method that uses the average of all the historical data to adjust to the new level of the time series.

- (b) In this case, the simple naive method adjusts very rapidly to the change in level because it uses the most recent observation available as the forecast.
- (c) Measures of forecast accuracy are important factors in comparing different forecasting methods, but we have to be careful not to rely upon them too heavily.
- (d) Good judgment and knowledge about business conditions that might affect the forecast also have to be carefully considered when selecting a method. And

  is not the only consideration, especially if the time series is likely to change in the future.

# 17.3 Moving Averages and Exponential Smoothing

| 1.                                                             | . Three forecasting methods that are appropriate for a time series with a horizontal |                         |                                 | ontal |
|----------------------------------------------------------------|--------------------------------------------------------------------------------------|-------------------------|---------------------------------|-------|
|                                                                | pattern:                                                                             | averages,               | moving averages, and            |       |
|                                                                | smoothing.                                                                           |                         |                                 |       |
| 2. The objective of each of these methods is to smooth out the |                                                                                      |                         |                                 |       |
|                                                                | in the time series, the                                                              | ey are referred to as   | methods.                        |       |
| 3.                                                             | These methods are ea                                                                 | asy to use and generall | provide a high level of         |       |
|                                                                | for short-range                                                                      | , such as a for         | ecast for the next time period. |       |

# Moving Averages

1. (Moving Average Forecast of Order k) The moving averages method uses the average of the most recent k data values in the time series as the forecast for the next period:

$$F_{t+1} = \frac{\sum (\text{most recent } k \text{ data values})}{k} = \underline{\qquad (17.1)}$$

where  $F_{t+1}$  is the forecast of the times series for period t+1 and  $Y_t$  is the actual value of the time series in period t.

2. The average will change, or move, as new observations become available.

(a) To use moving averages to forecast a time series, we must first select the \_\_\_\_\_\_, or number of time series values, to be included in the moving average.

(b) If only the  $\_$  values of the time series are considered relevant, a small value of k is preferred.

(c) If \_\_\_\_\_ values are considered relevant, then a larger value of k is better.

(d) A time series with a horizontal pattern can shift to a new level over time. A moving average will adapt to the new level of the series and resume providing good forecasts in k periods.

(e) Thus, a smaller value of k will \_\_\_\_\_ in a time series more quickly. But larger values of k will be more effective in \_\_\_\_\_ the random fluctuations over time.

3. Example (Recall Table 17.1 and Figure 17.1) the gasoline sales data

(a) The time series plot in Figure 17.1 indicates that the gasoline sales time series has a \_\_\_\_\_\_. Thus, the smoothing methods of this section are applicable.

(b) Use a three-week moving average (k = 3), the forecast of sales in week 4 using the average of the time series values in weeks 1-3:

 $F_4$  = average of weeks 1–3 =

Thus, the moving average forecast of sales in week 4 is 76 or 76,000 liters of gasoline.

(c) The actual value observed in week 4 is 92, the \_\_\_\_\_ in week 4 is 92 - 76 = 16.

(d) (Table 17.9) The forecast of sales in week 5 by averaging the time series values in weeks 2–4.

$$F_5$$
 = average of weeks  $2-4 = \frac{84 + 76 + 92}{3} = 84$ 

Hence, the forecast of sales in week 5 is 84 and the error associated with this forecast is 72 - 84 = -12.

| Week | Time<br>Series<br>Value | Forecast | Forecast<br>Error | Absolute Value<br>of Forecast<br>Error | Squared<br>Forecast<br>Error | Percentage<br>Error | Absolute Value<br>of Percentage<br>Error |
|------|-------------------------|----------|-------------------|----------------------------------------|------------------------------|---------------------|------------------------------------------|
| 1    | 68                      |          |                   |                                        |                              |                     |                                          |
| 2    | 84                      |          |                   |                                        |                              |                     |                                          |
| 3    | 76                      |          |                   |                                        |                              |                     |                                          |
| 4    | 92                      | 76       | 16                | 16                                     | 256                          | 17.39               | 17.39                                    |
| 5    | 72                      | 84       | -12               | 12                                     | 144                          | -16.67              | 16.67                                    |
| 6    | 64                      | 80       | -16               | 16                                     | 256                          | -25.00              | 25.00                                    |
| 7    | 80                      | 76       | 4                 | 4                                      | 16                           | 5.00                | 5.00                                     |
| 8    | 72                      | 72       | 0                 | 0                                      | 0                            | .00                 | .00                                      |
| 9    | 88                      | 72       | 16                | 16                                     | 256                          | 18.18               | 18.18                                    |
| 10   | 80                      | 80       | 0                 | 0                                      | 0                            | .00                 | .00                                      |
| 11   | 60                      | 80       | -20               | 20                                     | 400                          | -33.33              | 33.33                                    |
| 12   | 88                      | 76       | 12                | 12                                     | 144                          | 13.64               | 13.64                                    |
|      |                         | Totals   | 0                 | 96                                     | 1472                         | -20.79              | 129.21                                   |

(e) (Figure 17.7) Note how the graph of the moving average forecasts has tended to the random fluctuations in the time series.

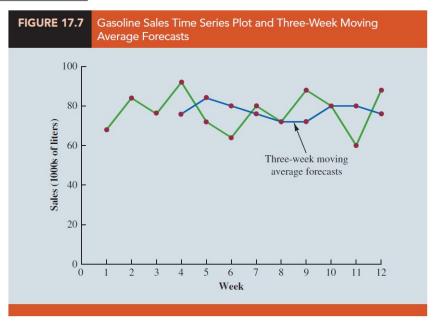

(f) To forecast sales in week 13, the next time period in the future, we simply compute the average of the time series values in weeks 10, 11, and 12.

$$F_{13} = \text{average of weeks } 10\text{--}12 = \frac{80 + 60 + 88}{3} = 76$$

(g) Forecast Accuracy Using the three-week moving average calculations in Table 17.9, the values for these three measures of forecast accuracy (MAE, MSE,

and MAPE) are

$$\begin{array}{lll} \mathrm{MAE} &=& \frac{96}{9} = 10.67 & \mathrm{(mean\ absolute\ error)} \\ \mathrm{MSE} &=& \frac{1472}{9} = 163.56 & \mathrm{(mean\ squared\ error)} \\ \mathrm{MAPE} &=& \frac{129.21}{9} = 14.36\% & \mathrm{(mean\ absolute\ percentage\ error)} \end{array}$$

- (h) (Recall Section 17.2) Using the most recent observation as the forecast for the next week (a moving average of order k=1) resulted in values of MAE = 14.91, MSE = 260.36, and MAPE = 19.24%. Thus, in each case the three-week moving average approach provided \_\_\_\_\_\_ forecasts than simply using the most recent observation as the forecast.
- 4. To determine if a moving average with a different order k can provide more accurate forecasts, we recommend using \_\_\_\_\_\_ to determine the value of k that minimizes MSE.
- 5. For the gasoline sales time series, it can be shown that the minimum value of MSE corresponds to a moving average of order \_\_\_\_\_\_\_. If we are willing to assume that the order of the moving average that is best for the historical data will also be best for future values of the time series, the most accurate moving average forecasts of gasoline sales can be obtained using a moving average of order k = 6.

# Weighted Moving Averages

- 1. In the moving averages method, each observation in the moving average calculation receives the  $\phantom{a}$  .
- 2. One variation, known as weighted moving averages, involves selecting a for each data value and then computing a weighted average of the most recent k values as the forecast.
- 3. In most cases, the \_\_\_\_\_\_ observation receives the \_\_\_\_\_\_, and the weight decreases for older data values.

| 4.  | A moving average forecast of order $k=3$ is just a special case of the weighted moving averages method in which each weight is equal to $1/3$ . Note that for the weighted moving average method the sum of the weights is equal to                                                                                                    |
|-----|----------------------------------------------------------------------------------------------------|
| 5.  | Example We assign a weight of to the most recent observation, a weight                                                                                                    |
|     | of to the second most recent observation, and a weight of to the                                                                                                    |
|     | third most recent observation. Using this weighted average, our forecast for week 4                                                                                                    |
|     | is:                                                                                                    |
|     | Forecast for week $4 =$                                                                                                    |
| 6.  | To use the weighted moving averages method, we must first select the number of                                                                                                    |
|     | data values to be included in the weighted moving average and then choose weights                                                                                                    |
|     | for each of the data values. In general, if we believe that the is                                                                                                    |
|     | a better predictor of the future than the distant past, should                                                                                                    |
|     | be given to the more recent observations. However, when the time series is highly                                                                                                    |
|     | variable, selecting approximately for the data values may be best.                                                                                                    |
| 7.  | Forecast Accuracy To determine whether one particular combination of number of data values and weights provides a more accurate forecast than another combination, we recommend using as the measure of forecast accuracy. That is, if we assume that the combination that is best for the will also be best for the, we would use the combination of number of data values and weights that minimizes MSE for the historical time series to forecast the next value in the time series. |
| Exp | onential Smoothing                                                                                                    |
| 1.  | Exponential smoothing also uses a weighted average of past time series values as a                                                                                                    |
|     | forecast; it is a special case of the weighted moving averages method in which we                                                                                                    |
|     | select observation.                                                                                                    |
| 2.  | The weights for the other data values are computed automatically and become smaller as the observations move farther into the past.                                                                                                    |

#### 3. Exponential Smoothing Forecast

$$F_{t+1} =$$
 (17.2)

where

 $F_{t+1}$ : forecast of the time series for period (t+1)

 $Y_t$ : actual value of the time series in period t

 $F_t$ : forecast of the time series for period t

 $\alpha$ : \_\_\_\_\_\_  $(0 \le \alpha \le 1)$ 

- 4. Equation (17.2) shows that the forecast for period t+1 is a weighted average of the actual value in period t and the forecast for period t.
- 5. The weight given to the actual value in period t is the smoothing constant \_\_\_\_\_ and the weight given to the forecast in period t is \_\_\_\_\_.
- 6. Let us illustrate by working with a time series involving only three periods of data:  $Y_1, Y_2, \text{ and } Y_3.$ 
  - (a) To initiate the calculations, we let  $F_1$  equal the actual value of the time series in period 1; that is,  $F_1 = Y_1$ . Hence, the forecast for period 2 is

$$F_2 = =$$

We see that the exponential smoothing forecast for period 2 is equal to the actual value of the time series in period \_\_\_\_\_.

(b) The forecast for period 3 is

$$F_3 = \underline{\hspace{1cm}}$$

(c) Finally, substituting this expression for F3 in the expression for F4, we obtain

$$F_4 = \alpha Y_3 + (1 - \alpha)F_3$$
  
= \alpha Y\_3 + (1 - \alpha)[\alpha Y\_2 + (1 - \alpha)Y\_1]  
=

- (d) We now see that  $F_4$  is a weighted average of the first three time series values. The sum of the coefficients, or weights, for  $Y_1$ ,  $Y_2$ , and  $Y_3$  equals 1.
- (e) A similar argument can be made to show that, in general, any forecast  $F_{t+1}$  is a weighted average of all the previous time series values.

**Question** ..... (p876)

Use exponential smoothing approach with a smoothing parameter  $\alpha = 0.2$  to obtain  $F_2, F_3, F_4$  and  $F_{13}$  for the gasoline sales time series in Table 17.1 and Figure 17.1. Start the calculations, set the exponential smoothing forecast for period 2 equal to the actual value of the time series in period 1.

sol:

|      | Summary of the Exponential Smoothing Forecasts and Forecast Errors for the Gasoline Sales Time Series with Smoothing Constant $\alpha=.2$ |          |                   |                           |  |  |  |
|------|----------------------------------------------------------------------------------------------------|----------|-------------------|---------------------------|--|--|--|
| Week | Time Series Value                                                                                                    | Forecast | Forecast<br>Error | Squared<br>Forecast Error |  |  |  |
| 1    | 68                                                                                                    |          |                   |                           |  |  |  |
| 2    | 84                                                                                                    | 68.00    | 16.00             | 256.00                    |  |  |  |
| 3    | 76                                                                                                    | 71.20    | 4.80              | 23.04                     |  |  |  |
| 4    | 92                                                                                                    | 72.16    | 19.84             | 393.63                    |  |  |  |
| 5    | 72                                                                                                    | 76.13    | -4.13             | 17.06                     |  |  |  |
| 6    | 64                                                                                                    | 75.30    | -11.30            | 127.69                    |  |  |  |
| 7    | 80                                                                                                    | 73.04    | 6.96              | 48.44                     |  |  |  |
| 8    | 72                                                                                                    | 74.43    | -2.43             | 5.90                      |  |  |  |
| 9    | 88                                                                                                    | 73.95    | 14.05             | 197.40                    |  |  |  |
| 10   | 80                                                                                                    | 76.76    | 3.24              | 10.50                     |  |  |  |
| 11   | 60                                                                                                    | 77.41    | -17.41            | 303.11                    |  |  |  |
| 12   | 88                                                                                                    | 73.92    | 14.08             | 198.25                    |  |  |  |
|      |                                                                                                    | Totals   | 43.70             | 1581.02                   |  |  |  |

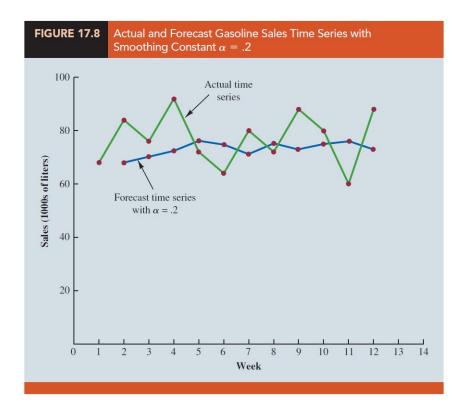

(111-2) 統計學  $(\Box)$  January 24, 2023

| <b>TABLE 17.11</b> | Summary of the Exponential Smoothing Forecasts and Forecast Errors for the Gasoline Sales Time Series with Smoothing Constant $lpha=.3$ |                   |          |                   |                           |  |
|--------------------|----------------------------------------------------------------------------------------------------|-------------------|----------|-------------------|---------------------------|--|
| V                  | Veek                                                                                                    | Time Series Value | Forecast | Forecast<br>Error | Squared<br>Forecast Error |  |
|                    | 1                                                                                                    | 68                |          |                   |                           |  |
|                    | 2                                                                                                    | 84                | 68.00    | 16.00             | 256.00                    |  |
|                    | 3                                                                                                    | 76                | 72.80    | 3.20              | 10.24                     |  |
|                    | 4                                                                                                    | 92                | 73.76    | 18.24             | 332.70                    |  |
|                    | 5                                                                                                    | 72                | 79.23    | -7.23             | 52.27                     |  |
|                    | 6                                                                                                    | 64                | 77.06    | -13.06            | 170.56                    |  |
|                    | 7                                                                                                    | 80                | 73.14    | 6.86              | 47.06                     |  |
|                    | 8                                                                                                    | 72                | 75.20    | -3.20             | 10.24                     |  |
|                    | 9                                                                                                    | 88                | 74.24    | 13.76             | 189.34                    |  |
|                    | 10                                                                                                    | 80                | 78.37    | 1.63              | 2.66                      |  |
|                    | 11                                                                                                    | 60                | 78.86    | -18.86            | 355.70                    |  |
|                    | 12                                                                                                    | 88                | 73.20    | 14.80             | 219.04                    |  |
|                    |                                                                                                    |                   | Totals   | 32.14             | 1645.81                   |  |

1. Forecast Accuracy (Table 17.10)(Figure 17.8)(Table 17.11) The criterion we will use to determine a desirable value for the smoothing constant a is the same as the criterion we proposed for determining the order or number of periods of data to include in the moving averages calculation. That is, we choose the value of a that

2. The exponential smoothing results with  $\alpha=0.2$ : the value of the sum of squared forecast errors is 98.80; hence \_\_\_\_\_\_. The exponential smoothing results with  $\alpha=0.3$ : the value of the sum of squared forecast errors is 102.83; hence \_\_\_\_\_\_.

3. Thus, we would be inclined to prefer the original smoothing constant of  $\alpha = 0.2$ . Using a \_\_\_\_\_ calculation with other values of  $\alpha$ , we can find a "good value for the smoothing constant.

### 17.4 Trend Projection

1. We present two forecasting methods in this section that are appropriate for time series exhibiting a  $\,$  .

(111-2) 統計學 (二) January 24, 2023

- (a) First, we show how \_\_\_\_\_ can be used to forecast a time series with a linear trend.
- (b) Next we show how the \_\_\_\_\_ capability of regression analysis can also be used to forecast time series with a \_\_\_\_\_ or \_\_\_ trend.

#### Linear Trend Regression

1. (Table 17.12) (Figure 17.9) the bicycle sales time series: the linear trend line provides a reasonable approximation of the long-run movement in the series.

TABLE 17.12

Bicycle Sales Time Series

Year Sales (1000s)

1 21.6
2 22.9
3 25.5
4 21.9
5 23.9
6 27.5

31.5 29.7 28.6

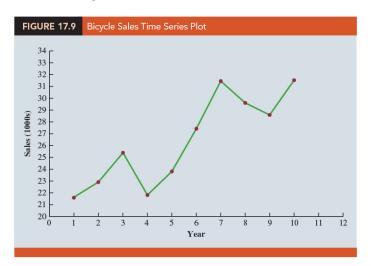

2. The estimated regression equation describing a \_\_\_\_\_ relationship between an independent variable x and a dependent variable y is written as

where  $\hat{y}$  is the estimated or predicted value of y.

- 3. To emphasize the fact that in forecasting the independent variable is time, we will replace \_\_\_\_\_ with \_\_\_\_ and \_\_\_\_ with \_\_\_\_ to emphasize that we are estimating the trend for a time series.
- 4. Linear Trend Equation

(17.4)

where

 $T_t = \text{linear trend forecast in period } t$ 

 $b_0 = \text{intercept of the linear trend line}$ 

 $b_1 =$ slope of the linear trend line

t= time period, t=1 (t=n) corresponding to the first time (most recent) series observation

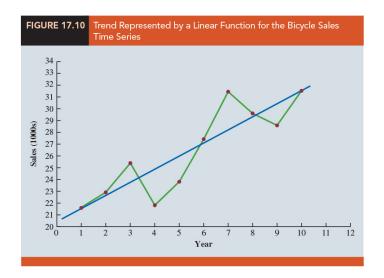

#### 5. Computing the Slope and Intercept for a Linear Trend

where

 $Y_t$  = value of the time series in period t

n = number of time periods (number of observations)

 $\bar{Y}$  = average value of the time series

 $\bar{t}$  = average value of t

### 6. Example the bicycle sales time series

| <b>TABLE 17.13</b> | Summa | ry of Linear | Trend Calcula | ations for the Bi    | icycle Sales Time Serie         | S               |
|--------------------|-------|--------------|---------------|----------------------|---------------------------------|-----------------|
|                    | t     | $Y_t$        | $t-\bar{t}$   | $Y_t - \overline{Y}$ | $(t-\bar{t})(Y_t-\overline{Y})$ | $(t-\bar{t})^2$ |
|                    | 1     | 21.6         | -4.5          | -4.85                | 21.825                          | 20.25           |
|                    | 2     | 22.9         | -3.5          | -3.55                | 12.425                          | 12.25           |
|                    | 3     | 25.5         | -2.5          | 95                   | 2.375                           | 6.25            |
|                    | 4     | 21.9         | -1.5          | -4.55                | 6.825                           | 2.25            |
|                    | 5     | 23.9         | 5             | -2.55                | 1.275                           | .25             |
|                    | 6     | 27.5         | .5            | 1.05                 | .525                            | .25             |
|                    | 7     | 31.5         | 1.5           | 5.05                 | 7.575                           | 2.25            |
|                    | 8     | 29.7         | 2.5           | 3.25                 | 8.125                           | 6.25            |
|                    | 9     | 28.6         | 3.5           | 2.15                 | 7.525                           | 12.25           |
|                    | 10    | 31.4         | 4.5           | 4.95                 | 22.275                          | 20.25           |
| Totals             | 55    | 264.5        |               |                      | 90.750                          | 82.50           |

(a) The linear trend equation is

$$T_t = \underline{\hspace{1cm}}$$

- (b) The slope of 1.1 indicates that over the past 10 years the firm experienced an of about \_\_\_\_\_ per year.
- (c) If we assume that the past 10-year trend in sales is a good indicator of the future, this trend equation can be used to develop forecasts for future time periods. For example, the next year's trend projection or forecast,  $T_{11}$ .

$$T_{11} =$$
\_\_\_\_\_

Thus, using trend projection, we would forecast sales of 32,500 bicycles next year.

7. (Table 17.14) Use MSE to compute the accuracy associated with the trend projection forecasting method.

| TABLE 17.14 | Summary of the Linear Trend Forecasts and Forecast Errors for the Bicycle<br>Sales Time Series |                              |                      |                |                           |  |  |
|-------------|------------------------------------------------------------------------------------------------|------------------------------|----------------------|----------------|---------------------------|--|--|
| Yea         | ar                                                                                             | Sales (1000s) Y <sub>t</sub> | Forecast $T_{\rm t}$ | Forecast Error | Squared<br>Forecast Error |  |  |
|             | 1                                                                                              | 21.6                         | 21.5                 | .1             | .01                       |  |  |
| 2           | 2                                                                                              | 22.9                         | 22.6                 | .3             | .09                       |  |  |
| 3           | 3                                                                                              | 25.5                         | 23.7                 | 1.8            | 3.24                      |  |  |
| 4           | 1                                                                                              | 21.9                         | 24.8                 | -2.9           | 8.41                      |  |  |
| Ę           | 5                                                                                              | 23.9                         | 25.9                 | -2.0           | 4.00                      |  |  |
| 6           | 5                                                                                              | 27.5                         | 27.0                 | .5             | .25                       |  |  |
| 7           | 7                                                                                              | 31.5                         | 28.1                 | 3.4            | 11.56                     |  |  |
| 8           | 3                                                                                              | 29.7                         | 29.2                 | .5             | .25                       |  |  |
| ç           | 7                                                                                              | 28.6                         | 30.3                 | -1.7           | 2.89                      |  |  |
| 10          | )                                                                                              | 31.4                         | 31.4                 | .0             | .00                       |  |  |
|             |                                                                                                |                              |                      | Total          | 30.70                     |  |  |
|             |                                                                                                |                              |                      |                |                           |  |  |

$$MSE =$$

- 8. Because \_\_\_\_\_ in forecasting is the same as the standard regression analysis procedure applied to time-series data, we can use statistical software to perform the calculations.
- 9. (Figure 17.11) the value of MSE in the ANOVA table is

$$MSE = \frac{\text{Sum of Squares Due to Error}}{\text{Degrees of Freedom}} = \underline{\hspace{1cm}}$$

| Regression  | Analysis | Sales Versus | Year    |         |         |  |
|-------------|----------|--------------|---------|---------|---------|--|
| Analysis of | Variance |              |         |         |         |  |
| Source      | DF       | Adj SS       | Adj MS  | F-Value | P-Value |  |
| Regression  | 1        | 99.82        | 99.825  | 26.01   | .001    |  |
| Error       | 8        | 30.70        | 3.837   |         |         |  |
| Total       | 9        | 130.52       |         |         |         |  |
| Model Sum   | mary     |              |         |         |         |  |
| S           | R-sq     |              |         |         |         |  |
| 1.95895     | 76.489   | %            |         |         |         |  |
| Coefficient | s        |              |         |         |         |  |
| Term        | Coef     | SE Coef      | T-Value | P-Value |         |  |
| Constant    | 20.40    | 1.34         | 15.24   | .000    |         |  |
| Year        | 1.10     | .216         | 5.10    | .001    |         |  |
| Regression  | Equation |              |         |         |         |  |

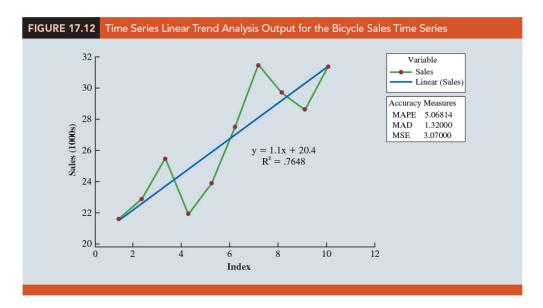

10. This value of MSE \_\_\_\_\_ from the value of MSE that we computed previously because the sum of squared errors is divided by \_\_\_\_ instead of \_\_\_\_; thus, MSE in the regression output is not the

11. **NOTE**: Most forecasting packages, however, compute MSE by taking the average of the squared errors. Thus, when using time series packages to develop a trend equation, the value of MSE that is reported may differ slightly from the value you would obtain using a general regression approach.

### Nonlinear Trend Regression

1. Example (Table 17.15) (Figure 17.13) Consider the annual revenue in millions of dollars for a cholesterol drug for the first 10 years of sales.

**TABLE 17.15** Cholesterol Revenue Time Series (\$ Millions) Year Revenue (\$ millions) (t) 23.1 2 21.3 27.4 34.6 33.8 6 43.2 59.5 8 64.4 74.2

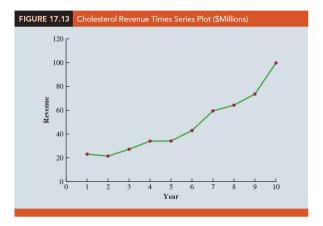

(111-2) 統計學 (二) January 24, 2023

- 2. The time series plot indicates an \_\_\_\_\_ or \_\_\_\_ trend. A curvilinear function appears to be needed to model the long-term trend.
- 3. Quadratic Trend Equation A variety of nonlinear functions can be used to develop an estimate of the trend for the cholesterol time series. For instance, consider the following quadratic trend equation:

4. (Figure 17.14) a portion of the multiple regression output for the quadratic trend model;

| FIGURE 17.14                                        | Quadr<br>Time S                                                |                                        | Regressior                       | Output fo                       | or the Cholesterol Revenue |  |  |  |
|-----------------------------------------------------|----------------------------------------------------------------|----------------------------------------|----------------------------------|---------------------------------|----------------------------|--|--|--|
| Regression A                                        | Regression Analysis: Revenue Versus Year, YearSq               |                                        |                                  |                                 |                            |  |  |  |
| Analysis of V                                       | Variance                                                       |                                        |                                  |                                 |                            |  |  |  |
| Source<br>Regression<br>Error<br>Total              | DF<br>2<br>7<br>9                                              | Adj SS<br>5770.13<br>110.65<br>5880.78 | Adj MS<br>2885.06<br>15.81       | F-Value<br>182.52               | P-Value<br>.000            |  |  |  |
| S<br>3.97578                                        |                                                                |                                        |                                  |                                 |                            |  |  |  |
| Coefficients Term Constant Year YearSq Regression F | Coef<br>24.18<br>-2.11<br>.922                                 | SE Coef<br>4.68<br>1.95<br>.173        | T-Value<br>5.17<br>-1.08<br>5.33 | P-Value<br>.001<br>.317<br>.001 |                            |  |  |  |
|                                                     | Regression Equation  Revenue = 24.18 - 2.11 Year + .922 YearSq |                                        |                                  |                                 |                            |  |  |  |

The estimated regression equation is

Revenue (\$millions) = 
$$24.18 - 2.11$$
Year +  $0.922$ YearSq

5. Exponential Trend Equation

6. Suppose  $b_0=16.71$ , and  $b_1=0.1697$ ,  $T_t$  is not increasing by a constant amount as in the case of the linear trend model but by a

- 7. In this exponential trend model, multiplicative factor is \_\_\_\_\_\_, so the constant percentage increase from time period to time period is \_\_\_\_\_\_.
- 8. Many <u>statistical software packages</u> have the capability to compute an exponential trend equation directly. Some software packages only provide linear trend, but by applying a natural *log* transformation to both sides of the equality in equation (17.8) we can apply the equivalent linear form:

(Figure 17.15)

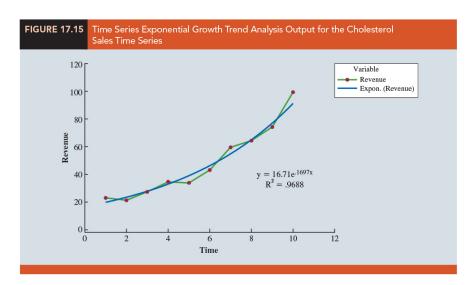

## 17.5 Seasonality and Trend

#### Seasonality Without Trend

1. Example (Table 17.16) (Figure 17.16) Consider the number of umbrellas sold at a clothing store over the past five years.

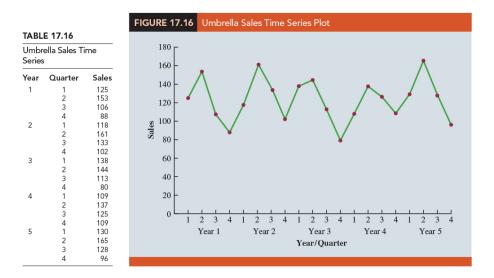

- 2. The time series plot does not indicate any \_\_\_\_\_ trend in sales. The first and third quarters have moderate sales, the second quarter has the highest sales, and the fourth quarter tends to be the lowest quarter in terms of sales volume. Thus, we would conclude that a \_\_\_\_\_ pattern is present.
- 3. Just like using \_\_\_\_\_\_ to deal with an independent variable in a standard regression analysis, we can use the same approach to model a time series with a seasonal pattern by treating the season as a
- 4. Recall that when a categorical variable has k levels, \_\_\_\_\_ dummy variables are required. Thus, to model the \_\_\_\_\_\_ in the umbrella time series we need 4-1=3 dummy variables:

$$Qtr1 = \begin{cases} 1 & \text{if Quarter 1} \\ 0 & \text{otherwise} \end{cases}, Qtr2 = \begin{cases} 1 & \text{if Quarter 2} \\ 0 & \text{otherwise} \end{cases}, Qtr3 = \begin{cases} 1 & \text{if Quarter 3} \\ 0 & \text{otherwise} \end{cases}$$

5. Using  $\hat{Y}$  to denote the estimated or forecasted value of sales, the general form of the estimated regression equation relating the number of umbrellas sold to the quarter

the sales take place:

6. (Table 17.17) the umbrella sales time series with the coded values of the dummy variables.

| arter Q 1 2 3 4 1 2 2 3 4 4 4 4 4 4 4 4 4 4 4 4 4 4 4 4 4 |                                         | tr2 Qt 0 0 1 0 0 1 0 0 1 0 0 1 0 0 1 0 0 1                                                      | tr3 Sale: 0 125 0 153 1 106 0 88 0 118 0 161 1 133 |                                                                                                    |
|-----------------------------------------------------------|-----------------------------------------|-------------------------------------------------------------------------------------------------|----------------------------------------------------|----------------------------------------------------------------------------------------------------|
| 1<br>2<br>3<br>4<br>1<br>1<br>2<br>3<br>4                 | 1 0 0 0 0 0 0 0 0 0 0 0 0 0 0 0 0 0 0 0 | 0 0 0 1 0 0 0 0 0 0 1 0 0 0 1 1 0 0 0 1 1 0 0 1 1 1 0 0 1 1 1 1 1 1 1 1 1 1 1 1 1 1 1 1 1 1 1 1 | 0 153<br>1 106<br>0 88<br>0 118<br>0 161           |                                                                                                    |
| 2<br>3<br>4<br>1<br>2<br>3<br>4                           | 0<br>0<br>0<br>1<br>0<br>0<br>0         | 1 0 1 0 0 0 0 0 0 0 1 0 0 0 1 0 0 1 1 0 0 1 1 0 0 1 1 1 1 1 1 1 1 1 1 1 1 1 1 1 1 1 1 1 1       | 1 106<br>0 88<br>0 118<br>0 161                    |                                                                                                    |
| 3<br>4<br>1<br>2<br>3<br>4                                | 0 0 1 0 1 0 0 0 0 0 0 0 0 0 0 0 0 0 0 0 | 0 1<br>0 0<br>0 0<br>1 0                                                                        | 0 88<br>0 118<br>0 161                             |                                                                                                    |
| 4<br>1<br>2<br>3<br>4                                     | 0<br>1<br>0<br>0<br>0                   | 0 0 0<br>0 0<br>1 0 1                                                                           | 0 118<br>0 161                                     |                                                                                                    |
| 1<br>2<br>3<br>4                                          | 1<br>0<br>0<br>0                        | 0 0                                                                                             | 161                                                |                                                                                                    |
| 2<br>3<br>4                                               | 0 0                                     | 1 0                                                                                             |                                                    |                                                                                                    |
| 3<br>4                                                    | 0 0                                     | 0 1                                                                                             | 1 133                                              |                                                                                                    |
| 4                                                         | 0                                       |                                                                                                 |                                                    |                                                                                                    |
|                                                           |                                         | 0 (                                                                                             | 0 102                                              |                                                                                                    |
| 1                                                         | 1                                       | 0 (                                                                                             | 138                                                |                                                                                                    |
| 2                                                         | 0                                       | 1 (                                                                                             | 144                                                |                                                                                                    |
| 3                                                         | 0                                       | 0 1                                                                                             | 1 113                                              |                                                                                                    |
| 4                                                         | 0                                       | 0 (                                                                                             | 08                                                 |                                                                                                    |
| 1                                                         | 1                                       | 0 (                                                                                             | 109                                                |                                                                                                    |
| 2                                                         | 0                                       | 1 (                                                                                             | 137                                                |                                                                                                    |
| 3                                                         | 0                                       | 0 1                                                                                             | 1 125                                              |                                                                                                    |
| 4                                                         | 0                                       | 0 (                                                                                             | 109                                                |                                                                                                    |
| 1                                                         | 1                                       | 0 (                                                                                             | 130                                                |                                                                                                    |
| 2                                                         | 0                                       | 1 (                                                                                             | 165                                                |                                                                                                    |
| 3                                                         | 0                                       | 0 1                                                                                             | 1 128                                              |                                                                                                    |
| 1                                                         | 0                                       | 0 (                                                                                             | 96                                                 |                                                                                                    |
|                                                           | 2<br>3<br>4<br>1<br>2<br>3<br>4         | 2 0<br>3 0<br>4 0<br>1 1 1<br>2 0<br>3 0<br>4 0                                                 | 2 0 1 0 0 0 0 0 0 0 0 0 0 0 0 0 0 0 0 0            | 3     0     0     1     125       4     0     0     0     109       1     1     0     0     130       2     0     1     0     165       3     0     0     1     128 |

7. (Figure 17.17) the computer output: the estimated multiple regression equation obtained is

$$Sales = 95.00 + 29.00 \ Qtr1 + 57.00 \ Qtr2 + 26.00 \ Qtr3$$

We can use this equation to forecast quarterly sales for next year.

Quarter 1: Sales = 95.0 + 29.0(1) + 57.0(0) + 26.0(0) = 124.

Quarter 2: Sales = 95.0 + 29.0(0) + 57.0(1) + 26.0(0) = 152.

Quarter 3: Sales = 95.0 + 29.0(0) + 57.0(0) + 26.0(1) = 121.

Quarter 4: Sales = 95.0 + 29.0(0) + 57.0(1) + 26.0(0) = 95.

| FIGURE 17.17                                                                                                    | Regressio | n Output fo | or the Umb | rella Sales Tim | ne Series |
|----------------------------------------------------------------------------------------------------|-----------|-------------|------------|-----------------|-----------|
| Term                                                                                                    | Coef      | SE Coef     | T-Value    | P-Value         |           |
| Consta                                                                                                    | nt 95.00  | 5.06        | 18.76      | .000            |           |
| Qtr1                                                                                                    | 29.00     | 7.16        | 4.05       | .001            |           |
| Qtr2                                                                                                    | 57.00     | 7.16        | 7.96       | .000            |           |
| Qtr3                                                                                                    | 26.00     | 7.16        | 3.63       | .002            |           |
| Qtr3 26.00 7.16 3.63 .002  Regression Equation  Sales = $95.00 + 29.00 \text{ Qtr1} + 57.00 \text{ Qtr2} + 26.00 \text{ Qtr3}$ |           |             |            |                 |           |

8. The regression output shown in Figure 17.17 provides additional information that can be used to assess the \_\_\_\_\_ of the forecast and determine the \_\_\_\_\_ of the results.

### Seasonality and Trend

1. Example (Table 17.18) (Figure 17.18) The quarterly smartphone sales.

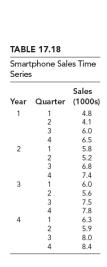

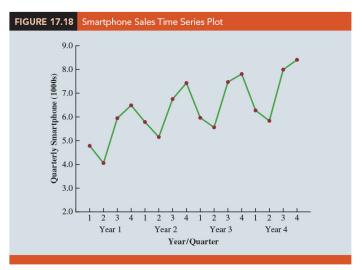

- 2. The sales are lowest in the second quarter of each year and increase in quarters 3 and 4. Thus, we conclude that a exists for smartphone sales.
- 3. But the time series also has an \_\_\_\_\_ that will need to be accounted for in order to develop accurate forecasts of quarterly sales.
- 4. This is easily handled by combining the \_\_\_\_\_ for seasonality with the time series \_\_\_\_\_ for hand-ling linear trend.
- 5. The general form of the estimated multiple regression equation for modeling both the quarterly seasonal effects and the linear trend in the smartphone time series:

where

 $\hat{Y}_t = \text{estimate or forecast of sales in time period } t$ 

Qtr1 = 1 (Qtr2 = 1)(Qtr3 = 1) if time period t corresponds to the first (second) (third) quarter of the year; 0 otherwise.

6. (Table 17.19) revised smartphone sales time series that includes the coded values of the dummy variables and the time period t.

| <b>TABLE 17.19</b> | Smartpho | ne Sales Tir | ne Series w | ith Dummy | Variables an | d Time Period |
|--------------------|----------|--------------|-------------|-----------|--------------|---------------|
| Year               | Quarter  | Qtr1         | Qtr2        | Qtr3      | Period       | Sales (1000s) |
| 1                  | 1        | 1            | 0           | 0         | 1            | 4.8           |
|                    | 2        | 0            | 1           | 0         | 2            | 4.1           |
|                    | 3        | 0            | 0           | 1         | 3            | 6.0           |
|                    | 4        | 0            | 0           | 0         | 4            | 6.5           |
| 2                  | 1        | 1            | 0           | 0         | 5            | 5.8           |
|                    | 2        | 0            | 1           | 0         | 6            | 5.2           |
|                    | 3        | 0            | 0           | 1         | 7            | 6.8           |
|                    | 4        | 0            | 0           | 0         | 8            | 7.4           |
| 3                  | 1        | 1            | 0           | 0         | 9            | 6.0           |
|                    | 2        | 0            | 1           | 0         | 10           | 5.6           |
|                    | 3        | 0            | 0           | 1         | 11           | 7.5           |
|                    | 4        | 0            | 0           | 0         | 12           | 7.8           |
| 4                  | 1        | 1            | 0           | 0         | 13           | 6.3           |
|                    | 2        | 0            | 1           | 0         | 14           | 5.9           |
|                    | 3        | 0            | 0           | 1         | 15           | 8.0           |
|                    | 4        | 0            | 0           | 0         | 16           | 8.4           |
|                    |          |              |             |           |              |               |
|                    |          |              |             |           |              |               |

7. (Figure 17.19) The estimated multiple regression equation is

$$Sales(1000s) = 6.069 - 1.363 \ Qtr1 - 2.034 \ Qtr2 - 0.304 \ Qtr3 + 0.1456 \ t$$
 (17.9)

8. Forecast for Time Period 17 (Quarter 1 in Year 5):

$$Sales(1000s) = 6.069 + 1.363(1) + 2.034(0) + 0.304(0) + 0.1456(17) = 7.18$$

Thus, accounting for the seasonal effects and the linear trend in smartphone sales, the estimates of quarterly sales in year 5 are 7180, 6660, 8530, and 8980.

9. The dummy variables in the estimated multiple regression equation actually provide regression equations, one for each quarter. If time period t corresponds to quarter 1, the estimate of quarterly sales is

$$Quarter1: Sales = 6.069 - 1.363(1) - 2.034(0) - 0.304(0) + 0.1456(t)$$

$$= 4.71 + 0.1456t$$

$$Quarter2: Sales = 4.04 + 0.1456t$$

$$Quarter3: Sales = 5.77 + 0.1456t$$

Quarter4: Sales = 6.07 + 0.1456t

10. The \_\_\_\_\_ of the trend line for each quarterly forecast equation is \_\_\_\_\_, indicating a \_\_\_\_ in sales of about 146 sets per quarter.

- 11. The intercept for the Quarter 1 equation is 4.71 and the intercept for Quarter 4 equation is 6.07. Thus, sales in Quarter 1 are \_\_\_\_\_\_ or \_\_\_\_\_ or \_\_\_\_\_ in Quarter 4.
- 12. The estimated regression coefficient for Qtr1 in equation (17.9) provides an estimate of the difference in sales between Quarter and Quarter .
- 13. Similar interpretations can be provided for \_\_\_\_\_\_, the estimated regression coefficient for dummy variable Qtr2, and \_\_\_\_\_\_, the estimated regression coefficient for dummy variable Qtr3.

### Models Based on Monthly Data

1. For monthly data, season is a categorical variable with 12 levels and thus \_\_\_\_\_ dummy variables are required.

$$Month1 = \begin{cases} 1 & \text{if January} \\ 0 & \text{otherwise} \end{cases}, \dots, Month11 = \begin{cases} 1 & \text{if November} \\ 0 & \text{otherwise} \end{cases}$$

2. Other than this change, the multiple regression approach for handling seasonality remains \_\_\_\_\_.

## 17.6 Time Series Decomposition\*

© SUPPLEMENTARY EXERCISES: 41, 44, 47

## © EXERCISES

**17.2** : 1, 4

**17.3**: 5, 9, 11, 14

**17.4**: 17, 20, 22, 26

**17.5** : 28, 30, 33

**SUP**: 41, 44, 47

"有時候壞事是注定要發生,而我們卻無能為力。那我們何必擔心呢?"

"Look, sometimes bad things happen —and there's nothing you can do about it. So why worry?"

— 獅子王 (The Lion King, 2019)

# 統計學 (二)

Anderson's Statistics for Business & Economics (14/E)

## Chapter 18: Nonparametric Methods

上課時間地點: \_ D56, 商館 260206

授課教師: 吳漢銘 (國立政治大學統計學系副教授)

教學網站: http://www.hmwu.idv.tw

| 系級:         | 學號:         | 姓名:               |
|-------------|-------------|-------------------|
| ~J \ //4× · | <del></del> | / <del>_</del> H· |

#### Overview

| 1. | 1. The statistical methods for inference presented previously are          |         |
|----|----------------------------------------------------------------------------|---------|
| 2. | 2. The parametric methods begin with an about the probabili                | ty dis- |
|    | tribution of the which is often that the population has a                  |         |
|    | distribution.                                                              |         |
| 3. | 3. Based upon this assumption, statisticians are able to derive the        |         |
|    | that can be used to make about one or more parameters of the               | e pop-  |
|    | ulation, such as the population mean or the population standard deviation. |         |
|    | (a) (Recall Chapter 9) An inference about a population mean that was ba    | sed on  |
|    | an assumption that the population had a normal probability distributio     | n with  |
|    | unknown parameters $\mu$ and $\sigma$ .                                    |         |
|    | (b) Using the sample standard deviation $s$ to estimate the population sta | andard  |
|    | deviation $\sigma$ .                                                       |         |
|    | (c) The test statistic for making an inference about the population mea    | n was   |

shown to have a t distribution.

| (d) The $t$ distribution we pothesis tests about                                                  | as used to compute co      |                       | Ť              |
|---------------------------------------------------------------------------------------------------|----------------------------|-----------------------|----------------|
| 4. In this chapter we present inferences about a population's p                                   | ation without requiring    |                       |                |
| (a) (First section) how make an inference al                                                      | the binomial distribut     | 9                     | ies of data to |
| (b) (Next three sections tests about two or n                                                     | ) how                      |                       | nonparametric  |
| (c) (Final section) use ration two variables.                                                     | nk-ordered data to con     | mpute the             | for            |
| 5. For this reason, these nonp                                                                    | parametric methods are     | e also called         |                |
| 6. The computations used  data into categorical data                                              | henever the data are       | quantitative, we will | transform the  |
|                                                                                                   |                            | •                     |                |
|                                                                                                   |                            |                       |                |
| 8.1 Sign Test                                                                                     |                            |                       |                |
| Iypothesis Test About                                                                             | $_{i}$ a Population $_{i}$ | Median (              |                |
| 1. The provide about the value of a                                                               | les a nonparametric j      | procedure for testing | a hypothesis   |
| 2. If we consider a population the median is the measur that of the valuare less than the median. | n wheree of                | that divides the      | population so  |

 $\left(111-2\right)$  統計學  $\left(\begin{array}{c} -\end{array}\right)$  January 24, 2023

- 3. Whenever a population distribution is \_\_\_\_\_\_, the median is often preferred over the mean as the best measure of central location for the population.
- 4. Example The weekly sales of Cape May Potato Chips by the Lawler Grocery Store chain.
  - (a) Lawler's management made the decision to carry the new potato chip product based on the manufacture's estimate that the \_\_\_\_\_ should be \$450 per week on a per store basis.
  - (b) (Table 18.1) After carrying the product for three-months, Lawler's management requested the following hypothesis test about the population median weekly sales:

 $H_0$ : Median = 450

 $H_a$ : Median  $\neq 450$ 

|           | One-Week Sales of Cape May Potato Chips at 10 Lawler<br>Grocery Stores |              |                      |  |  |  |
|-----------|------------------------------------------------------------------------|--------------|----------------------|--|--|--|
| Store Num | ber Weekly Sales (\$)                                                  | Store Number | er Weekly Sales (\$) |  |  |  |
| 56        | 485                                                                    | 63           | 474                  |  |  |  |
| 19        | 562                                                                    | 39           | 662                  |  |  |  |
| 36        | 415                                                                    | 84           | 380                  |  |  |  |
| 128       | 860                                                                    | 102          | 515                  |  |  |  |
| 12        | 426                                                                    | 44           | 721                  |  |  |  |
|           |                                                                        |              |                      |  |  |  |

- (c) (Table 18.2) In conducting the sign test, we compare each sample observation to the of the population median.
  - i. If the observation is greater than the hypothesized value, we record a plus sign
  - ii. If the observation is less than the hypothesized value, we record a minus sign \_\_\_\_\_
  - iii. If an observation is exactly equal to the hypothesized value, the observation is \_\_\_\_\_\_ from the sample and the analysis proceeds with the smaller sample size, using only the observations where a plus sign or a minus sign has been recorded.

| TABLE 18.2   | Lawler Sample Data<br>Median Weekly Sale |      | Sign Test About th | e Population      |      |
|--------------|------------------------------------------|------|--------------------|-------------------|------|
| Store Number | er Weekly Sales (\$)                     | Sign | Store Number       | Weekly Sales (\$) | Sign |
| 56           | 485                                      | +    | 63                 | 474               | +    |
| 19           | 562                                      | +    | 39                 | 662               | +    |
| 36           | 415                                      | _    | 84                 | 380               | _    |
| 128          | 860                                      | +    | 102                | 515               | +    |
| 12           | 426                                      | _    | 44                 | 721               | +    |
|              |                                          |      |                    |                   |      |

(d) Note that there are 7 plus signs and 3 minus signs.

| 5. | The assigning of the plus signs and minus signs has made the situation a |                             |   |  |  |
|----|--------------------------------------------------------------------------|-----------------------------|---|--|--|
|    | application. The sample size                                             | is the number of trials     |   |  |  |
|    | There are two outcomes possible per trial, a                             | _ sign or a sign            | , |  |  |
|    | and the trials are independent. Let denote the                           | probability of a plus sign. |   |  |  |

6. If the population median is 450, p would equal \_\_\_\_\_ as there should be 50% plus signs and 50% minus signs in the population. Thus, in terms of the binomial probability p, the sign test hypotheses about the population median are converted to the following hypotheses about the binomial probability p.

$$H_0: \text{Median} = 450$$
  
 $H_a: \text{Median} \neq 450$   $\Rightarrow$ 

- (a) If  $H_0$  cannot be rejected, we cannot conclude that p is different from 0.50 and thus we cannot conclude that the population median is different from 450.
- (b) If  $H_0$  is rejected, we can conclude that p is not equal to 0.50 and thus the population median is not equal to 450.
- 7. (Table 5 in Appendix B)(Table 18.3)(Figure 18.1) With n=10 stores or trials and p=0.50, obtain the binomial probabilities for the number of plus signs under the assumption  $H_0$  is true. (

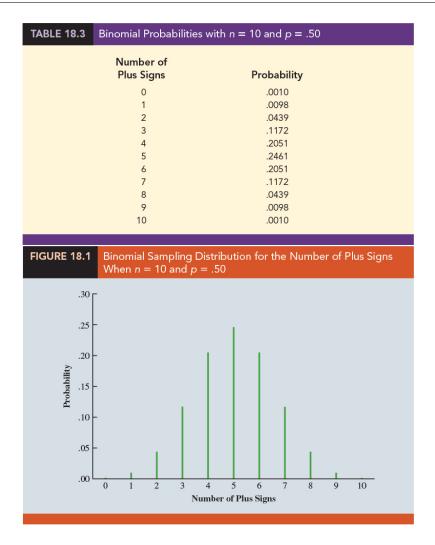

- (a) Use a 0.10 level of significance for the test.
- (b) Since the observed number of plus signs for the sample data, 7, is in the upper tail of the binomial distribution, we compute the probability of obtaining 7 or more plus signs

(c) Since we are using a two-tailed hypothesis test, this upper tail probability is doubled to obtain the

(d) With \_\_\_\_\_, we cannot reject  $H_0$ . In terms of the binomial probability p, we cannot reject  $H_0$ : p = 0.50, and thus we cannot reject the hypothesis that the population median is \$450.

8.

| 8. The          | one-tailed sign tests about a population median:                                                                                                    |
|-----------------|----------------------------------------------------------------------------------------------------|
| (a)             | Formulated the hypotheses as an:                                                                                                    |
|                 | $H_0$ : Median $\leq 450$                                                                                                    |
|                 | $H_a$ : Median $> 450$                                                                                                    |
| (b)             | The corresponding $p$ -value is equal to the binomial probability that the number of plus signs is found in the sample.                                                                                                    |
| (c)             | This one-tailed <i>p</i> -value:                                                                                                    |
| (d)             | If the example were converted to a lower tail test, the $p$ -value would have been the probability of obtaining 7 or fewer plus signs.                                                                                                    |
| (e)             | The binomial probabilities provided in Table 5 of Appendix B can be used to compute the $p$ -value when the sample size is                                                                                                    |
| (f)             | With larger sample sizes, we rely on the $\_$ of the binomial distribution to compute the $p\text{-value};$ this makes the computations quicker and easier.                                                                                             |
| Use the ability | Normal Distribution to Approximate the Binomial Prob-                                                                                                    |
| curre           | one year ago the median price of a new home was \$236,000. However, a cent downturn in the economy has real estate firms using sample data on recent e sales to determine if the population median price of a new home is less today it was a year ago. |
| (a)             | The hypothesis test about the population median price of a new home is as follows:                                                                                                    |
|                 | $H_0$ :                                                                                                    |
|                 | $H_a$ :                                                                                                    |
| (b)             | We will use a 0.05 level of significance to conduct this test. A random sample of recent new home sales found homes sold for more than \$236,000, homes sold for less than \$236,000, and home sold for \$236,000.                                      |

(c) After deleting the home that sold for the hypothesized median price of \$236,000, the sign test continues with 22 plus signs, 38 minus signs, and a sample of .

(d) The null hypothesis that the population median is greater than or equal to \$236,000 is expressed by the binomial distribution hypothesis

(e) If  $H_0$  were true as an equality, we would expect \_\_\_\_\_ homes to have a plus sign.

(f) The sample result showing 22 plus signs is in the lower tail of the binomial distribution. Thus, the p-value is the probability of when p=0.50.

(g) While it is possible to compute the exact binomial probabilities for  $0, 1, 2, \cdots$  to 22 and sum these probabilities, we will use the normal distribution approximation of the binomial distribution to make this computation easier.

2. Normal approximation of the sampling distribution of the number of plus signs when  $H_0: p = 0.50$ : For this approximation (\_\_\_\_\_\_), the mean and standard deviation of the normal distribution are:

 $\mathrm{Mean}: \mu = \underline{\hspace{1cm}} (18.1)$   $\mathrm{Standard\ deviation}: \sigma = \underline{\hspace{1cm}} (18.2)$ 

3. With n = 60 homes and p = 0.50, the sampling distribution of the number of plus signs can be approximated by a normal distribution with

 $\mu = 0.50n = \underline{\qquad} \quad \sigma = \sqrt{0.25n} = \underline{\qquad}$ 

4. The binomial probability distribution is discrete and the normal probability distribution is continuous. To account for this, the binomial probability of 22 is computed by the normal probability interval \_\_\_\_\_\_. The 0.5 added to and subtracted from 22 is called the \_\_\_\_\_\_ factor.

5. Thus, to compute the p-value for 22 or fewer plus signs we use the normal distribution with  $\mu = 30$  and  $\sigma = 3.873$  to compute the probability that the normal random variable, X, has a value less than or equal to 22.5.

6. (Figure 18.2) Using this normal distribution, we compute the p-value as follows:

p-value =

7. With 0.0262 < 0.05, we \_\_\_\_\_ the null hypothesis and conclude that the median price of a new home is the \$236,000 median price a year ago.

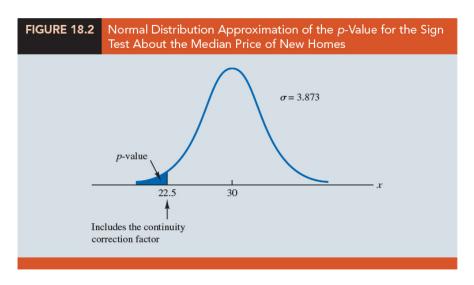

### Hypothesis Test with Matched Samples

| 1. | (Recall Chapter 10) Using                         | and    | assuming   | that the   | e differ- |
|----|---------------------------------------------------|--------|------------|------------|-----------|
|    | ences between the pairs of matched observations v | were   |            | distr      | ributed   |
|    | the distribution was used to make an inferen      | ice ab | out the di | fference l | oetweer   |
|    | the means of the two populations.                 |        |            |            |           |

- 2. Use the nonparametric sign test to analyze \_\_\_\_\_\_ data. the sign test enables us to analyze categorical as well as quantitative data and requires no assumption about the distribution of the differences.
- 3. This type of matched-sample design occurs in \_\_\_\_\_ when a sample of n potential customers is asked to compare two brands of a product such as coffee, soft drinks, or detergents. Without obtaining a quantitative measure of each individual's preference for the brands, each individual is asked to state a brand preference.

- 4. Example Sun Coast Farms produces an orange juice product called Citrus Valley. The primary competition for Citrus Valley comes from the producer of an orange juice known as Tropical Orange. In a consumer preference comparison of the two brands, 14 individuals were given unmarked samples of the two orange juice products. The brand each individual tasted first was selected randomly.
  - (a) If the individual selected Citrus Valley as the more preferred, a \_\_\_\_\_ was recorded.
  - (b) If the individual selected Tropical Orange as the more preferred, a \_\_\_\_\_ was recorded.
  - (c) If the individual was unable to express a difference in preference for the two products, was recorded.
- 5. (Table 18.4) Deleting the two individuals who could not express a preference for either brand, the data have been converted to a sign test with \_\_\_\_\_\_ signs and \_\_\_\_\_ signs for the \_\_\_\_\_ individuals who could express a preference for one of the two brands.

| TABLE 18.4 | Preference Data for the Sun Coast Farms Taste Test |      |            |                 |      |
|------------|----------------------------------------------------|------|------------|-----------------|------|
| Individual | Preference                                         | Sign | Individual | Preference      | Sign |
| 1          | Tropical Orange                                    | _    | 8          | Tropical Orange | _    |
| 2          | Tropical Orange                                    | _    | 9          | Tropical Orange | _    |
| 3          | Citrus Valley                                      | +    | 10         | No Preference   |      |
| 4          | Tropical Orange                                    | _    | 11         | Tropical Orange | -    |
| 5          | Tropical Orange                                    | -    | 12         | Citrus Valley   | +    |
| 6          | No Preference                                      |      | 13         | Tropical Orange | _    |
| 7          | Tropical Orange                                    | -    | 14         | Tropical Orange | -    |
|            |                                                    |      |            |                 |      |

6. Letting \_\_\_\_ indicate the proportion of the population of customers who prefer Citrus Valley orange juice, we want to test the hypotheses that there is no difference between the preferences for the two brands as follows:

| $H_0$ | : |  |
|-------|---|--|
| $H_a$ | : |  |

7. If  $H_0$  cannot be rejected, we cannot conclude that there is a difference in preference for the two brands. However, if  $H_0$  can be rejected, we can conclude that the consumer preferences differ for the two brands.

8. (Table 18.5) We will conduct the sign test ( $\alpha=0.05$ ). The sampling distribution for the number of plus signs is a \_\_\_\_\_ distribution with p=0.50 and n=12. (

| TABLE 18.5 Binomial Probabilities | with $n = 12$ and $p = .50$ |
|-----------------------------------|-----------------------------|
| Number of<br>Plus Signs           | Probability                 |
| 0                                 | .0002                       |
| 1                                 | .0029                       |
| 2                                 | .0161                       |
| 3                                 | .0537                       |
| 4                                 | .1208                       |
| 5                                 | .1934                       |
| 6                                 | .2256                       |
| 7                                 | .1934                       |
| 8                                 | .1208                       |
| 9                                 | .0537                       |
| 10                                | .0161                       |
| 11                                | .0029                       |
| 12                                | .0002                       |
|                                   |                             |

| 9. | Under the assumption $H_0$ is true, we would expect                   | plus |
|----|-----------------------------------------------------------------------|------|
|    | signs. With only two plus signs in the sample, the results are in the |      |
|    | of the binomial distribution.                                         |      |

| 10. | To compute the $p$ -value for this two-tailed | ed test, we f      | first compute the probability of $2$ |
|-----|-----------------------------------------------|--------------------|--------------------------------------|
|     | or fewer plus signs and then                  | this value.        | Using the binomial probabilities     |
|     | of 0, 1, and 2 shown in Table 18.5, the $$    | <i>p</i> -value is |                                      |

| p-value = | : |  |
|-----------|---|--|
|           |   |  |

- 11. We reject  $H_0$ . The taste test provides evidence that consumer preference for the two brands of orange juice. We would advise Sun Coast Farms of this result and conclude that the competitor's Tropical Orange product is the more preferred. Sun Coast Farms can then pursue a strategy to address this issue.
- 12. Similar to other uses of the sign test, one-tailed tests may be used depending upon the application.
- 13. As the sample size becomes large, the \_\_\_\_\_\_ of the binomial distribution will ease the computation.

| 14. | While the Sun Coast Farms sign test for matched samples used categorical preference |                                                                                                    |         |
|-----|-------------------------------------------------------------------------------------|----------------------------------------------------------------------------------------------------|---------|
|     | data, the sign test for matched samples can be used with                            |                                                                                                    | data as |
|     | well.                                                                               |                                                                                                    |         |
|     | (a)                                                                                 | This would be particularly helpful if the                                                                                           | _ are   |
|     | (b)                                                                                 | In this case a positive difference is assigned a plus sign, a new is assigned a negative sign, and a zero difference is removed for |         |
|     | (c)                                                                                 | The sign test computations proceed as before.                                                                                       |         |

## 18.2 Wilcoxon Signed-Rank Test

| 1. | (Recall Chapter 10) The param       | etric test for the          | experiment                 |
|----|-------------------------------------|-----------------------------|----------------------------|
|    | requires quantitative data and      | the assumption that the     | between                    |
|    | the paired observations are norm    | nally distributed. The _    | can then                   |
|    | be used to make an inference a      | bout the difference betw    | veen the means of the two  |
|    | populations.                        |                             |                            |
| 2. | The                                 | test is a nonparametri      | c procedure for analyzing  |
|    | data from a                         | . The test u                | ises                       |
|    | but does not require the assump     | otion that the differences  | between the paired obser-  |
|    | vations are normally distributed    | l.                          |                            |
| 3. | It only requires the assumption     | that the                    | between the paired obser-  |
|    | vations have a                      | distribution.               |                            |
| 4. | This occurs whenever the            | of the two popula           | tions are the same and the |
|    | focus is on determining if there is | is a difference between the | ne of the two              |
|    | populations.                        |                             |                            |

- 5. Example Production Task Completion Times: Consider a manufacturing firm that is attempting to determine whether two production methods differ in terms of task completion time.
  - (a) (Table 18.6) Using a matched-samples experimental design, 11 randomly selected workers completed the production task two times, once using method A and once using method B. The production method that the worker used first was randomly selected.

| TABLE 18.6 | Production | n Task Comple | tion Times (Mir | nutes)     |  |
|------------|------------|---------------|-----------------|------------|--|
|            |            | Me            | thod            |            |  |
|            | Worker     | Α             | В               | Difference |  |
|            | 1          | 10.2          | 9.5             | .7         |  |
|            | 2          | 9.6           | 9.8             | 2          |  |
|            | 3          | 9.2           | 8.8             | .4         |  |
|            | 4          | 10.6          | 10.1            | .5         |  |
|            | 5          | 9.9           | 10.3            | 4          |  |
|            | 6          | 10.2          | 9.3             | .9         |  |
|            | 7          | 10.6          | 10.5            | .1         |  |
|            | 8          | 10.0          | 10.0            | .0         |  |
|            | 9          | 11.2          | 10.6            | .6         |  |
|            | 10         | 10.7          | 10.2            | .5         |  |
|            | 11         | 10.6          | 9.8             | .8         |  |
|            |            |               |                 |            |  |

- (b) A \_\_\_\_\_ difference indicates that method A required more time; a difference indicates that method B required more time.
- (c) Do the data indicate that the two production methods differ significantly in terms of completion times? If we assume that the differences have a distribution but not necessarily a normal distribution, the Wilcoxon signed-rank test applies.
- (d) In particular, we will use the Wilcoxon signed-rank test for the difference between the \_\_\_\_\_ completion times for the two production methods.

 $H_0$  :

 $H_a~:~{\rm Median~for~method~A-Median~for~method~B}\neq 0$ 

(e) If  $H_0$  cannot be rejected, we will not be able to conclude that the median completion times are different. However, if  $H_0$  is rejected, we will conclude that the median completion times are different.

6. The Wilcoxon signed-rank test steps ( $\alpha = 0.05$ ):

| (a) | Discard the difference of | for worker 8 and then compute the |  |
|-----|---------------------------|-----------------------------------|--|
|     | for th                    | e remaining 10 workers.           |  |

- (b) Rank these absolute differences from \_\_\_\_\_\_\_. The first (second) smallest absolute difference of 0.1~(0.2) for worker 7~(2) is assigned the rank of 1~(2). This ranking of absolute differences continues with the largest absolute difference of 0.9 for worker 6 being assigned the rank of 10. The \_\_\_\_\_ absolute differences of 0.4~(0.5) for workers 3 and 5~(4 and 10) are assigned the of 3.5~(5.5).
- (c) (Table 18.7) Each rank is given the \_\_\_\_\_ of the original difference for the worker.

| TABLE 18.7 | Ranking the Absolute Differences and the Signed Ranks for the Production Task Completion Times |                        |                 |                    |                       |
|------------|------------------------------------------------------------------------------------------------|------------------------|-----------------|--------------------|-----------------------|
| Worker     | Difference                                                                                     | Absolute<br>Difference | Rank            | Signed<br>Negative | Ranks<br>Positive     |
| 1          | .7                                                                                             | .7                     | 8               |                    | 8                     |
| 2          | 2                                                                                              | .2                     | 2               | -2                 |                       |
| 3          | .4                                                                                             | .4                     | 3.5             |                    | 3.5                   |
| 4          | .5                                                                                             | .5                     | 5.5             |                    | 5.5                   |
| 5          | 4                                                                                              | .4                     | 3.5             | -3.5               |                       |
| 6          | .9                                                                                             | .9                     | 10              |                    | 10                    |
| 7          | .1                                                                                             | .1                     | 1               |                    | 1                     |
| 8          | .0                                                                                             |                        |                 |                    |                       |
| 9          | .6                                                                                             | .6                     | 7               |                    | 7                     |
| 10         | .5                                                                                             | .5                     | 5.5             |                    | 5.5                   |
| 11         | .8                                                                                             | .8                     | 9               |                    | 9                     |
|            |                                                                                                | \$                     | Sum of Positive | e Signed Ranks     | T <sup>+</sup> = 49.5 |

- (d) Let \_\_\_\_\_ denote the sum of the positive signed ranks ( $T^+=49.5$ ). We will use  $T^+$  as the Wilcoxon signed-rank test statistic.
- (e) Sampling Distribution of  $T^+$  for the Wilcoxon Signed-Rank Test: If the medians of the two populations are equal and the number of matched pairs is 10 or more, the sampling distribution of  $T^+$  can be approximated by a \_\_\_\_\_\_:

Mean: 
$$\mu_{T^+} = (18.3)$$

Standard deviation:  $\sigma_{T^{+}} = (18.4)$ 

Distribution Form: Approximately normal for . . .

- 7. Example Production Task Completion Times:
  - (a) After discarding the observation of a zero difference for worker 8, the analysis continues with the n=10 matched pairs.

$$\mu_{T^+} = \frac{n(n+1)}{4} = \underline{\qquad} = 27.5$$

$$\sigma_{T^+} = \sqrt{\frac{n(n+1)(2n+1)}{24}} =$$
 = 9.8107

(b) (Figure 18.3) The sampling distribution of the  $T^+$  test statistic.

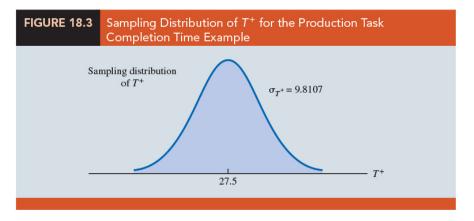

- (c) Compute the two-tailed p-value for the hypothesis that the median completion times for the two production methods are equal. Since the test statistic  $T^+ = 49.5$  is in the \_\_\_\_\_ of the sampling distribution, we begin by computing the upper tail probability .
- (d) Since the sum of the positive ranks  $T^+$  is discrete and the normal distribution is continuous, we will obtain the best approximation by including the factor. Thus, the discrete probability of \_\_\_\_\_\_\_ is approximated by the normal probability interval, \_\_\_\_\_\_\_, and the probability that  $T^+ \geq 49.5$  is approximated by:

$$P(T^+ \ge 49.5) =$$

|     | (e) Using the standard normal distribution table and $z=2.19$ , we see that the two-tailed $p$ -value = With the $p$ -value $\leq 0.05$ , we reject $H_0$ and conclude that the median completion times for the two production methods are not equal.           |
|-----|----------------------------------------------------------------------------------------------------|
|     | (f) With $T^+$ being in the upper tail of the sampling distribution, we see that method A led to the longer completion times. We would expect management to conclude that method B is the faster or better production method.                                   |
| 8.  | One-tailed Wilcoxon signed-rank tests are possible. For example, if initially we had been looking for statistical evidence to conclude method A had the larger median completion time than method B:                                                            |
|     | $H_0$ :                                                                                                    |
|     | $H_a$ : Median for method A – Median for method B > 0                                                                                                    |
| 9.  | (Recall Section 18.1) the sign test could be used for both a hypothesis test about a population median and a hypothesis test with matched samples.                                                                                                    |
| 10. | The Wilcoxon signed-rank test can also be used for a nonparametric test about a This test makes no assumption about the population distribution other than that it is                                                                                           |
| 11. | If this symmetric assumption is appropriate, the Wilcoxon signed-rank test is the preferred nonparametric test for a population median. However, if the population is, the sign test is preferred.                                                              |
| 12. | With the Wilcoxon signed-rank test, the differences between the and the of the population median are used instead of the differences between the matched-pair observations.                                                                                     |
| 13. | NOTES+COMMENTS:                                                                                                    |
|     | (a) The Wilcoxon signed-rank test for a population median is based on the assumption that the population is symmetric. With this assumption, the population is equal to the population Thus, the Wilcoxon signed-rank test can also be used as a test about the |

| (b     | There are several variations of the Wilcoxon signed-rank test that generally provide similar but not identical results. The test we use in section 18.2 is based on a (which is much easier to calculate).                           |
|--------|----------------------------------------------------------------------------------------------------|
| (c     | ) JMP uses the exact Wilcoxon signed-rank test when $n \leq 20$ and a Student's $t$ approximation when $n > 20$ .                                                                                                    |
|        |                                                                                                    |
| 18.3   | Mann-Whitney-Wilcoxon (MWW) Test                                                                                                    |
| `      | ecall Chapter 10) A hypothesis test $(t\text{-test})$ about the difference between the ans of two populations using two independent samples:                                                                                         |
| (a     | ) This parametric test required data and the assumption that both populations had a distribution.                                                                                                    |
| (b     | ) If population standard deviations $\sigma_1$ and $\sigma_2$ were unknown, the sample standard deviations $s_1$ and $s_2$ provided estimates of $\sigma_1$ and $\sigma_2$ .                                                         |
| (c     | ) The $t$ distribution was used to make an about the difference between the means of the two populations.                                                                                                    |
| on<br> | present a nonparametric test for the difference between two populations based two independent samples. It can be used with either data or data and it does not require the assumption that the populations re a normal distribution. |
|        | rsions of the test were developed jointly by Mann and Whitney and also by lcoxon. As a result, the test has been referred to as the                                                                                                  |
|        | l the The tests are equivalent and both ver-                                                                                                    |
| sion   | as provide the same conclusion. We will refer to this nonparametric test as                                                                                                    |
| the    | test (e.g., a two-tailed test):                                                                                                    |

 $H_0$ : The two populations are \_\_\_\_\_

 ${\cal H}_a$  : The two populations are not identical

(i.e., either population may provide the smaller or larger values.)

- 4. If  $H_0$  is rejected, we are using the test to conclude that the populations are not identical and that population 1 tends to provide either \_\_\_\_\_\_ values than population 2.
- 5. (Figure 18.4) A situation where population 1 tends to provide smaller values than population 2. (Note that it is not necessary that all values from population 1 be less than all values from population 2.)

|       | Two Populations Are Not Identical with Population 1 Tending to Provide the Smaller Values |
|-------|-------------------------------------------------------------------------------------------|
| Popul | Population 2                                                                              |

- 6. First illustrate the MWW test using \_\_\_\_\_ with \_\_\_\_\_
  Later, we will introduce a \_\_\_\_\_ approximation based on the \_\_\_\_\_
  distribution that will simplify the calculations required by the MWW test.
- 7. Example Consider the on-the-job performance ratings for employees at a Showtime Cinemas 20-screen multiplex movie theater.
  - (a) During an employee performance review, the theater manager rated all 35 employees from best (rating 1) to worst (rating 35) in the theater's annual report. Knowing that the part-time employees were primarily college and high school students, the district manager asked if there was evidence of a significant difference in performance for college students compared to high school students.
  - (b) In terms of the population of college students and the population of high school students who could be considered for employment at the theater, the hypotheses were:

 $H_0$ : College and high school student populations are identical in terms of performance

 $H_a$ : College and high school student populations are not identical in terms of performance

(c) (Table 18.8) The theater manager's overall performance rating based on all 35 employees was recorded for each of these employees.

| TABLE 18.8         | Performance Ratings for a Sample of College Students and a<br>Sample of High School Students Working at Showtime Cinemas |                        |                                 |  |
|--------------------|----------------------------------------------------------------------------------------------------|------------------------|---------------------------------|--|
| College<br>Student | Manager's<br>Performance Rating                                                                                          | High School<br>Student | Manager's<br>Performance Rating |  |
| 1                  | 15                                                                                                    | 1                      | 18                              |  |
| 2                  | 3                                                                                                    | 2                      | 20                              |  |
| 3                  | 23                                                                                                    | 3                      | 32                              |  |
| 4                  | 8                                                                                                    | 4                      | 9                               |  |
|                    |                                                                                                    | 5                      | 25                              |  |
|                    |                                                                                                    |                        |                                 |  |

(d) (Table 18.9)(**The combined-sample ranks**) Use a 0.05 level of significance for this test and \_\_\_\_\_ the combined samples .

| TABLE 18.9         | Ranks for the Nine Students in the Showtime Cinemas<br>Combined Samples |      |                        |                                    |      |
|--------------------|-------------------------------------------------------------------------|------|------------------------|------------------------------------|------|
| College<br>Student | Manager's<br>Performance<br>Rating                                      | Rank | High School<br>Student | Manager's<br>Performance<br>Rating | Rank |
| 1                  | 15                                                                      | 4    | 1                      | 18                                 | 5    |
| 2                  | 3                                                                       | 1    | 2                      | 20                                 | 6    |
| 3                  | 23                                                                      | 7    | 3                      | 32                                 | 9    |
| 4                  | 8                                                                       | 2    | 4                      | 9                                  | 3    |
|                    | Sum of Ranks                                                            | 14   | 5                      | 25                                 | 8    |
|                    |                                                                         |      |                        | Sum of Ranks                       | 31   |

- (e) **Sum the ranks** for each sample as shown in Table 18.9. The sum of ranks for the first sample will be the test statistic W for the MWW test: W = 4 + 1 + 7 + 2 = 14.
- (f) We will always follow the procedure of using the sum of the ranks for  $\_\_\_$  as the  $\_\_$  .
- 8. Why the sum of the ranks will help us select between the two hypotheses:  $H_0$ : The two populations are identical and  $H_a$ : The two populations are not identical.

January 24, 2023

|        | the ranks of the nine students had the following order with the four college students having the four lowest ranks.                                                                                                    |  |  |  |  |  |  |
|--------|----------------------------------------------------------------------------------------------------|--|--|--|--|--|--|
|        | Rank 1 2 3 4 5 6 7 8 9 Student C C C C H H H H H                                                                                                    |  |  |  |  |  |  |
| (b)    | Notice that this permutation or ordering separates the two samples, with the college students all having a than the high school students.                                                                                                    |  |  |  |  |  |  |
| (c)    | This is a strong indication that the two populations are The sum of ranks for the college students in this case is                                                                                                    |  |  |  |  |  |  |
| (d)    | Now consider a ranking where the four college students have the four highest ranks.                                                                                                    |  |  |  |  |  |  |
|        | Rank 1 2 3 4 5 6 7 8 9                                                                                                    |  |  |  |  |  |  |
|        | Student H H H H C C C C                                                                                                    |  |  |  |  |  |  |
|        | This is another strong indication that the two populations are not identical.  The sum of ranks for the college students in this case is                                                                                                    |  |  |  |  |  |  |
| (e)    | Thus, we see that the for the college students must be between 10 and 30. Values of imply that college students have lower ranks than the high school students, whereas values of imply that college students have higher ranks than the high school students. |  |  |  |  |  |  |
| (f)    | Either of these extremes would signal the two populations are not identical.                                                                                                    |  |  |  |  |  |  |
| ` '    | However, if the two populations are identical, we would expect a in                                                                                                    |  |  |  |  |  |  |
|        | the ordering of the $C$ 's and $H$ 's so that the sum of ranks $W$ is closer to the                                                                                                    |  |  |  |  |  |  |
|        | of the two extremes, or nearer to                                                                                                    |  |  |  |  |  |  |
| . (Fig | ure 18.5)(Table 18.10) Making the assumption that the two populations are                                                                                                    |  |  |  |  |  |  |
| iden   | tical, we used a computer program to compute for                                                                                                    |  |  |  |  |  |  |
| the i  | the nine students. For each ordering, we computed the for                                                                                                    |  |  |  |  |  |  |
|        | college students. This provided the probability distribution showing the exact pling distribution of $W$ .                                                                                                    |  |  |  |  |  |  |

(a) Letting C denote a college student and H denote a high school student, suppose

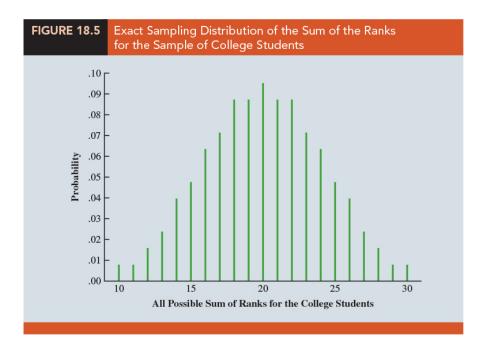

| TABLE 18.10 | Probabilities for the Exact Sampling Distribution of the Sum of the Ranks for the Sample of College Students |             |    |             |  |  |
|-------------|----------------------------------------------------------------------------------------------------|-------------|----|-------------|--|--|
|             | W                                                                                                    | Probability | W  | Probability |  |  |
|             | 10                                                                                                    | .0079       | 20 | .0952       |  |  |
|             | 11                                                                                                    | .0079       | 21 | .0873       |  |  |
|             | 12                                                                                                    | .0159       | 22 | .0873       |  |  |
|             | 13                                                                                                    | .0238       | 23 | .0714       |  |  |
|             | 14                                                                                                    | .0397       | 24 | .0635       |  |  |
|             | 15                                                                                                    | .0476       | 25 | .0476       |  |  |
|             | 16                                                                                                    | .0635       | 26 | .0397       |  |  |
|             | 17                                                                                                    | .0714       | 27 | .0238       |  |  |
|             | 18                                                                                                    | .0873       | 28 | .0159       |  |  |
|             | 19                                                                                                    | .0873       | 29 | .0079       |  |  |
|             |                                                                                                    |             | 30 | .0079       |  |  |
|             |                                                                                                    |             |    |             |  |  |

10. Use the sampling distribution of W in Figure 18.5 to compute the p-value for the test. Table 18.9 shows that the sum of ranks for the four college student is \_\_\_\_\_\_\_. Because this value of W is in the \_\_\_\_\_\_\_ of the sampling distribution, we begin by computing the lower tail probability :

$$P(W \le 14) = P(10) + P(11) + P(12) + P(13) + P(14)$$
  
=  $0.0079 + 0.0079 + 0.0159 + 0.0238 + 0.0397 = 0.0952$ 

11. The two-tailed p-value \_\_\_\_\_\_ . With  $\alpha=0.05$  as the level of significance and p-value >0.05, the MWW test conclusion is that we cannot reject

(111-2) 統計學 (二)

the null hypothesis that the populations of college and high school students are identical.

- 12. Use the same combined-sample ranking procedure and use the  $\_$  distribution approximation of W to compute the p-value and draw the conclusion.
- 13. Example Third National Bank.
  - (a) The bank manager is monitoring the balances maintained in checking accounts at two branch banks and is wondering if the populations of account balances at the two branch banks are identical.
  - (b) (Table 18.11) Two independent samples of checking accounts are taken with sample sizes  $n_1 = 12$  at branch 1 and  $n_2 = 10$

| TABLE 18.11 Account E | Balances for Two B | ranches of Third | National Bank |  |
|-----------------------|--------------------|------------------|---------------|--|
| Bran                  | ch 1               | Bran             | ch 2          |  |
| Account               | Balance (\$)       | Account          | Balance (\$)  |  |
| 1                     | 1095               | 1                | 885           |  |
| 2                     | 955                | 2                | 850           |  |
| 3                     | 1200               | 3                | 915           |  |
| 4                     | 1195               | 4                | 950           |  |
| 5                     | 925                | 5                | 800           |  |
| 6                     | 950                | 6                | 750           |  |
| 7                     | 805                | 7                | 865           |  |
| 8                     | 945                | 8                | 1000          |  |
| 9                     | 875                | 9                | 1050          |  |
| 10                    | 1055               | 10               | 935           |  |
| 11                    | 1025               |                  |               |  |
| 12                    | 975                |                  |               |  |
|                       |                    |                  |               |  |

(c) (Table 18.12) The first step in the MWW test is to rank the combined data from the lowest to highest values. In that case of the two or more values are the same, the tied values are assigned the average rank of their positions in the combined data set.

(111-2) 統計學 (二) January 24, 2023

| <b>TABLE 18.12</b> | Assigned Ranks for the Com | bined Account Balance | Samples |
|--------------------|----------------------------|-----------------------|---------|
| Branch             | Account                    | Balance               | Rank    |
| 2                  | 6                          | 750                   | 1       |
| 2                  | 5                          | 800                   | 2       |
| 1                  | 7                          | 805                   | 3       |
| 2                  | 2                          | 850                   | 4       |
| 2                  | 7                          | 865                   | 5       |
| 1                  | 9                          | 875                   | 6       |
| 2                  | 1                          | 885                   | 7       |
| 2                  | 3                          | 915                   | 8       |
| 1                  | 5                          | 925                   | 9       |
| 2                  | 10                         | 935                   | 10      |
| 1                  | 8                          | 945                   | 11      |
| 1                  | 6                          | 950                   | 12.5    |
| 2                  | 4                          | 950                   | 12.5    |
| 1                  | 2                          | 955                   | 14      |
| 1                  | 12                         | 975                   | 15      |
| 2                  | 8                          | 1000                  | 16      |
| 1                  | 11                         | 1025                  | 17      |
| 2                  | 9                          | 1050                  | 18      |
| 1                  | 10                         | 1055                  | 19      |
| 1                  | 1                          | 1095                  | 20      |
| 1                  | 4                          | 1195                  | 21      |
| 1                  | 3                          | 1200                  | 22      |
|                    |                            |                       |         |

(d) (Table 18.13) The next step is to sum the ranks for each sample: 169.5 for sample 1 and 83.5 for sample 2 are shown. Thus, we have W=169.5. When both samples sizes are \_\_\_\_\_\_, a normal approximation of the sampling distribution of W can be used.

| <b>TABLE 18.13</b> | Combined Ran<br>National Bank | king of the D | ata in the Two S | amples from Thire | d    |
|--------------------|-------------------------------|---------------|------------------|-------------------|------|
|                    | Branch 1                      |               |                  | Branch 2          |      |
| Account            | Balance (\$)                  | Rank          | Account          | Balance (\$)      | Rank |
| 1                  | 1095                          | 20            | 1                | 885               | 7    |
| 2                  | 955                           | 14            | 2                | 850               | 4    |
| 3                  | 1200                          | 22            | 3                | 915               | 8    |
| 4                  | 1195                          | 21            | 4                | 950               | 12.5 |
| 5                  | 925                           | 9             | 5                | 800               | 2    |
| 6                  | 950                           | 12.5          | 6                | 750               | 1    |
| 7                  | 805                           | 3             | 7                | 865               | 5    |
| 8                  | 945                           | 11            | 8                | 1000              | 16   |
| 9                  | 875                           | 6             | 9                | 1050              | 18   |
| 10                 | 1055                          | 19            | 10               | 935               | 10   |
| 11                 | 1025                          | 17            |                  | Sum of Ranks      | 83.5 |
| 12                 | 975                           | 15            |                  | Sam Si Kanks      | 00.0 |
|                    | Sum of Ranks                  | 169.5         |                  |                   |      |

| 14. | Under   | the    | ${\it assumption}$ | that   | the   | null | hypothesis  | is   | ${\rm true}$ | and | the | populations | are |
|-----|---------|--------|--------------------|--------|-------|------|-------------|------|--------------|-----|-----|-------------|-----|
|     | identic | al, tl | ne sampling        | distri | butio | n of | the test st | atis | stic W       | is: |     |             |     |

| Mean: | (18.5) |
|-------|--------|
|-------|--------|

Standard deviation: (18.6)

Distribution form: Approximately normal provided

- 15. Since the test statistic W is discrete and the normal distribution is continuous, we will again use the \_\_\_\_\_ factor for the normal distribution approximation.
- 16. Example Third National Bank.
  - (a) (Figure 18.6) Given the sample sizes \_\_\_\_\_\_, equations (18.5) and (18.6) provide the following mean and standard deviation for the sampling distribution:

Mean: 
$$\mu_W = (1/2)(12)(12 + 10 + 1) = 138$$

Standard deviation :  $\sigma_W = \sqrt{(1/12)(12)(10)(12+10+1)} = 15.1658$ 

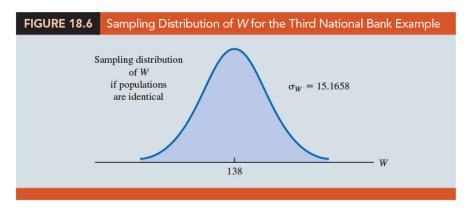

(b) With W = 169.5 in the \_\_\_\_\_ of the sampling distribution, we have the following p-value calculation:

$$P(W \ge 169.5) =$$

(c) Using the standard normal random variable and z=2.04, the two-tailed p-value \_\_\_\_\_. With p-value  $\leq 0.05$ , \_\_\_\_\_ and conclude that the two populations of account balances are not identical. The upper tail value for test statistic W indicates that the population of account balances at branch 1 tends to be \_\_\_\_\_.

- 17. Some applications of the MWW test make it appropriate to assume that the two populations have \_\_\_\_\_ and if the populations differ, it is only by a \_\_\_\_ in the location of the distributions.
- 18. If the two populations have the \_\_\_\_\_\_, the hypothesis test may be stated in terms of the difference between the two \_\_\_\_\_\_. Any difference between the medians can be interpreted as the shift in location of one population compared to the other. In this case, the three forms of the MWW test about the medians  $(M_i, i = 1, 2)$  of the two populations are as follows:

Two-Tailed Test Lower Tail Test Upper Tail Test  $H_0: M_1 - M_2 = 0$   $H_0: M_1 - M_2 \ge 0$   $H_0: M_1 - M_2 \le 0$   $H_a: M_1 - M_2 < 0$   $H_a: M_1 - M_2 > 0$ 

# 18.4 Kruskal-Wallis Test

- 1. (Recall Chapter 13, ANOVA) We considered a parametric test for three or more populations when we used \_\_\_\_\_ and assumed that the populations had normal distributions with the same standard deviations. Based on an independent random sample from each population, we used the \_\_\_\_\_ to test for differences among the \_\_\_\_\_.
- 2. The nonparametric \_\_\_\_\_\_ is based on the analysis of independent random samples from each of \_\_\_\_\_ populations. This procedure can be used with either \_\_\_\_\_ data or \_\_\_\_\_ data and does not require the assumption that the populations have normal distributions:

 $H_0$ : All populations are \_\_\_\_\_\_  $H_a$ : Not all populations are identical

3. If  $H_0$  is rejected, we will conclude that there is a difference among the populations with one or more populations tending to provide \_\_\_\_\_\_ values compared to the other populations.

- 4. (Example) Performance Evaluation Ratings for 20 Williams Employees
  - (a) (Table 18.14) Williams Manufacturing Company hires employees for its management staff from three different colleges. Recently, the company's personnel director began reviewing the annual performance reports for the management staff in an attempt to determine whether there are differences in the performance ratings among the managers who graduated from the three colleges. The performance rating shown for each manager is recorded on a scale from 0 to 100, with 100 being the highest possible rating.

| <b>TABLE 18.14</b> | Performance Evaluation Ratings for 20 Williams Employees |           |           |  |  |  |
|--------------------|----------------------------------------------------------|-----------|-----------|--|--|--|
| Coll               | ege A                                                    | College B | College C |  |  |  |
|                    | 25                                                       | 60        | 50        |  |  |  |
|                    | 70                                                       | 20        | 70        |  |  |  |
|                    | 60                                                       | 30        | 60        |  |  |  |
|                    | 85                                                       | 15        | 80        |  |  |  |
|                    | 95                                                       | 40        | 90        |  |  |  |
|                    | 90                                                       | 35        | 70        |  |  |  |
|                    | 80                                                       |           | 75        |  |  |  |
|                    |                                                          |           |           |  |  |  |

(b) Suppose we want to test whether the three populations of managers are identical in terms of \_\_\_\_\_\_. We will use a 0.05 level of significance for the test.

(c) (Table 18.15) The first step in the Kruskal-Wallis procedure is to \_\_\_\_\_\_ from lowest to highest values. Note that we assigned the average ranks to tied performance ratings of 60, 70, 80, and 90.

| TABLE 18.15 Combined Rankings for the Three Samples |      |              |      |              |      |  |
|-----------------------------------------------------|------|--------------|------|--------------|------|--|
| College A                                           | Rank | College B    | Rank | College C    | Rank |  |
| 25                                                  | 3    | 60           | 9    | 50           | 7    |  |
| 70                                                  | 12   | 20           | 2    | 70           | 12   |  |
| 60                                                  | 9    | 30           | 4    | 60           | 9    |  |
| 85                                                  | 17   | 15           | 1    | 80           | 15.5 |  |
| 95                                                  | 20   | 40           | 6    | 90           | 18.5 |  |
| 90                                                  | 18.5 | 35           | 5    | 70           | 12   |  |
| 80                                                  | 15.5 | Sum of Ranks | 27   | 75           | 14   |  |
| Sum of Ranks                                        | 95   |              |      | Sum of Ranks | 88   |  |

| 5   | Tho  | Kriis    | lesl: | $-\mathbf{W}_{2}$ | llic | tost   | statistic |
|-----|------|----------|-------|-------------------|------|--------|-----------|
| . ) | 1110 | N I II S | KAL   | - vv >            | 1115 | 1.651. | SLALISLIC |

(18.7)

where

- k =the number of populations
- $n_i$  =the number of observations in sample i
- $n_T = \sum_{i=1}^k n_i$  = the total number of observations in all samples
- $R_i$  = the sum of the ranks for sample i
- (a) Kruskal and Wallis were able to show that, under the null hypothesis assumption of identical populations, the sampling distribution of H can be approximated by a \_\_\_\_\_ distribution with degrees of freedom.
- (b) This approximation is generally acceptable if the  $\_$  for each of the k populations are all
- (c) The null hypothesis of identical populations will be rejected if the test statistic H is large. As a result, the Kruskal-Wallis test is \_\_\_\_\_ expressed as an test.
- 6. Example Performance Evaluation Ratings for 20 Williams Employees
  - (a) The value of the Kruskal-Wallis test statistic:

$$H = \frac{12}{20(21)} \left[ \frac{(95)^2}{7} + \frac{(27)^2}{6} + \frac{(88)^2}{7} \right] - 3(20+1) = 8.92$$

- (b) We find \_\_\_\_\_ has an area of 0.025 in the upper tail of the chi-square distribution and \_\_\_\_\_ has an area of 0.01 in the upper tail of the chi-square distribution.
- (c) With H=8.92 between 7.378 and 9.21, we can conclude that the p-value is between 0.025 and 0.01. Because p-value  $\leq \alpha = 0.05$ , we reject  $H_0$  and conclude that the three populations are not all the same. The three populations of performance ratings are not identical and differ significantly depending upon the college.
- (d) Because the sum of the ranks is relatively low for the sample of managers who graduated from \_\_\_\_\_\_, it would be reasonable for the company to either reduce its recruiting from college B, or at least evaluate the college B graduates more thoroughly before making a hiring decision.

- 7. In some applications of the Kruskal-Wallis test, it may be appropriate to make the assumption that the populations have \_\_\_\_\_ and if they differ, it is only by a \_\_\_\_\_ for one or more of the populations.
- 8. If the k populations are assumed to have the same shape, the hypothesis test can be stated in terms of the \_\_\_\_\_\_\_. In this case, the hypotheses for the Kruskal-Wallis test would be written as follows:

 $H_0 : M_1 = M_2 = \dots = M_k$ 

 $H_a$ : Not all Medians are equal

9. NOTES+COMMENTS: The example in this section used quantitative data on employee performance ratings to conduct the Kruskal- Wallis test. This test could also have been used if the data were the \_\_\_\_\_\_ of the 20 employees in terms of performance. In this case, the test would use the ordinal data directly. The step of converting the quantitative data into rank-ordered data would not be necessary.

# 18.5 Rank Correlation

- 1. (Recall Chapter 3) The Pearson product moment correlation coefficient is a measure of the \_\_\_\_\_\_ between two variables using quantitative data.
- 2. The Spearman rank-correlation coefficient has been developed for a correlation measure of association between two variables when \_\_\_\_\_ are available:

(18.8)(

where

n = the number of observations in the sample

 $x_i$  = the rank of observation i with respect to the first variable

 $y_i$  = the rank of observation i with respect to the second variable

| 3. | The Spearman rank-correlation coefficient ranges from                           | and   | its |
|----|---------------------------------------------------------------------------------|-------|-----|
|    | interpretation is similar to the Pearson product moment correlation coefficient | eient | for |
|    | quantitative data.                                                              |       |     |

| 4. A rank-correlation coefficient near | r indicates a strong                     |  |
|----------------------------------------|------------------------------------------|--|
| association                            | between the ranks for the two variables. |  |

- 5. (Example) Sales Potential and Actual Two-Year Sales Data
  - (a) A company wants to determine whether individuals who had a greater potential at the time of employment turn out to have higher sales records. To investigate, the personnel director reviewed the original job interview reports, academic records, and letters of recommendation for 10 current members of the sales force.
  - (b) After the review, the director ranked the 10 individuals in terms of their potential for success at the time of employment and assigned the individual who had the most potential the rank of 1.
  - (c) (Table 18.16) Data were then collected on the actual sales for each individual during their first two years of employment. On the basis of the actual sales records, a second ranking of the 10 individuals based on sales performance was obtained.

| <b>TABLE 18.16</b> | Sales Potential and Actual Two-Year Sales Data |                           |                                        |  |  |  |
|--------------------|------------------------------------------------|---------------------------|----------------------------------------|--|--|--|
| Salesperson        | Ranking<br>of Potential                        | Two-Year<br>Sales (units) | Ranking According<br>to Two-Year Sales |  |  |  |
| А                  | 2                                              | 400                       | 1                                      |  |  |  |
| В                  | 4                                              | 360                       | 3                                      |  |  |  |
| С                  | 7                                              | 300                       | 5                                      |  |  |  |
| D                  | 1                                              | 295                       | 6                                      |  |  |  |
| E                  | 6                                              | 280                       | 7                                      |  |  |  |
| F                  | 3                                              | 350                       | 4                                      |  |  |  |
| G                  | 10                                             | 200                       | 10                                     |  |  |  |
| Н                  | 9                                              | 260                       | 8                                      |  |  |  |
| 1                  | 8                                              | 220                       | 9                                      |  |  |  |
| J                  | 5                                              | 385                       | 2                                      |  |  |  |
|                    |                                                |                           |                                        |  |  |  |

(111-2) 統計學 (二) January 24, 2023

(d) (Table 18.17) Computation of the Spearman Rank-Correlation Coefficient for Sales Potential and Sales Performance

| TABLE 18.17                                                                       | 18.17 Computation of the Spearman Rank-Correlation Coefficient for Sales Potential and Sales Performance |                                      |                   |      |  |  |  |  |  |  |  |
|-----------------------------------------------------------------------------------|----------------------------------------------------------------------------------------------------|--------------------------------------|-------------------|------|--|--|--|--|--|--|--|
| Salespersor                                                                       |                                                                                                    | $y_i$ = Ranking of Sales Performance | $d_i = x_i - y_i$ | ď²;  |  |  |  |  |  |  |  |
| Α                                                                                 | 2                                                                                                    | 1                                    | 1                 | 1    |  |  |  |  |  |  |  |
| В                                                                                 | 4                                                                                                    | 3                                    | 1                 | 1    |  |  |  |  |  |  |  |
| С                                                                                 | 7                                                                                                    | 5                                    | 2                 | 4    |  |  |  |  |  |  |  |
| D                                                                                 | 1                                                                                                    | 6                                    | -5                | 25   |  |  |  |  |  |  |  |
| E                                                                                 | 6                                                                                                    | 7                                    | -1                | 1    |  |  |  |  |  |  |  |
| F                                                                                 | 3                                                                                                    | 4                                    | -1                | 1    |  |  |  |  |  |  |  |
| G                                                                                 | 10                                                                                                    | 10                                   | 0                 | 0    |  |  |  |  |  |  |  |
| Н                                                                                 | 9                                                                                                    | 8                                    | 1                 | 1    |  |  |  |  |  |  |  |
| 1                                                                                 | 8                                                                                                    | 9                                    | -1                | 1    |  |  |  |  |  |  |  |
| J                                                                                 | 5                                                                                                    | 2                                    | 3                 | 9    |  |  |  |  |  |  |  |
|                                                                                   |                                                                                                    |                                      | $\Sigma d_i^2$    | = 44 |  |  |  |  |  |  |  |
| $r_s = 1 - \frac{6\sum d_i^2}{n(n^2 + 1)} = 1 - \frac{6(44)}{10(100 - 1)} = .733$ |                                                                                                    |                                      |                   |      |  |  |  |  |  |  |  |

- (e)  $r_s = 0.733$  indicates a \_\_\_\_\_\_ between the ranks based on potential and the ranks based on sales performance. Individuals who ranked higher in potential at the time of employment tended to rank higher in two-year sales performance.
- 6. Use the sample rank correlation  $r_s$  to make an inference about the population rank correlation coefficient  $\rho_s$ :

 $H_0:$  \_\_\_\_\_  $H_a:$  \_\_\_\_\_

7. (S ampling distribution of  $r_s$ ) Under the assumption that the null hypothesis is true and the population rank-correlation coefficient is 0, the following sampling distribution of  $r_s$  can be used to conduct the test.

Mean: \_\_\_\_\_ (18.9)

Standard deviation: (18.10)

Distribution form: Approximately normal provided \_\_\_\_\_

8. (Example) Sales Potential and Actual Two-Year Sales Data

- (a) The sample rank-correlation coefficient for sales potential and sales performance is \_\_\_\_\_\_. Using equation (18.9), we have \_\_\_\_\_\_, and using equation (18.10), we have
- (b) With the sampling distribution of  $r_s$  approximated by a normal distribution, the standard normal random variable z becomes the test statistic with
- (c) Using the standard normal probability table and z=2.20, we find the two-tailed p-value \_\_\_\_\_\_. With a 0.05 level of significance, p-value  $\leq \alpha$ . Thus, we \_\_\_\_\_\_ the null hypothesis that the population rank-correlation coefficient is zero.
- (d) The test result shows that there is a \_\_\_\_\_ rank correlation between potential at the time of employment and actual sales performance.

# © EXERCISES

**18.1**: 1, 3, 6, 9

**18.2**: 12, 15, 17

**18.3**: 18, 21

**18.4** : 26, 29

**18.5** : 32, 35

**SUP**: 39, 41, 45

"對一個不滿意的人生你只有兩種選擇,強迫自己接受,或說服自己改變。"

"You can only do one of two things to an unsatisfying life: force yourself to accept it, or convince yourself to change."

— 媽的多重宇宙 (Everything Everywhere All at Once, 2022)

| ■ 國立政治大學 110              | 學年月 | 5第  | 2 导 | き期   | 小考 (1) | ) 考試命題紕                            |
|---------------------------|-----|-----|-----|------|--------|------------------------------------|
| 考試科目: 統計學 (一)             | 開課  | 班別: | 統   | 計學:  | 整合開課   | 命題教授: 吳漢銘                          |
| 考試日期:3月17日(四)16:10-17:30  | *准  | 帶項目 | 打「O | 」,否則 | 則打「×」  | 1. 需加發計算紙或答案紙請在試題內封袋備註。            |
| 本試題共 3頁・印刷份數: 56 份        | 計算機 | 課本  | 筆記  | 字典   | 手機平板筆電 | 2. 為環保節能減碳·試題一律採雙面印刷·如有特殊印製需求·請註記: |
| 備註:注意事項要看!! (範圍: §10~§11) | О   | ×   | ×   | ×    | ×      |                                    |

**注意事項**: (1) 答案卷請寫上姓名及學號。(2) 請按題號順序書寫。(3) 每一題號需置於答案卷最左邊。(4) 中英文作答皆可。(5) 可用鉛筆。(6) 需要計算過程。(7) 同時交回答案卷、題目卷、計算紙。(8) 總分共120 分。

- 1. (10%) 試舉生活上一個應用「Hypothesis Testing for the Difference Between Two Population Means」 的情境範例,同時說明,資料中的變數需滿足什麼條件才能合適地應用此統計方法。
- 2. (20%) Consider the following data for two independent random samples taken from two normal populations.

- (a) Compute the two sample means.
- (b) Compute the two sample standard deviations.
- (c) What is the point estimate of the difference between the two population means?
- (d) What is the 90% confidence interval estimate of the difference between the two population means?
- 3. (20%) Gender Differences in Raise or Promotion Expectations. The Adecco Workplace Insights Survey sampled men and women workers and asked if they expected to get a raise or promotion this year. Suppose the survey sampled 200 men and 200 women. If 104 of the men replied Yes and 74 of the women replied Yes, are the results statistically significant in that you can conclude a greater proportion of men are expecting to get a raise or a promotion this year?
  - (a) State the hypothesis test in terms of the population proportion of men and the population proportion of women.
  - (b) What is the sample proportion for men? For women?
  - (c) Use a .01 level of significance. What is the p-value and what is your conclusion?
- 4. (10%) A sample of 16 items provides a sample standard deviation of 9.5. Test the following hypotheses using  $\alpha = 0.05$ . What is your conclusion? Use both the *p*-value approach and the critical value approach.

$$H_0: \sigma^2 \ge 50, \qquad H_a: \sigma^2 < 50$$

# 國立政治大學 110 學年度第 2 學期 小考 (1) 考試命題紙

考試科目: 統計學(一) 開課班別: 統計學整合開課 命題教授: 吳漢銘

| 考試日期:3月17日(四)16:10-17:30  | *准帶項目打「O」·否則打「×」 |    |    |    |        |
|---------------------------|------------------|----|----|----|--------|
| 本試題共 3頁・印刷份數: 56 份        | 計算機              | 課本 | 筆記 | 字典 | 手機平板筆電 |
| 備註:注意事項要看!! (範圍: §10~§11) | О                | ×  | ×  | ×  | ×      |

1. 需加發計算紙或答案紙請在試題內封袋備註。 2. 為環保節能減碳、試題一律採雙面印

刷,如有特殊印製需求,請註記:

5. (20%) **Price Comparison of Smoothie Blenders**. A personal fitness company produces both a deluxe and a standard model of a smoothie blender for home use. Selling prices obtained from a sample of retail outlets follow.

|               |    | Model Price (\$) |    |    |    |    |    |  |  |  |  |  |
|---------------|----|------------------|----|----|----|----|----|--|--|--|--|--|
| Retail Outlet | 1  | 2                | 3  | 4  | 5  | 6  | 7  |  |  |  |  |  |
| Standard      | 39 | 39               | 45 | 38 | 40 | 39 | 35 |  |  |  |  |  |
| Deluxe        | 27 | 28               | 35 | 30 | 30 | 34 | 29 |  |  |  |  |  |

- (a) The manufacturer's suggested retail prices for the two models show a \$10 price differential. Use a 0.05 level of significance and test that the mean difference between the prices of the two models is \$10.
- (b) What is the 95% confidence interval for the difference between the mean prices of the two models?
- 6. (20%) Smartphone Battery Life. Battery life is an important issue for many smartphone owners. Public health studies have examined "low-battery anxiety" and acute anxiety called nomophobia that results when a smartphone user's phone battery charge runs low and then dies. Battery life between charges for the Samsung Galaxy S9 averages 31 hours when the primary use is talk time and 10 hours when the primary use is Internet applications. Because the mean hours for talk time usage is greater than the mean hours for Internet usage, the question was raised as to whether the variance in hours of usage is also greater when the primary use is talk time. Sample data showing battery life between charges for the two applications follows.

Primary Use: Talking: 35.8, 22.2, 24.0, 32.6, 18.5, 42.5, 28.0, 23.8, 30.0,

22.8, 20.3, 35.5

Primary Use: Internet: 14.0, 12.5, 16.4, 11.9, 9.9, 3.1, 5.4, 11.0, 15.2, 4.0, 4.7

- (a) Formulate hypotheses about the two population variances that can be used to determine if the population variance in battery life is greater for the talk time application.
- (b) What are the standard deviations of battery life for the two samples?
- (c) Conduct the hypothesis test and compute the p-value. Using a 0.05 level of significance, what is your conclusion?

# 國立政治大學 110 學年度第 2 學期 小考 (1) 考試命題紙 考試科目: 統計學 (一) 開課班別: 統計學整合開課 命題教授: 吳漢銘 考試日期: 3 月 17 日 (四) 16:10-17:30 \*\* 準備頂目打「O · · 否則打「 > · · · 」 東加及計算紙或答案紙表表試題内制発機能。

| 考試日期:3月17日(四)16:10-17:30  |     |    |    |    |        | 1. 需加發計算紙或答案紙請在試題內封袋備註。            |
|---------------------------|-----|----|----|----|--------|------------------------------------|
| 本試題共 3頁·印刷份數: 56 份        | 計算機 | 課本 | 筆記 | 字典 | 手機平板筆電 | 2. 為環保節能減碳·試題一律採雙面印刷·如有特殊印製需求·請註記: |
| 備註:注意事項要看!! (範圍: §10~§11) | О   | ×  | ×  | ×  | ×      |                                    |

## 機率表

| opper tall probability. | Upper | tail | probability |
|-------------------------|-------|------|-------------|
|-------------------------|-------|------|-------------|

|   |       |        |        |        |          | <i>U</i>      |               |             |             |
|---|-------|--------|--------|--------|----------|---------------|---------------|-------------|-------------|
| i | p     | z      | $t_6$  | $t_9$  | $t_{11}$ | $\chi^2_{15}$ | $\chi^2_{16}$ | $F_{11,10}$ | $F_{10,11}$ |
| 1 | 0.200 | 0.8416 | 0.9057 | 0.8834 | 0.8755   | 19.3107       | 20.4651       | 1.7235      | 1.6940      |
| 2 | 0.100 | 1.2816 | 1.4398 | 1.3830 | 1.3634   | 22.3071       | 23.5418       | 2.3018      | 2.2482      |
| 3 | 0.050 | 1.6449 | 1.9432 | 1.8331 | 1.7959   | 24.9958       | 26.2962       | 2.9430      | 2.8536      |
| 4 | 0.025 | 1.9600 | 2.4469 | 2.2622 | 2.2010   | 27.4884       | 28.8454       | 3.6649      | 3.5257      |
| 5 | 0.010 | 2.3263 | 3.1427 | 2.8214 | 2.7181   | 30.5779       | 31.9999       | 4.7715      | 4.5393      |
| 6 | 0.005 | 2.5758 | 3.7074 | 3.2498 | 3.1058   | 32.8013       | 34.2672       | 5.7462      | 5.4183      |

### 公式

• 
$$df = \frac{\left(\frac{s_1^2}{n_1} + \frac{s_2^2}{n_2}\right)^2}{\frac{1}{n_1 - 1} \left(\frac{s_1^2}{n_1}\right)^2 + \frac{1}{n_2 - 1} \left(\frac{s_2^2}{n_2}\right)^2}$$

第 3/3 頁

注意: 1、考試求公平及公正,請同學務必自律,維護學校與學生之榮譽。

2、考試時不得有交談、窺視、夾帶、抄襲、傳遞、代考或其它作弊等舞弊行為,考畢務必交卷,不得攜卷出場,違者依考場規則議處。

#### 國立政治大學 110 學年度第 2 學期 線上小考 (2) 考試命題紙 考試科目: 統計學(一) 統計學整合開課 吳漢銘 開課班別: 命題教授: \*准帶項目打「O」, 否則打「×」 考試日期:5月12日(四)16:10-17:30 1. 需加發計算紙或答案紙請在試題內封袋備註 2. 為環保節能減碳·試題一律採雙面印 本試題共2頁,印刷份數: 56份 計算機 手機平板筆電 課本 筆記 字典 刷,如有特殊印製需求,請註記: 備註:注意事項要看!! (範圍: §14)

X

X

X

O

X

**注意事項**: (1) 答案卷請寫上姓名及學號。(2) 請按題號順序書寫。(3) 每一題號需置於答案卷最左邊。(4) 中英文作答皆可。(5) 可用鉛筆。(6) 需要計算過程。(7) 上傳答案卷: http://www.hmwu.idv.tw,點選【作 業考試上傳區】, login: stat110, password: xxxx。(8) 答題卷拍照請務必清晰、需滿版平整, 周遭不可有 雜物入鏡。答題卷檔名: 學號-姓名-頁碼.jpg 或學號-姓名-頁碼.pdf。(9) 總分共 120 分。

- 1. (20%) 名詞解釋 (不能只列出公式·需解釋其意思): (a) Coefficient of determination (判定係數), (b) Residuals (殘差)·(c) Normal probability plot (常態機率圖)(Hint: 用途為何?)。(d) Leverage of observation i and the high leverage points (第 i 個觀察值的槓桿及高度槓桿點)。
- 2. (30%) The simple linear regression (SLR).
  - (a) (5%) What is a SLR model? (Explain all the symbols and characters in the model.)
  - (b) (10%) In the SLR model, what assumptions are made about the error term?
  - (c) (15%) Derive the estimated regression coefficients  $(b_0, b_1)$  using least square method.
- 3. (10%) When applying a SLR analysis to a given dataset,  $\{y_i, x_i\}_{i=1}^n$ , let  $\hat{y}^*$  be the point estimate of  $E(y^*)$ . The formula for estimating the variance of  $\hat{y}^*$ , denoted by  $s^2_{\hat{y}^*}$ , is

$$s_{\hat{y}^*}^2 = s^2 \left[ \frac{1}{n} + \frac{(x^* - \bar{x})^2}{\sum (x_i - \bar{x})^2} \right]$$
 (14.22)

Also, let  $\hat{y}^*$  be the predictor of an individual value of  $y^*$  when  $x = x^*$ . The formula for estimating the variance corresponding to the prediction of the value of y when  $x = x^*$ , denoted  $s_{pred}^2$ , is

$$s_{pred}^2 = s^2 \left[ 1 + \frac{1}{n} + \frac{(x^* - \bar{x})^2}{\sum (x_i - \bar{x})^2} \right]$$
 (14.25)

Why does Equation (14.25) have an extra term  $s^2$  when compared to Equation (14.22)?

- 4. (20%) How do you validate the assumptions of a SLR model? (請依課本第 14 章內容回答。)
- 5. (20%) When you apply SLR analysis to a given data set, how can you detect outliers and influential observations? (請依課本第 14 章內容回答。)

| 考試科目: 統計學 (一)            | 開課  | 班別: | 統   | 計學:  | 整合開課   | 命題教授: 吳漢銘                                    |
|--------------------------|-----|-----|-----|------|--------|----------------------------------------------|
| 考試日期:5月12日(四)16:10-17:30 | *准  | 帶項目 | 打「O | 」,否則 | 則打「×」  | 1. 需加發計算紙或答案紙請在試題內封袋備註。                      |
| 本試題共2頁·印刷份數: 56份         | 計算機 | 課本  | 筆記  | 字典   | 手機平板筆電 | 2. 為環保節能減碳·試題一律採雙面印<br>  刷·如有特殊印製需求·請註記:<br> |
| 備註・注意事項要看!! (範圍・&14)     | 0   | ×   | ×   | ×    | ×      |                                              |

學期

線上小考 (2)

6. (20%) **Estimating Setup Time**. Sherry is a production manager for a small manufacturing shop and is interested in developing a predictive model to estimate the time to produce an order of a given size - that is, the total time to produce a certain quantity of the product. She has collected data on the total time to produce 30 different orders of various quantities in the file Setup.

Quantity: 105, 125, 135, ... Total Time: 173, 188, 222, ...

The scatter diagram with quantity as the independent variable and the report of a SLR model analysis for this data are given below.

- (a) (5%) Develop the estimated regression equation. Interpret the intercept and slope.
- (b) (5%) Test for a significant relationship (t-test, F-test). Use  $\alpha = 0.05$ . (The interpretation is required.)

Call:

(c) (5%) Interpret the coefficient of determination.

國立政治大學 110 學年度第 2

(d) (5%) Did the estimated regression equation provide a good fit?

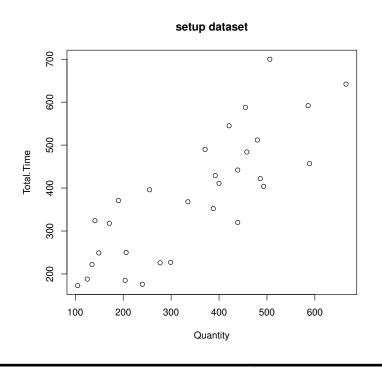

Signif. codes: 0 '\*\*\*' 0.001 '\*\*' 0.01 '\*' 0.05 '.' 0.1 '' 1

Im(formula = Total.Time ~ Quantity, data = setup)

第 2/2 頁

注意: 1、考試求公平及公正,請同學務必自律,維護學校與學生之榮譽。

2、考試時不得有交談、窺視、夾帶、抄襲、傳遞、代考或其它作弊等舞弊行為,考畢務必交卷,不得攜卷出場,違者依考場規則議處。

#### 

| 考試日期:6 月 02 日(四)16:10-17:30 | *准  | 帶填目 | <b></b> | 」,否則 | 則 1 ' × 」 |
|-----------------------------|-----|-----|---------|------|-----------|
| 本試題共4頁‧印刷份數: 56 份           | 計算機 | 課本  | 筆記      | 字典   | 手機平板筆電    |
| 備註:注意事項要看!! (範圍: §15)       | О   | ×   | ×       | ×    | ×         |

1. 需加發計算紙或答案紙請在試題內封袋備註。 2. 為環保節能減碳·試題一律採雙面印

刷,如有特殊印製需求,請註記:

注意事項: (1) 答案卷請寫上科目、系級、學號及姓名。(2) 請按題號順序書寫。(3) 每一題號需置於答案卷最左邊。(4) 中英文作答皆可。(5) 建議用深色原子筆。(6) 需要計算過程。(7) 上傳答案卷: http://www.hmwu.idv.tw·點選【作業考試上傳區】·login: stat110 ·password: xxxx。(8) 答題卷拍照請務必清晰、需滿版平整,周遭不可有雜物入鏡。答題卷檔名: 學號-姓名-exam3.pdf。(9) 總分共 120 分。(10) 請複寫下列宣誓詞至答案卷上。

本人<u>姓名</u> 重視榮譽·以認真負責的態度·參與於本次線上遠距考試·恪遵各項考試規則·無任何不法或舞弊情事·如違誓言·願受校方最嚴厲之處罰·謹誓。

- 1. (15%) 名詞解釋 (不能只列出公式·需解釋其意思): (a) Logistic regression (邏輯斯迴歸)。(b) Odds (勝算)。(c) Odds ratio (勝算比)。(不能僅寫「勝算比是兩個勝算的比值」)。
- 2. (15%) Suppose the equation for the multiple linear regression (MLR) model is expressed by

$$y = \beta_0 + \beta_1 x_1 + \beta_2 x_2 + \dots + \beta_p x_p + \epsilon$$

- (a) (5%) What is the estimated multiple regression equation? (請依課本所使用的符號作答)
- (b) (10%) How do you interpret each regression coefficient? (Except for the intercept.)
- 3. (20%) Apply a MLR to a given dataset,  $\{y_i, x_{i1}, x_{i2}, \dots, x_{ip}\}_{i=1}^n$ ,
  - (a) (5%) What is the definition of the multiple coefficient of determination (多重判定係數)? (記做  $\mathbb{R}^2$ )
  - (b) (5%) How to interpret  $R^2$ ?
  - (c) (10%) The formula for the adjusted  $R^2$  is  $R_a^2 = 1 (1 R^2) \frac{n-1}{n-p-1}$  ° What is the purpose of adjusting for  $R^2$ ?
- 4. (15%) Multicollinearity (共線性)
  - (a) (5%) What does the multicollinearity mean in the multiple regression analysis?
  - (b) (10%) What are the effects when the multicollinearity is severe? (請依課本內容作答)

# 國立政治大學 110 學年度第 2 學期 線上小考 (3) 考試命題紙

考試科目: 統計學(一) 開課班別: 統計學整合開課 命題教授: 吳漢銘

| ` /                      |     |     |     |      |        |                                    |
|--------------------------|-----|-----|-----|------|--------|------------------------------------|
| 考試日期:6月02日(四)16:10-17:30 | *准  | 帶項目 | 打「O | 」,否則 | 則打「×」  | 1. 需加發計算紙或答案紙請在試題內封袋備註。            |
| 本試題共4頁·印刷份數: 56份         | 計算機 | 課本  | 筆記  | 字典   | 手機平板筆電 | 2. 為環保節能減碳·試題一律採雙面印刷·如有特殊印製需求·請註記: |
| 備註:注意事項要看!! (範圍: §15)    | О   | ×   | ×   | ×    | ×      |                                    |

6. (15%) Data for two variables, x and y, follow.

| i     | 1  | 2  | 3  | 4  | 5  | mean             | sum square          |
|-------|----|----|----|----|----|------------------|---------------------|
| $x_i$ | 22 | 24 | 26 | 28 | 40 | $\bar{x} = 28$   | $\sum x_i^2 = 4120$ |
| $y_i$ | 12 | 21 | 31 | 35 | 70 | $\bar{y} = 33.8$ | $\sum y_i^2 = 7671$ |

- (a) (0%) Develop the estimated regression equation for these data.
- (b) (5%) Compute the studentized deleted residual for the 4th observation (i = 4). At the 0.05 level of significance, can this observation be classified as an outlier? Explain.
- (c) (5%) Compute the leverage value for the 4th observation (i = 4). Do there appear to be an influential observation? Explain.
- (d) (5%) Compute Cook's distance measure for the 4th observation (i=4). Is this observation influential? Explain.

(公式見最後一頁)

```
> # remove i=4
> x <- c(22, 24, 26, 28, 40)
                                                                      > x.4 <- c(22, 24, 26, 40)
> y <- c(12, 21, 31, 35, 70)
                                                                      > y.4 <- c(12, 21, 31, 70)
> mvlm <- lm(v~x)
                                                                      > mylm.4 <- lm(y.4~x.4)
> summary(mylm)
                                                                      > summary(mylm.4)
Call:
lm(formula = y \sim x)
                                                                      lm(formula = y.4 \sim x.4)
Residuals:
                                                                      Residuals:
              3
-3.14 -0.36 3.42 1.20 -1.12
                                                                      -2.84 -0.06 3.72 -0.82
                                                                      Coefficients:
           Estimate Std. Error t value Pr(>|t|)
                                                                                 Estimate Std. Error t value Pr(>|t|)
                                                                      (Intercept) -53.5800 6.8614 -7.809 0.01601 *
(Intercept) -53.2800 5.7864 -9.208 0.002709 **
            3.1100
                       0.2016 15.428 0.000592 ***
                                                                                   3.1100
                                                                                             0.2376 13.090 0.00579 **
Signif. codes: 0 '***' 0.001 '**' 0.01 '*' 0.05 '.' 0.1 '' 1
                                                                      Signif. codes: 0 '***' 0.001 '**' 0.01 '*' 0.05 '.' 0.1 ' ' 1
                                                                      Residual standard error: 3.36 on 2 degrees of freedom
Residual standard error: 2.851 on 3 degrees of freedom
Multiple R-squared: 0.9876,
                             Adjusted R-squared: 0.9834
                                                                      Multiple R-squared: 0.9885, Adjusted R-squared: 0.9827
F-statistic: 238 on 1 and 3 DF, p-value: 0.0005915
                                                                      F-statistic: 171.3 on 1 and 2 DF, p-value: 0.005786
> anova(mylm)
                                                                      > anova(mylm.4)
Analysis of Variance Table
                                                                      Analysis of Variance Table
Response: y
       Df Sum Sq Mean Sq F value
                                                                             Df Sum Sq Mean Sq F value Pr(>F)
                                      Pr(>F)
         1 1934.42 1934.42 238.03 0.0005915 ***
                                                                               1 1934.42 1934.42 171.34 0.005786 **
Residuals 3 24.38
                                                                      Residuals 2 22.58 11.29
Signif. codes: 0 '***' 0.001 '**' 0.01 '*' 0.05 '.' 0.1 ' ' 1
                                                                      Signif. codes: 0 '***' 0.001 '**' 0.01 '*' 0.05 '.' 0.1 ' ' 1
```

#### 統計學整合開課 考試科目: 統計學(一) 開課班別: 考試日期:6月02日(四)16:10-17:30 \*准帶項目打「O」,否則打「×」 1. 需加發計算紙或答案紙請在試題內封袋備註 2. 為環保節能減碳,試題 本試題共4頁,印刷份數: 56份 計算機 手機平板筆電 課本 筆記 字典 刷,如有特殊印製需求,請註記: 備註:注意事項要看!! (範圍: §15) O X

學期

線上小考 (3)

考試命題紙

國立政治大學 110 學年度第 2

6. (40%) College Retention. Over the past few years the percentage of students who leave Lakeland College at the end of the first year has increased. Last year Lakeland started a voluntary one-week orientation program to help first-year students adjust to campus life. If Lakeland is able to show that the orientation program has a positive effect on retention, they will consider making the program a requirement for all first-year students. Lakeland's administration also suspects that students with lower GPAs have a higher probability of leaving Lakeland at the end of the first year. In order to investigate the relation of these variables to retention, Lakeland selected a random sample of 100 students from last year's entering class. The data are contained in the data set named Lakeland; a portion of the data follows.

| Student: | 1    | 2    | 3    | <br>98   | 99   | 100  |
|----------|------|------|------|----------|------|------|
| GAP:     | 3.78 | 2.38 | 1.30 | <br>2.57 | 1.70 | 3.85 |
| Program: | 1    | 0    | 0    | <br>1    | 1    | 1    |
| Return:  | 1    | 1    | 0    | <br>1    | 1    | 1    |

The dependent variable was coded as y=1 if the student returned to Lakeland for the sophomore year and y=0 if not. The two independent variables are:

$$x_1 = \text{GPA}$$
 at the end of the first semester  $x_2 = \begin{cases} 0 & \text{if the student did not attend the orientation program} \\ 1 & \text{if the student attended the orientation program} \end{cases}$ 

- (a) (5%) Write the logistic regression equation relating  $x_1$  and  $x_2$  to y.
- (b) (5%) What is the interpretation of E(y) when  $x_2 = 0$ ?
- (c) (5%) Use both independent variables and statistical software to compute the estimated logit.
- (d) (5%) Conduct a test for overall significance using  $\alpha = 0.05$ .
- (e) (5%) Use  $\alpha = 0.05$  to determine whether each of the independent variables is significant.
- (f) (5%) Use the estimated logit computed in part (c) to estimate the probability that students with a 2.5 grade point average who did not attend the orientation program will return to Lakeland for their sophomore year. What is the estimated probability for students with a 2.5 grade point average who attended the orientation program?
- (g) (5%) What is the estimated odds ratio for the orientation program? Interpret it.
- (h) (5%) Would you recommend making the orientation program a required activity? Why or why not?

第 2/4 頁

注意: 1、考試求公平及公正,請同學務必自律,維護學校與學生之榮譽。

2、考試時不得有交談、窺視、夾帶、抄襲、傳遞、代考或其它作弊等舞弊行為,考畢務必交卷,不得攜卷出

```
glm(formula = Return ~ GPA + Program, family = binomial, data = Lakeland)
```

Deviance Residuals:

Min 10 Median Max -1.9610 -0.4828 0.2848 0.5980 1.8154

Coefficients:

Estimate Std. Error z value Pr(>|z|)

(Intercept) -6.8926 1.7472 -3.945 7.98e-05 \*\*\* GPA 2.5388 0.6729 3.773 0.000161 \*\*\* 2.772 0.005579 \*\* Program1 1.5608 0.5631

'\*' 0.05 '.' 0.1 '' 1 Signif. codes: 0 '\*\*\*' 0.001 '\*\*<sup>'</sup> 0.01

(Dispersion parameter for binomial family taken to be 1)

Null deviance: 128.207 on 99 degrees of freedom Residual deviance: 80.338 on 97 degrees of freedom

AIC: 86.338

Number of Fisher Scoring iterations: 5

> anova(model, test="Chisq") Analysis of Deviance Table

Model: binomial, link: logit

Response: Return

Terms added sequentially (first to last)

Df Deviance Resid. Df Resid. Dev Pr(>Chi)

NULL 99 128.207 GPA 40.008 98 88.199 2.53e-10 \*\*\* 7.862 97 80.338 0.005049 \*\*

Program 1

Signif. codes: 0 '\*\*\*' 0.001 '\*\*' 0.01 0.05 '.' 0.1 '' 1

公式:

1. 
$$h_i = \frac{1}{n} + \frac{(x_i - \bar{x})^2}{\sum (x_i - \bar{x})^2}$$

2. 
$$\frac{y_i - \hat{y}_i}{s_{y_i - \hat{y}_i}}$$
,  $s_{y_i - \hat{y}_i} = s\sqrt{1 - h_i}$ 

3. 
$$D_i = \frac{(y_i - \hat{y}_i)^2}{(p+1)s^2} \left[ \frac{h_i}{(1-h_i)^2} \right]$$

#### 國立政治大學 110 學年度第 2 學期 期中考 考試命題紙 考試科目: 統計學(二) 開課班別: 統計學整合開課 命題教授: 吳漢銘 考試日期:4月12日(二)13:10-14:40 \*准帶項目打「O」,否則打「×」 1. 需加發計算紙或答案紙請在試題內封袋備註。 2. 為環保節能減碳,試題一律採雙面印 本試題共 3頁,印刷份數: 56 份 計算機 課本 字典 手機平板筆電 筆記 刷,如有特殊印製需求,請註記: 備註:注意事項要看!! (範圍: §10~§13) O X $\times$ X X

注意事項: (1) 答案卷請寫上姓名及學號。(2) 請按題號順序書寫。(3) 每一題號需置於答案卷最左邊。(4) 中英文作答皆可。(5) 可用鉛筆。(6) 需要計算過程。(7) 同時交回答案卷、題目卷、計算紙。(8) 總分共120 分。(9) 下列假設檢定問題·一律需寫出虛無假設、檢定統計量、決策法則及結論。(10) 小數請計算至小數點以下 4 位。

### 1. (25%) 統計名詞解釋:

- (a) 配對樣本 (Matched samples)
- (b) 卡方適合度檢定 (Chi-square goodness of fit test)
- (c) 變異數分析表格 (ANOVA table)
- (d) 均方誤差 (Mean square error, Mean square due to error)
- (e) 多重比較 (multiple comparison)(ps. 於變異數分析中, 拒絕虛無假設後所要進行的程序)
- 2. (15%) 採用變異數分析 (ANOVA) 於多個母體平均數的比較所要求的三個前置假設 (assumptions) 為何?
- 3. (10%) Let  $X_1, X_2, \dots, X_n$  are observations of a random sample of size n from the normal distribution  $N(\mu, \sigma^2)$ .  $\bar{X}$  is the sample mean and  $S^2$  is the sample variance. Derive the  $(1-\alpha)\%$  confidence interval for population variance. (不能只有寫信賴區間的公式)
- 4. (20%) Weekly Demand at Whole Foods Market. The manager at a Whole Foods Market is responsible for managing store inventory. The mathematical models that she uses to determine how much inventory to stock rely on product demand being normally distributed. In particular, the weekly demand of sriracha chili kale chips at a Whole Foods Market store is believed to be normally distributed. Use a goodness of fit test and the following data to test this assumption. Use  $\alpha = 0.10$

18 20 22 27 22 25 22 27 25 24 26 23 20 24 26 27 25 19 21 25 26 25 31 29 25 25 28 26 28 24

#### 學期 國立政治大學 110 學年度第 2 考試命題紙 開課班別: 統計學整合開課 考試科目: 統計學(二) 考試日期:4月12日(二)13:10-14:40 \*准帶項目打「O」,否則打「×」 1. 需加發計算紙或答案紙請在試題內封袋備註 2. 為環保節能減碳,試題 本試題共 3頁,印刷份數: 56 份 計算機 課本 筆記 字典 手機平板筆電 如有特殊印製需求,請註記: 備註:注意事項要看!! (範圍: §10~§13) O $\times$ $\times$ X

5. (20%) Company Reputation and Management Quality Survey. The Wall Street Journal Annual Corporate Perceptions Study surveyed readers and asked how they rated the quality of management and the reputation of the company for more than 250 world-wide corporations. Both the quality of management and the reputation of the company were rated on a categorical scale of excellent, good, and fair categorical. Assume the sample data for 200 respondents below applies to this study.

| Reputation of Company | Quality of Management | Number |
|-----------------------|-----------------------|--------|
| Excellent             | Excellent             | 40     |
| Excellent             | Good                  | 35     |
| Excellent             | Fair                  | 25     |
| Good                  | Excellent             | 25     |
| Good                  | Good                  | 35     |
| Good                  | Fair                  | 10     |
| Fair                  | Excellent             | 5      |
| Fair                  | Good                  | 10     |
| Fair                  | Fair                  | 15     |

- (a) Use a 0.05 level of significance and test for independence of the quality of management and the reputation of the company. What is the p-value and what is your conclusion?
- (b) If there is a dependence or association between the two ratings, discuss and use probabilities to justify your answer.
- 6. (30%) The following data are from a completely randomized design. ( $\alpha = 0.05$ ).

| Treatment | Values             |
|-----------|--------------------|
| 1         | 63, 47, 54, 40     |
| 2         | 82, 72, 88, 66, 77 |
| 3         | 69, 58, 62         |

- (a) Use analysis of variance to test for a significant difference among the means of the three treatments. (需列出虛無假設及完整 ANOVA Table)
- (b) Use Fisher's LSD procedure to determine which means are different.

#### 國立政治大學 110 學年度第 2 學期 期中考 考試命題紙 考試科目:統計學 (二) 開課班別: 統計學整合開課 命題教授: 吳漢銘 考試日期:4月12日(二)13:10-14:40 \*准帶項目打「O」,否則打「×」 1. 需加發計算紙或答案紙請在試題內封袋備註。 2. 為環保節能減碳,試題一律採雙面印 本試題共3頁,印刷份數: 56份 計算機 課本 手機平板筆電 筆記 字典 刷,如有特殊印製需求,請註記: 備註:注意事項要看!! (範圍: §10~§13) Ο X

### 機率表

| Upper | tail | probability. |  |
|-------|------|--------------|--|
|-------|------|--------------|--|

|   | epper van probability. |        |        |        |          |            |            |           |           |  |
|---|------------------------|--------|--------|--------|----------|------------|------------|-----------|-----------|--|
| i | p                      | z      | $t_6$  | $t_9$  | $t_{11}$ | $\chi_4^2$ | $\chi_5^2$ | $F_{2,9}$ | $F_{3,9}$ |  |
| 1 | 0.200                  | 0.8416 | 0.9057 | 0.8834 | 0.8755   | 5.9886     | 7.2893     | 1.9349    | 1.9007    |  |
| 2 | 0.100                  | 1.2816 | 1.4398 | 1.3830 | 1.3634   | 7.7794     | 9.2364     | 3.0065    | 2.8129    |  |
| 3 | 0.050                  | 1.6449 | 1.9432 | 1.8331 | 1.7959   | 9.4877     | 11.0705    | 4.2565    | 3.8625    |  |
| 4 | 0.025                  | 1.9600 | 2.4469 | 2.2622 | 2.2010   | 11.1433    | 12.8325    | 5.7147    | 5.0781    |  |
| 5 | 0.010                  | 2.3263 | 3.1427 | 2.8214 | 2.7181   | 13.2767    | 15.0863    | 8.0215    | 6.9919    |  |
| 6 | 0.005                  | 2.5758 | 3.7074 | 3.2498 | 3.1058   | 14.8603    | 16.7496    | 10.1067   | 8.7171    |  |

### Standard Normal Distribution

| Percentage | z     |
|------------|-------|
| 10%        | -1.28 |
| 20%        | -0.84 |
| 30%        | -0.52 |
| 40%        | -0.25 |
| 50%        | 0.00  |
| 60%        | 0.25  |
| 70%        | 0.52  |
| 80%        | 0.84  |
| 90%        | 1.28  |
|            |       |

第 3/3 頁

注意: 1、考試求公平及公正,請同學務必自律,維護學校與學生之榮譽。

2、考試時不得有交談、窺視、夾帶、抄襲、傳遞、代考或其它作弊等舞弊行為,考畢務必交卷,不得攜卷出場,違者依考場規則議處。

# 國立政治大學 110 學年度第 2 學期 期末考 考試命題紙 考試科目: 統計學 (二) 開課班別: 統計學整合開課 命題教授: 吳漢銘

| 考試日期:6 月 14 日(二)13:10-14:40 |     | *准帶項目打「O」·否則打「×」 |    |    |        |  |
|-----------------------------|-----|------------------|----|----|--------|--|
| 本試題共5頁·印刷份數: 56份            | 計算機 | 課本               | 筆記 | 字典 | 手機平板筆電 |  |
| 備註:注意事項要看!! (範圍: §14~§18)   | О   | ×                | ×  | ×  | ×      |  |

1. 需加發計算紙或答案紙請在試題內封袋備註。 2. 為環保節能減碳,試題一律採雙面印

刷,如有特殊印製需求,請註記:

注意事項: (1) 答案卷請寫上科目、系級、學號及姓名。(2) 請按題號順序書寫。(3) 每一題號需置於答案卷最左邊。(4) 中英文作答皆可。(5) 建議用深色原子筆。(6) 需要計算過程。(7) 上傳答案卷: http://www.hmwu.idv.tw·點選【作業考試上傳區】·login: stat110·password: xxxx。(8) Adobe Scan APP 答題卷拍照請務必清晰、需滿版平整·周遭不可有雜物入鏡。答題卷檔名: 學號-姓名-FinalExam.pdf。(9) 總分共 120 分。(10) 小數請計算至小數點以下 4 位。(11) 請複寫下列宣誓詞至答案卷上。

本人<u>姓名</u> 重視榮譽·以認真負責的態度·參與於本次線上遠距考試·恪遵各項考試規則·無任何不法或舞弊情事·如違誓言·願受校方最嚴厲之處罰·謹誓。

### 1. (20%) 統計名詞解釋:

- (a) Studentized deleted residuals (學生化刪除殘差、t 化去點殘差)
- (b) Moving averages (移動平均)
- (c) Nonparametric methods (無母數方法)
- (d) Residual analysis (殘差分析)
- 2. (20%) 若觀察到一公司近 10 年的營運收入 (Revenue) 之時間序列圖如下:

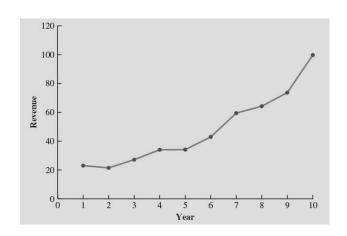

假設有一位分析師想依此資料建立時間序列預測模型·他考量三個預測模型: (a)(5%) linear trend regression, (b)(5%) quadratic trend regression, (c)(10%) exponential trend regression。請你依此資料·幫他寫出上述三個模型的迴歸方程式。(需解釋方程式中所使用符號的意思·例如·t 為時間 (年)· $t=1,2,\cdots,10$ 。)

# 國立政治大學 110 學年度第 2 學期 期末考 考試命題紙

考試科目: 統計學(二) 開課班別: 統計學整合開課 命題教授: 吳漢銘

 考試日期:6月14日(二)13:10-14:40
 \*准帶項目打「O」·否則打「×」

 本試題共5頁・印刷份數: 56 份
 計算機 課本 筆記 字典 手機平板筆電

 備註:注意事項要看!! (範圍: §14~§18)
 O × × × ×

1. 需加發計算紙或答案紙請在試題內封袋備註。 2. 為環保節能減碳·試題一律採雙面印

刷,如有特殊印製需求,請註記:

3. (25%) 某家公司過去一年的月營收如下:

240 350 230 260 280 320 220 310 240 310 240 230

- (a) (5%) 請徒手畫出此資料的時間序列圖。此資料是屬於何種時間序列樣態 (pattern)?
- (b) (6%) 計算 3-month 的移動平均 (下表中的 MA3)·exponential smoothing ( $\alpha=0.2$ ) 預測模型 (下表中的 ES0.2) 以及各自的三種預測誤差指標。(計算空格的部份 (1)~(3) 即可·要有計算過程) (表中的 |P.Error| 為 absolute value of percentage error.)
- (c) (4%) 計算兩方法的 MSE, 若依此指標, 哪個方法較好?
- (d) (10%) 各以兩模型預測次年一月的營收。

| t     | Revenue | MA3     | Error  | $(Error)^2$ | P.Error | ES0.2   | Error  | $(Error)^2$ | P.Error |
|-------|---------|---------|--------|-------------|---------|---------|--------|-------------|---------|
| 1     | 240     |         |        |             |         |         |        |             |         |
| 2     | 350     |         |        |             |         | 240.00  | 110.00 | 12100.00    | 31.43   |
| 3     | 230     | 273.33  | 43.33  | 1877.78     | 18.84   | 262.00  | 32.00  | 1024.00     | 13.91   |
| 4     | 260     | 280.00  | 20.00  | 400.00      | 7.69    | 255.60  | 4.40   | 19.36       | 1.69    |
| 5     | 280     | 256.67  | 23.33  | 544.44      | 8.33    | 256.48  | 23.52  | 553.19      | 8.40    |
| 6     | 320     | (1)     | 33.33  | 1111.11     | (2)     | (3)     | 58.82  | 3459.32     | 18.38   |
| 7     | 220     | 273.33  | 53.33  | 2844.44     | 24.24   | 272.95  | 52.95  | 2803.41     | 24.07   |
| 8     | 310     | 283.33  | 26.67  | 711.11      | 8.60    | 262.36  | 47.64  | 2269.78     | 15.37   |
| 9     | 240     | 256.67  | 16.67  | 277.78      | 6.94    | 271.89  | 31.89  | 1016.73     | 13.29   |
| 10    | 310     | 286.67  | 23.33  | 544.44      | 7.53    | 265.51  | 44.49  | 1979.45     | 14.35   |
| 11    | 240     | 263.33  | 23.33  | 544.44      | 9.72    | 274.41  | 34.41  | 1183.85     | 14.34   |
| 12    | 230     | 260.00  | 30.00  | 900.00      | 13.04   | 267.53  | 37.53  | 1408.18     | 16.32   |
| Total | 3230    | 2720.00 | 293.33 | 9755.56     | 115.36  | 2889.90 | 477.64 | 27817.28    | 171.54  |

4. (20%) 小明是富二代,爸爸開了兩家球鞋製造工廠  $(A \times B)$ ,小明想了解這兩家工廠生產的球鞋產量是否有差異,於是在某些固定時段,從兩家工廠各自隨機收集了以下資料 (仟雙為單位)。請你幫他選擇合適的無母數統計方法做檢定 (顯著水準  $(\alpha)$  定為 0.05)。(請寫出無母數檢定方法名稱、虛無假設、擇一假設、檢定統計量值、以 normal distribution approximation 算出 p 值、決策法則及結論。所需公式及機率值見最後頁)

| no | 1   | 2  | 3  | 4  | 5  | 6  | 7  |
|----|-----|----|----|----|----|----|----|
| A  | 68  | 99 | 42 | 31 | 54 | 25 | 49 |
| В  | 105 | 35 | 34 | 87 | 73 | 41 | 57 |

# 國立政治大學 110 學年度第 2 學期 期末考 考試命題紙 考試科目:統計學 (二) 開課班別:統計學整合開課 命題教授:

| 考試日期:6月14日(二)13:10-14:40  | MACIO ACIO |    |    |    | ,,,,   | 1. 需加發計算紙或答案紙請在試題內封袋備註。            |
|---------------------------|------------|----|----|----|--------|------------------------------------|
| 本試題共5頁·印刷份數: 56份          | 計算機        | 課本 | 筆記 | 字典 | 手機平板筆電 | 2. 為環保節能減碳·試題一律採雙面印刷·如有特殊印製需求·請註記: |
| 備註:注意事項要看!! (範圍: §14~§18) | О          | ×  | ×  | ×  | ×      |                                    |

吳漢銘

5. (25%) **Risk of a Stroke**. A 10-year study conducted by the American Heart Association provided data on how age, blood pressure, and smoking relate to the risk of strokes. Assume that the following data are from a portion of this study. Risk is interpreted as the probability (times 100) that the patient will have a stroke over the next 10-year period. For the smoking variable, define a dummy variable with 1 indicating a smoker and 0 indicating a nonsmoker. (R 報表在最後頁)

| Risk | Age | Pressure | $\operatorname{Smoker}$ | Code of Smoker |
|------|-----|----------|-------------------------|----------------|
| 12   | 57  | 152      | No                      | 0              |
| 24   | 67  | 163      | No                      | 0              |
| 13   | 58  | 155      | No                      | 0              |
|      |     |          |                         |                |
| 37   | 59  | 207      | Yes                     | 1              |

- (a) (5%) Develop an estimated regression equation that relates risk of a stroke to the person's age, blood pressure, whether the person is a smoker and and an interaction term between smoking status and blood pressure. (要說明所使用符號的意思。)
- (b) (5%) Is smoking a significant factor in the risk of a stroke? Explain. Use  $\alpha = 0.05$ .
- (c) (5%) What are the MSR and MSE for this analysis?
- (d) (5%) What are the values  $R^2$  and adjusted  $R^2$ . How to interpret these two values?
- (e) (5%) What is the probability of a stroke over the next 10 years for Art Speen, a 68-year-old smoker who has blood pressure of 175? What action might the physician recommend for this patient?
- 6. (10%) 本課程教科書的第 15.9 節 Logistic Regression (第 777 頁) 中,有一段敘述是有關於勝算比 (Odds ratio) 與迴歸係數 ( $\beta_i$ ) 的關係: 「For each independent variable in a logistic regression equation it can be shown that Odds ratio =  $e^{\beta_i}$ 」。請証明簡單羅吉斯迴歸 (y is binary, X is a single predictor) 中,

Odds ratio = 
$$e^{\beta_1}$$
.

(提示: 以 odds of success 的表達法,寫出羅吉斯迴歸方程式,再依 odds ratio 的定義可導出上式)

### 國立政治大學 110 學年度第 2 學期 期末考 考試命題紙 開課班別: 統計學整合開課 考試科目: 統計學(二) 命題教授: 吳漢銘 \*准帶項目打「O」·否則打「×」 考試日期:6月14日(二)13:10-14:40 1. 需加發計算紙或答案紙請在試題內封袋備註。 2. 為環保節能減碳,試題一律採雙面印 本試題共5頁,印刷份數: 56 份 計算機 課本 筆記 字典 手機平板筆電 刷,如有特殊印製需求,請註記: 備註:注意事項要看!! (範圍: §14~§18) O $\times$ $\times$ > summary(Stroke.lm) Call: lm(formula = Risk ~ Age + Pressure + Smoker, data = Stroke) Residuals: Min 1Q Median 3Q Max -13.1064 -1.5715 0.4225 3.4855 8.5561 Coefficients: Estimate Std. Error t value Pr(>|t|) (Intercept) -91.75950 15.22276 -6.028 1.76e-05 \*\*\* 0.16596 6.488 7.49e-06 \*\*\* Age 1.07674 Pressure 0.25181 0.04523 5.568 4.24e-05 \*\*\* SmokerYes 8.73987 3.00082 2.912 0.0102 \* Signif. codes: 0 '\*\*\*' 0.001 '\*\*' 0.05 '.' 0.1 '' 1 Residual standard error: 5.757 on 16 degrees of freedom Adjusted R-squared: 0.8498 Multiple R-squared: 0.8735, F-statistic: 36.82 on 3 and 16 DF, p-value: 2.064e-07 > anova(Stroke.lm) Analysis of Variance Table Response: Risk Df Sum Sq Mean Sq F value Pr(>F) 1 1771.98 1771.98 53.4726 1.743e-06 \*\*\* Pressure 1 1607.66 1607.66 48.5138 3.185e-06 \*\*\* 1 281.10 281.10 8.4826 0.01017 \* Residuals 16 530.21 33.14 Signif. codes: 0 '\*\*\*' 0.001 '\*\*' 0.05 '.' 0.1 '' 1

# 國立政治大學 110 學年度第 2 學期 期末考 考試命題紙 統計學 (二) 開課班別:統計學整合開課 命題教授:吳漢銘 5月 14 日 (二) 13:10-14:40 \*#帶項目打「Q」:否則打「x」 1 需加發計算紙或答案紙讀在試題內對發傳註。

| 考試日期:6月14日(二)13:10-14:40  |     |    |    |    | _      | 1. 需加發計算紙或答案紙請在試題內封袋備註。            |
|---------------------------|-----|----|----|----|--------|------------------------------------|
| 本試題共5頁·印刷份數: 56份          | 計算機 | 課本 | 筆記 | 字典 | 手機平板筆電 | 2. 為環保節能減碳·試題一律採雙面印刷·如有特殊印製需求·請註記: |
| 備註:注意事項要看!! (範圍: §14~§18) | О   | ×  | ×  | ×  | ×      |                                    |

### 機率表

考試科目:

| Upper | tail | probability. |  |
|-------|------|--------------|--|
| Cppci | COLL | probability. |  |

| i | p     | z      | $t_6$  | $t_9$  | $t_{11}$ | $\chi_4^2$ | $\chi_5^2$ | $F_{2,9}$ | $F_{3,9}$ |
|---|-------|--------|--------|--------|----------|------------|------------|-----------|-----------|
| 1 | 0.200 | 0.8416 | 0.9057 | 0.8834 | 0.8755   | 5.9886     | 7.2893     | 1.9349    | 1.9007    |
| 2 | 0.100 | 1.2816 | 1.4398 | 1.3830 | 1.3634   | 7.7794     | 9.2364     | 3.0065    | 2.8129    |
| 3 | 0.050 | 1.6449 | 1.9432 | 1.8331 | 1.7959   | 9.4877     | 11.0705    | 4.2565    | 3.8625    |
| 4 | 0.025 | 1.9600 | 2.4469 | 2.2622 | 2.2010   | 11.1433    | 12.8325    | 5.7147    | 5.0781    |
| 5 | 0.010 | 2.3263 | 3.1427 | 2.8214 | 2.7181   | 13.2767    | 15.0863    | 8.0215    | 6.9919    |
| 6 | 0.005 | 2.5758 | 3.7074 | 3.2498 | 3.1058   | 14.8603    | 16.7496    | 10.1067   | 8.7171    |

# R 機率分佈相關指令: d, q, p, r

• pnorm(-0.83) = 0.2033, pnorm(-0.77) = 0.2206, pnorm(-0.70) = 0.2420, pnorm(-0.64) = 0.2611, pnorm(-0.57) = 0.2843.

### 公式

- Mean:  $\mu = np = 0.5n$ , Standard deviation:  $\sigma = \sqrt{np(1-p)} = \sqrt{0.25n}$
- Mean:  $\mu_{T^+} = \frac{n(n+1)}{4}$ , Standard deviation:  $\sigma_{T^+} = \sqrt{\frac{n(n+1)(2n+1)}{24}}$ , Distribution Form: Approximately normal for  $n \ge 10$ .
- Mean:  $\mu_W = (1/2)n_1(n_1 + n_2 + 1)$ , Standard deviation:  $\sigma_W = \sqrt{(1/12)n_1n_2(n_1 + n_2 + 1)}$  Distribution form: Approximately normal provided  $n_1 \geq 7$  and  $n_2 \geq 7$ .
- $h_i = \frac{1}{n} + \frac{(x_i \bar{x})^2}{\sum (x_i \bar{x})^2}$
- $\frac{y_i \hat{y}_i}{s_{y_i \hat{y}_i}}$ ,  $s_{y_i \hat{y}_i} = s\sqrt{1 h_i}$
- $D_i = \frac{(y_i \hat{y}_i)^2}{(p+1)s^2} \left[ \frac{h_i}{(1-h_i)^2} \right]$

### 第 5/5 頁

注意: 1、考試求公平及公正,請同學務必自律,維護學校與學生之榮譽。

2、考試時不得有交談、窺視、夾帶、抄襲、傳遞、代考或其它作弊等舞弊行為,考畢務必交卷,不得攜卷出場,違者依考場規則議處。

"不管你再怎麼努力,還是有人會忽略你的付出;就為了自己而奮鬥吧。"

"Your efforts will always be neglected no matter how hard you try; so fight for yourself."
— 緊急迫降 (Emergency Declaration, 2022)